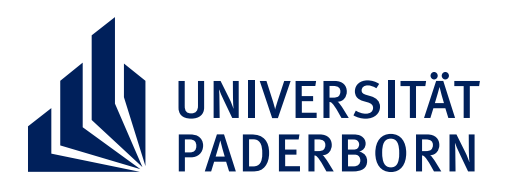

**FAKULTÄT FÜR ELEKTROTECHNIK. INFORMATIK UND MATHEMATIK** 

## **Ein modellbasiertes Messverfahren zur Charakterisierung von Piezokeramiken unter Verwendung eines einzelnen scheibenförmigen Probekörpers**

Von der Fakultät für Elektrotechnik, Informatik und Mathematik der Universität Paderborn

zur Erlangung des akademischen Grades

Doktor der Ingenieurwissenschaften (Dr.-Ing.)

genehmigte Dissertation

von

Nadine Feldmann, M.Sc.

Erster Gutachter: Prof. Dr.-Ing. Bernd Henning Zweite Gutachterin: Prof. Dr. Andrea Walther Tag der mündlichen Prüfung: 26.11.2021

Paderborn, Dezember 2021

Diss. EIM-E/363

Modelle sind auch nur Meinungen, die sich als Mathematik getarnt haben.

— Marc-Uwe Kling, Qualityland

## <span id="page-4-0"></span>**Vorwort**

But I don't regret Nor will I forget All who took that road with me.

— Billy Boyd, The Last Goodbye

Diese Dissertation wuchs und wuchs während meiner Tätigkeit als wissenschaftliche Mitarbeiterin am Fachgebiet Elektrische Messtechnik im Rahmen des Projektes *ChaMP* bis sie zu dem wurde, was sie nun ist.

"Entscheiden können wir nur, was wir mit der Zeit, die uns gegeben ist, anfangen.<sup>1"</sup>

Daher möchte ich mich zunächst bei meinem Doktorvater und Betreuer Prof. Dr.-Ing. Bernd Henning für seine jahrelange Unterstützung bedanken. Stets hat er mir die Freiheit gewährt, selbstständig und eigenverantwortlich an diesem Thema zu arbeiten und trotzdem an den richtigen Stellen durch seine Anregungen den Fortgang dieser Arbeit maßgeblich beeinflusst.

"Mögest du stets dort auftauchen, wo man dich am dringendsten

braucht und am wenigsten erwartet.<sup>1"</sup>

Auch geht mein besonderer Dank an Prof. Dr. Andrea Walter, die nicht nur das Zweitgutachten übernommen hat. Gerade die Kooperation mit der Mathematik macht für mich den Reiz dieser Arbeit aus und hat daher mein persönliches Denken und meine Arbeit sehr bereichert. Frau Walther danke ich daher dafür, dass sie mich auf diesem Weg während der gesamten Entstehungszeit dieser Arbeit begleitet hat.

#### Vorwort

"Wie wäre es Seite an Seite mit einem Freund? – Ja da hätte ich nichts dagegen.<sup>1"</sup>

Natürlich möchte ich mich auch bei allen (auch inzwischen ehemaligen) Mitarbeitern des Fachgebiets für die vielen fachlichen Diskussionen und die entspannte Arbeitsatmosphäre bedanken. Während meiner Tätigkeit bei der Elektrischen Messtechnik konnte ich neben hervorragenden Kollegen auch viele gute Freund gewinnen. Besonders hervorheben möchte ich dabei zum einen Sarah Johannesmann, die mich bereits seit dem ersten Tag meines Elektrotechnik-Studiums begleitet und zum anderen Leander Claes, der mich all die Jahre als Büromitbewohnerin ertragen musste.

"[...] geringe Aussichten auf Erfolg? Worauf warten wir noch?<sup>1</sup>"

Dann danke ich darüber hinaus den restlichen Mitgliedern der "Gemeinschaft der Ringe" – Veronika Schulze und Benjamin Jurgelucks – den Gefährten, ohne die das ganze Projekt wenn überhaupt nur halb so viel Spaß gemacht hätte. Die Besprechungen nach den Besprechungen in der realen oder der virtuellen Welt zur Beratschlagung verschiedenster Themen haben mir immer gezeigt, dass sich Probleme gemeinsam viel einfacher lösen lassen. Bessere Projektpartner hätte ich mir nicht wünschen können.

"Man bracht Leute mit Verstand für diese... Abenteuer.<sup>1"</sup>

Auch geht mein Dank an all die Studenten, die mit ihren Arbeiten auf die unterschiedlichsten Weisen zum Gelingen dieser Arbeit beigetragen haben.

"Ich wäre bis zum Ende mit dir gegangen.<sup>1"</sup>

Dann geht mein herzlicher Danke auch an die Kommilitonen, die mich auf den unterschiedlichen, verworrenen Wegen meines Studiums begleitet haben und ohne die ich nicht einmal die ersten Meter dieser Reise hätte zurücklegen können.

"Du betrittst die Straße und wenn du nicht auf deine Füße aufpasst

kann man nicht wissen, wohin sie dich tragen.<sup>[1](#page-6-0)"</sup>

Zum Schluss bedanke ich mich bei meiner Familie, die meinen Weg von den ersten kleinen Schritten bis heute begleitet haben und hoffentlich weiterhin begleiten werden.

<span id="page-6-0"></span> $^1$ Zitate entstammen den Werken "Der Hobbit" und "Der Herr der Ringe" von J.R.R. Tolkien in der Übersetzung von Wolfgang Krege und der Filmtrilogie "Der Herr der Ringe" von Peter Jackson.

## <span id="page-8-0"></span>**Kurzfassung**

Designprozesse von Schallwandlern werden durch zunehmende Rechenkapazitäten immer mehr durch simulative Betrachtungen unterstützt. Dabei ist vor allem die Wahl der Materialparameter der verwendeten Materialien wichtig für ein realitätsnahes Simulationsergebnis.

Bei Schallwandlern werden häufig Piezokeramiken als aktive Elemente genutzt, welche sich durch eine Verkopplung mechanischer und elektrischer Eigenschaften auszeichnen. Zur Bestimmung ihrer Materialparameter stellt der *IEEE Standard on Piezoelectricity* ein standardisiertes Verfahren dar. Dazu sind fünf Impedanzmessungen an vier unterschiedlich gefertigten Probekörpergeometrien notwendig. Da an jedem einzelnen Probekörper nur eine Untermenge aller notwendigen Materialparameter bestimmt werden kann, werden diese dann zu einem kompletten Materialparametersatz zusammengefügt. Aufgrund der unterschiedlichen Prozessbedingungen, bei denen die jeweiligen Probekörper hergestellt werden, ist dieser Materialparametersatz jedoch inkonsistent und kann nie das Verhalten einer einzelnen Probe beschreiben. Daher wird in der vorliegenden Arbeit ein Messverfahren entwickelt, mit dem es möglich ist, alle relevanten Materialparameter unter besonderer Berücksichtigung von Dämpfung an einem einzelnen Probekörper allein durch Impedanzmessungen zu bestimmen. Als Probekörper wird dazu eine in der Anwendung häufig verwendete Scheibengeometrie verwendet. Um eine hinreichend hohe Sensitivität auf alle Materialparameter zu gewährleisten, wird diese mit einer optimierten Elektrodentopologie gefertigt. Da in diesem Fall keine analytische Betrachtung mehr möglich ist, wird das Messverfahren durch einen inversen Ansatz realisiert.

## <span id="page-10-0"></span>**Abstract**

Design processes of ultrasonic transducers become increasingly simulationdriven due to rising computational capabilities. Therewithin, the choice of the material parameters for modelling the materials used is particularly important for a realistic simulation result.

Piezoceramics, which couple mechanic and electrical properties, are often used as active elements in ultrasonic transducers. The *IEEE Standard on Piezoelectricity* is a standardised procedure for determining these parameters that requires five impedance measurements on four piezocermics of different geometry. Since only a subset of all necessary material parameters can be determined for each individual specimen, these are then combined to form a complete set of material parameters. Due to different processing conditions for each specimen, this set of material parameters is inconsistent and cannot describe the behaviour of a single specimen appropriately. Therefore, in the present thesis, a method is developed with enables the determination of all relevant material parameters including damping on a single piezocermic by means of electrical impedance measurements alone. A piezoelectric ceramic with disc-shaped geometry, which is frequently used in applications, is used as a specimen. In order to ensure a sufficiently high sensitivity to all material parameters, it is manufactured with an optimised electrode topology. Because in this case analytical solutions, which relate the measurement quantities to the material parameters, do not exist, the measurement method is implemented using an inverse approach.

# **Inhaltsverzeichnis**

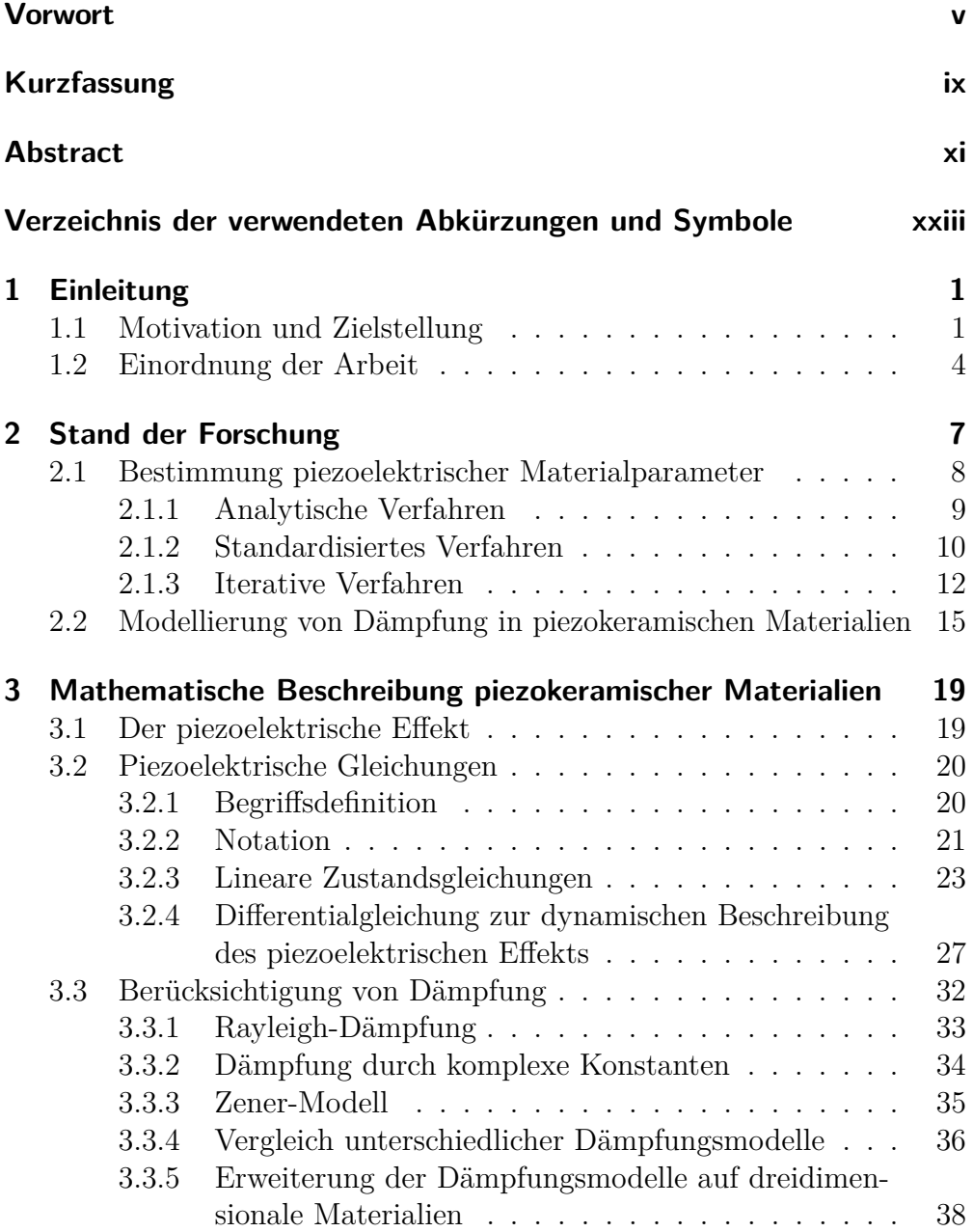

#### Inhaltsverzeichnis

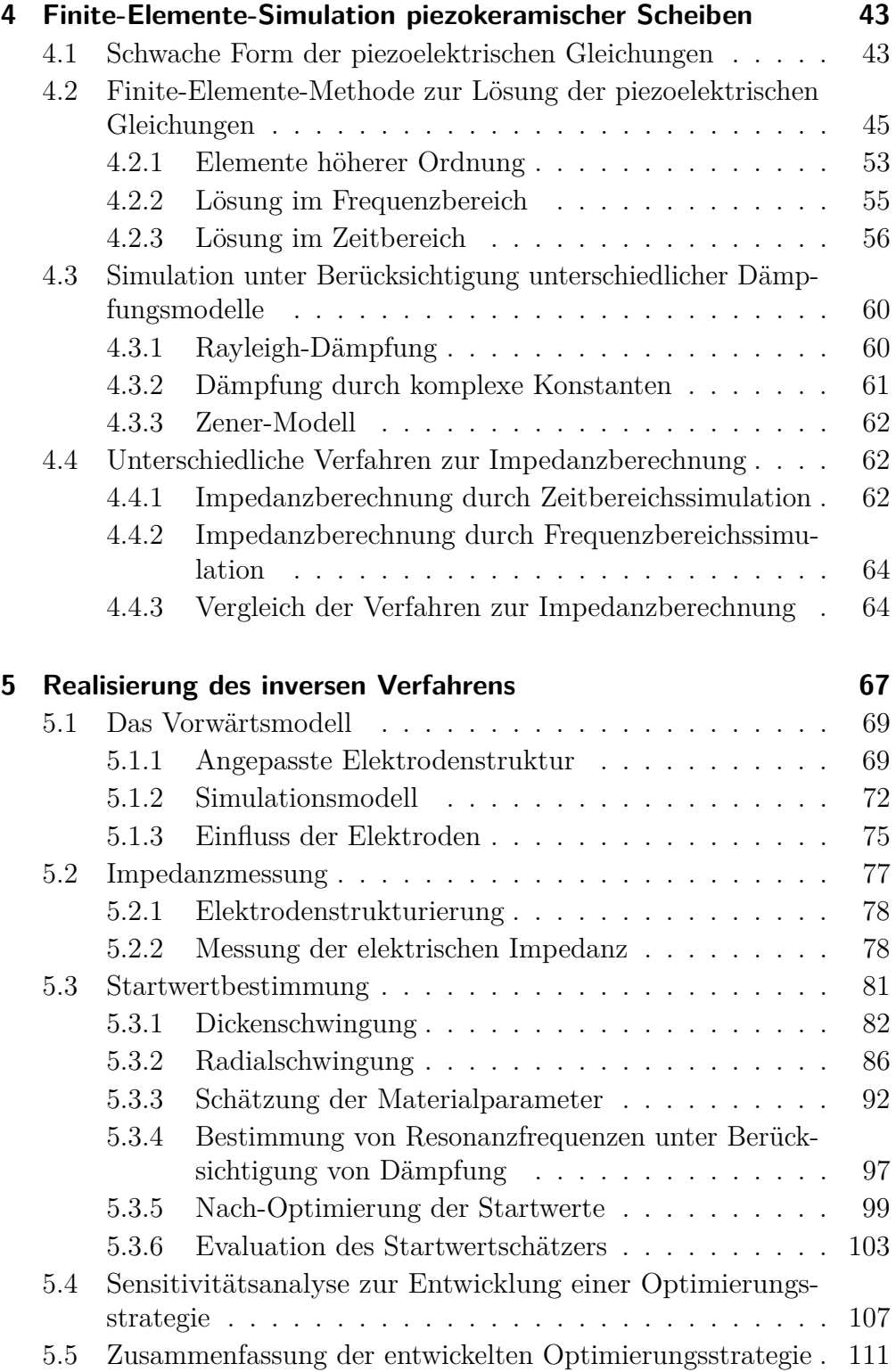

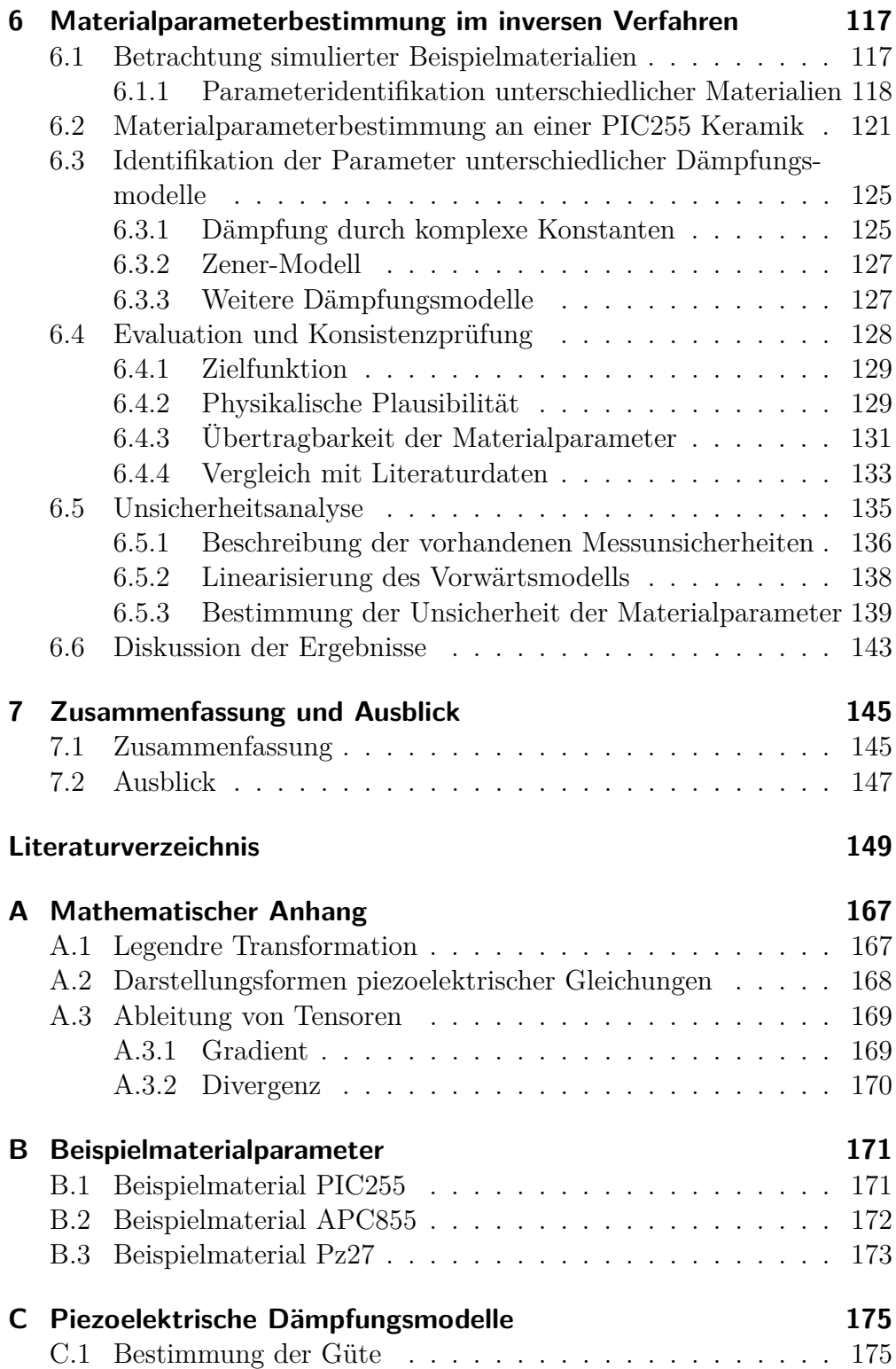

#### Inhaltsverzeichnis

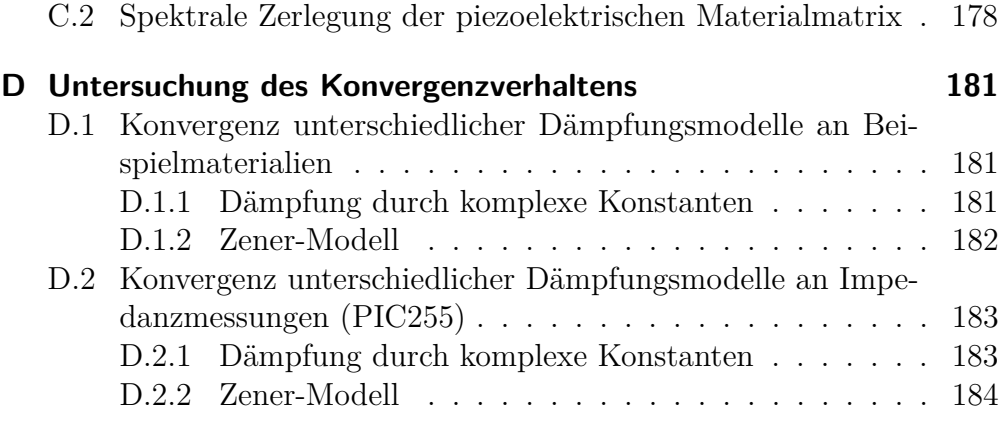

# **Abbildungsverzeichnis**

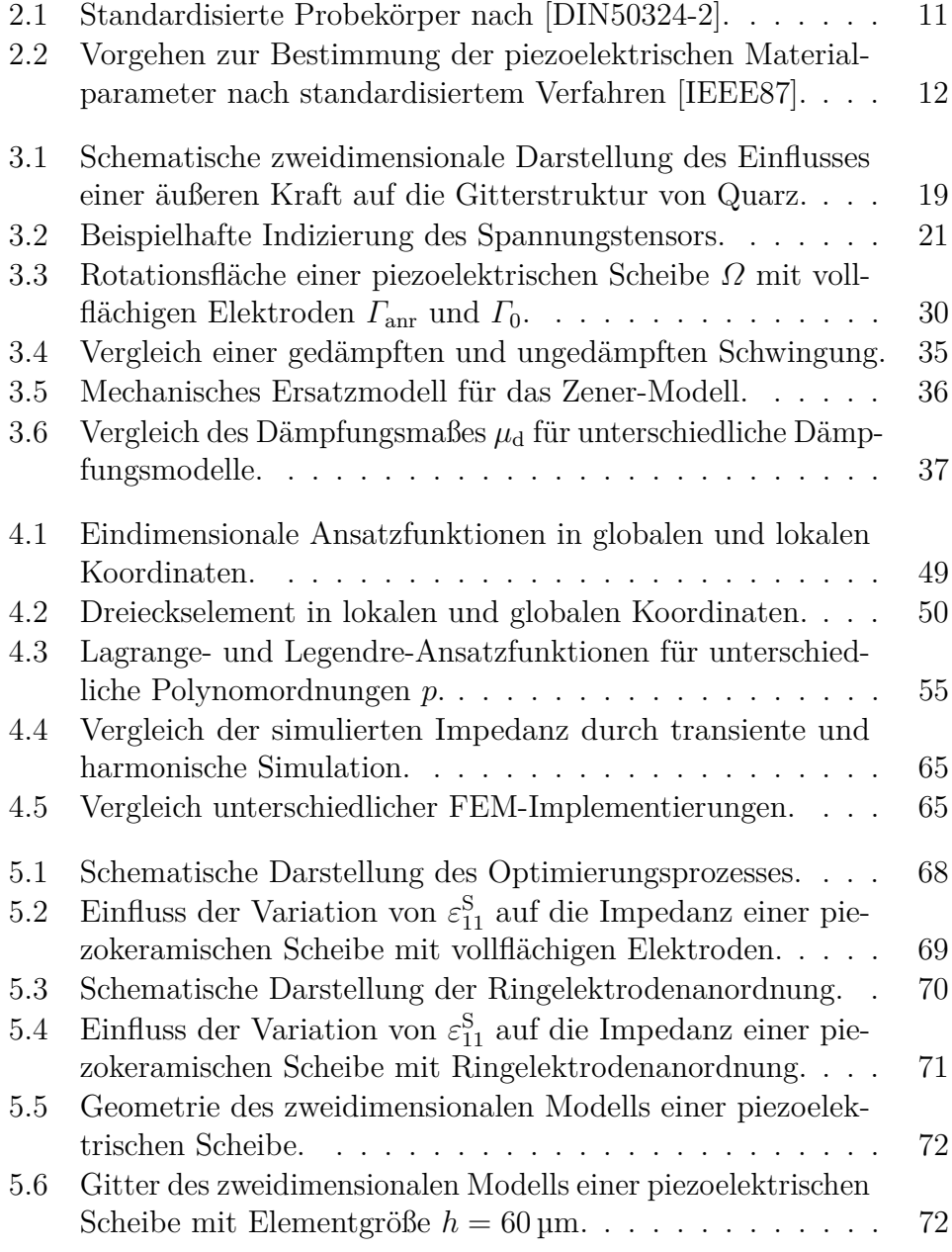

#### Abbildungsverzeichnis

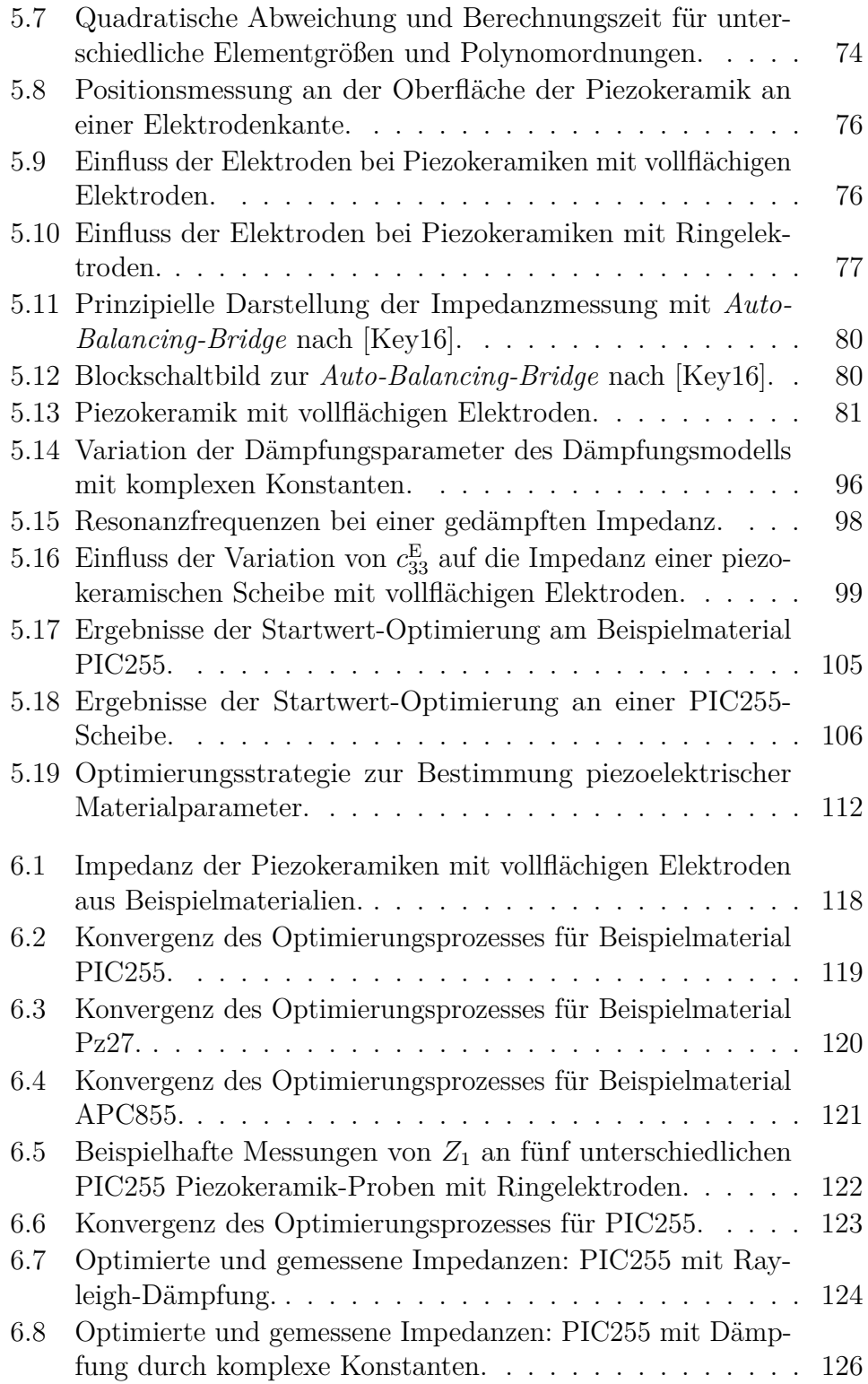

xviii

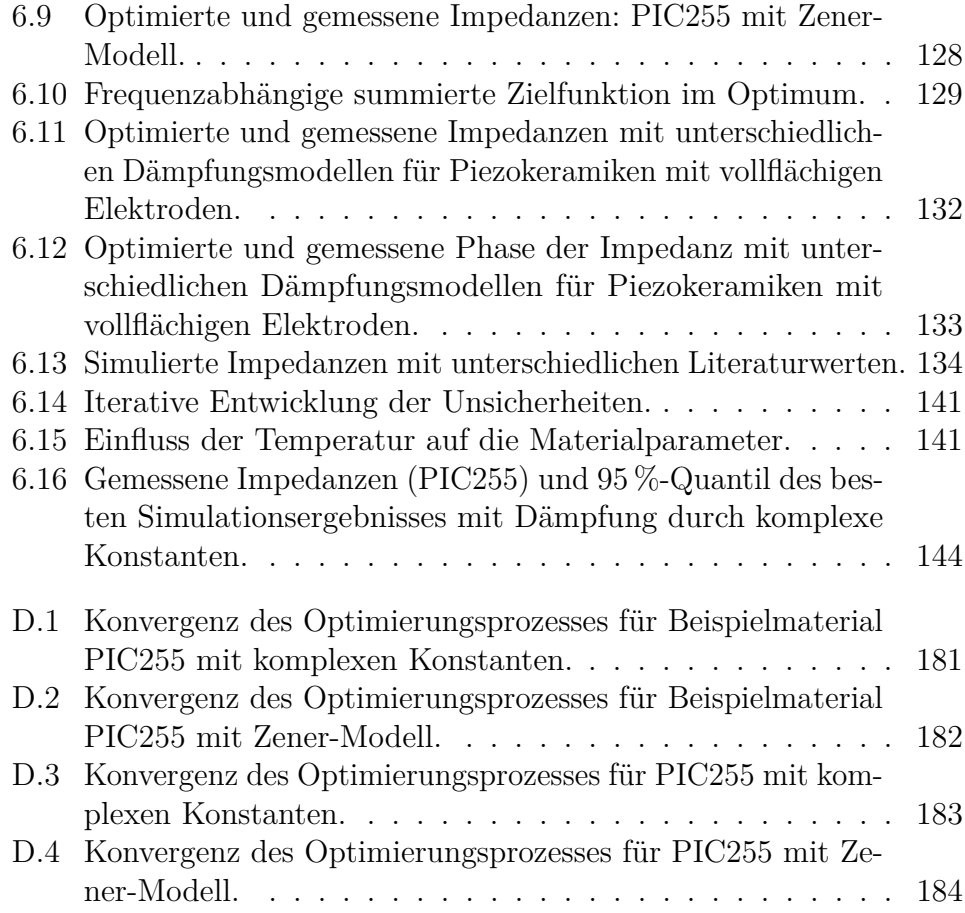

# **Tabellenverzeichnis**

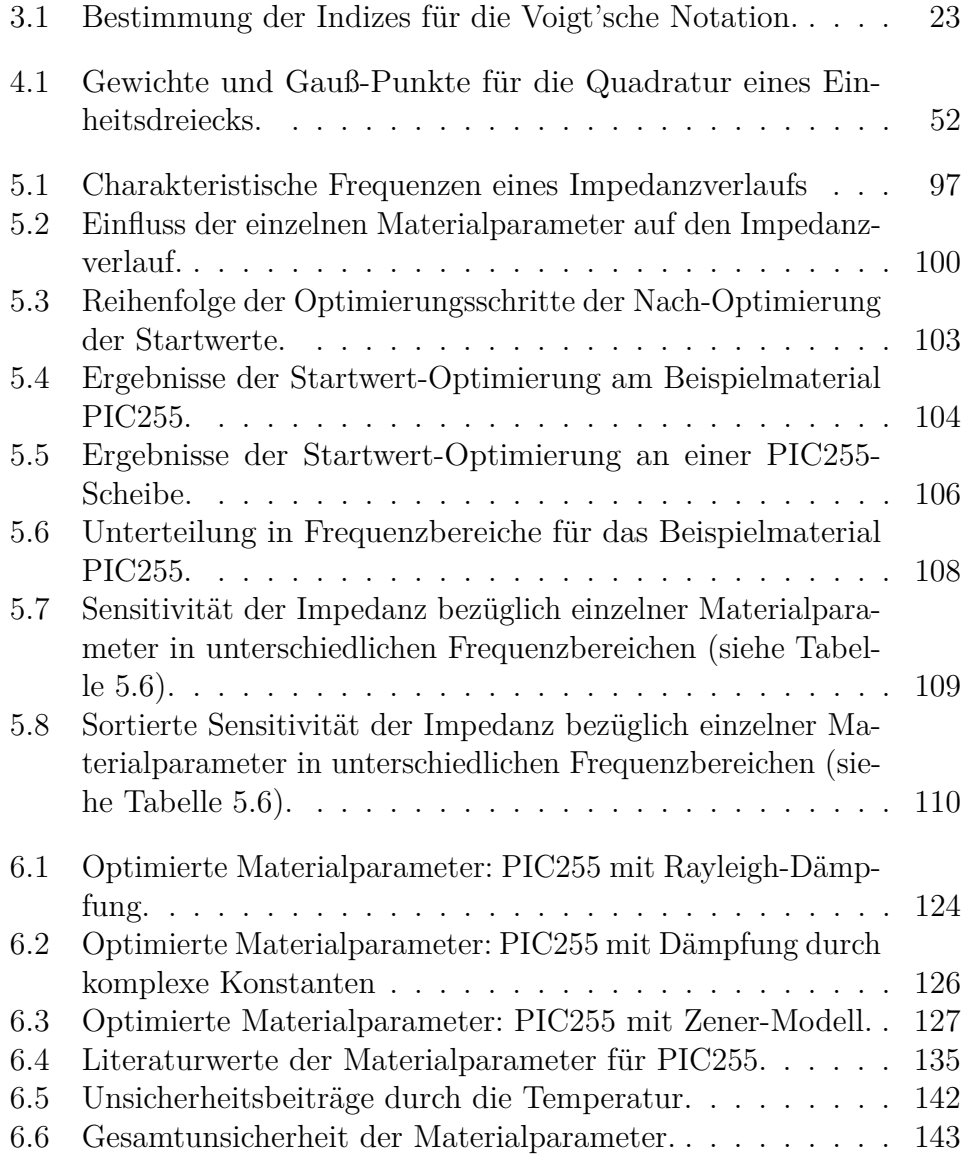

# <span id="page-22-0"></span>**Verzeichnis der verwendeten Abkürzungen und Symbole**

### **Abkürzungen**

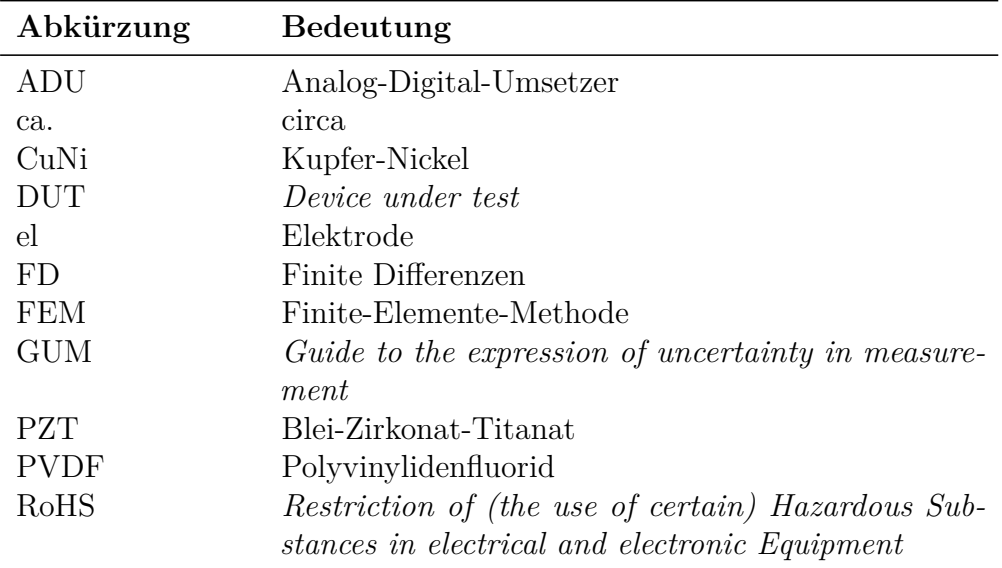

## **Mathematische Symbole und Konventionen**

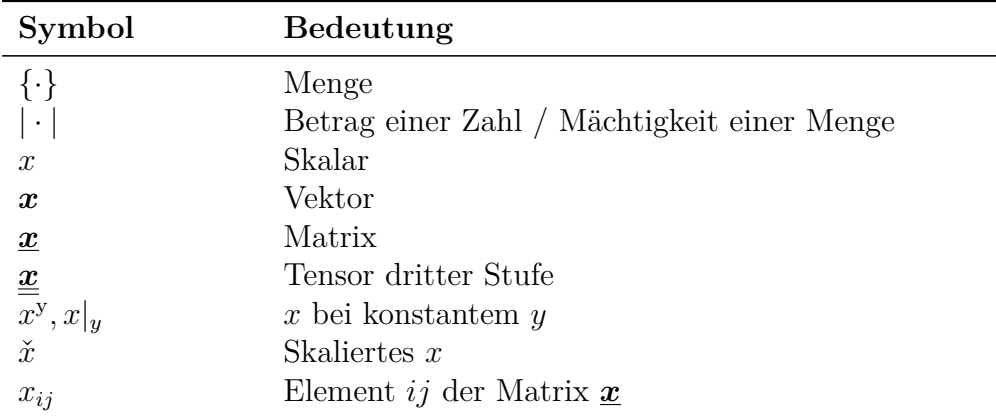

| Symbol                                                                       | Bedeutung                                            |
|------------------------------------------------------------------------------|------------------------------------------------------|
| $x^{\mathrm{opt}}$                                                           | $x \text{ im } \text{Optimum}$                       |
| $\underline{\boldsymbol{x}}^\text{t}$                                        | Transponierte Matrix                                 |
| $\boldsymbol{x}^{-1}$                                                        | Inverse Matrix                                       |
| $\boldsymbol{x}^\dagger$                                                     | Pseudoinverse der Matrix                             |
| $\Delta x$                                                                   | Differenz in $x$                                     |
| $\partial_x$                                                                 | Ableitung nach $x$                                   |
| $x_{\rm di}$                                                                 | Größe x bezogen auf den Dickenmode                   |
| $x_{\rm rad}$                                                                | Größe x bezogen auf den Radialmode                   |
| $x_{\text{res}}(x_{\text{anti}})$                                            | Größe $x$ im (Anti)resonanzfall                      |
| $x_{\rm p}, x^{\rm p}$                                                       | Planare Größe                                        |
| $\partial_x^n$                                                               | <i>n</i> -te Ableitung nach $x$                      |
| $\langle \cdot, \cdot \rangle$                                               | Norm                                                 |
| $\underline{\mathcal{B}}\left\{\cdot\right\}$                                | Differentialoperator in kartesischen Koordinaten     |
| $\cos(\cdot)$                                                                | Kosinus                                              |
| diag                                                                         | Diagonaloperator                                     |
| $\mathcal{D}\left\{\cdot\right\}$                                            | Divergenz eines Vektors in Zylinderkoordinaten       |
| div                                                                          | Divergenzoperator                                    |
| $\mathbf{e}$                                                                 | Eulersche Zahl                                       |
| $\in$                                                                        | Ist Element von                                      |
| $\mathcal{F}\left\{\cdot\right\}$                                            | Fourier-Transformation                               |
| $\frac{g}{j} \{\cdot\}$                                                      | Gradient eines Vektors in Zylinderkoordinaten        |
|                                                                              | Imaginäre Einheit                                    |
| $\text{Im}\{\cdot\}$                                                         | Imaginärteil                                         |
| $J_n(\cdot)$                                                                 | Besselfunktion der Ordnung $n$                       |
| lim                                                                          | Limes                                                |
| $\ln(\cdot)$                                                                 | Natürlicher Logarithmus                              |
| $\log_{10}(\cdot)$                                                           | Logarithmus zur Basis 10                             |
| $\Lambda(\cdot)$                                                             | Dreiecksfunktion                                     |
| $N_n(\cdot)$                                                                 | Neumannfunktion der Ordnung $n$                      |
| $\mathcal{N}\left\{\boldsymbol{\mu},\boldsymbol{\underline{\Sigma}}\right\}$ | Normalverteilung mit Mittelwert $\mu$ und Kovarianz- |
|                                                                              | matrix $\Sigma$<br>Onoe-Funktion                     |
| $\mathcal{J}_1\left(\cdot\right)$<br>π                                       | Kreiszahl                                            |
| $\text{Re}\left\{\cdot\right\}$                                              | Realteil                                             |
| $\sin(\cdot)$                                                                | Sinus                                                |
| $\mathcal{I}\left\{\cdot\right\}$                                            | Divergenz eines Tensors in Zylinderkoordinaten       |
| $tan(\cdot)$                                                                 | Tangens                                              |
|                                                                              |                                                      |

Verzeichnis der verwendeten Abkürzungen und Symbole

xxiv

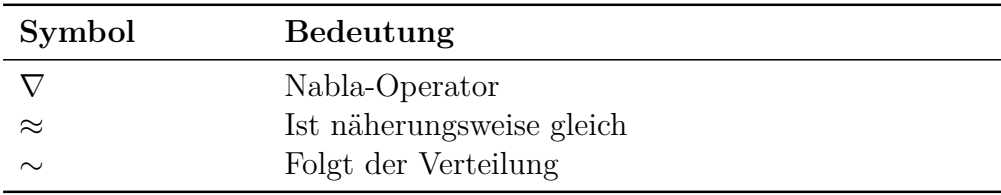

## **Formelzeichen**

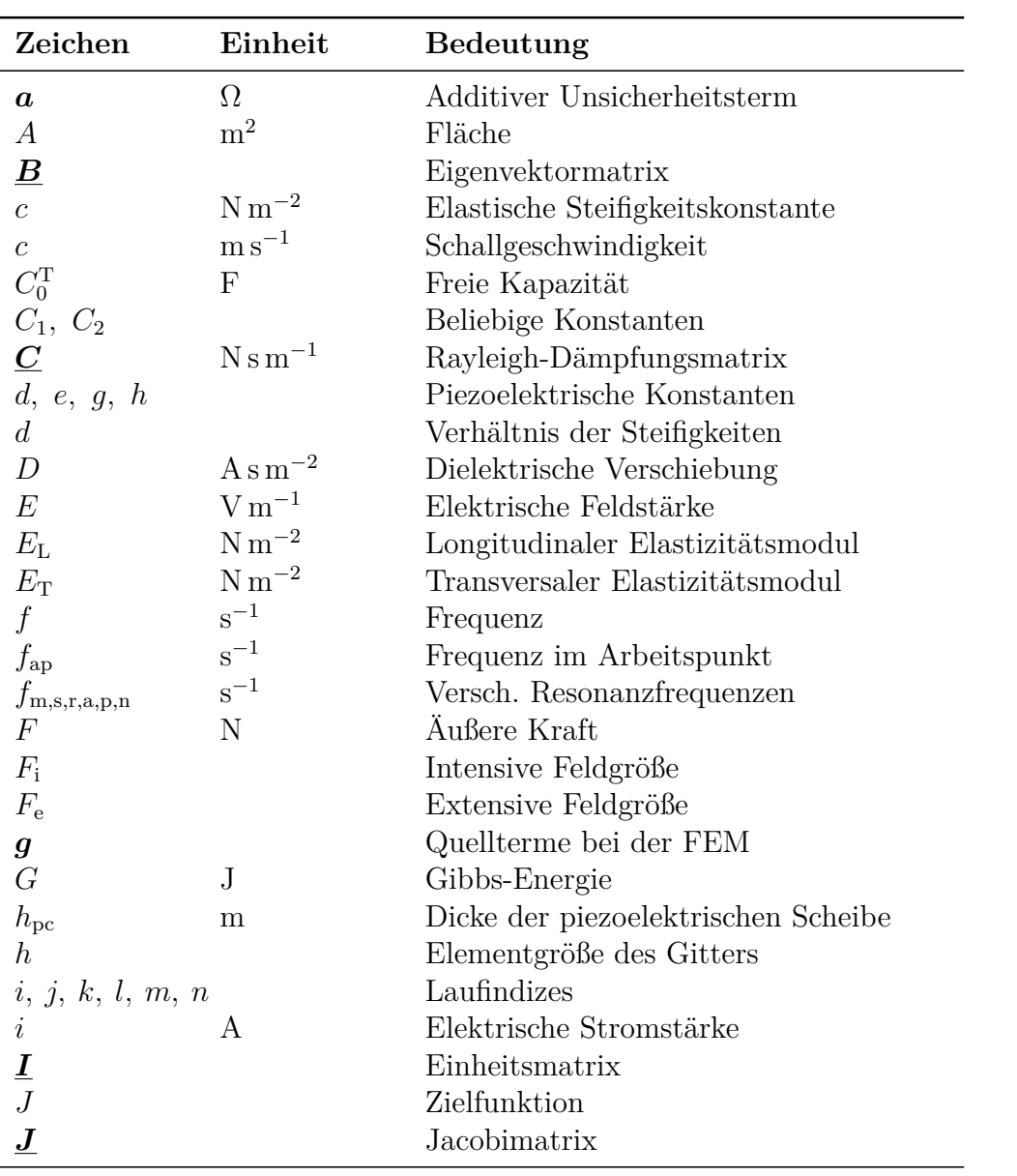

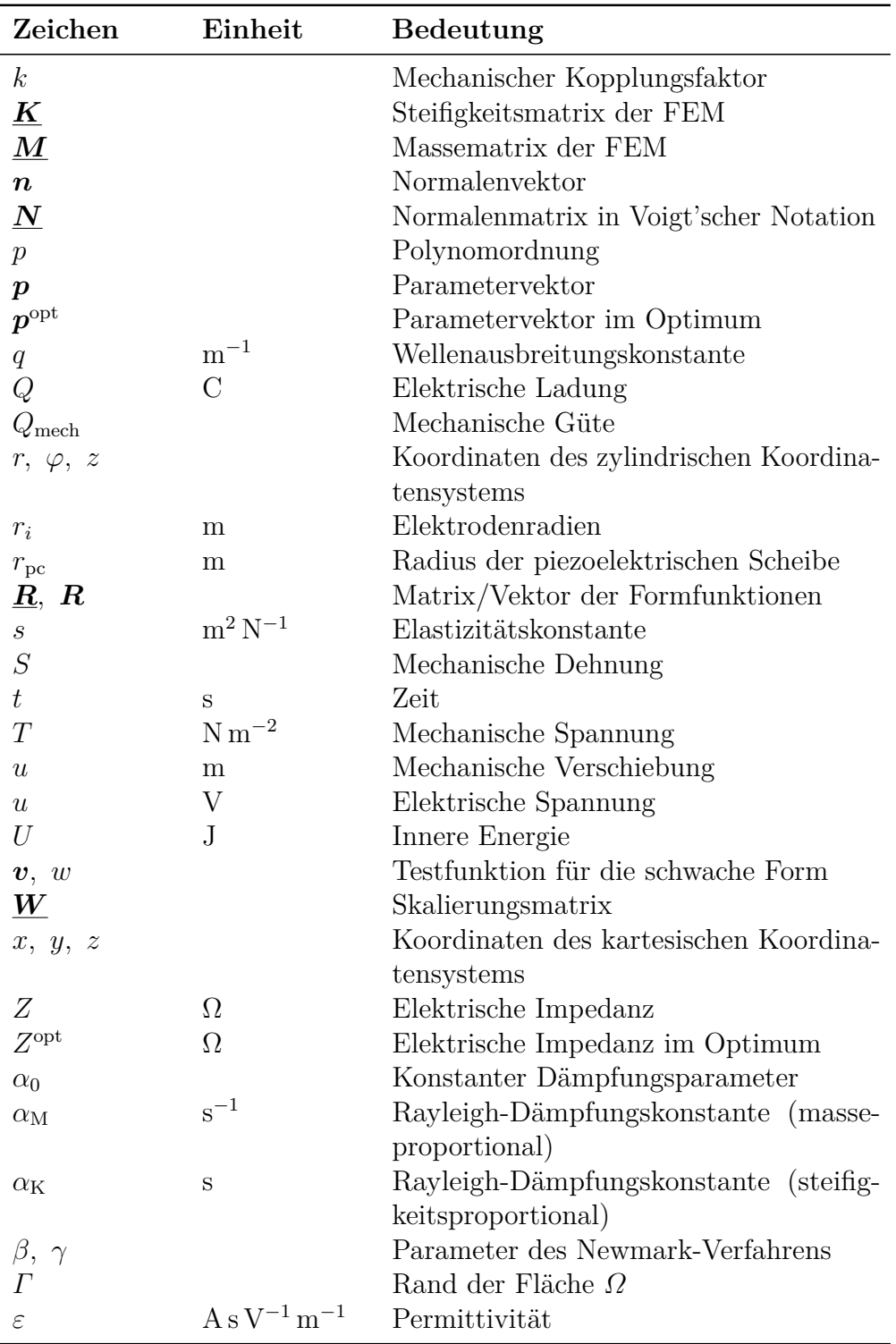

Verzeichnis der verwendeten Abkürzungen und Symbole

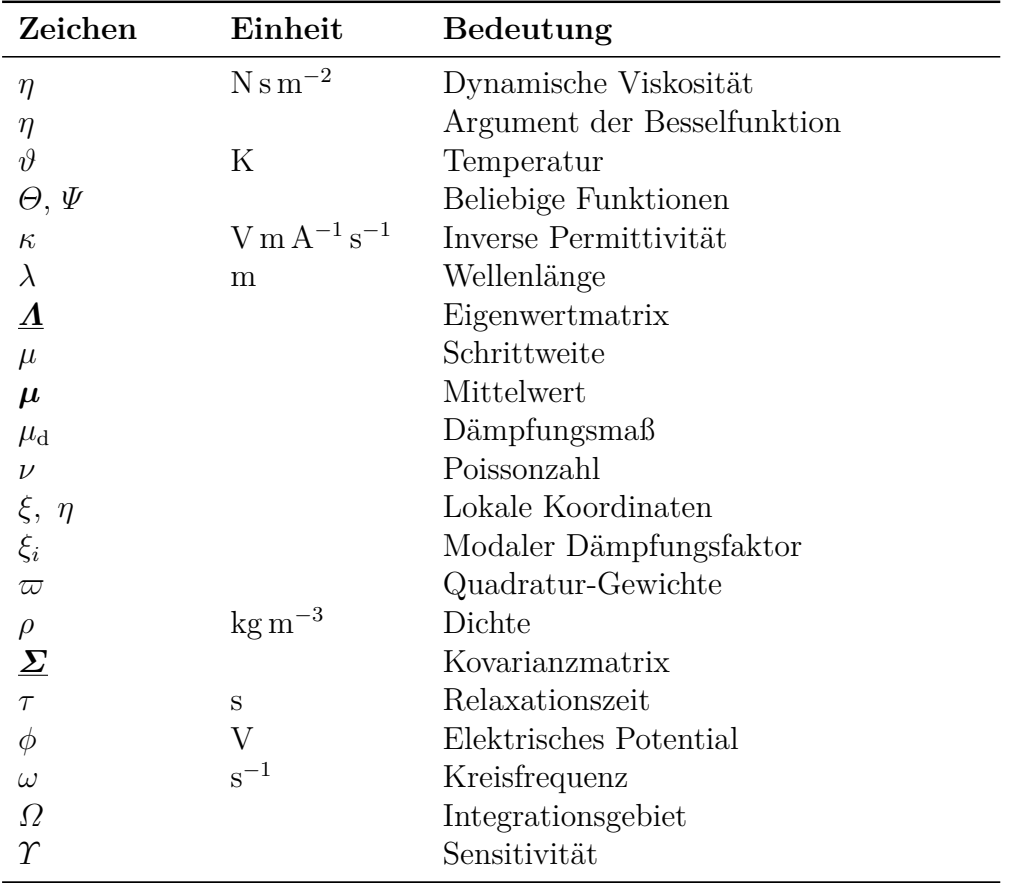

## <span id="page-28-0"></span>**Einleitung 1**

#### <span id="page-28-1"></span>**1.1 Motivation und Zielstellung**

Die Erzeugung und Detektion von Schall spielt in vielen technischen Anwendungen eine große Rolle. Als aktives Element eines Schallwandlers werden dabei häufig Piezokeramiken verwendet. Diese ermöglichen die Wandlung von elektrischer und mechanischer Energie und sind sowohl in sensorischen als auch aktorischen Anwendungen zu finden. Im aktorischen Bereich können Anwendungen wie Ultraschallreinigung, Ultraschallschweißen oder Lithotripsie zur medizinischen Zertrümmerung von Gallen-, Harn oder Nierensteinen genannt werden. Dabei ist allerdings in nennenswertem Maße mit nicht-linearen Effekten zu rechnen. In dieser Arbeit sollen ausschließlich lineare Eigenschaften betrachtet werden, wie sie bei sensorischen Anwendungen von Bedeutung sind. Hier sind typische Anwendungsfelder beispielsweise Durchfluss-, Abstands- oder Füllstandssensoren, die Erkennung von Luftblasen in Dialysesystemen oder der Einsatz als Tonabnehmer für Instrumente. Für typische Anwendungen in Luft und Flüssigkeiten erstreckt sich der charakteristische Frequenzbereich von einigen Kilohertz bis in den Megahertzbereich, was auch den in dieser Arbeit betrachteten Bereich widerspiegelt.

Der Entwurf von Ultraschallwandlern ist in den letzten Jahrzehnten geprägt von einem Wandel hin zu simulationsgestütztem Design. Dies wird ermöglicht durch die steigende Verfügbarkeit von Rechenkapazitäten und die Entstehung einer Vielzahl kommerzieller, intuitiv bedienbarer Simulationswerkzeuge, sodass eine aufwendige Prototypen-Entwicklung zumindest teilweise durch simulative Untersuchungen abgelöst werden

#### 1 Einleitung

kann. Neben der Kenntnis der Möglichkeiten und Limitationen der zum Einsatz kommenden numerischen Werkzeuge, ist es vor allem notwendig, die Parameter zur Beschreibung des Verhaltens der verwendeten Materialien möglichst gut zu kennen, da dieses das Ergebnis der Simulation wesentlich beeinflussen.

Dabei muss stets ein vollständiger Materialparametersatz bekannt sein, auch wenn nicht alle Parameter direkt für die Beschreibung des aktiven Elements notwendig sind. Das Verhalten einer freischwingenden Piezokeramik ist gegebenenfalls nur von einer Teilmenge des kompletten Materialparametersatzes abhängig. Wird das Element jedoch beispielsweise durch Klebung oder Klemmung in einem Schallwandler eingesetzt, ändert sich mit den Randbedingungen auch das Schwingverhalten und zuvor irrelevante Materialparameter beeinflussen dann das Materialverhalten signifikant.

Die Bestimmung dieses vollständigen Materialparametersatzes kann durch ein standardisiertes Verfahren erfolgen. Dazu werden Messungen der frequenzabhängigen elektrischen Impedanz benötigt, welche sich besonders eignen, da sie im Vergleich zu beispielsweise vibrometrischen Messungen der Oberflächenauslenkung oder -geschwindigkeit, einfach durchzuführen und robust sind. Diese Impedanzmessungen werden an vier unterschiedlichen Probekörpergeometrien durchgeführt, die jeweils so gewählt sind, dass sie annähernd eine analytisch beschreibbare Eigenschwingung ausführen. Aus den aus der Impedanz ableitbaren Resonanzfrequenzen und den geometrischen Abmessungen kann so direkt auf die Materialparameter geschlossen werden. Die einzelnen Eigenschwingungen und damit die Verläufe der frequenzabhängigen Impedanz sind jedoch immer nur abhängig von einer Untermenge des kompletten Materialparametersatzes. Die Sensitivität der Impedanz auf die restlichen Parameter ist in diesen Fällen typischerweise sehr klein. Die bestimmten Teilmengen der Materialparameter werden dann zu einem kompletten Satz vereinigt. Dabei wird jedoch davon ausgegangen, dass jeweils das exakt gleiche Material nur in einer anderen Geometrie vermessen wird. Da der Herstellungs- und Polarisationsprozess jedoch nicht

hinreichend reproduzierbar ist, führt diese Annahme zu inkonsistenten Datensätzen.

Daher ist es Ziel dieser Arbeit, die Bestimmung aller relevanten Materialparameter an einer einzelnen, scheibenförmigen Piezokeramik ausschließlich durch Impedanzmessung zu realisieren. Die scheibenförmige Geometrie wird gewählt, da sie für Schallwandler mit nur einem aktiven Element eine hohe anwendungstechnische Bedeutung hat. Das Verfahren fordert damit keine Fertigung spezieller Probekörpergeometrien, für die sich die Produktionsbedingungen von den in der Applikation genutzten Piezokeramiken unterscheiden. Diese einfache Scheibengeometrie ist jedoch nicht sensitiv bezüglich aller Materialparameter. Um die Sensitivität bei gegebener Geometrie zu steigern, bleibt als Freiheitsgrad die Elektrodenstruktur. Diese wurde dahingehend optimiert, dass die mittlere Sensitivität auf alle Parameter maximiert wird. Damit ergibt sich eine Anordnung mit nicht-uniformen Randbedingungen, was dazu führt, dass die Impedanz zwar sensitiv auf alle notwendigen Materialparameter ist, jedoch nicht mehr analytisch bestimmt werden kann. Daher kommt an dieser Stelle eine Finite-Elemente-Simulation zum Einsatz. Die Materialparameterbestimmung geschieht dann im inversen Verfahren, das heißt durch Optimierung der Modellparameter, bis das Simulationsmodell die gemessene Impedanz im Sinne einer zu definierenden Kostenfunktion bestmöglich abbildet.

Darüber hinaus stellt sich die Frage nach der Modellierung des Dämpfungsverhaltens piezokeramischer Materialien. Wo bei dem Modell für den linearen, ungedämpften Fall weitestgehend Konsens herrscht, existiert kein allgemein etabliertes Modell für die Beschreibung von Dämpfungsmechanismen in piezokeramischen Materialien. Viele klassisch in der Mechanik verwendete Modelle für gedämpfte Systeme sind darüber hinaus nur eindimensional definiert und damit nicht geeignet, um das transversal isotrope Material einer Piezokeramik darzustellen. Daher soll das entwickelte Messverfahren dazu genutzt werden, zu evaluieren, welches Dämpfungsmodell das Materialverhalten möglichst gut beschreibt und eine gemessene Impedanz möglichst gut abbilden kann.

#### 1 Einleitung

Daraus ergeben sich für diese Arbeit folgende wissenschaftliche Fragestellungen:

- Können allein durch eine modifizierte Elektrodentopologie die Materialparameter einer piezokeramischen Scheibe vollständig und konsistent bestimmt werden?
- Wie kann eine Optimierungsstrategie zur Lösung des inversen Problems zur Bestimmung der piezoelektrischen Materialparameter realisiert werden?
- Welche Dämpfungsmodelle beschreiben das piezokeramische Materialverhalten über einen großen Frequenzbereich am besten
- Welche Messunsicherheiten lassen sich für die im inversen Verfahren bestimmten Materialparameter angeben und wie können diese berechnet werden?

In der vorliegenden Arbeit sollen Möglichkeiten aufgezeigt werden, durch das entwickelte Messverfahren alle relevanten Materialparameter zu bestimmen und so perspektivisch das bisherige Messverfahren mit all seinen Nachteilen abzulösen.

#### <span id="page-31-0"></span>**1.2 Einordnung der Arbeit**

Diese Arbeit ist im Rahmen eines kooperativen Forschungsprojektes zwischen dem Fachgebiet *Elektrische Messtechnik* der Universität Paderborn und der Arbeitsgruppe *Mathematische Optimierung* der Humboldt-Universität zu Berlin entstanden, welches von der Deutschen Forschungsgemeinschaft unter der Projektnummer 321120716 gefördert wird. Damit baut sie auf Vorarbeiten in beiden Fachbereichen auf. Die prinzipielle Möglichkeit der Sensitivitätssteigerung durch eine optimierte Elektrodentopologie konnte bereits von Jens Rautenberg und Kshitij Kulshreshtha beschrieben werden, die gezeigt haben, dass dies mit Hilfe von drei ringförmigen

Elektroden möglich ist [\[Kul15\]](#page-184-0). Durch Carsten Unverzagt und Benjamin Jurgelucks konnte diese Topologie dann konkretisiert und realisiert werden [\[Unv13;](#page-192-0) [Jur19\]](#page-183-1). In der Dissertation von Unverzagt finden sich erste Ansätze zur Materialparameterbestimmung im inversen Verfahren [\[Unv18\]](#page-192-1).

Die vorliegende Arbeit setzt an einigen der dort bereits beschriebenen Punkten an. Die Simulation wird wie bereits bei Jurgelucks mit Hilfe des Simulationswerkzeugs CFS++ realisiert. Darüber hinaus werden weitere Aspekte, wie der Einfluss der Polynomordnung der Ansatzfunktionen bei der Finite-Elemente-Approximation auf das Simulationsergebnis evaluiert, die vorher keine Beachtung fanden, jedoch essentiell sind. Die Beschreibung einer problemangepassten Optimierungsstrategie wird in dieser Arbeit neu entwickelt, um eine Materialcharakterisierung für unterschiedliche piezokeramische Materialien nach dem gleichen Vorgehen zu ermöglichen. Zusätzlich wird der Aspekt der Dämpfung eingehend diskutiert. Unterschiedliche Dämpfungsmodelle werden so erweitert, dass sie die transversale Isotropie des piezokeramischen Materials abbilden. Das entwickelte inverse Verfahren ermöglicht dann eine Identifikation der Parameter unterschiedlicher Dämpfungsmodelle über einen großen Frequenzbereich. Dies erlaubt eine Bewertung, welches Modell zur Beschreibung von Piezokeramiken geeignet ist. Darüber hinaus werden ausgewählte Aspekte betrachtet, die einen Einfluss auf die Messunsicherheit der Materialparameter haben. Im Ergebnis soll ein neues Messverfahren entstehen, welches die für eine Finite-Elemente-Simulation relevanten linearen Materialparameter (inklusive der Parameter eines Dämpfungsmodells) vollständig und konsistent anhand einer Piezokeramik applikationstypischer Geometrie mittels einer Messung der elektrischen Impedanz ermöglicht.

## <span id="page-34-0"></span>**Stand der Forschung**

1880 wiesen Pierre und Jaques Curie zum ersten Mal experimentell die Verschiebung des Ladungsschwerpunktes durch eine mechanische Verformung nach [\[Cur80\]](#page-179-1). Kurz darauf sagte der Mathematiker Lippmann durch thermodynamische Betrachtungen den inversen Effekt voraus [\[Lip81\]](#page-185-0), was im selben Jahr experimentell bestätigt werden konnte [\[Cur81\]](#page-179-2). Diese Effekte sind heute unter dem Namen piezoelektrischer beziehungsweise inverser piezoelektrischer Effekt bekannt. Die ersten Anwendungen für piezoelektrische Kristalle ergaben sich im ersten Weltkrieg in ultraschallbasierten U-Boot-Detektoren, welche auf Puls-Echo-Messungen basierten. Danach wurden die Anwendungen der neuen Werkstoffe vielfältiger: sie wurden und werden seitdem beispielsweise zur Erzeugung hoch-stabiler Frequenzen, in Mikrophonen oder zur zerstörungsfreien Prüfung eingesetzt. Im zweiten Weltkrieg wurden die ersten keramischen, piezoelektrischen Materialien entwickelt. Dazu wird das zu Beginn isotrope Keramikmaterial über die Curie-Temperatur erhitzt und in ein starkes elektrisches Feld eingebracht, was zu einer Ausrichtung der einzelnen Domänen entlang dieses Feldes führt. Erst dadurch entsteht das piezoelektrische Verhalten der Keramik [\[Hey08\]](#page-182-1). Zunächst auf Basis von Barium-Titanat, dann auch basierend auf Blei-Zirkonat-Titanat wurden die Werkstoffe durch unterschiedliche Dotierungen angepasst für den jeweiligen Anwendungsfall hergestellt. Heutzutage finden piezoelektrische Keramiken in Durchfluss-, Füllstands- und Konzentrationsmesssystemen sowie Abstandssensorik bis hin zu aktorischen Anwendungen wie Ultraschallreinigung oder medizinischer Lithotripsie vielfältigen Einsatz. Die Entwicklung neuer Werkstoffe rückt aktuell immer stärker in den Fokus, da die RoHS-Richtlinie [\[RoHS11\]](#page-188-0)

#### 2 Stand der Forschung

seit 2002 den Einsatz von Blei in technischen Anwendungen nur im Rahmen noch zugelassener Ausnahmegenehmigungen gestattet, da diese bleihaltigen Materialien derzeit technisch und wirtschaftlich noch nicht substituiert werden können.

## <span id="page-35-0"></span>**2.1 Bestimmung piezoelektrischer Materialparameter**

Die Charakterisierung des piezoelektrischen Materialverhaltens und damit die Bestimmung der einem Materialmodell zugeordneten Materialparameter ist seit der Entdeckung des piezoelektrischen Effekts stets von Bedeutung gewesen. Besonders piezoelektrische Keramiken stehen dabei im Fokus, da ihre Eigenschaften im Gegensatz zu kristallinen Werkstoffen, stark durch die Produktionsbedingungen beeinflusst werden. Dabei weisen Piezokeramiken eine transversale Isotropie auf, das heißt, dass das Material eine Vorzugsrichtung aufweist, in der es sich anders verhält als orthogonal dazu. Diese Vorzugsrichtung ergibt sich bei einer gegebenen Geometrie erst durch das angelegte elektrische Feld im Polarisationsprozess.

Damit reduziert sich die Anzahl der für die Materialbeschreibung notwendigen Parameter für den linearen, verlustfreien Fall auf zehn: fünf zur Beschreibung des mechanischen Verhaltens, zwei zur Beschreibung des elektrischen Verhaltens und drei Parameter für die Beschreibung der piezoelektrischen Kopplung. Für eine Erläuterung der Parameter sei auf [Kapitel 3](#page-46-0) verwiesen.

Das standardisierte Vorgehen zur Materialparameterbestimmung wird im *IEEE Standard on Piezoelectricity* [\[IEEE87\]](#page-182-0) beschrieben. Dieses fußt auf zuvor entwickelten analytischen Verfahren. Inzwischen zählen aber auch iterative Parameteridentifikationsverfahren zum Stand der Technik. Diese werden im Folgenden kurz erläutert.
### **2.1.1 Analytische Verfahren**

Die mathematische Beschreibung des mechanischen und elektrischen Verhaltens von Piezokeramiken ist analytisch nur für einfache Randbedingungen und mit Hilfe von Näherungen möglich. Eine eindimensionale Betrachtung ermöglicht das bekannte Mason-Modell [\[Mas48\]](#page-186-0), welches Methoden der Netzwerktheorie nutzt. Dieses beschreibt das piezoelektrische Material über ein Dreitor, mit zwei mechanischen und einem elektrischen Tor. Dabei beschreiben die mechanischen Tore die mechanische Last auf beiden Seiten. Auch eine Erweiterung auf Scheibengeometrien, welche dann als Viertor beschrieben werden, ist möglich [\[Iul98\]](#page-183-0). Hier wird das vierte Tor genutzt um die mechanische Last an der Mantelfläche der Scheibe zu modellieren und so eine zweidimensionale, axialsymmetrische Betrachtung zu ermöglichen. Ein weiteres eindimensionales Modell, welches häufig genutzt wird, ist das Butterworth-van-Dyke-Modell [\[But14;](#page-177-0) [Dyk28\]](#page-180-0). Dies wird abgebildet durch ein elektrisches Ersatzmodell aus einer statischen Kapazität, die mit einem *RLC*−Schwingkreis parallel geschaltet wird. Mit Hilfe dieses Modells kann jeweils ein Resonanz-Antiresonanz-Paar abgebildet werden. Diese Art eindimensionaler Ersatzmodelle werden aufgrund ihrer Einfachheit häufig für erste Abschätzungen genutzt, finden in dieser Arbeit jedoch keine Anwendung.

Für einzelne Schwingungsmoden wie zum Beispiel dem radialen Mode einer piezokeramischen Scheibe geben beispielsweise Piao et al. oder Meitzler et al.analytische Ausdrücke für die elektrische Impedanz in Abhängigkeit der Frequenz an [\[Pia17;](#page-188-0) [Mei73\]](#page-186-1). Auch für andere einfache Geometrien und Moden ist dies möglich (zum Beispiel [\[She07\]](#page-191-0)). Die Kopplung unterschiedlicher Eigenschwingungen ist jedoch nur schwer analytisch beschreibbar [\[Mos60;](#page-186-2) [Iul98;](#page-183-0) [Lin98;](#page-185-0) [Bri10\]](#page-177-1). Erweiterungen der beschriebenen Verfahren erfolgten beispielsweise durch das Einbeziehen von Verlusten durch komplexe Materialparameter [\[She92;](#page-191-1) [Kwo97\]](#page-184-0). Dazu kann unter anderem eine Betrachtung der Bandbreite der Resonanzstelle herangezogen werden, welche direkt mit der Schwinggüte zusammenhängt [\[Lan64\]](#page-185-1). Sher-

#### 2 Stand der Forschung

rit hingegen definiert eine komplexe Resonanzfrequenz einer gedämpften Piezokeramik. Der Realteil der komplexen Resonanzfrequenz wird wie bisher bestimmt. Dieser wird jedoch durch einen Imaginärteil ergänzt, welcher sich aus dem Minimum und Maximum des Imaginärteils der Impedanz bestimmen lässt. Sind die Resonanzfrequenzen entsprechend als komplexe Größen gegeben, können durch Auswerten der analytischen Gleichungen für ungedämpfte Materialien direkt komplexe Materialparameter bestimmt werden [\[She92\]](#page-191-1).

Generell gilt, dass falls eine analytische Beschreibung der charakteristischen Frequenzen in Abhängigkeit der Materialparameter durch ein vereinfachtes Modell gegeben ist, die Möglichkeit besteht, im Umkehrschluss aus den gegebenen Resonanzfrequenzen wiederum, wenn nötig durch weitere Approximationen, Rückschlüsse auf die Materialparameter zu ziehen.

### **2.1.2 Standardisiertes Verfahren**

Durch die geschickte Wahl von Probekörpergeometrien können Fälle geschaffen werden, bei denen einige Frequenzbereiche sehr gut durch analytische Näherungen beschrieben werden - vorausgesetzt die Parameter des Materials sind hinreichend gut bekannt. Andersherum lassen sich so jedoch auch durch Messung und Bestimmung der einzelnen Eigen- oder Resonanzfrequenzen die Materialparameter berechnen. Da jedoch durch die einfache Geometrie nur wenige Materialparameter für das Schwingverhalten relevant sind, sind dazu mehrere unterschiedliche Probekörpergeometrien notwendig. 1961 konnten die diesbezüglichen Betrachtungen in einem Standard zur Bestimmung piezoelektrischer Materialparameter [\[Com61\]](#page-178-0) als Vorgänger für den *IEEE Standard on Piezoelectricity* [\[IEEE87\]](#page-182-0) und die darauf basierenden Normen [\[DIN50324-1;](#page-179-0) [DIN50324-2;](#page-179-1) [DIN50324-3\]](#page-179-2) zusammengefasst werden.

<span id="page-38-1"></span>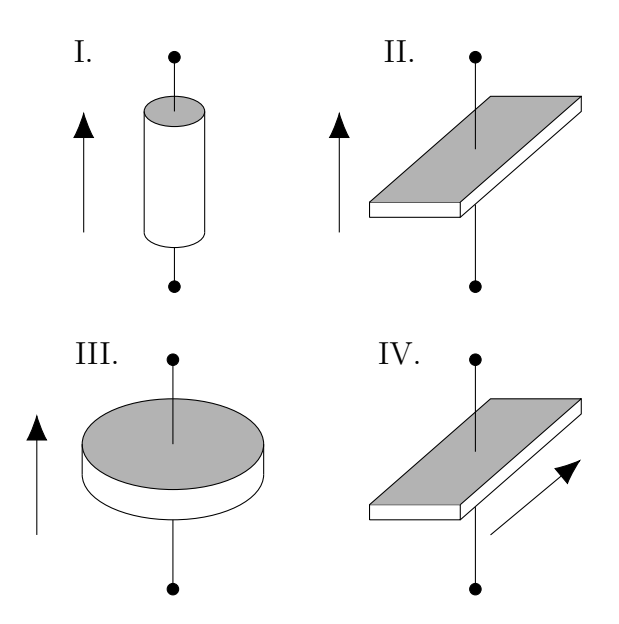

Abbildung 2.1: Standardisierte Probekörpern nach [\[DIN50324-2\]](#page-179-1). Pfeil gibt die Polarisationsrichtung an.

Dabei werden zur vollständigen Identifikation aller zehn Materialparame-ter<sup>[1](#page-38-0)</sup> vier unterschiedliche Probekörper benötigt, an denen fünf Eigenschwingungen ausgewertet werden (siehe [Abbildung 2.1](#page-38-1) und [Abbildung 2.2\)](#page-39-0):

- I. hoher Zylinder; Polarisationsrichtung in Richtung des elektrischen Feldes ( $\varepsilon_{33}^{\text{T}}, s_{33}^{\text{E}}, d_{33}$ )
- II. flacher, langer Quader; Polarisationsrichtung in Richtung des elektrischen Feldes ( $\varepsilon_{33}^{\text{T}}, s_{11}^{\text{E}}, d_{31}$ )
- IIIa. flache Scheibe im Radialmode; Polarisationsrichtung in Richtung des elektrischen Feldes ( $\varepsilon_{33}^{\text{T}}, s_{12}^{\text{E}}$ )
- IIIb. flache Scheibe im Dickenmode; Polarisationsrichtung in Richtung des elektrischen Feldes (*s* E 13)
	- IV. flacher, langer Quader; Polarisationsrichtung orthogonal zum elektrischen Feld  $(\varepsilon_{11}^{\text{T}}, s_{44}^{\text{E}}, d_{15})$

<span id="page-38-0"></span><sup>&</sup>lt;sup>1</sup>Im *Standard on Piezoelectricity* sind diese zehn Materialparameter fünf elastische Nachgiebigkeiten  $s_{ij}^{\text{E}}$ , zwei dielektrische Permittivitäten  $\varepsilon_{ii}^{\text{T}}$  und drei piezoelektrische Konstanten *dij* . Zur genaueren Erläuterung siehe [Unterabschnitt 3.2.3.](#page-50-0)

<span id="page-39-0"></span>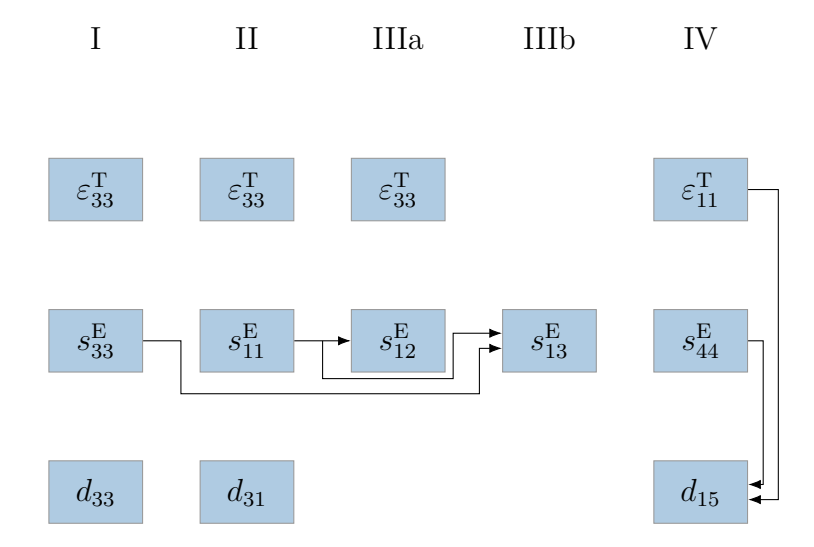

Abbildung 2.2: Vorgehen zur Bestimmung der piezoelektrischen Materialparameter nach standardisiertem Verfahren [\[IEEE87\]](#page-182-0).

Für die Bestimmung der angegebenen Materialparameter (siehe Angaben in Klammern) sind die Messung der Resonanz- und Antiresonanzfrequenzen sowie der Kapazität und auch die jeweiligen Materialparameter, welche aus den vorherigen Messungen bestimmt wurden, notwendig [\[Rup19\]](#page-189-0). Einige Parameter können aus Messungen an verschiedenen Probekörpern gewonnen werden, sodass diese beispielsweise gemittelt werden müssen, wenn sich unterschiedliche Werte ergeben. Eine automatisierte Berechnung der Materialparameter aus gemessenen Impedanzverläufen ist unter anderem in der Software PRAP von TASI Technical Software Inc. [\[PRAP\]](#page-188-1) umgesetzt. Damit ermöglicht das standardisierte Verfahren die Bestimmung aller relevanten Materialparameter, sofern Probekörper des gleichen Materials in den notwendigen Geometrien vorliegen.

### **2.1.3 Iterative Verfahren**

Neben Verfahren zur direkten Berechnung der Materialparameter aus den gemessenen Resonanzfrequenzen, entwickelten sich auch indirekte Verfahren beruhend auf iterativen Vorgehensweisen (beispielsweise [\[Smi76b;](#page-191-2) [Don10\]](#page-179-3)). Damit gewann auch die Bestimmung der Materialparameter im inversen Verfahren an Bedeutung. Dabei wird ein parametrierbares Vorwärtsmodell der relevanten Teile eines realen Messsystems entwickelt, dessen Eingangsparameter *p* solange angepasst werden, bis es das Verhalten *Z* des realen Systems bezüglich einer gewählten Zielfunktion *J* möglichst gut abbildet:

$$
\min_{p} J(Z^{\text{mes}}, Z^{\text{sim}}(\boldsymbol{p})).
$$
\n(2.1)

Im Falle der Materialcharakterisierung bei Piezokeramiken heißt das, dass der Materialparametervektor *p*, aus dem die elektrische Impedanz *Z* mit Hilfe des Vorwärtsmodells berechnet werden kann, solange angepasst wird, bis gemessene und simulierte Impedanz möglichst gut übereinstimmen.

In den 1950er Jahren begann die zunehmende Nutzung von Computern zur Simulation physikalischer Probleme. Basierend auf den mathematischen Prinzipien der Variationsrechnung [\[Sch51\]](#page-190-0) entwickelte sich dabei unter anderem die Finite-Elemente-Methode (FEM), welche auf Grund ihrer flexiblen Einsatzmöglichkeiten schnell große Verbreitung fand. Für piezoelektrische Materialien wurde dabei die Entwicklung numerischer Methoden maßgeblich von Holland und Eer Nisse geprägt [\[Hol68\]](#page-182-1). Dies gewann auch für die Materialparameterbestimmung an Bedeutung. Das zuvor meist analytische Vorwärtsmodell kann durch FEM-Simulationen ersetzt werden, sodass die Charakterisierung nicht mehr ausschließlich auf den Resonanzfrequenzen der Eigenschwingungen, sondern auf dem gesamten Impedanzverlauf durchgeführt werden konnte, was erstmals auch das Einbeziehen von verkoppelten Moden ermöglichte. Ansätze zur Charakterisierung von Piezokeramiken bedienen sich unterschiedlicher Optimierungsalgorithmen und Regularisierungsmethoden. So kommen sowohl ableitungsfreie Algorithmen wie der Nelder-Mead-Simplex-Algorithmus bei Kybartas und Lukosevicius [\[Kyb02\]](#page-184-1), als auch gradientenbasierte Algorithmen [\[And07;](#page-176-0) [Lah05\]](#page-184-2) zum Einsatz. Kybartas und Lukosevicius untersuchten weiterhin den Einfluss des Durchmesser-Dicken-Verhältnisses einer piezokeramischen

#### 2 Stand der Forschung

Scheibe auf die Sensitivität der Impedanz bezüglich der Materialparameter. Dabei stellte sich heraus, dass eine erhöhte Verkopplung von Moden tendenziell zu einer höheren Sensitivität führt. Eine gute Übereinstimmung von Messung und Simulation kann jedoch nicht erreicht werden, da als Zielfunktion ein Korrelationskoeffizient genutzt wird, mit dem es nicht möglich ist, Abweichungen im Betrag zu minimieren. Auch Betrachtungen basierend auf Sensitivitätsstudien [\[Pér10;](#page-187-0) [Pér14;](#page-187-1) [Pér16\]](#page-187-2) und mehrstufigen Optimierungsverfahren [\[Rup09;](#page-189-1) [Unv18\]](#page-192-0) zeigen sich vielversprechend. Ähnlich gehen Andrade et al. vor, indem sie eine Gewichtungsfunktion für einzelne Frequenzen annehmen. Überlegungen zum optimalen Design des Experiments werden von Lahmer [\[Lah08a;](#page-184-3) [Lah08b\]](#page-185-2) aufgegriffen, um die Anzahl der Messungen an unterschiedlichen Frequenzstützstellen zu reduzieren.

Da man nun nicht mehr auf bestimmte Eigenschwingungen und einfache Probekörpergeometrien der standardisierten Verfahren [\[IEEE87\]](#page-182-0) angewiesen ist, ergibt sich zumindest theoretisch die Möglichkeit, alle relevanten Materialparameter an einem einzelnen Probekörper zu bestimmen [\[Chi88;](#page-178-1) [She91\]](#page-191-3). Dies hat vor allem den Vorteil, dass die Untersuchungen an einer Materialprobe durchgeführt werden können. Bei mehreren Probekörpern muss stets von leicht unterschiedlichen Prozessbedingungen und von unterschiedlichen, durch die Geometrie bedingten Polarisationsbedingungen ausgegangen werden [\[Ale95\]](#page-176-1). Das heißt, dass sich ein einzelner Parametersatz stets aus Messungen an eigentlich unterschiedlichen Materialien zusammensetzt, was zu unplausiblen und inkonsistenten Ergebnissen führen kann, wie es auch beim standardisierten Verfahren der Fall ist. Sherrit et al. verfolgen daher den Ansatz, nach und nach unterschiedliche Probekörper aus dem gleichen Material zu schneiden [\[She11\]](#page-190-1). Jedoch muss hier auch das Aufbringen der Elektroden und eine Nachpolarisation an jedem einzelnen Probekörper durchgeführt werden, was wiederum zu Materialveränderungen führen kann.

Eine FEM-basierte Charakterisierung an einem einzelnen Probekörper bringt jedoch andere Nachteile mit sich. Der Vorteil, dass sich die Wahl

des Probekörpers an der Anwendung orientieren kann, sorgt dafür, dass sich die Geometrie auf relativ einfache Topologien beschränkt. Daraus folgt jedoch, dass einige Materialparameter nur eine geringe Sensitivität auf die elektrische Impedanz aufweisen und somit nur mit großer Unsicherheit im inversen Verfahren bestimmt werden können. Da diese Parameter zwar zur Beschreibung der frei schwingenden Piezokeramik von keiner großen Relevanz sind, jedoch im verbauten Zustand im Schallwandler großen Einfluss haben können, müssen auch diese hinreichen bekannt sein. An dieser Stelle ist ein Kompromiss zwischen der Anzahl der Probekörper und der Sensitivität auf die Materialparameter zu finden. Rupitsch et al. reduzieren beispielsweise bei hinreichend hoher Sensitivität die Anzahl der Probekörper auf zwei [\[Rup11a;](#page-189-2) [Rup15\]](#page-189-3). Alternativ kann an einem einzelnen Probekörper nicht nur die Impedanz, sondern auch die Oberflächengeschwindigkeit gemessen werden, um die Sensitivität auf einige Materialparameter zu erhöhen [\[Rup09\]](#page-189-1). Diese Messungen sind jedoch apparativ sehr aufwendig und teuer, sowie fehleranfällig [\[Rup15\]](#page-189-3).

Unverzagt et al. untersuchten die Möglichkeit einer Ringelektrodenanordnung, welche bezüglich der Sensitivität optimiert wurde [\[Unv13;](#page-192-1) [Kul15;](#page-184-4) [Jur19\]](#page-183-1). Damit können trotz der sehr einfachen scheibenförmigen Geometrie, wie sie in der Anwendung häufig zu finden ist, durch eine nicht gleichförmige Anregung an einem einzelnen Probekörper alle Materialparameter mit hinreichend hoher Sensitivität bestimmt werden. An diesem Punkt soll mit dieser Arbeit angesetzt werden, um die gewonnene optimale Elektrodenstruktur zur Materialparameterbestimmung im inversen Verfahren zu nutzen.

### **2.2 Modellierung von Dämpfung in piezokeramischen Materialien**

Die Ursache und die Beschreibung von Dämpfung in piezoelektrischen und piezokeramischen Materialien ist bis heute Thema wissenschaftlicher

#### 2 Stand der Forschung

Diskussionen. Die Problematik, welche Verlustmechanismen existieren, welche dominant sind und welche eventuell voneinander abhängig sind, sind dabei weitestgehend ungeklärt. Dargestellt werden können Verluste über einen Imaginärteil der Materialparameter [\[Lan64;](#page-185-1) [Gon16;](#page-181-0) [Meu17;](#page-186-3) [Ye08;](#page-193-0) [Hol67\]](#page-182-2). Widersprüchliche Aussagen findet man vor allem in Bezug auf die piezoelektrischen Konstanten und die Frage, ob diese rein reell sind. So kann zum einen dafür argumentiert werden, dass *h* oder *e* reell sein [\[Bur53;](#page-177-2) [Müs72\]](#page-187-3), auch wenn dies nicht durch Messungen bestätigt werden konnte [\[Fuk71\]](#page-181-1). Weiter verbreitet ist die Ansicht, dass die piezoelektrischen Verlustmechanismen abhängig sind von dielektrischen und mechanischen Dämpfungseigenschaften [\[Smi76a;](#page-191-4) [Ber06;](#page-177-3) [Hag12;](#page-182-3) [Arl82\]](#page-176-2). Für Materialparameteridentifikationsanwendungen werden unter anderem auch Modelle genutzt, bei dem alle Verlustmechanismen über nur einen Parameter beschrieben werden, um die Anzahl der zu bestimmenden Größen möglichst gering zu halten [\[Rup19\]](#page-189-0). Auch können alle Dämpfungsmechanismen zusammengefasst werden, sodass eine Formulierung über einen komplexen Kopplungsfaktor möglich ist [\[San99\]](#page-189-4). Da für die hier beschriebene Anwendung für einen gute Materialbeschreibung eine möglichst geringe Anzahl an Materialparameter genutzt werden soll, soll sich auf mechanische Dämpfung beschränkt werden, in der alle anderen Dämpfungsmechanismen mit abgebildet werden [\[San97;](#page-189-5) [Let93\]](#page-185-3).

Jedes dissipative System muss notwendigerweise auch dispersiv sein, um die Kausalitätsbedingungen nach Kramers-Kronig zu erfüllen [\[Kra27;](#page-184-5) [Kro26\]](#page-184-6). Daher existiert eine Vielzahl an Modellen, welche unterschiedliches frequenzabhängiges Materialverhalten modellieren. Im Rahmen von FEM-Simulationen ist besonders das Rayleigh-Dämpfungsmodell [\[Ray94\]](#page-188-2) vorherrschend. Dieses ist vor allem durch eine vorteilhaften Eigenschaften für das bei der Simulation zu lösende Gleichungssystem motiviert. Darüber hinaus kann die Dämpfungsmatrix einfach aus den sowieso berechneten Masse- und Steifigkeitsmatrizen zusammengesetzt werden. Durch die Nutzung des Rayleigh-Dämpfungsmodells kann so mit nur geringfügiger Erhöhung der Rechenzeit Dämpfung implementiert werden. Jedoch

#### 2.2 Modellierung von Dämpfung in piezokeramischen Materialien

ist diese Art von Dämpfung stets nur in einem Arbeitspunkt sinnvoll. Sowohl für sehr große als auch kleine Frequenzen strebt die Dämpfung gegen unendlich und ist damit unphysikalisch. Für piezokeramische Materialien findet sich in der Anwendung alternativ die Beschreibung über frequenzunabhängige, komplexe Materialparameter. Auch dieses Modell ist nicht physikalisch, liefert jedoch für geringe Dämpfungen wie sie bei Keramiken üblich sind, gute Ergebnisse. Daher werden hier auch Ansätze verfolgt, dieses unphysikalische Modell geringfügig anzupassen, damit trotzdem die Kausalitätsbedingungen erfüllt sind. Als physikalisch motiviertes Modell kommt vor allem das Zener-Modell zum Tragen, welches sowohl Relaxations- als auch Retardationsmechanismen abbildet [\[Pow98;](#page-188-3) [She98\]](#page-190-2). Abwandlungen sind als Maxwell- und Kelvin-Voigt-Modell bekannt und beschreiben jeweils nur entweder Relaxation oder Retardation, jedoch nicht beides.

# **Mathematische Beschreibung piezokeramischer Materialien 3**

### <span id="page-46-0"></span>**3.1 Der piezoelektrische Effekt**

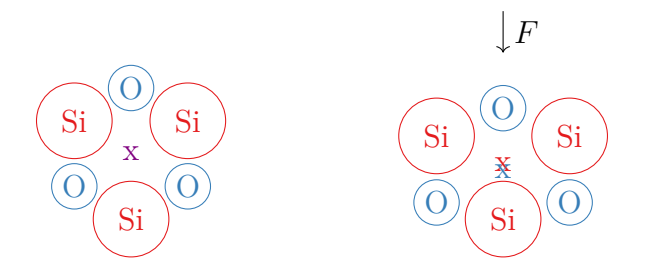

Abbildung 3.1: Schematische zweidimensionale Darstellung des Einflusses einer äußeren Kraft *F* auf die Gitterstruktur von Quarz. x: negativer Ladungsschwerpunkt x: positiver Ladungsschwerpunkt x: gemeinsamer Ladungsschwerpunkt

Der piezoelektrische Effekt beschreibt das Auftreten einer elektrischen Spannung auf Grund einer mechanischen Deformation und vice versa. Dieser Effekt entsteht durch die Verschiebung von Ladungsschwerpunkten unter mechanischer Last. Historisch gesehen wurde dieser Effekt zunächst bei kristallinen Materialien beobachtet, von denen heute vor allem Quarz eine technische Bedeutung hat [\[Hey08\]](#page-182-4). Hier lässt sich das Prinzip des piezoelektrischen Effekts besonders gut erläutern. [Abbildung 3.1](#page-46-0) verdeutlicht dabei den Einfluss einer äußeren Kraft *F* auf den Ladungsschwerpunkt einer Gitterstruktur. Ohne äußere Einwirkungen liegen positiver und negativer Ladungsschwerpunkt übereinander. Bei einer Verformung der Gitterstruktur ist dies nicht mehr der Fall, sodass ein elektrischer Dipol entsteht [\[Lea10\]](#page-185-4). Neben kristallinen Materialien können auch Keramiken

piezoelektrisches Verhalten aufweisen. Dies wurde zunächst in den 1940er Jahren an Bariumtitanat festgestellt [\[Rob47\]](#page-188-4). Später fanden vor allem bleibasierte Materialien als Piezokeramiken Anwendung [\[Jaf52;](#page-183-2) [Saw53;](#page-190-3) [Uch12\]](#page-192-2). Dabei sind Keramiken aufgrund ihrer isotropen Struktur zunächst nicht piezoelektrisch. Erst durch einen sogenannten Polarisationsprozess, bei dem die Keramik bei Temperaturen über der Curie-Temperatur einem starken elektrischen Feld ausgesetzt wird, richten sich die zunächst ungeordneten Domänen aus. Diese Ausrichtung bleibt auch nach Abschalten der angelegten Spannung erhalten und bedingt das piezoelektrische Verhalten [\[Tic80\]](#page-192-3). Darüber hinaus ist das Material nun nicht mehr isotrop, sondern transversal isotrop, wobei die Vorzugsrichtung die Richtung des elektrischen Feldes bei der Polarisation ist (siehe [Unterabschnitt 3.2.3\)](#page-50-0).

Seit einigen Jahren gibt es aus ökologischen Gründen Bestrebungen, die bleihaltigen Materialien durch bleifreie Alternativen zu ersetzen. Dies betrifft auch die meisten Piezokeramiken. Nur durch eine Ausnahmegenehmigung sind diese aktuell in einigen Anwendungen zulässig. Diese Regelung treibt die Entwicklung neuer Materialien voran, wobei vor allem Bismuth-Verbindungen erfolgreiche Alternativen bieten.

Auch Polymere können piezoelektrisches Verhalten aufweisen. Hier ist vor allem PVDF als Werkstoff zu benennen, worauf jedoch nicht näher eingegangen werden soll [\[Coc12\]](#page-178-2).

### **3.2 Piezoelektrische Gleichungen**

### **3.2.1 Begriffsdefinition**

Das reale Verhalten eine Materials ist gegeben durch seine **Materialeigenschaften**. Soll dieses mathematisch abgebildet werden, bedarf es einem **Materialmodell**. Dieses bildet die Materialeigenschaften (oder einen Teil dieser) für einen gewissen Gültigkeitsbereich näherungsweise ab. Jedes Modell wird parametriert durch einen Satz **Materialparametern**, welche

das Materialverhalten erst quantifizierbar machen. Diese sind stets nur in Zusammenhang mit der Definition eines Materialmodells sinnvoll definiert.

In dieser Arbeit liegt der Fokus zum einen auf der Bestimmung der Materialparameter und zum anderen auf der Modellbildung für das piezoelektrische Dämpfungsverhalten. Die zu bestimmenden Materialparameter sind vor dem Hintergrund des jeweiligen Materialmodells zu interpretieren.

### <span id="page-48-1"></span>**3.2.2 Notation**

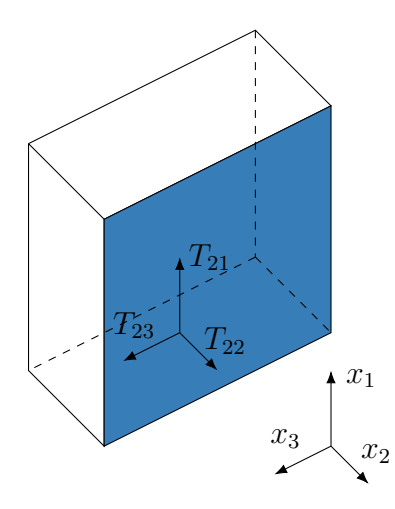

Abbildung 3.2: Beispielhafte Indizierung des Spannungstensors.

Zur mathematischen Beschreibung piezoelektrischer Phänomene werden mechanische und elektrische Größen verkoppelt. Dies geschieht zunächst über die elektrische Feldstärke *E* und die dielektrische Verschiebung *D*, sowie die mechanische Spannung *T* und Dehnung *S*. Im dreidimensionalen Fall können die Komponenten der elektrischen Größen *E<sup>i</sup> , D<sup>j</sup>* mit  $i, j = \{1, 2, 3\}$  in jeweils einem Vektor *E*, *D* zusammengefasst werden. Der Zusammenhang zwischen diesen beiden Größen wird durch die Permittivitätsmatrix  $\underline{\varepsilon}$  mit den Elementen  $\varepsilon_{ij}$  dargestellt:

$$
D_j = \varepsilon_{ij} E_i \tag{3.1}
$$

<span id="page-48-0"></span>
$$
D = \underline{\varepsilon}E,\tag{3.2}
$$

wobei [Gleichung 3.1](#page-48-0) hier im Sinne der Einstein'schen Summenkonvention  $\sum$  $\sum_{i} x_i y_i$  abkürzend durch  $x_i y_i$  geschrieben wird [\[Ein16\]](#page-180-1).

Bei den mechanischen Größen *T* und *S* müssen zusätzlich auch Scherbewegungen beachtet werden, was hier bereits für die Feldgrößen zu jeweils zwei notwendigen Indizes führt. Beispielhaft ist die Indizierung für eine Fläche mit Normalenvektor in *x*2-Richtung in [Abbildung 3.2](#page-48-1) gezeigt. *Tkl* und  $S_{mn}$  mit  $k, l, m, n = \{1, 2, 3\}$  können dann jeweils in den Matrizen  $\underline{T}$ und *S* zusammengefasst werden. Der Zusammenhang dieser beiden Größen über das Hook'sche Gesetz wird dann über den Steifigkeitstensor *c* mit den Elementen *cklmn* realisiert:

$$
T_{kl} = c_{klmn} S_{ml} \tag{3.3}
$$

$$
\underline{T} = \underline{c} \underline{S}.
$$
 (3.4)

Für diese gilt die Symmetrie  $c_{klmn} = c_{lknm} = c_{mnkl}$ , welche genutzt werden kann, um die Tensor-Matrix-Gleichung zu reduzieren. Die dazu verwendete Voigt'sche Notation [\[Voi66\]](#page-192-4) bildet stets einen Doppelindex *kl* beziehungsweise *mn* so auf einen einfachen Index *i* beziehungsweise *j* ab, wie es in [Tabelle 3.1](#page-50-1) angegeben ist. Damit lassen sich nun mechanische Spannung und Dehnung jeweils als Vektor mit 6 Elementen und die Steifigkeit als  $6 \times 6$ -Matrix schreiben:

$$
T_j = c_{ij} S_i \tag{3.5}
$$

$$
T = \underline{c}S.\tag{3.6}
$$

Typischerweise sind die Scherungen in Voigt'scher Notation noch mit einem Faktor zwei definiert:

$$
S_4 = 2c_{23} = 2c_{32} \tag{3.7}
$$

$$
S_5 = 2c_{13} = 2c_{31} \tag{3.8}
$$

$$
S_6 = 2c_{12} = 2c_{21}.\tag{3.9}
$$

| $kl/$ $mn$            | Tensorindizes Voigt's che Notation<br>i/~j |
|-----------------------|--------------------------------------------|
| 11                    |                                            |
| 22                    | 2                                          |
| 33                    | 3                                          |
| 23 bzw. 32            | 4                                          |
| 31 bzw. 13            | 5                                          |
| $12 \text{ bzw. } 21$ |                                            |

<span id="page-50-1"></span>Tabelle 3.1: Bestimmung der Indizes für die Voigt'sche Notation.

### <span id="page-50-0"></span>**3.2.3 Lineare Zustandsgleichungen**

Zur Herleitung der linearen Zustandsgleichungen lässt sich von grundsätzlichen thermodynamischen Energiebetrachtungen ausgehen. Dabei gilt allgemein für adiabate Zustandsänderungen

$$
dU = \sum F_i dF_e,\tag{3.10}
$$

wobei *U* die innere Energie und *F*<sup>i</sup> *, F*<sup>e</sup> die jeweiligen intensiven und extensiven Größen bezeichnet [\[Val;](#page-192-5) [Nol16\]](#page-187-4). Für den piezoelektrischen, das heißt elektrischen und mechanischen Fall, heißt das

$$
dU = E_i dD_i + T_{ij} dS_{ij}.
$$
\n(3.11)

### 3 Mathematische Beschreibung piezokeramischer Materialien

Hält man jeweils eine der extensiven Größen konstant, ergeben sich die Zusammenhänge

$$
T_{ij} = \left(\frac{\partial U}{\partial S_{ij}}\right)^D \tag{3.12}
$$

<span id="page-51-1"></span><span id="page-51-0"></span>
$$
E_i = \left(\frac{\partial U}{\partial D_i}\right)^S, \tag{3.13}
$$

wobei die hochgestellte Größe jeweils konstant angenommen wird. Geht man von näherungsweise linearem Verhalten aus, lässt sich durch Taylorreihenentwicklung im Entwicklungspunkt null

$$
T_{ij} = \left(\frac{\partial T_{ij}}{\partial D_k}\right)^S D_k + \left(\frac{\partial T_{ij}}{\partial S_{kl}}\right)^D S_{kl}
$$
 (3.14a)

$$
E_i = \left(\frac{\partial E_i}{\partial D_k}\right)^S D_k + \left(\frac{\partial E_i}{\partial S_{kl}}\right)^D S_{kl}
$$
 (3.14b)

die mechanische Spannung und das elektrische Feld approximativ bestimmen. Mit Hilfe von [Gleichung 3.12](#page-51-0) und [Gleichung 3.13](#page-51-1) ergibt sich daraus [\[Ber64;](#page-177-4) [Smi05\]](#page-191-5)

$$
T_{ij} = \frac{\partial^2 U}{\partial D_k \partial S_{ij}} D_k + \left(\frac{\partial^2 U}{\partial S_{ij} \partial S_{kl}}\right)^D S_{kl}
$$
(3.15a)

$$
E_i = \left(\frac{\partial^2 U}{\partial D_i \partial D_k}\right)^S D_k + \frac{\partial^2 U}{\partial D_i \partial S_{kl}} S_{kl}.
$$
 (3.15b)

Führt man die üblichen Kenngrößen

$$
h_{ikl} = h_{kij} = -\frac{\partial^2 U}{\partial D_k \partial S_{ij}}\tag{3.16}
$$

$$
c_{ijkl}^D = \left(\frac{\partial^2 U}{\partial S_{ij} \partial S_{kl}}\right)^D \tag{3.17}
$$

$$
\kappa_{ik}^{\rm S} = \left(\frac{\partial^2 U}{\partial D_i \partial D_k}\right)^{\rm S} \tag{3.18}
$$

ein, ergeben sich die piezoelektrischen Gleichungen

$$
T_{ij} = -h_{ijk}D_k + c_{ijkl}^{\mathrm{D}}S_{kl} \tag{3.19a}
$$

$$
E_i = \kappa_{ik}^{\rm S} D_k - h_{kij} S_{ikl} S_{kl} \tag{3.19b}
$$

oder in Voigt'scher Notation

$$
T = -\underline{h}^{\mathrm{t}} D + \underline{c}^{\mathrm{D}} S \tag{3.20a}
$$

$$
E = \underline{\kappa}^{\mathrm{S}} D - \underline{h} S \tag{3.20b}
$$

mit

$$
\mathbf{T} = [T_{xx}, T_{yy}, T_{zz}, T_{yz}, T_{xz}, T_{xy}]^{t}
$$
  
=  $[T_1, T_2, T_3, T_4, T_5, T_6]^{t}$  (3.21)

$$
\mathbf{S} = [S_{xx}, S_{yy}, S_{zz}, 2S_{yz}, 2S_{xz}, 2S_{xy}]^{\text{t}}
$$
  
= [S<sub>1</sub>, S<sub>2</sub>, S<sub>3</sub>, S<sub>4</sub>, S<sub>5</sub>, S<sub>6</sub>]<sup>\text{t}</sup> (3.22)

$$
\boldsymbol{E} = [E_x, E_y, E_z]^{\textrm{t}}
$$

$$
= [E_1, E_2, E_3]^{\text{t}}
$$
  

$$
D = [D_x, D_y, D_z]^{\text{t}}
$$
 (3.23)

$$
= [D_1, D_2, D_3]^{\text{t}} \tag{3.24}
$$

$$
\underline{\mathbf{h}} \in \mathbb{R}^{3 \times 6}, \ \underline{\mathbf{c}}^{\mathrm{D}} \in \mathbb{R}^{6 \times 6}, \ \underline{\mathbf{\kappa}}^{\mathrm{S}} \in \mathbb{R}^{3 \times 3}.
$$

Unterschiedliche Formen der piezoelektrischen Gleichungen können aus unterschiedlichen thermodynamischen Potentialen durch Legendre-Transformation (siehe [Abschnitt A.1\)](#page-194-0) bestimmt werden [\[Smi05\]](#page-191-5):

$$
S = \underline{d}^{\text{t}} E + \underline{s}^{\text{E}} T \tag{3.26a}
$$

$$
-D = \underline{\varepsilon}^{\mathrm{T}} E + \underline{d}T \tag{3.26b}
$$

$$
S = g^{\mathrm{t}} D + \underline{s}^{\mathrm{D}} T \tag{3.27a}
$$

$$
E = \underline{\kappa}^{\mathrm{T}} D - \underline{g} T \tag{3.27b}
$$

<span id="page-53-1"></span><span id="page-53-0"></span>
$$
T = -\underline{e}^{\mathrm{t}}E + \underline{c}^{\mathrm{E}}S \tag{3.28a}
$$

$$
D = \underline{\varepsilon}^{\mathrm{S}} E + \underline{e} S. \tag{3.28b}
$$

Für piezokeramische Materialien sind die Materialmatrizen *e*, *c* <sup>E</sup> und *ε* S jedoch nicht vollbesetzt. Da die polarisierten Materialien transversal isotrop sind, müssen die Matrizen invariant gegenüber Drehungen um die Polarisationsachse sein. Drehungen um 90° müssen lediglich eine Vertauschung der Achsen mit sich bringen. Aus diesen physikalischen Symmetrien resultieren auch Symmetrien der Materialmatrizen, sodass sich diese wie folgt darstellen lassen:

$$
\mathbf{c}^{E} = \begin{bmatrix} c_{11}^{E} & c_{12}^{E} & c_{13}^{E} & 0 & 0 & 0 \\ c_{12}^{E} & c_{11}^{E} & c_{13}^{E} & 0 & 0 & 0 \\ c_{13}^{E} & c_{13}^{E} & c_{33}^{E} & 0 & 0 & 0 \\ 0 & 0 & 0 & c_{44}^{E} & 0 & 0 \\ 0 & 0 & 0 & 0 & c_{44}^{E} & 0 \\ 0 & 0 & 0 & 0 & 0 & c_{66}^{E} \end{bmatrix}
$$
\n
$$
\mathbf{e} = \begin{bmatrix} 0 & 0 & 0 & 0 & e_{15} & 0 \\ 0 & 0 & 0 & e_{15} & 0 & 0 \\ 0 & 0 & 0 & e_{15} & 0 & 0 \\ e_{31} & e_{31} & e_{33} & 0 & 0 & 0 \end{bmatrix} \mathbf{e}^{S} = \begin{bmatrix} \varepsilon_{11}^{S} & 0 & 0 \\ 0 & \varepsilon_{11}^{S} & 0 \\ 0 & 0 & \varepsilon_{33}^{S} \end{bmatrix}
$$
\n(3.29)

mit  $c_{66}^{\text{E}} = 0.5 \cdot (c_{11}^{\text{E}} - c_{12}^{\text{E}})$ . Damit sind nur zehn Parameter notwendig, um das piezokeramische Material vollständig zu beschreiben.

### **3.2.4 Differentialgleichung zur dynamischen Beschreibung des piezoelektrischen Effekts**

Zur Beschreibung eines piezoelektrischen Materials lässt sich ein Differentialgleichungssystem aufstellen. Dazu wird unter der Annahme der elektrostatischen Näherung eine Gleichung für das elektrische Verhalten

$$
\operatorname{div} \{\boldsymbol{D}\} = 0 \tag{3.30}
$$

und eine für das mechanische Verhalten

$$
\rho \partial_t^2 \mathbf{u} = \text{div}\{\mathbf{T}\} = \mathbf{\underline{\mathcal{B}}}^{\text{t}} \{T\}
$$
\n(3.31)

genutzt, wobei *u* die Auslenkung und

$$
\underline{\mathbf{B}}\left\{\cdot\right\} = \begin{bmatrix} \partial_x & 0 & 0 \\ 0 & \partial_y & 0 \\ 0 & 0 & \partial_z \\ 0 & \partial_z & \partial_y \\ \partial_z & 0 & \partial_x \\ \partial_y & \partial_x & 0 \end{bmatrix}
$$
(3.32)

den Tensor-Divergenzoperator in Voigt'scher Notation in kartesischen Koordinaten beschreiben. Quellen in Form von elektrischen Ladungen oder äußeren Kräften werden hier zunächst nicht beschrieben. Durch Einsetzen der konstitutiven [Gleichung 3.28a](#page-53-0) und [3.28b](#page-53-1) ergibt sich

$$
0 = \operatorname{div}\left\{\underline{\boldsymbol{\varepsilon}}^{\mathrm{S}}\boldsymbol{E} + \underline{\boldsymbol{\varepsilon}}\boldsymbol{S}\right\} \tag{3.33a}
$$

$$
\rho \partial_t^2 \mathbf{u} = \underline{\mathbf{B}}^{\mathrm{t}} \left\{ -\underline{\mathbf{e}}^{\mathrm{t}} \underline{\mathbf{E}} + \underline{\mathbf{e}}^{\mathrm{E}} \underline{\mathbf{S}} \right\}.
$$
 (3.33b)

Mit Hilfe von

$$
\mathbf{S} = \frac{1}{2} \left( \nabla \mathbf{u} + \nabla \mathbf{u}^{\mathrm{t}} \right) = \underline{\mathbf{B}} \left\{ \mathbf{u} \right\} \tag{3.34}
$$

$$
E = -\nabla \phi \tag{3.35}
$$

lässt sich ein verkoppeltes Differentialgleichungssystem der Auslenkung *u* und des elektrischen Potentials *φ* schreiben [\[Lah08a;](#page-184-3) [Kal07\]](#page-183-3):

<span id="page-55-3"></span>
$$
0 = \operatorname{div}\left\{ \underline{\boldsymbol{\varepsilon}}^{\mathrm{S}} \nabla \phi - \underline{\boldsymbol{\varepsilon}} \underline{\boldsymbol{\mathcal{B}}} \left\{ \boldsymbol{u} \right\} \right\} \tag{3.36a}
$$

$$
\rho \partial_t^2 \mathbf{u} = \underline{\mathbf{B}}^{\mathrm{t}} \left\{ \underline{\mathbf{e}}^{\mathrm{t}} \nabla \phi + \underline{\mathbf{c}}^{\mathrm{E}} \underline{\mathbf{B}} \left\{ \mathbf{u} \right\} \right\}. \tag{3.36b}
$$

Im Frequenzbereich ergibt sich unter der Annahme harmonischer Vorgänge durch Fouriertransformation mit der Kreisfrequenz *ω*

$$
0 = \operatorname{div} \left\{ \underline{\boldsymbol{\varepsilon}}^{\mathrm{S}} \nabla \phi - \underline{\boldsymbol{\varepsilon}} \underline{\boldsymbol{\mathcal{B}}} \left\{ \boldsymbol{u} \right\} \right\} \tag{3.37a}
$$

$$
-\rho\omega^2\mathbf{u} = \underline{\mathbf{B}}^{\mathrm{t}} \left\{ \underline{\mathbf{e}}^{\mathrm{t}} \nabla \phi + \underline{\mathbf{c}}^{\mathrm{E}} \underline{\mathbf{B}} \left\{ \mathbf{u} \right\} \right\}.
$$
 (3.37b)

#### **Beschreibung in Zylinderkoordinaten**

Eine Beschreibung in Zylinderkoordinaten setzt an den Grundgleichungen

<span id="page-55-2"></span><span id="page-55-1"></span><span id="page-55-0"></span>
$$
\underline{\boldsymbol{S}} = \frac{1}{2} \left( \nabla \boldsymbol{u} + \nabla \boldsymbol{u}^{\mathrm{t}} \right) \tag{3.38}
$$

$$
\rho \partial_t^2 \mathbf{u} = \text{div} \left\{ \underline{\mathbf{T}} \right\} \tag{3.39}
$$

$$
\operatorname{div} \{ \boldsymbol{D} \} = 0 \tag{3.40}
$$

an. Mit der Definition der Tensor-Divergenz in Zylinderkoordinaten

$$
\operatorname{div}\left\{\underline{\mathbf{S}}\right\} = \begin{bmatrix} \partial_r S_{rr} + \frac{1}{r} \left[ \partial_\varphi S_{\varphi\varphi} + S_{rr} - S_{\varphi\varphi} \right] + \partial_z S_{zr} \\ \partial_r S_{r\varphi} + \frac{1}{r} \left[ \partial_\varphi S_{\varphi\varphi} + S_{r\varphi} + S_{\varphi r} \right] + \partial_z S_{z\varphi} \\ \partial_r S_{rz} + \frac{1}{r} \left[ \partial_\varphi S_{\varphi z} + S_{rz} \right] + \partial_z S_{zz} \end{bmatrix}
$$
(3.41)

28

und der Vektor-Divergenz in Zylinderkoordinaten

$$
\operatorname{div} \{ \boldsymbol{D} \} = \partial_r D_r + \frac{1}{r} (\partial_\varphi D_\varphi + D_r) + \partial_z D_z \tag{3.42}
$$

sowie dem Vektor-Gradienten (siehe [Abschnitt A.3\)](#page-196-0)

$$
\nabla \mathbf{u} = \begin{bmatrix} \partial_r u_r & \frac{1}{r} (\partial_\varphi u_r - u_\varphi) & \partial_z u_r \\ \partial_r u_\varphi & \frac{1}{r} (\partial_\varphi u_\varphi + u_r) & \partial_z u_\varphi \\ \partial_r u_z & \frac{1}{r} \partial_\varphi u_z & \partial_z u_z \end{bmatrix}
$$
(3.43)

lassen sich die Grundgleichungen in Voigt'scher Notation mit

$$
\boldsymbol{u} = [u_r, u_\varphi, u_z]^{\text{t}} \tag{3.44}
$$

$$
\boldsymbol{T} = [T_{rr}, T_{\varphi\varphi}, T_{zz}, T_{\varphi z}, T_{rz}, T_{r\varphi}]^{\mathrm{t}}
$$
(3.45)

$$
\mathbf{S} = [S_{rr}, S_{\varphi\varphi}, S_{zz}, S_{\varphi z}, S_{rz}, S_{r\varphi}]^{\mathrm{t}}
$$
(3.46)

$$
\mathbf{D} = [D_r, D_\varphi, D_z]^{\text{t}} \tag{3.47}
$$

(3.48)

formulieren. Damit ergibt sich für [Gleichung 3.38](#page-55-0)

$$
S = \mathcal{Q}\{u\} \tag{3.49}
$$

mit

$$
\underline{\mathcal{G}}\left\{\cdot\right\} = \begin{bmatrix}\n\frac{\partial_r}{\partial t} & 0 & 0 \\
\frac{1}{r} & \frac{1}{r}\partial_\varphi & 0 \\
0 & 0 & \partial_z \\
0 & \frac{1}{2}\partial_z & \frac{1}{2r}\partial_\varphi \\
\frac{1}{2}\partial_\varphi & 0 & \frac{1}{2}\partial_r \\
\frac{1}{2}\partial_\varphi & \frac{1}{2}\left(\partial_r - \frac{1}{r}\right) & 0\n\end{bmatrix}.
$$
\n(3.50)

### 3 Mathematische Beschreibung piezokeramischer Materialien

Für die Bewegungsgleichung [\(Gleichung 3.39\)](#page-55-1) erhält man

$$
\rho \partial_t^2 \mathbf{u} = \mathcal{T} \{ T \} \tag{3.51}
$$

mit

$$
\mathcal{I}\left\{\cdot\right\} = \begin{bmatrix} \partial_r + \frac{1}{r} & \frac{1}{r}(\partial_\varphi - 1) & 0 & 0 & \partial_z & 0 \\ 0 & \frac{1}{r}\partial_\varphi & 0 & \partial_z & 0 & \partial_r + \frac{2}{r} \\ 0 & 0 & \partial_z & \frac{1}{r}\partial_\varphi & \partial_r + \frac{1}{r} & 0 \end{bmatrix}
$$
(3.52)

und für Gleichung [3.40](#page-55-2)

$$
\mathcal{D}\left\{D\right\}=0\tag{3.53}
$$

mit

$$
\mathcal{D}\left\{\cdot\right\} = \begin{bmatrix} \partial_r + \frac{1}{r} & \frac{1}{r}\partial_\varphi & \partial_z \end{bmatrix}.
$$
 (3.54)

Die piezoelektrischen Differentialgleichungen in Zylinderkoordinaten lauten dann mit den oben definierten Operatoren und Vektoren in Voigt'scher Notation

$$
0 = \mathcal{D}\left\{ \underline{\boldsymbol{\varepsilon}}^{\mathrm{S}} \nabla \phi - \underline{\boldsymbol{\varepsilon}} \underline{\mathcal{G}} \left\{ \boldsymbol{u} \right\} \right\} \tag{3.55a}
$$

$$
\rho \partial_t^2 \mathbf{u} = \mathcal{I} \left\{ \underline{\mathbf{e}}^{\mathrm{t}} \nabla \phi + \underline{\mathbf{c}}^{\mathrm{E}} \underline{\mathbf{G}} \left\{ \mathbf{u} \right\} \right\}. \tag{3.55b}
$$

#### <span id="page-57-1"></span><span id="page-57-0"></span>**Beschreibung einer piezoelektrischen Scheibe**

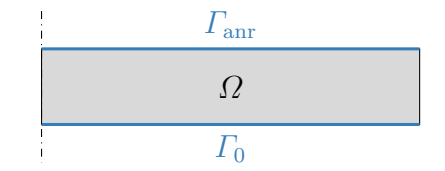

Abbildung 3.3: Rotationsfläche einer piezoelektrischen Scheibe *Ω* mit vollflächigen Elektroden *Γ*anr und *Γ*0.

Zur Beschreibung einer piezoelektrischen Scheibe mit vollflächigen Elektroden erweist sich eine Beschreibung in Zylinderkoordinaten als sinnvoll. [Abbildung 3.3](#page-57-0) zeigt solch eine Anordnung, wobei auf der unteren Elektrode das Potential 0 und auf der oberen Elektrode ein beliebiges Potential *φ*anr eingeprägt wird. Dadurch kann eine zweidimensionale Betrachtung herangezogen werden, da keine Auslenkung und keine Änderungen in azimutaler Richtung zu erwarten sind ( $u_{\varphi} = 0$  und  $\partial_{\varphi} = 0$ ). Die Konstanten und Vektoren der konstitutiven Gleichungen ergeben sich in diesem reduzierten Fall zu

$$
\mathbf{u} = [u_r, u_z]^{\text{t}} \tag{3.56}
$$

$$
\boldsymbol{T} = [T_{rr}, T_{\varphi\varphi}, T_{zz}, T_{rz}]^{\mathrm{t}}
$$
\n(3.57)

$$
\mathbf{S} = [S_{rr}, S_{\varphi\varphi}, S_{zz}, S_{rz}]^{\mathrm{t}}
$$
(3.58)

$$
\mathbf{D} = [D_r, D_z]^{\text{t}} \tag{3.59}
$$

$$
\boldsymbol{E} = [E_r, E_z]^{\text{t}} \tag{3.60}
$$

$$
\underline{\mathbf{c}}^{\mathbf{E}} = \begin{bmatrix} c_{11}^{\mathbf{E}} & c_{12}^{\mathbf{E}} & c_{13}^{\mathbf{E}} & 0 \\ c_{12}^{\mathbf{E}} & c_{11}^{\mathbf{E}} & c_{13}^{\mathbf{E}} & 0 \\ c_{13}^{\mathbf{E}} & c_{13}^{\mathbf{E}} & c_{33}^{\mathbf{E}} & 0 \\ 0 & 0 & 0 & c_{44}^{\mathbf{E}} \end{bmatrix}
$$
(3.61)

$$
\underline{\boldsymbol{\varepsilon}}^{\mathbf{S}} = \begin{bmatrix} \varepsilon_{11}^{\mathbf{S}} & 0\\ 0 & \varepsilon_{33}^{\mathbf{S}} \end{bmatrix} \tag{3.62}
$$

$$
\underline{\mathbf{e}} = \begin{bmatrix} 0 & 0 & 0 & e_{15} \\ e_{31} & e_{31} & e_{33} & 0 \end{bmatrix} . \tag{3.63}
$$

Die notwendigen Differentialoperatoren vereinfachen sich zu

$$
\mathbf{G}\left\{\cdot\right\} = \begin{bmatrix} \partial_r & 0 \\ \frac{1}{r} & 0 \\ 0 & \partial_z \\ \frac{1}{2}\partial_z & \frac{1}{2}\partial_r \end{bmatrix}
$$
(3.64)

3 Mathematische Beschreibung piezokeramischer Materialien

$$
\mathcal{I}\left\{\cdot\right\} = \begin{bmatrix} \partial_r + \frac{1}{r} & 0 & \partial_z & -\frac{1}{r} \\ 0 & \partial_z & \partial_r + \frac{1}{r} & 0 \end{bmatrix}
$$
(3.65)

$$
\mathcal{D}\left\{\cdot\right\} = \begin{bmatrix} \partial_r + \frac{1}{r} & \partial_z \end{bmatrix}.
$$
 (3.66)

Zudem müssen Rand- und Anfangsbedingungen gesetzt werden. Zum einen muss mechanische Spannungfreiheit an den Rändern gewährleistet werden. Zum anderen muss im elektrischen Äquivalent die Normalenkomponente der dielektrischen Verschiebung verschwinden. Das elektrische Potential auf den Elektroden wird als gegebene feste Anregung *φ*anr angenommen.

 $N^{\text{t}}T = 0$  auf dem gesamten Rand (3.67)

$$
Dtn = 0 \text{ auf der Mantelfläche}
$$
 (3.68)

 $\phi = 0$  auf der unteren Elektrode  $\Gamma_0$  (3.69)

$$
\phi = \phi_{\text{anr}} \text{ auf der oberen Elektrode } \varGamma_{\text{anr}}, \tag{3.70}
$$

mit dem Flächennormalenvektor  $\boldsymbol{n} = [n_r, n_\varphi, n_z]$  und

$$
\underline{\mathbf{N}}^{t} = \begin{bmatrix} n_r & 0 & 0 & n_z \\ 0 & n_{\varphi} & 0 & 0 \\ 0 & 0 & n_z & n_r \end{bmatrix} . \tag{3.71}
$$

Die Anfangsbedingungen lassen sich als Ruhezustand beschreiben: Potential, Auslenkung und Geschwindigkeit in alle Richtungen sind null [\[Kal07\]](#page-183-3).

### **3.3 Berücksichtigung von Dämpfung**

Neben dem oben beschriebenen, verlustfreien Fall gibt es unterschiedliche Möglichkeiten gedämpfte Systeme zu beschreiben. Die unterschiedlichen Dämpfungsmodelle folgen dabei unterschiedlichen Motivationen und Herangehensweisen. Zunächst soll eine Übersicht dreier Dämpfungsmodelle gegeben werden, wobei anfangs eine eindimensionale Betrachtung durchgeführt wird und erst danach die Erweiterung auf das mehrdimensionale

Modell erfolgen soll. Zusätzlich soll sich diese Arbeit ausschließlich mit mechanischer Dämpfung befassen, da diesem Dämpfungsmechanismus die größte Relevanz zugeschrieben wird [\[San97;](#page-189-5) [Let93\]](#page-185-3).

### **3.3.1 Rayleigh-Dämpfung**

Rayleigh-Dämpfung beschreibt eine rein mechanische Dämpfung. Es beruht auf zwei geschwindigkeitsproportionalen gewichteten Termen, welche einen masse- und einen steifigkeitsproportionalen Anteil darstellen. Die Gewichtung geschieht mit den beiden Rayleigh-Dämpfungsparametern α<sub>M</sub> und  $\alpha_{\rm K}$ . Das zugehörige eindimensionale Differentialgleichungssystem lautet dann:

$$
0 = \partial_x (\varepsilon^S \partial_x \phi - e \partial_x u) \tag{3.72a}
$$

$$
\rho \partial_t^2 u = -\alpha_M \rho \partial_t u + \partial_x (e \partial_x \phi + c^E \partial_x u + \alpha_K c^E \partial_x \partial_t u). \tag{3.72b}
$$

Im Frequenzbereich kann diese Gleichung noch auf andere Art und Weise dargestellt werden:

$$
0 = \partial_x(\varepsilon^S \partial_x \phi - e \partial_x u) \tag{3.73a}
$$

$$
-\rho \omega u = -j\omega \alpha_M \rho u + \partial_x (e \partial_x \phi + c^E \partial_x u + j\omega \alpha_K c^E \partial_x u). \tag{3.73b}
$$

Mit der Annahme  $\alpha_M = \omega \tilde{\alpha}_M$  und  $\alpha_K = \tilde{\alpha}_K/\omega$  sowie durch Teilen beider Gleichungen durch  $(1 - j\tilde{\alpha}_M)$  lässt sich das Gleichungssystem in die Form des ungedämpften Systems jedoch mit komplexen Parametern bringen:

$$
0 = \partial_x (\varepsilon_{\rm Ray}^{\rm S} \partial_x \phi - e_{\rm Ray} \partial_x u) \tag{3.74a}
$$

$$
-\rho \omega u = \partial_x (e_{\rm Ray} \partial_x \phi + c_{\rm Ray}^{\rm E} \partial_x u) \tag{3.74b}
$$

mit [\[Lah08a\]](#page-184-3)

$$
c_{\text{Ray}}^{\text{E}} = \frac{1 + j\tilde{\alpha}_{\text{K}}}{1 - j\tilde{\alpha}_{\text{M}}}c^{\text{E}} = \frac{1 + j\alpha_{\text{K}}\omega}{1 - j\frac{\alpha_{\text{M}}}{\omega}}c^{\text{E}}
$$
(3.75)

$$
e_{\rm Ray} = \frac{1}{1 - j\tilde{\alpha}_{\rm M}} e = \frac{1}{1 - j\frac{\alpha_{\rm M}}{\omega}} e \tag{3.76}
$$

$$
\varepsilon_{\text{Ray}}^{\text{S}} = \frac{1}{1 - j\tilde{\alpha}_{\text{M}}} \varepsilon^{\text{S}} = \frac{1}{1 - j\frac{\alpha_{\text{M}}}{\omega}} \varepsilon^{\text{S}}.
$$
 (3.77)

Vor allem im Kontext von FEM-Simulationen wird diese Art von Dämpfung typischerweise genutzt. Das liegt vor allem daran, dass diese rechenzeitoptimiert implementiert werden kann (siehe dazu [Unterabschnitt 4.3.1\)](#page-87-0). Allerdings ist das Rayleigh-Dämpfungsmodell nicht physikalisch motiviert und birgt daher mögliche unphysikalische Effekte [\[Hal06\]](#page-182-5).

### **3.3.2 Dämpfung durch komplexe Konstanten**

Komplexe Materialparameter sind im Allgemeinen eine Möglichkeit Dämpfung zu beschreiben. Die einfachste Variante sind dabei konstante, frequenzunabhängige Materialparameter, die um einen Imaginärteil ergänzt werden:

$$
c_{\text{komp}}^{\text{E}} = c^{\text{E}}(1 + j\alpha_0). \tag{3.78}
$$

Die Motivation für dieses Dämpfungsmodell liegt hauptsächlich in seiner Einfachheit. Harmonische Schwingungen mit einer komplexen Konstanten im Exponenten beschreiben eine abklingende Schwingung und damit ein gedämpftes System (siehe [Abbildung 3.4\)](#page-62-0). Allerdings ist auch dieses Modell nicht kausal im Sinne der Kramers-Kronig-Beziehungen und damit streng genommen unphysikalisch [\[Coh07\]](#page-178-3).

<span id="page-62-0"></span>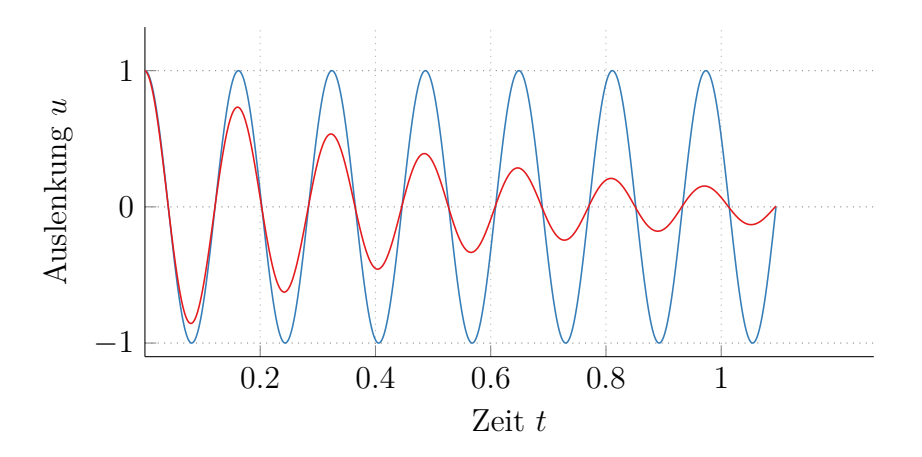

Abbildung 3.4: Vergleich einer gedämpften (rot) und ungedämpften (blau) Schwingung.

### **3.3.3 Zener-Modell**

Im Gegensatz zu den beiden oben erwähnten Beschreibungen für Dämpfung ist das Zener-Modell physikalisch motiviert und genügt somit der Kausalitätsbedingung nach Kramers-Kronig [\[Nus72;](#page-187-5) [Coh07;](#page-178-3) [Kra27;](#page-184-5) [Kro26\]](#page-184-6). Es bildet Relaxations- und Retardationsvorgänge im Material ab. Ein äquivalentes Modell für die dielektrische Permittivität ist auch unter dem Namen Debye-Modell bekannt [\[Pow98\]](#page-188-3). Durch ein mechanisches Ersatzmodell aus zwei Federn und einem Dämpfer (siehe [Abbildung 3.5\)](#page-63-0) kann das Materialverhalten veranschaulicht werden. Dabei kann eine Feder durch

$$
T = cS \tag{3.79}
$$

und ein Dämpfer durch

$$
T = \eta \partial_t S \tag{3.80}
$$

beschrieben werden. Weiterhin gilt, dass die Dehnung der einzelnen Stränge gleich ist und sich aus den Dehnungen der Einzelelemente der Stränge zusammensetzt. Für die mechanische Spannung gilt, dass diese sich in den einzelnen Strängen zu einer Gesamtspannung addiert, in den einzelnen

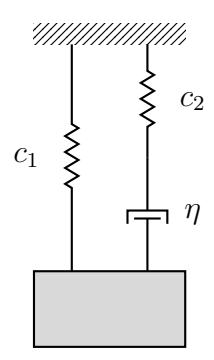

<span id="page-63-0"></span>Abbildung 3.5: Mechanisches Ersatzmodell für das Zener-Modell.

Strängen jedoch gleich ist [\[War93\]](#page-193-1). Damit ergibt sich die Differentialgleichung für das Zener-Modell

$$
T + \tau \partial_t T = c_1 (S + d\tau \partial_t S) \tag{3.81}
$$

mit der Relaxationszeit  $\tau = \eta c_2^{-1}$  und dem Steifigkeitsverhältnis  $d =$  $(c_1 + c_2) \cdot c_1^{-1}$ . Im Frequenzbereich lässt sich daraus die komplexe, frequenzabhängige Steifigkeit berechnen:

$$
c_{\text{Zen}}^{\text{E}} = c^{\text{E}} \frac{1 + j\omega d\tau}{1 + j\omega \tau}.
$$
\n(3.82)

### **3.3.4 Vergleich unterschiedlicher Dämpfungsmodelle**

Zum Vergleich der unterschiedlichen Dämpfungsmodelle wird zunächst ein Dämpfungsmaß definiert. Dies soll durch die Schwächung eines Signals über den Ort geschehen und hier für rein mechanische, eindimensionale Freiraum-Wellengleichungen hergeleitet werden. Dazu nehme man zunächst eine ungedämpfte Beschreibung an:

$$
\rho \partial_t^2 u = c^{\mathcal{E}} \partial_x^2 u. \tag{3.83}
$$

<span id="page-64-0"></span>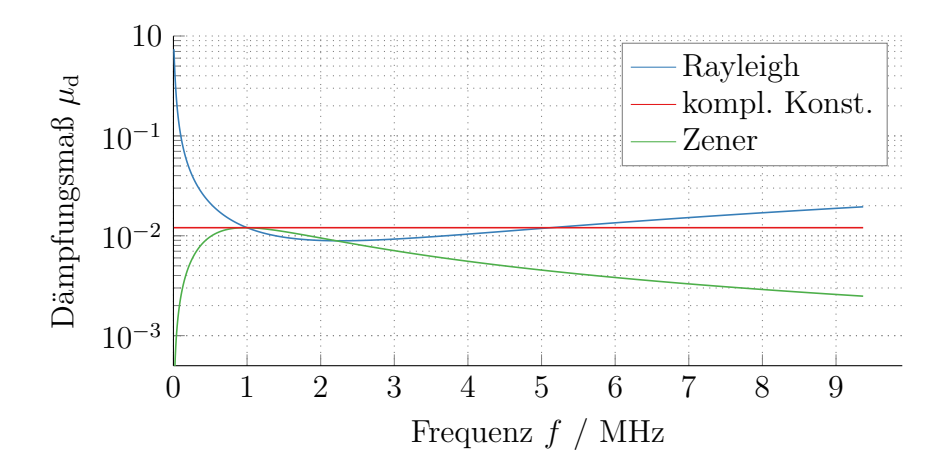

Abbildung 3.6: Vergleich des Dämpfungsmaßes *µ*<sup>d</sup> für unterschiedliche Dämpfungsmodelle.  $(\alpha_M = 1,267 \cdot 10^5 \text{ s}, \ \alpha_K = 6,259 \cdot 10^{-10} \text{ s}^{-1}, \ \alpha_0 = 0,024,$  $\tau = 1.6 \cdot 10^{-7} \,\mathrm{s}^{-1}, \, d = 1.05$ 

Als Ansatz wählt man zeitlich und örtlich harmonische Wellen mit der Kreisfrequenz  $\omega$  und der Wellenzahl *q*, sodass sich

$$
-\rho \omega^2 u = -c^{\mathcal{E}} q^2 u \tag{3.84}
$$

ergibt. Daraus folgt die Dispersionsbeziehung

$$
q = \sqrt{\frac{\rho \omega^2}{c^E}}.\tag{3.85}
$$

Für eine über den Ort abklingende Welle wird die Wellenzahl komplex, was in Übereinstimmung mit der komplexen Steifigkeit steht, welche für die unterschiedlichen Dämpfungsmodelle definiert wurde. Als Dämpfungsmaß wird im Folgenden

$$
\mu_{\rm d} = -\frac{\operatorname{Im}\left\{q\right\}}{\operatorname{Re}\left\{q\right\}}\tag{3.86}
$$

betrachtet. Für geringe Dämpfung, wie sie in Piezokeramiken typischerweise auftritt, kann dies durch Linearisierung mit

$$
\mu_{\rm d} \approx \frac{\rm Im}\left\{c^{\rm E}\right\}}{2\,{\rm Re}\left\{c^{\rm E}\right\}}\tag{3.87}
$$

approximiert werden. Für die drei beschriebenen Dämpfungsmodelle ist dieses Dämpfungsmaß in [Abbildung 3.6](#page-64-0) dargestellt, wobei die jeweiligen Dämpfungsparameter so gewählt sind, dass sich bei 1 MHz der gleiche Wert ergibt.

### **3.3.5 Erweiterung der Dämpfungsmodelle auf dreidimensionale Materialien**

Die beschriebenen Dämpfungsmodelle sind zunächst eindimensional definiert. Zur Erweiterung der Dämpfungsmodelle auf dreidimensionale Materialien soll hier nun eine Herangehensweise basierend auf der spektralen Zerlegung der Materialmatrix beschrieben werden [\[The98;](#page-192-6) [The00b;](#page-192-7) [The00a;](#page-191-6) [Bau16;](#page-177-5) [Car94\]](#page-178-4). Auch hier soll ausschließlich rein mechanische Dämpfung betrachtet werden, da diese mit möglichst wenigen zu optimierenden Parametern gut das Verhalten der Piezokeramik abbilden kann. Eine Betrachtung bezüglich der gesamten piezoelektrischen Materialmatrix, das heißt für eine Herangehensweise zur Beschreibung mechanischer, dielektrischer und piezoelektrischer Dämpfung, ist in [Abschnitt C.2](#page-205-0) zu finden. Im hier betrachteten, rein mechanischen Fall wird für die Zerlegung jedoch nur die Steifigkeitsmatrix herangezogen:

$$
\underline{\mathbf{c}}^{\mathbf{E}} = \underline{\mathbf{B}} \underline{\mathbf{A}} \underline{\mathbf{B}}^{-1},\tag{3.88}
$$

mit der Matrix der Eigenvektoren  $\underline{B} = [\boldsymbol{b}_1, \boldsymbol{b}_2, \ldots]$  und der Diagonalmatrix der Eigenwerte *Λ* von *c* E . Da es sich bei der Steifigkeitsmatrix um eine reelle

und symmetrische Matrix handelt, ist die Eigenvektormatrix orthogonal, sodass die Inverse durch die transponierte Matrix beschrieben werden kann:

$$
\underline{\mathbf{c}}^{\mathbf{E}} = \underline{\mathbf{B}} \underline{\mathbf{\Lambda}} \underline{\mathbf{B}}^{\mathbf{t}} \tag{3.89}
$$

$$
=\sum_{i=1}^{6} \lambda_i \boldsymbol{b}_i \boldsymbol{b}_i^{\mathrm{t}}.\tag{3.90}
$$

Setzt man dies in die konstituierenden Gleichungen

$$
T = \underline{c}S \tag{3.91}
$$

$$
=\sum_{i=1}^{6} \lambda_i \boldsymbol{b}_i \boldsymbol{b}_i^{\mathsf{T}} \boldsymbol{S}
$$
 (3.92)

$$
=\sum_{i=1}^{6}\lambda_{i}\tilde{\mathbf{S}}_{i}\tag{3.93}
$$

ein, ergeben sich die Eigendehnungen  $\tilde{S}_i$ . Jeder dieser Eigendehnungen kann nun ein eigener Verlustmechanismus mit jeweiligen Parametern zugeordnet werden. Für die Steifigkeitsmatrix transversal isotroper Materialien, welche für radialsymmetrische Systeme auf eine 4 × 4-Matrix reduziert werden kann (siehe [Abschnitt 3.2.4\)](#page-57-1), ergibt sich für die Eigenwerte und -vektoren

$$
\lambda_1 = c_{44} \tag{3.94}
$$

$$
\lambda_2 = c_{11} - c_{12} \tag{3.95}
$$

$$
\lambda_3 = \frac{c_{11} + c_{12} + c_{33}}{2} + \sqrt{\frac{(c_{11} + c_{12} - c_{33})^2}{4} + 2c_{13}^2}
$$
 (3.96)

$$
\lambda_4 = \frac{c_{11} + c_{12} + c_{33}}{2} - \sqrt{\frac{(c_{11} + c_{12} - c_{33})^2}{4} + 2c_{13}^2}
$$
(3.97)

#### 3 Mathematische Beschreibung piezokeramischer Materialien

$$
\boldsymbol{b}_1 = [0, 0, 0, 1]^t \tag{3.98}
$$

$$
\mathbf{b}_2 = \frac{1}{\sqrt{2}} \left[ 1, -1, 0, 0 \right]^{\mathrm{t}} \tag{3.99}
$$

$$
\boldsymbol{b}_3 = \left(\sqrt{2 + \left(\frac{2c_{13}}{\lambda_3 - c_{33}}\right)^2}\right)^{-1} \left[1, 1, \frac{2c_{13}}{\lambda_3 - c_{33}}, 0\right]^{\mathrm{t}}
$$
(3.100)

$$
\boldsymbol{b}_{4} = \left(\sqrt{2 + \left(\frac{2c_{13}}{\lambda_{4} - c_{33}}\right)^{2}}\right)^{-1} \left[1, 1, \frac{2c_{13}}{\lambda_{4} - c_{33}}, 0\right]^{t}.
$$
 (3.101)

Hier wird ersichtlich, dass die erste Eigendehnung ausschließlich eine Scherdehnung ist. Die zweite vereint radiale und azimutale Komponenten, wohingegen die dritte und vierte Eigendehnung zusätzlich noch Komponenten in Dickenrichtung beinhalten. Daher soll davon ausgegangen werden, dass die dritte und vierte Eigendehnung dem gleichen Dämpfungsmechanismus unterliegen, sodass nur drei unterschiedliche Parametersätze für das jeweilige Dämpfungsmodell betrachtet werden. Dies geschieht dann indem das jeweilige frequenzabhängige Verhalten des gewählten Dämpfungsmodells mit den Eigenwerten multipliziert wird. Für ein Zener-Modell ergibt sich dann beispielsweise

$$
\tilde{\lambda}_1 = c_{44} \frac{1 + j\omega \tau_1 d_1}{1 + j\omega \tau_1} \tag{3.102}
$$

$$
\tilde{\lambda}_2 = (c_{11} - c_{12}) \frac{1 + j\omega \tau_2 d_2}{1 + j\omega \tau_2}
$$
\n(3.103)

$$
\tilde{\lambda}_3 = \left(\frac{c_{11} + c_{12} + c_{33}}{2} + \sqrt{\frac{(c_{11} + c_{12} - c_{33})^2}{4} - 2c_{13}^2}\right) \frac{1 + j\omega\tau_3 d_3}{1 + j\omega\tau_3} \tag{3.104}
$$

$$
\tilde{\lambda}_4 = \left(\frac{c_{11} + c_{12} + c_{33}}{2} - \sqrt{\frac{(c_{11} + c_{12} - c_{33})^2}{4} - 2c_{13}^2}\right) \frac{1 + j\omega\tau_3 d_3}{1 + j\omega\tau_3}, (3.105)
$$

sodass sich hier sechs zusätzliche Dämpfungsparameter ergeben. Für das Dämpfungsmodell mit komplexen Konstanten geschieht dies analog mit den Parametern  $\alpha_{0,1}$ ,  $\alpha_{0,2}$  und  $\alpha_{0,3}$ . Die Steifigkeitsmatrix, welche dieses Dämpfungsmodell beschreibt kann dann wieder durch

$$
\tilde{\underline{\mathbf{c}}}^{\mathcal{E}} = \underline{\mathbf{B}} \tilde{\mathbf{\Lambda}} \underline{\mathbf{B}}^{\mathsf{t}} \tag{3.106}
$$

berechnet und für die Simulation genutzt werden.

Da das klassische Rayleigh-Dämpfungsmodell als Referenz für ein typischerweise in einem Simulationswerkzeug verfügbares Modell dient, soll es nicht durch diesen Ansatz auf ein transversal isotropes Modell erweitert werden.

# **Finite-Elemente-Simulation piezokeramischer Scheiben 4**

Unterschiedliche Verfahren erlauben das Lösen partieller Differentialgleichungen (zum Beispiel Finite-Differenzen-Verfahren, Finite-Volumen-Verfahren, Finite-Integrationstechniken [\[Ise12\]](#page-183-4)). In der Anwendung kommt jedoch häufig die Finite-Elemente-Methode (FEM) zum Einsatz, da diese sehr flexibel unterschiedliche physikalische Phänomene und aufwändige Geometrien abbilden kann. Die Lösung, die mit diesem Verfahren gefunden wird, wird als schwache Lösung bezeichnet, da die notwendigen Ableitungen nur in einem generalisierten Sinne existieren müssen [\[Ise12\]](#page-183-4). In diesem Kapitel wird das Simulationsverfahren im Allgemeinen, sowie notwendige Aspekte der Simulation piezokeramischer Scheiben im Speziellen beschrieben.

## **4.1 Schwache Form der piezoelektrischen Gleichungen**

Für die Simulation mittels FEM muss das gekoppelte Differentialgleichungssystem [\(Gleichung 3.36\)](#page-55-3) zunächst in eine schwache Form gebracht werden. Dies führt dazu, dass die Anforderungen an die Differenzierbarkeit der Funktion verringert werden. Dazu werden die Gleichungen mit den Testfunktionen *v* und *w* multipliziert, welche unendlich oft differenzierbar

### 4 Finite-Elemente-Simulation piezokeramischer Scheiben

gewählt werden. Danach kann über das gesamte Gebiet *Ω* integriert werden, sodass sich

$$
\rho \int_{\Omega} \boldsymbol{v}^{\mathrm{t}} \left( \partial_t^2 \boldsymbol{u} + \alpha_{\mathrm{M}} \partial_t \boldsymbol{u} \right) d\Omega =
$$
\n
$$
\int_{\Omega} \boldsymbol{v}^{\mathrm{t}} \left( \mathcal{T} \left\{ \underline{\boldsymbol{e}}^{\mathrm{t}} \nabla \phi + \underline{\boldsymbol{c}}^{\mathrm{E}} \underline{\boldsymbol{G}} \left\{ \boldsymbol{u} \right\} + \alpha_{\mathrm{K}} \underline{\boldsymbol{c}}^{\mathrm{E}} \underline{\boldsymbol{G}} \left\{ \partial_t \boldsymbol{u} \right\} \right\} \right) d\Omega \tag{4.1a}
$$

$$
\int_{\Omega} w \mathcal{D} \left\{ -\underline{\boldsymbol{\varepsilon}}^{\mathrm{S}} \nabla \phi + \underline{\boldsymbol{\varepsilon}} \underline{\mathcal{G}} \left\{ \boldsymbol{u} \right\} \right\} d\Omega = 0 \tag{4.1b}
$$

ergibt. Mit Hilfe des ersten Green'schen Integralsatzes

$$
\int_{\Omega} \Theta \operatorname{div} \{\operatorname{grad}\{\Psi\}\} d\Omega = -\int_{\Omega} \operatorname{grad}\{\Theta\} \operatorname{grad}\{\Psi\} d\Omega
$$
\n
$$
+ \int_{\Gamma} \Theta \mathbf{n} \operatorname{grad}\{\Psi\} d\Omega \tag{4.2}
$$

mit den Funktionen *Θ* und *Ψ*, dem Rechengebiet *Ω* und seinem Rand *Γ*, dem Normalenvektor *n* und der abkürzenden Schreibweise  $\int$ *Ω v*<sup>*t*</sup>*udΩ* **=**  $\langle u, v \rangle$  erhält man

$$
0 = \rho \langle \partial_t^2 \mathbf{u}, \mathbf{v} \rangle + \alpha_M \rho \langle \partial_t \mathbf{u}, \mathbf{v} \rangle
$$
  
\n
$$
- \int_{\Gamma} \mathbf{v}^t \underline{\mathbf{N}}^t \left( \underline{\mathbf{e}}^t \nabla \phi + \underline{\mathbf{c}}^E \underline{\mathbf{G}} \{ \mathbf{u} \} + \underline{\mathbf{c}}^E \underline{\mathbf{G}} \{ \partial_t \mathbf{u} \} + \alpha_K \underline{\mathbf{c}}^E \underline{\mathbf{G}} \{ \mathbf{u} \} \right) d\Gamma
$$
  
\n
$$
+ \langle \underline{\mathbf{e}}^t \nabla \phi, \underline{\mathbf{G}} \{ \mathbf{v} \} \rangle + \langle \underline{\mathbf{c}}^E \underline{\mathbf{G}} \{ \mathbf{u} \} , \underline{\mathbf{G}} \{ \mathbf{v} \} \rangle
$$
  
\n
$$
+ \alpha_K \langle \underline{\mathbf{c}}^E \underline{\mathbf{G}} \{ \partial_t \mathbf{u} \} , \underline{\mathbf{G}} \{ \mathbf{v} \} \rangle
$$
  
\n
$$
0 = \langle \underline{\mathbf{e}}^S \nabla \phi, \nabla w \rangle - \langle \underline{\mathbf{e}} \underline{\mathbf{G}} \{ \mathbf{u} \} , \nabla w \rangle
$$
  
\n
$$
+ \int_{\Gamma} \mathbf{n}^t (\underline{\mathbf{e}} \underline{\mathbf{G}} \{ \mathbf{u} \} - \underline{\mathbf{e}}^S \nabla \phi) w d\Gamma.
$$
  
\n(4.3a)
Da sich die Anteile der Randintegrale auf Grund der Randbedingungen der mechanischen Spannungsfreiheit zu null ergeben, vereinfacht sich die schwache Form zu

<span id="page-72-0"></span>
$$
0 = \rho \langle \partial_t^2 \mathbf{u}, \mathbf{v} \rangle + \alpha_M \rho \langle \partial_t \mathbf{u}, \mathbf{v} \rangle + \langle \underline{e}^t \nabla \phi, \underline{\mathbf{G}} \{ \mathbf{v} \} \rangle + \langle \underline{c}^E \underline{\mathbf{G}} \{ \mathbf{u} \} , \underline{\mathbf{G}} \{ \mathbf{v} \} \rangle + \alpha_K \langle \underline{c}^E \underline{\mathbf{G}} \{ \partial_t \mathbf{u} \} , \underline{\mathbf{G}} \{ \mathbf{v} \} \rangle
$$
(4.4a)

$$
0 = \langle \underline{\boldsymbol{\varepsilon}}^{\mathrm{S}} \nabla \phi, \nabla w \rangle - \langle \underline{\boldsymbol{\varepsilon}} \underline{\boldsymbol{\mathcal{G}}} \{ \mathbf{u} \}, \nabla w \rangle. \tag{4.4b}
$$

Für eine Scheibengeometrie, wie sie in [Abbildung 3.3](#page-57-0) gezeigt ist, gilt zusätzlich

$$
\phi = 0 \text{ auf der unteren Elektrode } \Gamma_0 \tag{4.5}
$$

$$
\phi = \phi_{\text{anr}} \text{ auf der oberen Elektrode } \varGamma_{\text{anr}}.\tag{4.6}
$$

Die schwache Form benötigt nun nur noch die Existenz der ersten örtlichen Ableitung, nicht mehr auch die der Zweiten, wie in [Gleichung 3.36a](#page-55-0) und [3.36b.](#page-55-1) Die Existenz der zusätzlich hinzukommenden Ableitungen der Testfunktionen *v* und *w* können stets durch geeignete Wahl dieser gewährleistet werden.

# <span id="page-72-1"></span>**4.2 Finite-Elemente-Methode zur Lösung der piezoelektrischen Gleichungen**

Zur Approximation der schwachen Lösung der piezoelektrischen Gleichungen kann ein Finite-Elemente-Verfahren angewendet werden [\[Wag17;](#page-192-0) [Hol68;](#page-182-0) [Zie05;](#page-193-0) [Zha17\]](#page-193-1). Dazu wird zunächst das gesamte Rechengebiet in *n*elem Elemente unterteilt. Das daraus entstehende Gitter, auch *mesh* genannt, beinhaltet die Zusammensetzung der Elemente und deren Eckpunkte  $n<sub>K</sub>$ ,

#### 4 Finite-Elemente-Simulation piezokeramischer Scheiben

auch Knoten genannt. Die gesuchten Feldgrößen werden dann je Element mit Hilfe sogenannter Form- oder Ansatzfunktionen *R<sup>i</sup>* (*r, z*) genähert:

<span id="page-73-0"></span>
$$
\phi(r,z) = \mathbf{R}^{\mathrm{t}}(r,z)\boldsymbol{\phi}^{\mathrm{K}} \tag{4.7}
$$

$$
w(r,z) = \mathbf{R}^{\mathrm{t}}(r,z)\mathbf{w}^{\mathrm{K}} \tag{4.8}
$$

$$
\mathbf{u}(r,z) = \underline{\mathbf{R}}^{\mathrm{t}}(r,z)\mathbf{u}^{\mathrm{K}} \tag{4.9}
$$

<span id="page-73-1"></span>
$$
\boldsymbol{v}(r,z) = \underline{\boldsymbol{R}}^{\mathrm{t}}(r,z)\boldsymbol{v}^{\mathrm{K}}.\tag{4.10}
$$

Der Vektor  $\boldsymbol{\phi}^{\mathrm{K}}$  (und analog  $\boldsymbol{w}^{\mathrm{K}}$ ) setze sich aus den Knotenpotentialen an den jeweiligen Knotenpunkten $n_{\rm K}$ des Gitters zusammen:

$$
\boldsymbol{\phi}^{\mathbf{K}} = [\phi^0, \phi^1, \dots, \phi^{n_{\mathbf{K}}}]^{\mathbf{t}}.
$$
\n(4.11)

Der Vektor  $u^{\text{K}}$  (und analog  $v^{\text{K}}$ ) setzt sich aus den Knotenverschiebungen in allen Raumrichtungen (im Fall radialer Symmetrie also *u<sup>r</sup>* und *uz*) zusammen:

$$
\boldsymbol{u}^{\mathrm{K}} = [\boldsymbol{u}_r^0, \boldsymbol{u}_r^1, \dots, \boldsymbol{u}_r^{n_{\mathrm{K}}}, \boldsymbol{u}_z^0, \boldsymbol{u}_z^1, \dots, \boldsymbol{u}_z^{n_{\mathrm{K}}} ]^{\mathrm{t}}.
$$
(4.12)

Die Ansatzfunktionen *R<sup>i</sup>* (*r, z*) werden im Vektor

$$
\mathbf{R} = [R^0(r, z), R^1(r, z), \dots, R^{n_K}(r, z)]^t
$$
\n(4.13)

beziehungsweise in der Matrix

$$
\underline{\mathbf{R}} = \begin{bmatrix} R^0(r, z) & \cdots & R^{n_{\mathrm{K}}}(r, z) & 0 & \cdots & 0 \\ 0 & \cdots & 0 & R^0(r, z) & \cdots & R^{n_{\mathrm{K}}}(r, z) \end{bmatrix}^{\mathrm{t}} \tag{4.14}
$$

zusammengefasst [\[Wag17\]](#page-192-0). Setzt man nun [Gleichung 4.7](#page-73-0) bis [4.10](#page-73-1) in die schwache Form [\(Gleichung 4.4\)](#page-72-0) ein, so ergibt sich

$$
0 = \rho \int_{\Omega} \partial_t^2 \boldsymbol{u}^{\mathrm{K}^{\dagger}} \boldsymbol{R} \boldsymbol{R}^{\dagger} \partial_t^2 \boldsymbol{v}^{\mathrm{K}} \mathrm{d}\Omega + \int_{\Omega} \left( \underline{\boldsymbol{e}}^{\mathrm{t}} \nabla \{\boldsymbol{R}^{\dagger} \boldsymbol{\phi}^{\mathrm{K}}\} \right)^{\mathrm{t}} \underline{\boldsymbol{G}} \left\{ \underline{\boldsymbol{R}}^{\mathrm{t}} \boldsymbol{v}^{\mathrm{K}} \right\} \mathrm{d}\Omega + \int_{\Omega} \left( \underline{\boldsymbol{e}}^{\mathrm{E}} \underline{\boldsymbol{G}} \left\{ \underline{\boldsymbol{R}}^{\mathrm{t}} \boldsymbol{u}^{\mathrm{K}} \right\} \right)^{\mathrm{t}} \underline{\boldsymbol{G}} \left\{ \underline{\boldsymbol{R}}^{\mathrm{t}} \boldsymbol{v}^{\mathrm{K}} \right\} \mathrm{d}\Omega \qquad (4.15a)
$$
  

$$
0 = \int_{\Omega} \left( \underline{\boldsymbol{\varepsilon}}^{\mathrm{S}} \nabla \{\boldsymbol{R}^{\mathrm{t}} \boldsymbol{\phi}^{\mathrm{K}}\} \right)^{\mathrm{t}} \nabla \{\boldsymbol{R}^{\mathrm{t}} \boldsymbol{w}^{\mathrm{K}}\} \mathrm{d}\Omega - \int_{\Omega} \left( \underline{\boldsymbol{e}} \underline{\boldsymbol{G}} \left\{ \underline{\boldsymbol{R}}^{\mathrm{t}} \boldsymbol{u}^{\mathrm{K}} \right\} \right)^{\mathrm{t}} \nabla \{\boldsymbol{R}^{\mathrm{t}} \boldsymbol{w}^{\mathrm{K}}\} \mathrm{d}\Omega. \qquad (4.15b)
$$

Da nur die Ansatzfunktionen, jedoch nicht die Knotenpotentiale beziehungsweise Knotenauslenkungen eine örtliche Abhängigkeit aufweisen, können diese vor die Ableitungsoperatoren gestellt werden. Außerdem müssen die Gleichungen für beliebige Testfunktionen *v* und *w* erfüllt sein, sodass gilt:

$$
0 = \rho \partial_t^2 \mathbf{u}^{K^t} \int_{\Omega} \mathbf{R} \mathbf{R}^t d\Omega + \phi^{K^t} \int_{\Omega} \nabla \{\mathbf{R}^t\}^t \underline{\mathbf{g}} \{\mathbf{R}^t\} d\Omega + \mathbf{u}^{K^t} \int_{\Omega} \underline{\mathbf{g}} \{\mathbf{R}^t\}^t \underline{\mathbf{g}}^t \underline{\mathbf{g}} \{\mathbf{R}^t\} d\Omega
$$
 (4.16a)  

$$
0 = \phi^{K^t} \int_{\Omega} \nabla \{\mathbf{R}^t\}^t \underline{\mathbf{g}}^S \nabla \{\mathbf{R}^t\} d\Omega
$$

<span id="page-74-0"></span>
$$
=\phi^{K^{t}}\int_{\Omega}\nabla\{\mathbf{R}^{t}\}^{t}\underline{\boldsymbol{\varepsilon}}^{S}\nabla\{\mathbf{R}^{t}\}d\Omega
$$

$$
-\mathbf{u}^{K^{t}}\int_{\Omega}\underline{\boldsymbol{\mathcal{G}}}\{\underline{\mathbf{R}}^{t}\}^{t}\underline{\boldsymbol{\varepsilon}}^{t}\nabla\{\mathbf{R}^{t}\}d\Omega.
$$
(4.16b)

In Matrixschreibweise ergibt sich damit [\[Kal07\]](#page-183-0)

$$
\begin{bmatrix} \underline{\mathbf{M}} & 0 \\ 0 & 0 \end{bmatrix} \begin{bmatrix} \partial_t^2 \mathbf{u}^{\mathrm{K}} \\ \partial_t^2 \boldsymbol{\phi}^{\mathrm{K}} \end{bmatrix} + \begin{bmatrix} \underline{\mathbf{K}}_{uu} & \underline{\mathbf{K}}_{u\phi} \\ \underline{\mathbf{K}}_{u\phi}^{\mathrm{t}} & -\underline{\mathbf{K}}_{\phi\phi} \end{bmatrix} \begin{bmatrix} \mathbf{u}^{\mathrm{K}} \\ \boldsymbol{\phi}^{\mathrm{K}} \end{bmatrix} = \mathbf{0} \tag{4.17}
$$

mit

$$
\underline{\mathbf{M}} = \rho \int_{\Omega} \underline{\mathbf{R}} \underline{\mathbf{R}}^{\text{t}} \text{d}\Omega \tag{4.18}
$$

$$
\underline{\boldsymbol{K}}_{uu} = \int_{\Omega} \underline{\boldsymbol{G}} \left\{ \underline{\boldsymbol{R}}^{\mathrm{t}} \right\}^{\mathrm{t}} \underline{\boldsymbol{c}}^{\mathrm{E}} \underline{\boldsymbol{G}} \left\{ \underline{\boldsymbol{R}}^{\mathrm{t}} \right\} \mathrm{d}\Omega \tag{4.19}
$$

$$
\underline{\boldsymbol{K}}_{\phi\phi} = \int_{\Omega} \nabla \{\boldsymbol{R}^{\mathrm{t}}\}^{\mathrm{t}} \underline{\boldsymbol{\varepsilon}}^{\mathrm{S}} \nabla \{\boldsymbol{R}^{\mathrm{t}}\} \mathrm{d}\Omega
$$
\n
$$
\underline{\boldsymbol{K}}_{\boldsymbol{u}\phi} = \int_{\Omega} \underline{\boldsymbol{\mathcal{G}}} \left\{\underline{\boldsymbol{R}}^{\mathrm{t}}\right\}^{\mathrm{t}} \underline{\boldsymbol{\varepsilon}}^{\mathrm{t}} \nabla \{\boldsymbol{R}^{\mathrm{t}}\} \mathrm{d}\Omega. \tag{4.20}
$$

Die rechte Seite, welche hier null ist, kann durch Quellterme der einzelnen Knoten ergänzt werden, um eine elektrische oder mechanische Anregung in Form einer elektrischen Ladung oder einer äußeren Krafteinwirkung zu realisieren.

Die Ansatzfunktionen *R<sup>i</sup>* (*r, z*) werden typischerweise lokal gewählt, das heißt für jeden Knoten *i* sind die Ansatzfunktionen null, außer für die direkt am Knoten angrenzenden Elemente. Für den am einfachsten darstellbaren eindimensionalen Fall ist dies für lineare Ansatzfunktionen in [Abbildung 4.1a](#page-76-0) dargestellt [\[Kal07\]](#page-183-0). Nimmt man nun die Betrachtung elementweise vor, so ist es sinnvoll, die jeweiligen Ansatzfunktionen in globalen Koordinaten *x* auf ein Einheitselement in lokalen Koordinaten *ξ* zu transformieren. Damit ergeben sich für den eindimensionalen Fall zwei Element-Ansatzfunktionen  $\tilde{R}^0(\xi)$  und  $\tilde{R}^1(\xi)$  aus [Abbildung 4.1b](#page-76-0) im transformierten Koordinatensystem. Gleiches gilt für den axialsymmetrischen Fall, welcher durch ein zweidimensionales Gitter abgebildet werden kann. Wird von Dreieckselementen ausgegangen, gehören zu jedem Element drei Knoten. Daher werden drei Element-Ansatzfunktionen benötigt, welche in den transformierten Koordinaten (*ξ, η*) auf einem Einheitsdreieck (siehe

4.2 Finite-Elemente-Methode zur Lösung der piezoelektrischen Gleichungen

<span id="page-76-0"></span>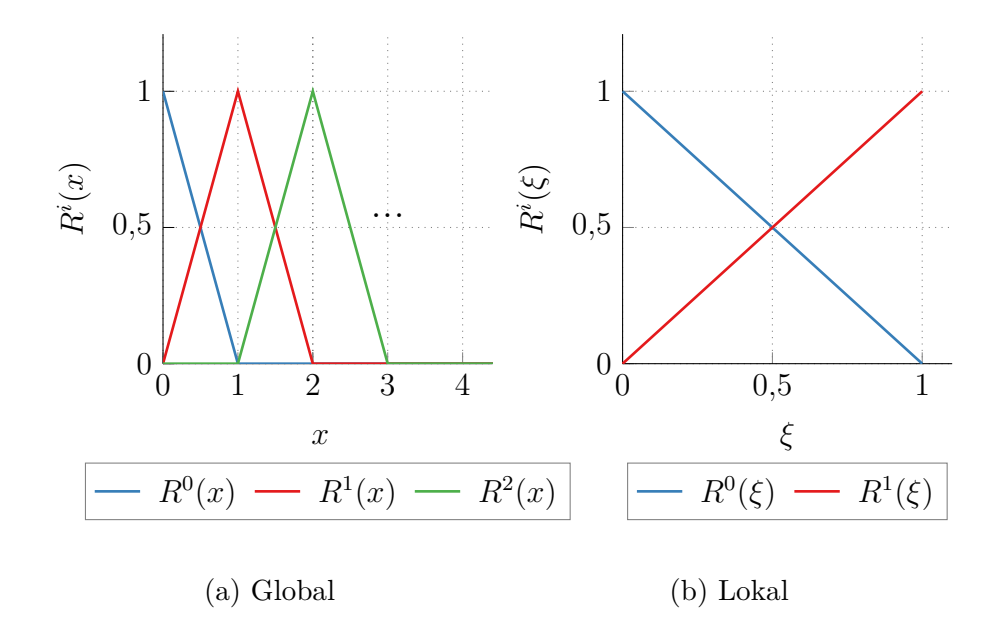

Abbildung 4.1: Eindimensionale Ansatzfunktionen in globalen und lokalen Koordinaten.

[Abbildung 4.2\)](#page-77-0) definiert werden [\[Zha17\]](#page-193-1). Lineare Ansatzfunktionen können beispielsweise durch

$$
\tilde{R}^{0}(\xi, \eta) = 1 - \xi - \eta \tag{4.21}
$$

$$
\tilde{R}^1(\xi, \eta) = \xi \tag{4.22}
$$

<span id="page-76-1"></span>
$$
\tilde{R}^2(\xi, \eta) = \eta \tag{4.23}
$$

gegeben sein. Auch die Koordinatentransformation von  $(\xi, \eta)$  zu  $(r, z)$  des Dreieckelements mit den Knoten $(r_0, z_0)$ ,  $(r_1, z_1)$ und  $(r_2, z_2)$ lässt sich nun definieren:

$$
\begin{bmatrix} r \ z \end{bmatrix} = \begin{bmatrix} r_0 & r_1 & r_2 \ z_0 & z_1 & z_2 \end{bmatrix} \begin{bmatrix} \tilde{R}^0(\xi, \eta) \\ \tilde{R}^1(\xi, \eta) \\ \tilde{R}^2(\xi, \eta) \end{bmatrix} . \tag{4.24}
$$

<span id="page-77-0"></span>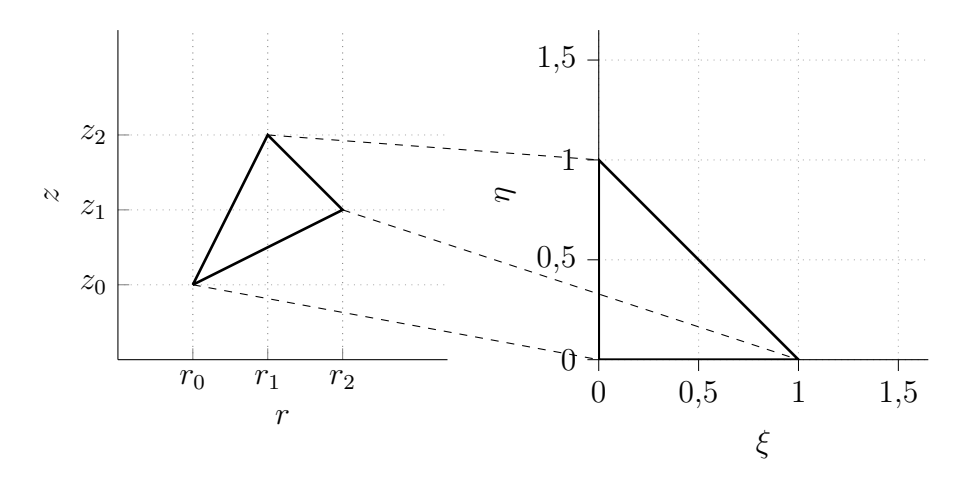

Abbildung 4.2: Dreieckselement in lokalen und globalen Koordinaten.

Damit kann auf Elementebene beispielsweise die Element-Massematrix  $\tilde{M}$  berechnet werden. Dazu muss das benötigte Integral ebenfalls in die lokalen Koordinaten (*ξ, η*) transformiert werden:

$$
\underline{\tilde{\mathbf{M}}} = \rho \int_{\Omega} \underline{\mathbf{R}}(r, z) \underline{\mathbf{R}}(r, z)^{\dagger} d\Omega \tag{4.25}
$$

$$
= \rho \int_{\Omega} \underline{\mathbf{R}}(r, z) \underline{\mathbf{R}}(r, z)^{\text{t}} r \mathrm{d}r \mathrm{d}z \tag{4.26}
$$

$$
= \rho \int_{0}^{1} \int_{0}^{1-\eta} \tilde{\underline{\mathbf{R}}}(\xi, \eta) \tilde{\underline{\mathbf{R}}}(\xi, \eta)^{\mathrm{t}} r(\xi, \eta) |\underline{\mathbf{J}}| d\xi d\eta, \qquad (4.27)
$$

wobei  $|\mathbf{J}|$  die Determinante der Jacobi-Matrix der Koordinatentransformation ist, welche die Beziehung zwischen der Dreiecksfläche in globalen und lokalen Koordinaten herstellt:

<span id="page-77-1"></span>
$$
\underline{\mathbf{J}} = \begin{bmatrix} \partial_{\xi} r & \partial_{\eta} r \\ \partial_{\xi} z & \partial_{\eta} z \end{bmatrix} . \tag{4.28}
$$

Die Gleichungen für die Einträge der Jacobi-Matrix sowie für *r*(*ξ, η*) in [Gleichung 4.27](#page-77-1) ergeben sich mit Hilfe von [Gleichung 4.24](#page-76-1) und bedürfen nur einer Ableitung der linearen Ansatzfunktionen.

#### 4.2 Finite-Elemente-Methode zur Lösung der piezoelektrischen Gleichungen

**Für die Berechnung der Element-Steifigkeitsmatrizen**  $\tilde{K}_{uu}$ **,**  $\tilde{K}_{u\phi}$  **und**  $\underline{\tilde{K}}_{\phi\phi}$  müssen zusätzlich noch die jeweiligen Differentialoperatoren  $\underline{\mathcal{G}}$  und ∇ in lokale Koordinaten transformiert werden [\[Zha17\]](#page-193-1). Dafür gilt:

$$
\begin{bmatrix} \partial_{\xi} \\ \partial_{\eta} \end{bmatrix} = \underline{\boldsymbol{J}}^{-1^{\text{t}}} \begin{bmatrix} \partial_{r} \\ \partial_{z} \end{bmatrix} = \begin{bmatrix} \hat{J}_{11} & \hat{J}_{12} \\ \hat{J}_{21} & \hat{J}_{22} \end{bmatrix} \begin{bmatrix} \partial_{r} \\ \partial_{z} \end{bmatrix}
$$
(4.29)

und damit

$$
\tilde{\mathcal{G}}\left\{\right\} = \begin{bmatrix}\n\hat{J}_{11}\partial_{\xi} + \hat{J}_{12}\partial_{\eta} & 0 \\
r^{-1} & 0 \\
0 & \hat{J}_{21}\partial_{\xi} + \hat{J}_{22}\partial_{\eta} \\
\hat{J}_{21}\partial_{\xi} + \hat{J}_{22}\partial_{\eta} & \hat{J}_{11}\partial_{\xi} + \hat{J}_{12}\partial_{\eta}\n\end{bmatrix}
$$
\n(4.30)\n
$$
\tilde{\nabla} = \begin{bmatrix}\n\hat{J}_{11}\partial_{\xi} + \hat{J}_{12}\partial_{\eta} \\
\hat{J}_{21}\partial_{\xi} + \hat{J}_{22}\partial_{\eta}\n\end{bmatrix}.
$$
\n(4.31)

Zusammenfassend können damit die Element-Matrizen wie folgt berechnet werden:

$$
\underline{\tilde{\mathbf{M}}} = \rho \int_{0}^{1} \int_{0}^{1-\eta} \underline{\tilde{\mathbf{R}}}(\xi, \eta) \underline{\tilde{\mathbf{R}}}(\xi, \eta)^{\mathrm{t}} r(\xi, \eta) |\underline{\mathbf{J}}| \mathrm{d}\xi \mathrm{d}\eta
$$
\n(4.32)

$$
\tilde{\mathbf{K}}_{uu} = \int_{0}^{1} \int_{0}^{1-\eta} \tilde{\mathbf{G}} \left\{ \tilde{\mathbf{R}}^{t}(\xi,\eta) \right\}^{t} \mathbf{C}^{E} \tilde{\mathbf{G}} \left\{ \tilde{\mathbf{R}}^{t}(\xi,\eta) \right\}^{t} r(\xi,\eta) |\mathbf{J}| d\xi d\eta \qquad (4.33)
$$

$$
\tilde{\underline{\boldsymbol{K}}}_{u\phi} = \int_{0}^{1} \int_{0}^{1-\eta} \tilde{\nabla} \left\{ \tilde{\boldsymbol{R}}^{t}(\xi,\eta) \right\}^{t} \underline{\boldsymbol{e}} \underline{\tilde{\boldsymbol{g}}} \left\{ \underline{\tilde{\boldsymbol{R}}}^{t}(\xi,\eta) \right\}^{t} r(\xi,\eta) |\underline{\boldsymbol{J}}| d\xi d\eta \qquad (4.34)
$$

$$
\tilde{\underline{\boldsymbol{K}}}_{\phi\phi} = \int_{0}^{1} \int_{0}^{1-\eta} \tilde{\nabla} \left\{ \tilde{\boldsymbol{R}}^{t}(\xi,\eta) \right\}^{t} \underline{\boldsymbol{\varepsilon}}^{S} \tilde{\nabla} \left\{ \underline{\tilde{\boldsymbol{R}}}^{t}(\xi,\eta) \right\}^{t} r(\xi,\eta) |\underline{\boldsymbol{J}}| d\xi d\eta. \tag{4.35}
$$

Diese Integrale werden typischerweise numerisch gelöst [\[Zha17\]](#page-193-1). Dafür bietet sich beispielsweise das Gauß-Quadratur-Verfahren an, welches die

|            | Gewichtsfaktor Lokale Koordinaten |          |  |  |
|------------|-----------------------------------|----------|--|--|
| $\varpi_i$ | $\pmb{\xi}_i$                     | $\eta_i$ |  |  |
| $-9/32$    | 1/3                               | 1/3      |  |  |
| 25/96      | 3/5                               | 1/5      |  |  |
| 25/96      | 1/5                               | 3/5      |  |  |
| 25/96      | 1/5                               | 1/5      |  |  |

<span id="page-79-0"></span>Tabelle 4.1: Gewichte und Gauß-Punkte für die Quadratur eines Einheitsdreiecks.

Integration durch die gewichtete Summe der an unterschiedlichen Punkten ausgewerteten Integranden realisiert:

$$
\int_{0}^{1} \int_{0}^{1-\eta} f(\xi, \eta) d\xi d\eta \approx \sum_{i=1}^{\infty} \varpi_i f(\xi_i, \eta_i).
$$
 (4.36)

Im axialsymmetrischen Fall ist darauf zu achten, dass durch den *r* −1 -Term keine polynomiale Ordnung des zu integrierenden Ausdrucks angenommen werden kann, sodass keine exakte Quadraturformel existiert [\[Cla00\]](#page-178-0). Je höher allerdings der Exaktheitsgrad der Quadratur gewählt wir, desto geringer ist der zu erwartende Fehler [\[Coo02\]](#page-179-0). Jedoch muss beachtet werden, dass das Integral für *r* = 0 singulär wird und daher nicht für die Quadratur genutzt werden kann. Beispielsweise kann eine 4-Punkte-Quadratur wie in [Tabelle 4.1](#page-79-0) angewendet werden.

Die so berechneten Element-Matrizen müssen nun in die Gesamtmatrizen integriert werden. Dieser Vorgang wird Assemblieren genannt. Dabei wird eine Zuordnung der lokalen Elementknoten  $i, j \in \{1, 2, 3\}$  zu den globalen Knoten  $k, l \in \{n_{K1}, n_{K2}, n_{K3}\}$  mit  $n_{K1}, n_{K2}, n_{K3} \in \{1, \dots, n_{K}\}\$ vorgenommen. Dann gilt:

$$
\underline{\mathbf{M}}_{k,l} = \underline{\tilde{\mathbf{M}}}_{i,j}.\tag{4.37}
$$

Analog gilt dies für die Steifigkeitsmatrizen.

#### 4.2 Finite-Elemente-Methode zur Lösung der piezoelektrischen Gleichungen

Natürliche Randbedingungen sind hier Neumann-Randbedingungen, bei denen die normalen Ableitungen am Rand null sind, da die Randintegrale in [Gleichung 4.4](#page-72-0) zu null gesetzt werden. Dies beschreibt einen spannungsfreien Rand. Dirichlet-Randbedingungen können direkt in die Matrizen integriert werden. Dazu wird für den jeweiligen Knoten die entsprechende Zeile zu null und das entsprechende Diagonalelement zu eins gesetzt. Zu dem jeweiligen Element des Anregungsvektors wird der Wert, den die Auslenkung beziehungsweise das Potential in diesem Knoten annehmen soll, addiert.

#### **4.2.1 Elemente höherer Ordnung**

Neben linearen Ansatzfunktionen, wie sie beispielhaft in [Abbildung 4.1a](#page-76-0) dargestellt sind, kommen häufig auch Funktionen höherer Ordnung zum Einsatz. Bekannte Beispiele sind hier Lagrange- oder Legendre-Polynome der Ordnung *p*. Lagrange-Ansatzfunktionen sind definiert durch

$$
R_p^i(\xi) = \prod_{\substack{j=0 \ j \neq i}}^p \frac{\xi - \xi_j}{\xi_i - \xi_j}
$$
(4.38)

mit den Element-Eckpunkten *ξ*{*i,j*}. Vorteilhaft ist hier die Interpolationseigenschaft der Lagrange-Polynome [\(Abbildung 4.3a\)](#page-82-0) Die berechneten Werte der Knotenverschiebungen und -potentiale entsprechen direkt den Verschiebungen und Potentialen an den Knoten. Problematisch ist jedoch, dass für jede Polynomordnung eine komplett neue Basis, das heißt

#### 4 Finite-Elemente-Simulation piezokeramischer Scheiben

die Menge der Ansatzfunktionen bestimmt werden müssen. Dies ist bei Legendre-Polynomen *R<sup>i</sup>* (*ξ*)

$$
R^{i}(\xi) = \int_{-1}^{\xi} l_{i-2}(y) dy
$$
 (4.39)

$$
l_0(\xi) = 1 \tag{4.40}
$$

$$
l_1(\xi) = \xi \tag{4.41}
$$

$$
l_i(\xi) = \frac{1}{2^{i!}} \partial_{\xi}^i (\xi^i - 1)^i
$$
\n(4.42)

nicht der Fall. Die Ansatzfunktionen kleinerer Polynomordnungen sind stets in der Basis der höheren Polynomordnung enthalten (siehe [Abbil](#page-82-0)[dung 4.3b\)](#page-82-0). Dieses hierarchische Verhalten kann vorteilhaft genutzt werden, wenn die Polynomordnung geändert werden soll oder wenn unterschiedliche Rechengebiete durch unterschiedliche Polynomordnungen abgebildet werden sollen. Jedoch besitzen sie nicht die Interpolationseigenschaft der Lagrange-Polynome. Die Wahl der Elementgröße *h* und des Polynomgrads *p* kann das Konvergenzverhalten der Simulation stark beeinflussen. Für elastische Probleme soll jedoch eine Polynomordnung von mindestens *p* = 2 gewählt werden [\[Bäk02\]](#page-176-0). Der bei gegebener Elementgröße *h* und Wellenzahl *q* minimale Polynomgrad kann durch

$$
p > \frac{qh}{2} - \frac{1}{2} + (qh)^{\frac{1}{3}} \tag{4.43}
$$

bestimmt werden [\[Hau16;](#page-182-1) [Ain04\]](#page-176-1). Eine Betrachtung zur Konvergenz für die in dieser Arbeit verwendete Simulation ist in [Abschnitt 5.1](#page-96-0) zu finden.

<span id="page-82-0"></span>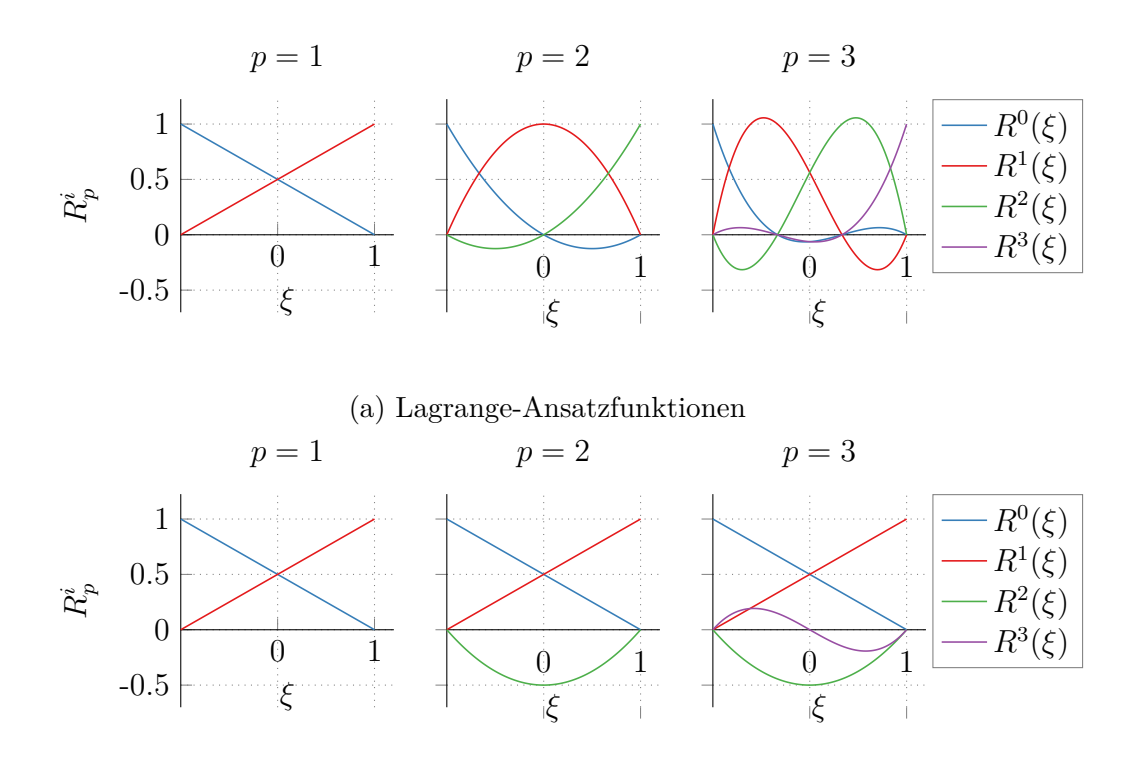

(b) Legendre-Ansatzfunktionen

Abbildung 4.3: Lagrange- und Legendre-Ansatzfunktionen für unterschiedliche Polynomordnungen *p*.

#### <span id="page-82-1"></span>**4.2.2 Lösung im Frequenzbereich**

Für eine Lösung im Frequenzbereich kann die zeitliche Ableitung in eine Multiplikation mit j*ω* überführt werden, sodass das Gleichungssystem nach dem gesuchten Vektor  $[\boldsymbol{u}^{\mathbf{K}}, \boldsymbol{\phi}^{\text{K}}]^{\text{t}}$  aufgelöst werden kann:

$$
\left(-\omega^2 \begin{bmatrix} \underline{\mathbf{M}} & 0 \\ 0 & 0 \end{bmatrix} + \begin{bmatrix} \underline{\mathbf{K}}_{uu} & \underline{\mathbf{K}}_{u\phi} \\ \underline{\mathbf{K}}_{u\phi}^{\text{t}} & -\underline{\mathbf{K}}_{\phi\phi} \end{bmatrix}\right) \begin{bmatrix} \boldsymbol{u}^{\text{K}} \\ \boldsymbol{\phi}^{\text{K}} \end{bmatrix} = \boldsymbol{g}.
$$
 (4.44)

Nun kann für unterschiedliche Kreisfrequenzen die Knotenauslenkung beziehungsweise das Knotenpotential bestimmt werden. Damit die Matrizen trotz der Frequenzabhängigkeit nicht in jedem Frequenzschritt vollständig neu assembliert werden müssen, können Dirichlet-Randbedingungen vorher

#### 4 Finite-Elemente-Simulation piezokeramischer Scheiben

getrennt in die Massematrix *M* und in die Steifigkeitsmatrix *K* eingebaut werden. Mit sich ändernder Frequenz muss dann nur die Massematrix mit der Kreisfrequenz multipliziert werden und die Matrizen werden addiert. Um diese Addition auszugleichen, wird der Anregungsvektor *g* angepasst:

$$
\boldsymbol{g}_{\mathrm{D}} = (-\omega^2 + 1)\boldsymbol{g}.\tag{4.45}
$$

Auch für gedämpfte Systeme beispielsweise mit Rayleigh-Dämpfung kann dies in ähnlicher Weise

$$
\boldsymbol{g}_{\rm D} = (-\omega^2 + 1 + j\omega(\alpha_{\rm M} + \alpha_{\rm K}))\boldsymbol{g}
$$
 (4.46)

geschehen. So müssen für jede Frequenz nur Additionen und Multiplikationen, jedoch keine Neu-Assemblierung der Matrizen vorgenommen werden. Elementweise Zugriffe auf die Matrizen und Vektoren sind nicht notwendig, was die Rechenzeit verringert.

#### **4.2.3 Lösung im Zeitbereich**

Die Lösung der Differentialgleichung ist bei harmonischer Anregung durch Fouriertransformation möglich. Für transiente Lösungen muss zusätzlich zur örtlichen Diskretisierung durch die FEM eine Diskretisierung der Zeit vorgenommen werden. Für die hier betrachteten piezoelektrischen Gleichungen eignet sich zur Zeitdiskretisierung vor allem das Newmark-Verfahren [\[New59\]](#page-187-0), da dieses speziell für mechanische Bewegungsgleichungen entwickelt wurde. Der elektrische Teil der gekoppelten Gleichungen enthält aufgrund der elektrostatischen Näherung keine Zeitabhängigkeit.

#### 4.2 Finite-Elemente-Methode zur Lösung der piezoelektrischen Gleichungen

#### **Grundlagen des Newmark-Verfahrens**

Das Newmark-Verfahren beschreibt eine Klasse an möglichen Zeitschrittverfahren, die sich alle durch folgende Update-Regeln auszeichnen:

$$
u_{n+1} = u_n + \Delta t \partial_t u_n + \Delta t^2 \left[ \left( \frac{1}{2} - \beta \right) \partial_t^2 u_n + \beta \partial_t^2 u_{n+1} \right] \tag{4.47}
$$

<span id="page-84-0"></span>
$$
= \tilde{u}_n + \Delta t^2 \beta \partial_t^2 u_{n+1} \tag{4.48}
$$

$$
\partial_t u_{n+1} = \partial_t u_n + \Delta t \left[ (1 - \gamma) \partial_t^2 u_n + \gamma \partial_t^2 u_{n+1} \right]
$$
\n(4.49)

<span id="page-84-1"></span>
$$
= \partial_t \tilde{u}_n + \Delta t \gamma \partial_t^2 u_{n+1}, \tag{4.50}
$$

mit  $u_n = u[t_n]$  und  $\Delta t = t_{n+1} - t_n$ . Unterschiedliche Werte für  $\beta$  und  $\gamma$ beschreiben dabei unterschiedliche Zeitschrittverfahren. Für $2\beta \geq \gamma \geq 0,5$ ist das Newmark-Verfahren unabhängig von der Wahl der Schrittweite ∆*t* stabil. Zwei Verfahren sind dabei von besonderem Interesse.

**Newmark-Verfahren mit linearer Beschleunigung** Unter der Annahme eines linearen Verlaufs der Beschleunigung *∂* 2 *<sup>t</sup> u* müssen bei einer Taylorreihen-Entwicklung stets nur maximal dritte Ableitungen der Auslenkung *u* berücksichtigt werden. Damit ergibt sich:

$$
\partial_t u(t) \approx \partial_t u_n + (t - t_n) \partial_t^2 u_n + \frac{(t - t_n)^2}{2} \partial_t^3 u_n \tag{4.51}
$$

$$
u(t) \approx u_n + (t - t_n)\partial_t u_n + \frac{(t - t_n)^2}{2}\partial_t^2 u_n + \frac{(t - t_n)^3}{6}\partial_t^3 u_n.
$$
 (4.52)

Durch Approximation der dritten Ableitungen mittels Vorwärtsdifferenzenquotienten

$$
\partial_t^3 u_n \approx \frac{\partial_t^2 u_{n+1} - \partial_t^2 u_n}{\Delta t} \tag{4.53}
$$

und den Übergang von  $t$  auf  $t_{n+1}$  ergibt sich

$$
\partial_t u_{n+1} \approx \partial_t u_n + \frac{\Delta t}{2} \left[ \partial_t^2 u_n + \partial_t^2 u_{n+1} \right] \tag{4.54}
$$

$$
u_{n+1} \approx u_n + \Delta t \partial_t^2 u_n + \Delta t^2 \left[ \frac{1}{3} \partial_t^2 u_{n+1} + \frac{1}{6} \partial_t^2 u_{n+1} \right],
$$
 (4.55)

was einem Newmark-Verfahren mit  $\beta = \frac{1}{6}$  und  $\gamma = \frac{1}{2}$  entspricht. Damit ist es nur für bestimmte Schrittweiten ∆*t* stabil.

**Newmark-Verfahren mit konstanter Beschleunigung** Unter der Annahme einer konstanten Beschleunigung müssen jeweils nur maximal zweite Ableitungen der Auslenkung *u* berücksichtigt werden:

$$
\partial_t u(t) \approx \partial_t u_n + (t - t_n) \partial_t^2 u_n \tag{4.56}
$$

$$
u(t) \approx u_n + (t - t_n)\partial_t u_n + \frac{(t - t_n)^2}{2}\partial_t^2 u_n.
$$
 (4.57)

Nähert man nun $\partial_t^2 u(t)$ durch einen Mittelwert an den zwei Punkten  $t_n$ und  $t_{n+1}$ 

$$
\partial_t^2 u(t) \approx \frac{1}{2} \left( \partial_t^2 u_{n+1} + \partial_t^2 u_n \right) \tag{4.58}
$$

ergibt sich durch Einsetzen und erneuten Übergang von  $t$  nach  $t_{n+1}$ 

$$
\partial_t u_{n+1} \approx \partial_t u_n + \frac{\Delta t}{2} (\partial_t^2 u_{n+1} + \partial_t^2 u_n) \tag{4.59}
$$

$$
u_{n+1} \approx u_n + \Delta t \partial_t u_n + \Delta t^2 \left[ \frac{1}{4} \partial_t^2 u_n + \frac{1}{4} \partial_t^2 u_{n+1} \right]. \tag{4.60}
$$

Damit erhält man ein Newmark-Verfahren mit den Parametern *β* = <sup>1</sup>*/*<sup>4</sup> und  $\gamma = 1/2$ , welches unabhängig von der Wahl der Schrittweite stabil ist.

#### 4.2 Finite-Elemente-Methode zur Lösung der piezoelektrischen Gleichungen

### <span id="page-86-1"></span>**Newmark-Verfahren für mechanische und piezoelektrische Differentialgleichungen**

Da bei den piezoelektrischen Gleichungen auf Grund der elektrostatischen Näherung nur der mechanische Teil eine Zeitabhängigkeit aufweist, muss für die Zeitdiskretisierung ausschließlich der mechanische Teil betrachtet werden. Soll nun die schwache Form der piezoelektrischen Gleichungen [\(Gleichung 4.4\)](#page-72-0)

$$
\rho \langle \partial_t^2 \mathbf{u}_{n+1}, \mathbf{v} \rangle + \langle \underline{\mathbf{e}}^{\mathsf{t}} \nabla \phi_{n+1}, \underline{\mathbf{G}} \{ \mathbf{v} \} \rangle + \langle \underline{\mathbf{e}}^{\mathsf{E}} \underline{\mathbf{G}} \{ \mathbf{u}_{n+1} \}, \underline{\mathbf{G}} \{ \mathbf{v} \} \rangle = 0 \quad (4.61a)
$$

$$
\langle \underline{\mathbf{e}}^{\mathsf{S}} \nabla \phi_{n+1}, \nabla w \rangle - \langle \underline{\mathbf{e}} \underline{\mathbf{G}} \{ \mathbf{u}_{n+1} \}, \nabla w \rangle = 0 \quad (4.61b)
$$

diskretisiert werden, geschieht dies durch Einsetzen von [Gleichung 4.48](#page-84-0) und [Gleichung 4.50:](#page-84-1)

<span id="page-86-0"></span>
$$
\rho \langle \partial_t^2 \mathbf{u}_{n+1}, \mathbf{v} \rangle + \Delta t \gamma \langle \mathbf{e}^{\mathbf{E}} \mathbf{G} \{ \partial_t^2 \mathbf{u}_{n+1} \}, \mathbf{G} \{ \mathbf{v} \} \rangle + \langle \mathbf{e}^{\mathbf{t}} \nabla \phi_{n+1}, \mathbf{G} \{ \mathbf{v} \} \rangle = - \langle \mathbf{e}^{\mathbf{E}} \mathbf{G} \{ \tilde{\mathbf{u}}_n \}, \mathbf{G} \{ \mathbf{v} \} \rangle
$$
 (4.62a)  

$$
\langle \mathbf{e}^{\mathbf{S}} \nabla \phi_{n+1}, \nabla w \rangle - \Delta t^2 \beta \langle \mathbf{e} \mathbf{G} \{ \mathbf{u}_{n+1} \}, \nabla w \rangle = \langle \mathbf{e} \mathbf{G} \{ \tilde{\mathbf{u}}_n \}, \nabla w \rangle.
$$
 (4.62b)

Damit ergibt sich das iterative Vorgehen bei der Lösung der zeitabhängigen piezoelektrischen Gleichungen wie folgt [\[Kal07\]](#page-183-0):

1. 
$$
\partial_t^2 \tilde{\mathbf{u}}_{n+1} = \partial_t \mathbf{u}_n + \Delta t (1 - \gamma) \partial_t^2 u_n
$$
  
\n
$$
\tilde{\mathbf{u}}_n = \mathbf{u}_n + \Delta t \partial_t u_n + \Delta t^2 \left(\frac{1}{2} - \beta\right) \partial_t^2 u_n
$$

2. Lösen von [Gleichung 4.62](#page-86-0)

3. 
$$
\partial_t^2 \mathbf{u}_{n+1} = \partial_t \tilde{\mathbf{u}}_n + \Delta t \gamma \partial_t^2 \mathbf{u}_{n+1} \mathbf{u}_{n+1} = \tilde{\mathbf{u}}_n + \Delta t^2 \beta \partial_t^2 \mathbf{u}_{n+1}
$$

59

# **4.3 Simulation unter Berücksichtigung unterschiedlicher Dämpfungsmodelle**

Die simulative Realisierung des Einbeziehens von Dämpfung hängt stark vom gewählten Dämpfungsmodell ab.

#### **4.3.1 Rayleigh-Dämpfung**

Das Rayleigh-Dämpfungsmodell findet bei FEM-Simulationen sehr häufig Anwendung, da sich hier die Element-Dämpfungsmatrix direkt durch gewichtete Summation der Element-Masse- und Steifigkeitsmatrix ergibt, sodass die bereits assemblierten Matrizen genutzt werden können. Zusätzlich ergibt sich ein Vorteil durch die Diagonalisierbarkeit der Dämpfungsmatrix. Im Allgemeinen sind die Moden gedämpfter Systeme nicht wie bei ungedämpften Systemen orthogonal. Für das Rayleigh-Dämpfungsmodell gilt diese Orthogonalität jedoch weiterhin. Um dies zu zeigen, geht man zunächst vom ungedämpften System aus [Gleichung 4.17](#page-74-0) aus [\[Cra06\]](#page-179-1). Das zugehörige generalisierte Eigenwertproblem ist

$$
\left(\underline{\mathbf{K}} - \omega^2 \underline{\mathbf{M}}\right) \mathbf{u} = 0, \tag{4.63}
$$

mit den Eigenwerten  $\omega_i$  und den Eigenvektoren  $\boldsymbol{u}_i$ , welche in

$$
\underline{\mathbf{\Lambda}} = \text{diag}(\omega_i) \tag{4.64}
$$

$$
\underline{\mathbf{u}} = [\mathbf{u}_1, \mathbf{u}_2, \dots] \tag{4.65}
$$

zusammengefasst werden können. Damit lässt sich jeder Verschiebungsvektor als gewichtete Summe der Eigenvektoren schreiben:

$$
u = \underline{u}\tilde{u},\tag{4.66}
$$

wobei  $\tilde{u}$  die Verschiebung in sogenannten modalen Koordinaten ist. Für normierte Eigenvektoren gilt dann

$$
\underline{\boldsymbol{u}}^{\mathrm{t}} \underline{\boldsymbol{M}} \underline{\boldsymbol{u}} = \underline{\boldsymbol{I}} \tag{4.67}
$$

$$
\underline{\boldsymbol{u}}^{\mathrm{t}} \underline{\boldsymbol{K}} \underline{\boldsymbol{u}} = \underline{\boldsymbol{\Lambda}},\tag{4.68}
$$

sodass das generalisierte Eigenwertproblem diagonalisierbar ist und somit die einzelnen Differentialgleichungen entkoppelt werden können. Wird nun ein masse- und ein steifigkeitsproportionaler Dämpfungsanteil hinzugefügt ergibt sich folgende Differentialgleichung:

$$
\underline{\mathbf{M}}\partial_t^2\mathbf{u} + \underline{\mathbf{C}}\partial_t\mathbf{u} + \underline{\mathbf{K}}\mathbf{u} = 0 \tag{4.69}
$$

mit

$$
\underline{\boldsymbol{C}} = \alpha_{\rm M} \underline{\boldsymbol{M}} + \alpha_{\rm K} \underline{\boldsymbol{K}}.
$$
\n(4.70)

Für diese Definition der Dämpfungsmatrix *C* gilt

$$
\underline{\boldsymbol{u}}^{\mathrm{t}}\underline{\boldsymbol{C}}\underline{\boldsymbol{u}} = \alpha_{\mathrm{M}}\underline{\boldsymbol{u}}^{\mathrm{t}}\underline{\boldsymbol{M}}\underline{\boldsymbol{u}} + \alpha_{\mathrm{K}}\underline{\boldsymbol{u}}^{\mathrm{t}}\underline{\boldsymbol{M}}\underline{\boldsymbol{u}} \tag{4.71}
$$

$$
= \alpha_{\rm M} \mathbf{\underline{I}} + \alpha_{\rm K} \mathbf{\underline{A}}, \tag{4.72}
$$

sodass auch diese Matrix diagonalisierbar ist und auch das mit Rayleigh-Dämpfung beaufschlagte Differentialgleichungssystem entkoppelt werden kann. Das Rayleigh-Dämpfungsmodell kann im Zeitbereich (zum Beispiel mit dem oben beschriebenen Newmark-Verfahren) gelöst oder auch im Frequenzbereich durch komplexe Materialparameter abgebildet werden.

#### **4.3.2 Dämpfung durch komplexe Konstanten**

Mit komplexen Konstanten kann im Frequenzbereich analog zum rein reellen Fall umgegangen werden, sodass sich die Art und Weise der Berechnung nicht verändert, sondern durch die Komplexwertigkeit nur die Rechenzeit erhöht wird.

#### **4.3.3 Zener-Modell**

Auch andere frequenzabhängige Modelle wie das Zener-Modell können auf einfache Art und Weise nur im Frequenzbereich implementiert werden. Hier müssen dann in jedem Frequenzschritt die komplexen Parameter angepasst werden, was stets eine komplette Assemblierung der Element-Matrizen mit sich bringt und daher längere Rechenzeiten verursacht. Im Zeitbereich ergibt sich für das Zener-Modell stets eine Faltung, sodass die gesamte Historie der Feldgrößen mit einbezogen werden müssten, was zu erheblichem Speicher- und Rechenaufwand führt [\[Car88\]](#page-178-1). Daher werden für diesen Fall nur Simulationen im Frequenzbereich betrachtet.

# **4.4 Unterschiedliche Verfahren zur Impedanzberechnung**

Die frequenzabhängige Impedanz einer Piezokeramik kann simulativ im Zeit- oder im Frequenzbereich bestimmt werden. Die Berechnung im Zeitbereich hat den Vorteil, dass durch das Zeitschrittverfahren (siehe [Ab](#page-86-1)[schnitt 4.2.3\)](#page-86-1) die für die FEM notwendigen Matrizen nur ein einziges Mal erzeugt werden müssen. Dadurch kann recht schnell die gesamte Impedanz bestimmt werden. Die Frequenzbereichssimulation muss für jeden Frequenzpunkt die Matrizen neu berechnen. Allerdings müssen hier nur die Frequenzpunkte berechnet werden, die auch wirklich benötigt werden. Probleme mit Aliasing durch Unterabtastung treten nicht auf.

#### **4.4.1 Impedanzberechnung durch Zeitbereichssimulation**

Im Zeitbereich wird als Anregesignal ein Potential *φ*(*t*) in Form eines Dreieckspuls genutzt [\[Kal07\]](#page-183-0). Dies kann beispielsweise auf *Γ*anr als DirichletRandbedingung eingeprägt werden. Der gegenüberliegende Elektrode *Γ*<sup>0</sup> wird dann ein *ground*-Potential  $\phi = 0$  zugewiesen. Durch Fouriertransformation können die zeitabhängigen Größen dann zur Berechnung einer frequenzabhängigen Impedanz beitragen:

<span id="page-90-0"></span>
$$
Z(\omega) = \frac{\phi(\omega)}{\mathbf{j}\omega Q(\omega)},\tag{4.73}
$$

mit

$$
Q = \int_{\Gamma} \mathbf{D} \mathrm{d}\Gamma \tag{4.74}
$$

$$
= \int_{\Gamma} -\underline{\boldsymbol{\varepsilon}}^{\mathbf{S}} \nabla \phi + \underline{\boldsymbol{\varepsilon}} \underline{\boldsymbol{\mathcal{B}}} \{ \mathbf{u} \} \, d\Gamma. \tag{4.75}
$$

Da der Dreieckspuls eine unendlich hohe Abtastfrequenz mit sich bringen müsste, ist ein gewisser Aliasingeffekt unvermeidbar. Damit dieser im betrachteten Frequenzbereich jedoch vernachlässigbar bleibt, ist hier eine Abtastfrequenz von *f*abt = 50 MHz gewählt. Damit ist bei einem Dreieckspuls Λ mit einer Breite von 200 ns die periodische Wiederholung im Spektrum bei 4 MHz (das heißt  $f = 0, 5 \cdot f_{\text{abt}} - 4 \text{ MHz}$ ) auf unter 0,5 % abgeklungen [\[Kam08\]](#page-183-1):

$$
\Lambda \left(\frac{t}{200 \text{ ns}}\right) \circ \bullet 200 \text{ ns} \frac{\sin(200 \text{ ns} \cdot \pi f)^2}{\left(200 \text{ ns} \cdot \pi f\right)^2} \tag{4.76}
$$

Die Betrachtung bezieht sich zunächst auf das Eingangssignal, kann jedoch auch als erste Abschätzung für die Impedanz genutzt werden. Durch Vergleich mit der harmonischen Analyse lässt sich der Aliasingfehler identifizieren.

# **4.4.2 Impedanzberechnung durch Frequenzbereichssimulation**

Im Frequenzbereich muss für jeden Frequenzpunkt die frequenzabhängige FEM-Matrix berechnet werden. Jedoch muss hier nur die Anzahl der tatsächlich benötigten Frequenzen betrachtet werden, da keine Aliasingoder Auflösungsprobleme auftreten können. Außerdem ist es mit dem in [Unterabschnitt 4.2.2](#page-82-1) beschriebenen Vorgehen möglich, dass Teile der Matrizen vorher berechnet werden und für jeden Frequenzpunkt nur noch Multiplikationen mit Konstanten und Additionen von Matrizen durchgeführt werden müssen, welche auch auf dünn-besetzten Matrizen effizient möglich sind. Potential und Ladung ergeben sich dann direkt als frequenzabhängig und können ohne Transformation mit Hilfe von [Gleichung 4.73](#page-90-0) zur Impedanzbestimmung genutzt werden.

#### **4.4.3 Vergleich der Verfahren zur Impedanzberechnung**

Die Unterschiede zwischen Zeit- und Frequenzbereichssimulation sind in [Abbildung 4.4](#page-92-0) dargestellt. Es ist deutlich zu erkennen, dass die Abweichungen bis zur ersten Dickenresonanz (ca. 2 MHz bis 3 MHz) gering sind. Für höhere Frequenzen ergeben sich deutliche Unterschiede, die jedoch mit der Erhöhung der Abtastfrequenz der Zeitbereichssimulation abnehmen.

Neben den Betrachtungen in Zeit- und Frequenzbereich soll die Richtigkeit der numerischen Berechnung auch durch den Vergleich unterschiedlicher Implementierungen der Simulation validiert werden. Zum einen kommt das Simulationswerkzeug CFS++ (*Coupled Field Simulation in C++*) der TU Wien zum Einsatz [\[Kal10;](#page-183-2) [openCFS20\]](#page-187-1). Zum anderen wird als Vergleichssoftware eine Implementierung in Python [\[Ros95\]](#page-188-0) der in [Ab](#page-72-1)[schnitt 4.2](#page-72-1) beschriebenen Gleichungen und eine Implementierung mit Hilfe der Software FEniCS [\[Log12\]](#page-185-0) gewählt. Die sehr gute Übereinstimmung der Ergebnisse ist in [Abbildung 4.5](#page-92-1) zu sehen.

<span id="page-92-0"></span>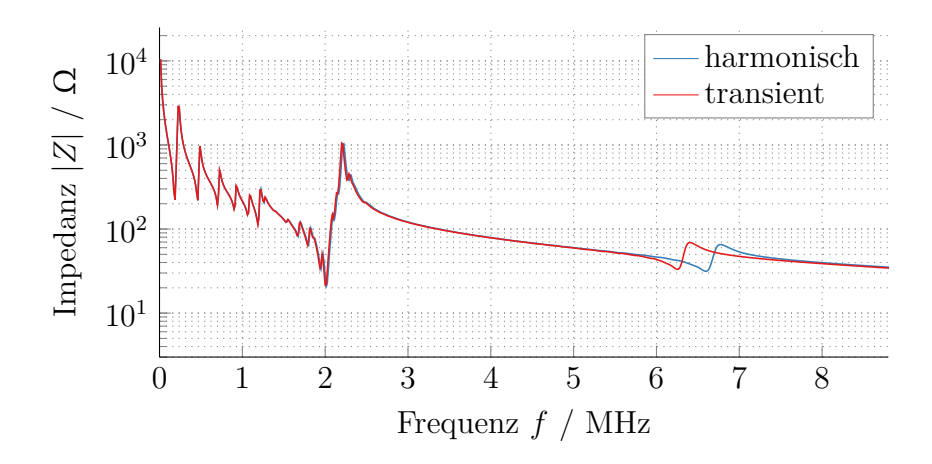

Abbildung 4.4: Vergleich der simulierten Impedanz durch transiente und harmonische Simulation.

<span id="page-92-1"></span>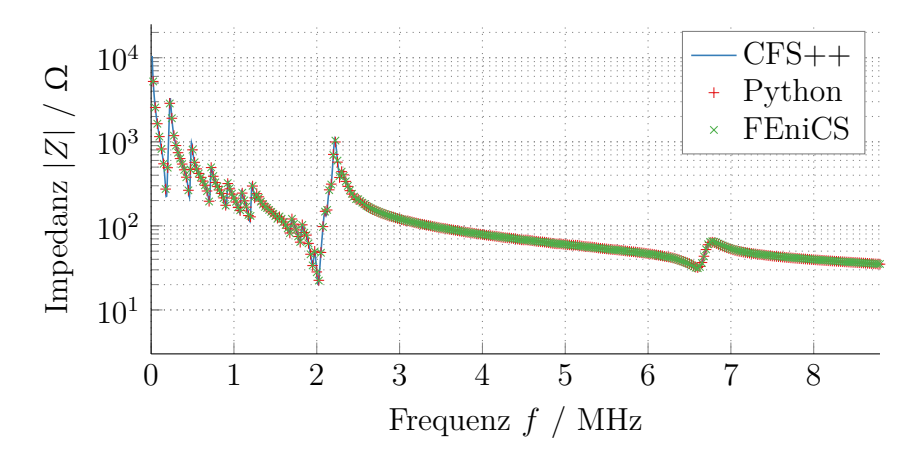

Abbildung 4.5: Vergleich unterschiedlicher FEM-Implementierungen.

# **Realisierung des inversen Verfahrens 5**

Als inverses Verfahren beschreibt man ein Vorgehen, bei dem man von einer gegebenen Wirkung auf die Ursache schließt. Mathematisch wird die zugehörige Lösung als Optimierungsproblem beschrieben, bei dem eine Ursache gesucht wird, welche in Bezug auf ein sogenanntes Vorwärtsmodell die gemessene Wirkung bestmöglich abbildet:

$$
\boldsymbol{p}^{\text{opt}} = \underset{\boldsymbol{p}}{\text{arg min}} \ J\left(y^{\text{mes}}, \boldsymbol{p}\right),\tag{5.1}
$$

wobei *p* die Ursache, *y* mes die gemessene Wirkung, *J* eine geeignete Zielfunktion und  $p^{\text{opt}}$  die Ursache, welche die Zielfunktion minimieren, beschreiben. Das allgemeine Vorgehen zur Lösung solch eines Problems ist in [Abbil](#page-95-0)[dung 5.1](#page-95-0) dargestellt. Diese Art von Problemen entstehen beispielsweise, wenn Größen nicht direkt messbar sind. In diesem Fall kann jedoch deren Wirkung auf eine andere Größe erfasst werden, welche besser zugänglich sind. Die Bestimmung der nicht direkt messbaren Größen erfolgt dann über das Lösen eines inversen Problems [\[Lou89\]](#page-186-0).

Dies ist auch in der vorliegenden Arbeit der Fall. Die Materialparameter einer piezokeramischen Probe werden aus der Messung der elektrischen Impedanz bestimmt. Dabei gilt für alle folgenden Betrachtungen, wenn nicht anders erwähnt:

- Es werden piezokeramische Scheiben mit einem Durchmesser von 10 mm und einer Dicke von 1 mm genutzt.
- Die Dichte wird aus der Bestimmung der Masse und des Volumens gewonnen und ist daher nicht Teil des zu optimierenden Parametersatzes des inversen Verfahrens.

#### 5 Realisierung des inversen Verfahrens

<span id="page-95-0"></span>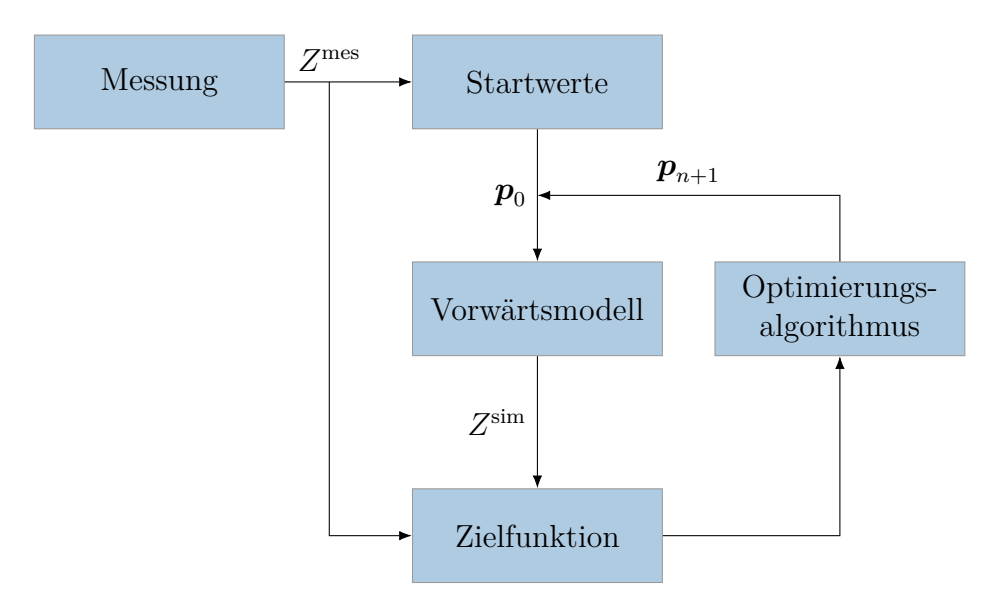

Abbildung 5.1: Schematische Darstellung des Optimierungsprozesses.

- Die Frequenzauflösung, die für die Optimierung gewählt wird, beträgt 6250 Hz.
- Der betrachtete Frequenzbereich erstreckt sich von ca. 125 kHz bis 5*,*6 MHz.

Bei inversen Problemen stellt sich immer auch die Frage nach der Existenz, Eindeutigkeit und Stetigkeit der Lösung. Als erstes untersuchte diese Phänomene Hadamard [\[Had02\]](#page-182-2).

Wenn diese drei Kriterien erfüllt sind, gilt das Problem als *gut-gestellt*. Vor allem bei realen Systemen, welche immer gewissen Messunsicherheiten unterliegen, kann nicht damit gerechnet werden, dass das Vorwärtsmodell die Realität exakt abbildet. Daher wird die Zielfunktion typischerweise nicht null, sondern nur hinreichend klein.

Im Folgenden werden die unterschiedlichen Bestandteile des inversen Problems - das Vorwärtsmodell, das Messsystem, die Startwertschätzung und das Optimierungsverfahren - für die Materialparameterbestimmung piezokeramischer Scheiben durch Impedanzmessung beschrieben.

## <span id="page-96-0"></span>**5.1 Das Vorwärtsmodell**

Die vorgestellte FEM-Simulation dient als Ausgangspunkt für das Lösen eines inversen Problems zur Materialparameterbestimmung. Dazu muss zunächst eine geeignete Messanordnung, die eine Bestimmung aller relevanten Parameter ermöglicht, gefunden und diese dann in einem Simulationsmodell abgebildet werden.

#### **5.1.1 Angepasste Elektrodenstruktur**

Eine geeignete Messanordnung ist unter anderem dadurch bestimmt, dass die Messgröße sensitiv auf die zu bestimmenden Parameter ist. Das heißt in diesem Fall, dass eine Änderung der Materialparameter sich in der Messgröße Impedanz niederschlägt. Dies muss für jeden der zu bestimmenden Parameter gelten. Bei piezokeramischen Scheiben mit vollflächigen Elektroden, wie man sie typischerweise erwerben kann [\[PI19\]](#page-188-1), ist dies jedoch nicht der Fall. In der piezoelektrischen Scheibe ergibt sich durch die symmetrische Struktur ein nahezu homogenes elektrisches Feld. Da die Feldlinien damit jedoch nur eine *z*-Komponente haben, bleiben Änderun-

<span id="page-96-1"></span>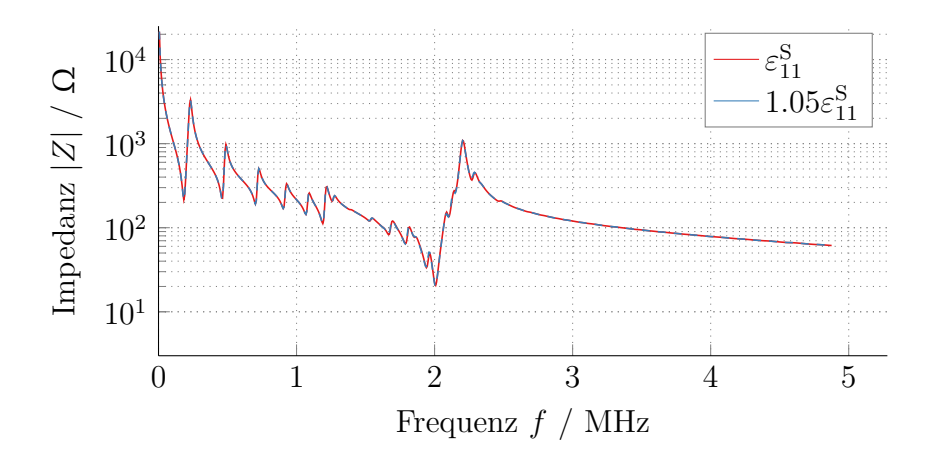

Abbildung 5.2: Einfluss der Variation von  $\varepsilon_{11}^{\text{S}}$  auf die Impedanz einer piezokeramischen Scheibe mit vollflächigen Elektroden.

#### <span id="page-97-0"></span>5 Realisierung des inversen Verfahrens

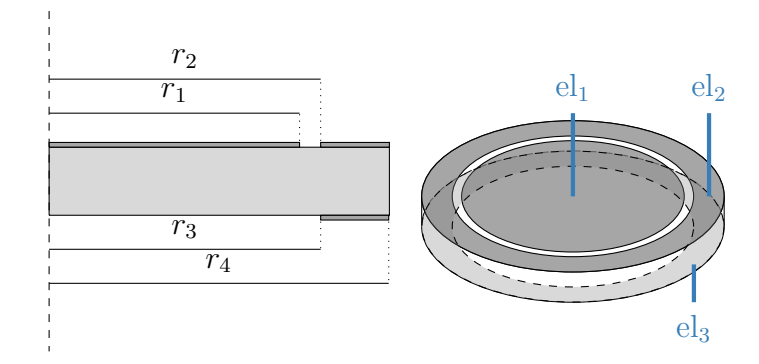

Abbildung 5.3: Schematische Darstellung der Ringelektrodenanordnung.

gen in Parametern, welche diese Richtung nicht direkt beschreiben in der Impedanz unbemerkt.

Am deutlichsten ist dies im Fall von  $\varepsilon_{11}^{\rm S}$  zu sehen. In [Abbildung 5.2](#page-96-1) wird deutlich, dass eine Änderung von  $\varepsilon_{11}^{\text{S}}$  keine nennenswerte Änderung in der Impedanz hervorruft, sodass der Wert der Permittivität auch nicht durch Impedanzmessung an einer scheibenförmigen Piezokeramik mit vollflächigen Elektroden bestimmt werden kann. Eine Möglichkeit zur Erhöhung der Sensitivität wäre die Wahl einer anderen Geometrie. Da allerdings scheibenförmige Keramiken in der Anwendung eine große Relevanz haben und die Parameterbestimmung direkt an der in der jeweiligen Applikation genutzten, uniken Piezokeramik erfolgen soll, wird an der Geometrie festgehalten. Was jedoch als Freiheitsgrad offen steht, ist die Elektrodenstruktur [\[Unv13;](#page-192-1) [Kul15\]](#page-184-0). Durch eine inhomogene Elektrodenstruktur kann sich ein elektrisches Feld ausbilden, welches Komponenten in alle Richtungen aufweist, sodass zu erwarten ist, dass die Sensitivität der Impedanz auf die Materialparameter erhöht werden kann. Um weiterhin eine radiale Symmetrie, welche die Rechenzeit-Vorteile einer zweidimensionalen Simulation mit sich bringt, beizubehalten, wird eine Anordnung mit drei Ringelektroden gewählt.

[Abbildung 5.3](#page-97-0) zeigt die schematische Darstellung der Elektrodenanordnung. Die Radien *r<sup>i</sup>* sind dabei so bestimmt, dass sich eine möglichst hohe

<span id="page-98-0"></span>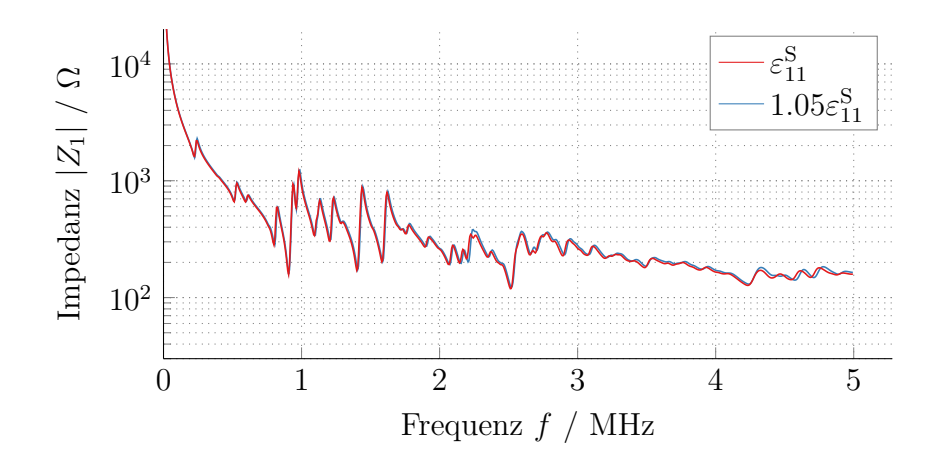

Abbildung 5.4: Einfluss der Variation von  $\varepsilon_{11}^{\text{S}}$  auf die Impedanz einer piezokeramischen Scheibe mit Ringelektrodenanordnung.

Sensitivität auf alle Materialparameter ergibt. Eine geeignete Konfiguration ergibt sich zu [\[Jur19;](#page-183-3) [Fel20b\]](#page-181-0)

$$
\boldsymbol{r} = [3,68 \,\mathrm{mm} \quad 3,99 \,\mathrm{mm} \quad 3,99 \,\mathrm{mm} \quad 4,99 \,\mathrm{mm}]^{\mathrm{t}} \,. \tag{5.2}
$$

Zwischen den drei Elektroden werden drei Impedanzen gemessen, wobei immer jeweils zwei Elektroden kurzgeschlossen werden und zur dritten gemessen wird [\[Fel19b\]](#page-180-0). Folgende Bezeichnungen sollen im Folgenden verwendet werden:

 $Z_1$ : Impedanz zwischen el<sub>2</sub> kurzgeschlossen mit el<sub>3</sub> und el<sub>1</sub>  $Z_2$ : Impedanz zwischen el<sub>1</sub> kurzgeschlossen mit el<sub>3</sub> und el<sub>2</sub>  $Z_3$ : Impedanz zwischen el<sub>1</sub> kurzgeschlossen mit el<sub>2</sub> und el<sub>3</sub>

Beispielhaft zeigt [Abbildung 5.4](#page-98-0) die Variation des Parameters  $\varepsilon_{11}^{\text{S}}$  für *Z*1. Hier ergibt sich eine zwar geringe, aber doch sichtbare Veränderung der Impedanz und somit eine gesteigerte Sensitivität bezüglich des Parameters  $\varepsilon_{11}^{\rm S}$ der Ringelektrodenanordnung gegenüber einer vollflächigen Elektrode.

#### <span id="page-99-0"></span>**5.1.2 Simulationsmodell**

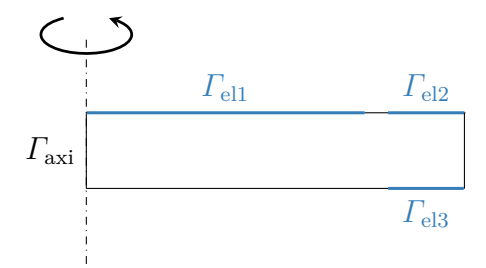

Abbildung 5.5: Geometrie des zweidimensionalen Modells einer piezoelektrischen Scheibe.

Das hier genutzte Vorwärtsmodell basiert auf einer oben beschriebenen Lösung der piezoelektrischen Differentialgleichungen durch die Finite-Elemente-Methode. Dabei kann auf Grund der radialsymmetrischen Geometrie eine zweidimensionale Betrachtung genutzt werden. Das Geometriemodell entspricht dann einem Rechteck, wobei eine Seitenkante die Rotationsachse bildet [\(Abbildung 5.5\)](#page-99-0). Dieses Rechengebiet muss für die FEM-Simulation diskretisiert werden. Dies ist mit dem Programm *Gmsh* [\[Geu09\]](#page-181-1) automatisiert möglich. Für das hier genutzte Vorwärtsmodell wird ein unstrukturiertes Gitter erzeugt, welches beispielhaft in [Abbildung 5.6](#page-99-1) dargestellt ist.

Diese örtliche Diskretisierung beeinflusst maßgeblich das Ergebnis der Simulation. Dabei kann einer Verfeinerung zum einen durch eine kleinere Elementgröße *h* und zum anderen auch durch eine höhere Polynomordnung der Ansatzfunktionen *p* erzielt werden. Eine geeignete Konfiguration für

<span id="page-99-1"></span>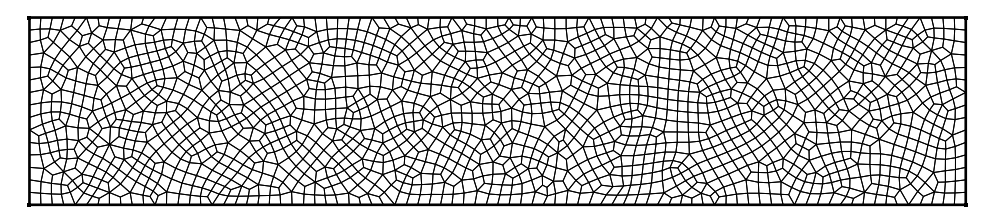

Abbildung 5.6: Gitter des zweidimensionalen Modells einer piezoelektrischen Scheibe mit Elementgröße *h* = 60 µm.

Elementgröße und Polynomordnung, die zum einen einen annehmbaren numerischen Fehler mit sich bringt und zum anderen trotzdem in einer akzeptablen Rechenzeit lösbar ist, soll durch Vergleich mit einer Referenzsimulation gefunden werden. Die Referenzimpedanz wird durch Simulation mit sehr kleiner Elementgröße und hoher Polynomordnung durchgeführt. Damit sind die zu erwartenden numerischen Abweichungen sehr gering, sodass die Abweichungen zwischen Simulationen mit anderen Konfigurationen und dieser Referenz Rückschlüsse auf die Qualität dieser Konfigurationen gibt. Für die Referenz wird hier die Elementgröße *h* = 60 µm (entspricht ca. 33 Elementen pro Wellenlänge für die erste Dickenresonanz) und die Polynomordnung *p* = 5 gewählt. Die quadratische Abweichung

$$
\|\log_{10}\left(|Z_{\text{sim}}(p,h)|\right) - \log_{10}\left(|Z_{\text{sim}}(p=5,h=60\,\text{\textmu m})|\right)\|^2\tag{5.3}
$$

summiert über die drei Impedanzen und alle Frequenzen bis 5*,*6 MHz und die jeweils zugehörige Berechnungszeit ist in [Abbildung 5.7](#page-101-0) dargestellt.

Zusätzlich zur Abweichung kann auf Grund der Elementgröße und der Polynomordnung abgeschätzt werden, bis zu welcher Frequenz diese Konfiguration geeignet ist und über der größere numerische Abweichungen zu erwarten sind. Wird wie in Hauck [\[Hau16\]](#page-182-1) die vereinfachte Annahme

<span id="page-100-0"></span>
$$
p > \frac{qh}{2} - \frac{1}{2} \tag{5.4}
$$

genutzt und die Wellenzahl *q* ersetzt, ergibt sich

$$
f < \left(p + \frac{1}{2}\right) \frac{1}{\pi h} \sqrt{\frac{c^D}{\rho}}.\tag{5.5}
$$

Somit kann eine Frequenz angegeben werden, für die das wie gewählt parametrierte Modell gute Ergebnisse liefert. Für die Referenz ergibt sich damit  $f \leq 128 \text{ MHz}$ , für  $h = 200 \text{ µm}$  und  $p = 1$  etwa  $f \leq 1 \text{ MHz}$ . Da im Folgenden ein Frequenzbereich bis ca. 5*,*6 MHz untersucht werden soll,

<span id="page-101-0"></span>

|                            | 200 | 106.1475     | 7.9325         | 2.1815    | 0.8918 | ${0.3072}$  |                                   |
|----------------------------|-----|--------------|----------------|-----------|--------|-------------|-----------------------------------|
| $\mathbf{m}$               | 180 | 131.0397     | 10.6301        | 3.0665    | 1.2296 | 0.4206      |                                   |
|                            | 160 | 93.4151      | 5.6296         | 1.7705    | 0.6397 | 0.1592      |                                   |
| Elementgröße $h$ /         | 140 | 70.0827      | 6.458          | 2.2261    | 0.7377 | 0.1794      | Quadratische Abweichung           |
|                            | 120 | 53.0468      | 4.4268         | 1.5638    | 0.4809 | $\,0.093\,$ |                                   |
|                            | 100 | 65.5643      | 4.948          | 1.4846    | 0.444  | 0.0787      |                                   |
|                            | 80  | 34.3647      | 1.6178         | 0.3862    | 0.0478 | 0.0111      |                                   |
|                            | 60  | 23.7464      | 2.8403         | $0.722\,$ | 0.1098 | 0.0         |                                   |
|                            |     |              |                |           |        |             |                                   |
|                            | 200 | 0.42         | 1.07           | 3.53      | 7.73   | 16.03       | min                               |
|                            | 180 | 0.43         | $1.28\,$       | 4.17      | 9.7    | 19.24       |                                   |
|                            | 160 |              |                |           |        |             |                                   |
|                            |     | $0.48\,$     | $1.68\,$       | 5.64      | 13.15  | 25.79       |                                   |
|                            | 140 | $0.68\,$     | $2.63\,$       | 9.03      | 21.32  | 43.4        |                                   |
|                            | 120 | 0.82         | 3.66           | 12.8      | 29.84  | 64.6        |                                   |
|                            | 100 | $1.06\,$     | 5.08           | 17.39     | 41.76  | 84.0        |                                   |
| Elementgröße $h$ / $\mu$ m | 80  | 1.75         | 9.48           | 34.12     | 83.49  | 176.15      |                                   |
|                            | 60  | 3.35         | 21.03          | 78.03     | 189.93 | 404.28      | Berechnungszeit t <sub>comp</sub> |
|                            |     | $\mathbf{1}$ | $\overline{2}$ | 3         | 4      | 5           |                                   |

Abbildung 5.7: Quadratische Abweichung und Berechnungszeit für unterschiedliche Elementgrößen und Polynomordnungen.

muss darauf geachtet werden, dass Polynomordnung und Elementgröße entsprechend gewählt werden.

Durch diese Betrachtungen lässt sich die Wahl einer geeigneten Konfiguration des Simulationsmodells begründen. Für die Lösung des inversen Problems muss im Rahmen der Optimierung typischerweise eine große Anzahl an Simulationen durchgeführt werden, sodass stets ein Kompromiss zwischen Berechnungszeit und Abweichung geschlossen werden muss. Für Berechnungen, für die eine geringe Berechnungszeit im Vordergrund steht, wird auf eine Elementgröße von *h* = 200 µm und eine Polynomordnung von *p* = 3 zurückgegriffen, da so in unter 4 min eine möglichst geringe Abweichung erreicht werden kann. Dies ist vor allem in den ersten Schritten der Optimierung der Fall. Im späteren Verlauf der Optimierung wird dann die Polynomordnung um eins erhöht, um die numerischen Abweichungen weiter zu verringern  $(h = 200 \,\text{\mu m}, p = 4)$ . Mit einer angenommenen Steifigkeit  $c^D = 150$  GPa und Dichte  $\rho = 7800 \text{ kg/m}^3$  ergibt sich [Gleichung 5.5](#page-100-0) dann zu *f <* 31 MHz, was den in dieser Arbeit betrachteten Frequenzbereich abdeckt.

#### **5.1.3 Einfluss der Elektroden**

Die Elektroden stellen stets eine geringe mechanische Last auf der Außenseite der Piezokeramik dar. Da diese sich jedoch als sehr klein herausstellt, soll untersucht werden, ob diese im Folgenden vernachlässigt werden kann und die Elektroden allein als elektrische Randbedingung beschrieben werden können. Dazu wird das Simulationsmodell um Elektroden aus Kupfer-Nickel (CuNi) an den jeweiligen Stellen erweitert. Dabei werden die Dichte, der Elastizitätsmodul und die Poissonzahl der Elektroden mit

$$
\rho_{\text{CuNi}} = 8900 \,\text{kg/m}^3 \tag{5.6}
$$

$$
E_{\text{CuNi}} = 1,241 \,\text{GPa} \tag{5.7}
$$

$$
\nu_{\text{CuNi}} = 0.32\tag{5.8}
$$

angenommen [\[Eve71\]](#page-180-1). [Abbildung 5.8](#page-103-0) zeigt eine Positionsmessung der Oberfläche einer Piezokeramik am Übergang von einem Bereich mit zu einem ohne Elektrode. Die Referenzierung für die Null-Position wird im Bereich ohne Elektrode gesetzt. Der negative Bereich deutet auf evenutelle Materialabtragung bei der Ablation der Elektrode hin, was jedoch nur in geringem Ausmaß der Fall ist, sodass sich kein relevanter Einfluss erwarten lässt Die Elektrode wird daher im Folgenden durch eine ca. 4*,*64 µm dicke Kupfer-Nickel-Schicht modelliert.

#### 5 Realisierung des inversen Verfahrens

<span id="page-103-0"></span>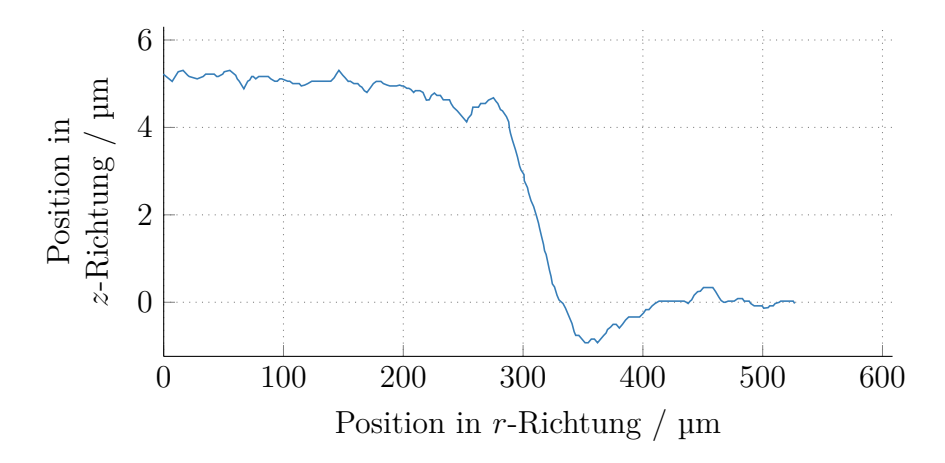

Abbildung 5.8: Positionsmessung an der Oberfläche der Piezokeramik an einer Elektrodenkante.

Produktionsbedingt werden die Elektroden zusätzlich nicht komplett vollflächig aufgebracht, sondern gehen nicht bis ganz an den Rand, was als Isorand bezeichnet wird. Auch diese Abweichung von den idealen Bedingungen soll berücksichtigt werden. [Abbildung 5.9](#page-103-1) zeigt den Vergleich zwischen zwei Simulation, bei denen einmal die Elektroden allein durch Randbedingungen modelliert sind und einmal die Elektrode durch eine Kupfer-Nickel-Schicht realisiert wird. Im diesem Falle der vollflächig mit

<span id="page-103-1"></span>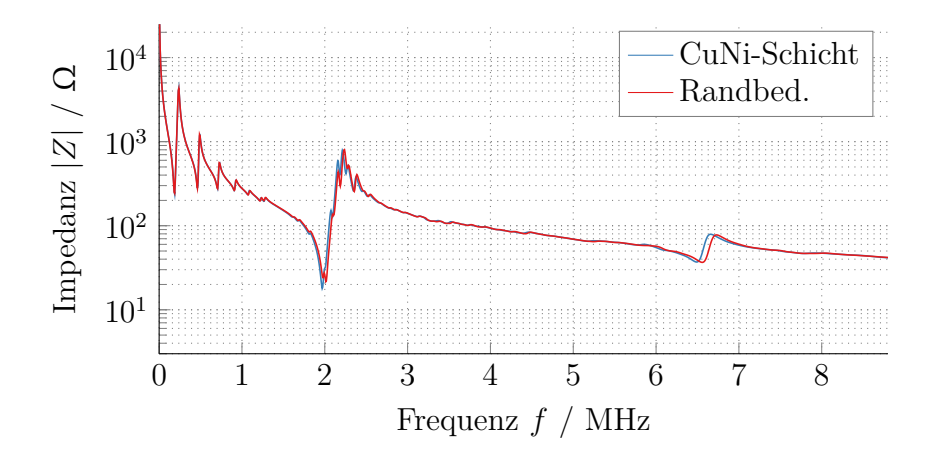

Abbildung 5.9: Einfluss der Elektroden bei Piezokeramiken mit vollflächigen Elektroden.

<span id="page-104-0"></span>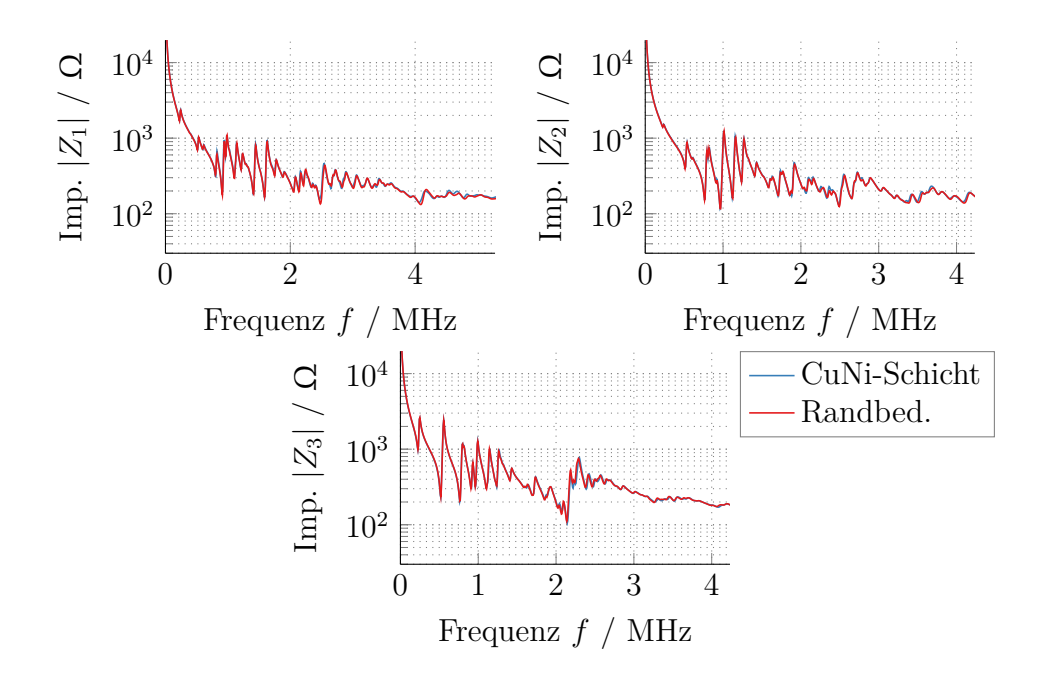

Abbildung 5.10: Einfluss der Elektroden bei Piezokeramiken mit Ringelektroden.

Elektroden bedeckten Piezokeramik ist dieser Einfluss auf die Impedanz durch eine leichte Verschiebung der Dickenresonanzfrequenz zu erkennen. Dies ist durch die zusätzliche Dicke und den durch die Elektrode hervorgerufenen Massebelag zu erklären. Für die Impedanzen mit Ringelektroden fällt der Einfluss entsprechend noch geringer aus (siehe [Abbildung 5.10\)](#page-104-0), sodass im Folgenden davon ausgegangen wird, dass die Elektroden zumindest in diesem Fall vernachlässigt werden können [\[Wei11\]](#page-193-2).

# **5.2 Impedanzmessung**

Für das reale Messsystem ist sowohl die Strukturierung der Elektroden für das gewählte Messobjekt als auch die Bestimmung der elektrischen Impedanz selbst relevant und sollen hier kurz thematisiert werden.

#### **5.2.1 Elektrodenstrukturierung**

Die fertigungstechnische Herstellung der Piezokeramikscheiben mit Ringelektrodenanordnung kann auf unterschiedliche Art und Weise geschehen. Prinzipiell gibt es zwei unterschiedliche Herangehensweisen.

Zum einen können Elektroden direkt in der gewünschten Form aufgetragen werden. Dies geschieht meist im sogenannten Dickschichtverfahren, bei denen durch eine Maske die Elektrodenpaste aufgetragen und anschließend durch Erhitzen eingebrannt wird. Diese hohen Temperaturen haben jedoch zur Folge, dass eine Polarisation nach dem Prozess erfolgen muss. Sind die aufgebrachten Elektroden dann wie hier notwendig nicht vollflächig aufgebracht, kann bei der Polarisation nur ein inhomogenes Feld eingeprägt werden, was zu lokal unterschiedlichem Materialverhalten führt. Daher sind diese Verfahren für die Herstellung von Piezokeramiken mit Ringelektrodenanordnung nicht geeignet.

Zum anderen können die Elektroden im Nachhinein strukturiert werden, das heißt die Elektroden werden zunächst im Dünnschichtverfahren (beispielsweise durch Sputtern) vollflächig aufgetragen und die Keramik polarisiert. Im Anschluss kann durch Laserablation die Elektrode an den gewünschten Flächen wieder abgetragen werden. Da der Laser nur oberflächlich und zeitlich sehr kurz wirkt, kann davon ausgegangen werden, dass die darunterliegende Keramik dadurch in ihren Eigenschaften unverändert bleibt. Dies kann beispielsweise direkt beim Hersteller (zum Beispiel PI Ceramic GmbH, Lederhose, Deutschland) geschehen. Alternativ kann ein Lasergravursystem für den Heimgebrauch als kostengünstige Variante genutzt werden. Dabei sind Verfahrgeschwindigkeit, Laserleistung und Fokussierung neben Elektrodenmaterial und Laserwellenlänge wesentliche Einflussfaktoren für das hinreichende Abtragen der Elektrode [\[Fri19\]](#page-181-2).

#### **5.2.2 Messung der elektrischen Impedanz**

Eine möglichst präzise Impedanzmessung kann in einer Vierleitermessung [\[Müh17\]](#page-186-1) realisiert werden, um Anschluss- und Leitungswiderstände vernachlässigen zu können. Für die eigentliche Messung können dabei unterschiedliche Verfahren zum Einsatz kommen. Für die hier beschriebene Anwendung muss ein Sweep von wenigen Kilohertz bis in den Megahertzbereich möglich sein. Dafür bietet sich das Verfahren der *Auto-Balancing-Bridge* an, welches im verwendeten Keysight Impedance Analyzer E4990E (Keysight Technologies, Santa Rosa, CA, USA) realisiert wird [\[Key16\]](#page-183-4). Das prinzipielle Vorgehen ist in [Abbildung 5.11](#page-107-0) dargestellt. Der Block *Auto-Balancing* sorgt dafür, dass für die Ströme  $i_{\text{DUT}} = i_r$  gilt und das Potential im Knoten K dem Massepotential entspricht [\[Mei18\]](#page-186-2). Für niedrige Frequenzen kann dies einfach durch einen Transimpedanzverstärker realisiert werden. Für höhere Frequenzen kommt eine Schaltung, wie sie in [Abbildung 5.12](#page-107-1) dargestellt ist, zum Einsatz. Im oberen Knoten fließt die Stromdifferenz

$$
i_{\text{diff}} = i_{\text{DUT}} - i_{\text{r}} \tag{5.9}
$$

$$
= \hat{i}_{\text{diff}} \cos(\omega_{\text{osz}} + \varphi) \tag{5.10}
$$

hinein, wobei  $\hat{i}$  im Folgenden die Amplitude des Signals darstellt, welche alle Verstärkungs- und Skalierungsfaktoren bis zum jeweiligen Punkt beinhaltet. Dieser wird jeweils mit einem Kosinus, beziehungsweise einem Sinussignal der gleichen Frequenz multipliziert und durch die nachfolgenden integrierenden Verstärker gemittelt, sodass sich  $\hat{i}$  cos( $\varphi$ ) beziehungsweise  $\hat{i}$ sin( $\varphi$ ) ergeben. Diese werden jeweils mit dem Eingangssignal *u*osz beziehungsweise einer phasenverschobenen Version multipliziert und dann addiert, sodass sich das Ausgangssignal, wenn man es als Strom *i*<sup>r</sup> interpretiert zu

$$
i_{\rm r} = \hat{\imath} \left( \cos(\varphi) \cos(\omega_{\rm osz}t) - \sin(\varphi) \sin(\omega_{\rm osz}t) \right) \tag{5.11}
$$

$$
= \hat{i}\cos(\omega_{\text{osz}}t + \varphi) \tag{5.12}
$$

ergibt. Dieser Strom wirkt im Knoten K dann dem Strom  $i_{\text{DUT}}$  entgegen und regelt *i*<sub>diff</sub> zu null. Zur Bestimmung der Impedanz werden nun sowohl die Spannung  $u_{\text{DUT}}$  sowie die Spannung über dem Referenzwiderstand 5 Realisierung des inversen Verfahrens

<span id="page-107-0"></span>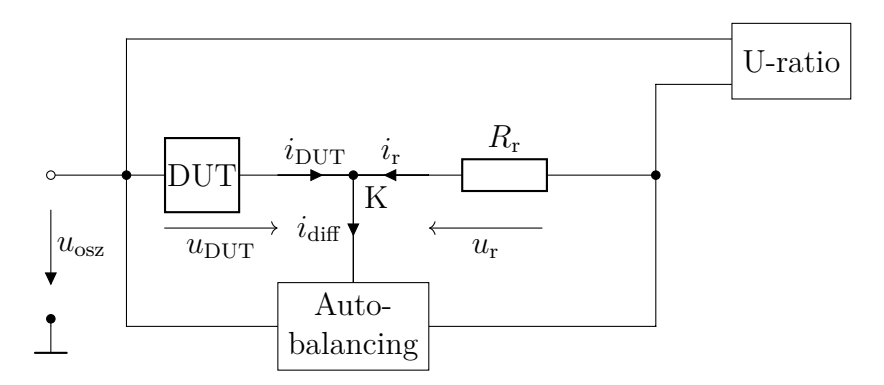

Abbildung 5.11: Prinzipielle Darstellung der Impedanzmessung mit *Auto-Balancing-Bridge* nach [\[Key16\]](#page-183-4).

<span id="page-107-1"></span>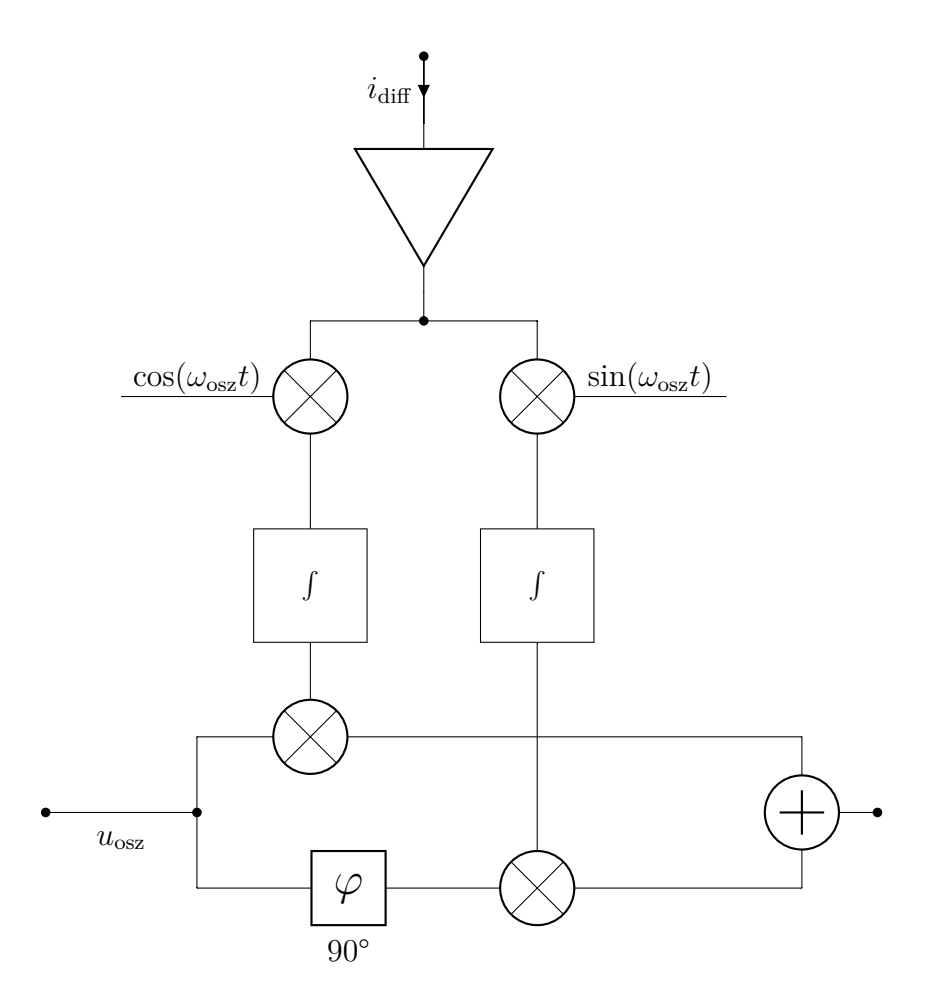

Abbildung 5.12: Blockschaltbild zur *Auto-Balancing-Bridge* nach [\[Key16\]](#page-183-4).
*u*<sup>r</sup> aufgenommen. Mit Hilfe eines Phasendetektors kann deren Real- und Imaginärteil getrennt mit Hilfe eines Analog-Digital-Umsetzers (ADU) umgesetzt werden. Die Impedanz Z<sub>DUT</sub> ergibt sich dann durch

$$
Z_{\text{DUT}} = R_{\text{r}} \frac{u_{\text{DUT}}}{u_{\text{r}}}.
$$
\n(5.13)

# **5.3 Startwertbestimmung**

Für die Lösung des inversen Verfahrens wird ein lokaler Optimierungsalgorithmus genutzt. Dieser dient dem Finden eines lokalen Minimums in der Umgebung von gegebenen Startwerten. Diese Startwerte können auf unterschiedliche Art und Weise beispielsweise aus Herstellerdaten, Erfahrungswerten oder vereinfachten Abschätzungen gewonnen werden. In dieser Arbeit wird als vereinfachte Anordnung eine Impedanzmessung einer Piezokeramik mit vollflächigen Elektroden [\(Abbildung 5.13\)](#page-108-0) genutzt. Diese Anordnung lässt sich in unterschiedlichen Bereichen durch jeweils unterschiedliche Näherungen beschreiben, sodass direkte Zusammenhänge zwischen charakteristischen Größen der Impedanz (wie beispielsweise den Resonanzfrequenzen) und einigen Materialparametern angegeben werden können, wie es bereits beim standardisierten Verfahren [\[IEEE87\]](#page-182-0) der Fall ist.

<span id="page-108-0"></span>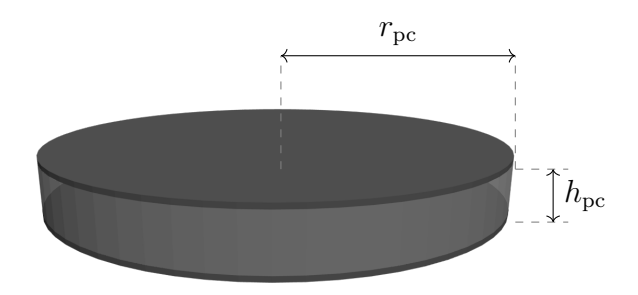

Abbildung 5.13: Piezokeramik mit vollflächigen Elektroden.

# **5.3.1 Dickenschwingung**

Die erste Näherung besteht in der Betrachtung einer reinen Dickenschwingung. Anschaulich kann dies durch eine unendlich ausgedehnte Platte der Dicke *h*pc verstanden werden. Daher kann die Betrachtung auf die Komponenten in Dickenrichtung reduziert werden (das heißt Index *z* beziehungsweise 3). Dies wird mathematisch abgebildet durch [\[She07\]](#page-191-0)

<span id="page-109-0"></span>
$$
T_3 = c_{33}^{\rm D} S_3 - h_{33} D_3 \tag{5.14}
$$

$$
E_3 = \kappa_{33}^{\rm S} D_3 - h_{33} S_3. \tag{5.15}
$$

Als Randbedingung gilt mechanische Spannungsfreiheit an den Grenzflächen:

<span id="page-109-1"></span>
$$
T_3 = 0 \text{ für } z = \pm \frac{h_{\text{pc}}}{2}.
$$
 (5.16)

Durch Einsetzen von  $S_3 = \partial_z u_3$  und [Gleichung 5.14](#page-109-0) in die Bewegungsgleichung

$$
\partial_z T_3 = \rho \partial_t^2 u_3 \tag{5.17}
$$

ergibt sich unter der Annahme einer in *z* Richtung konstanten dielektrischen Verschiebung und rein harmonischen Vorgängen  $u_3(t, z) = u_3(z) e^{j\omega t}$  die zu lösende Wellengleichung:

$$
c_{33}^{\mathcal{D}} \partial_z^2 u_3(z) = -\rho \omega^2 u_3(z). \tag{5.18}
$$

Die Lösung dieser Differentialgleichung ist mit noch zu bestimmenden Konstanten  $C_1$  und  $C_2$  durch

$$
u_3(z) = C_1 \cos (q_{\rm di} z) + C_2 \sin (q_{\rm di} z) \tag{5.19}
$$

$$
q_{\rm di} = \omega \sqrt{\frac{\rho}{c_{33}^{\rm D}}} \tag{5.20}
$$

gegeben [\[Ise36\]](#page-182-1). Durch Einsetzen in [Gleichung 5.14](#page-109-0) erhält man

$$
T_3 = c_{33}^D \partial_z u_3(z) - h_{33} D_3
$$
\n
$$
= -c_{33}^D \cdot q_{di} \cdot C_1 \sin (q_{di} z) + c_{33}^D \cdot q_{di} \cdot C_2 \cos (q_{di} z) - h_{33} D_3.
$$
\n(5.21)

Die Auswertung der Randbedingungen [\(Gleichung 5.16\)](#page-109-1) führt zu

<span id="page-110-0"></span>
$$
z = \frac{h_{\rm pc}}{2} : 0 = -c_{33}^{\rm D} q_{\rm di} C_1 \sin\left(q_{\rm di} \frac{h_{\rm pc}}{2}\right) + c_{33}^{\rm D} q_{\rm di} C_2 \cos\left(q_{\rm di} \frac{h_{\rm pc}}{2}\right) - h_{33} D_3 \qquad (5.23)
$$
  

$$
z = -\frac{h_{\rm pc}}{2} : 0 = c_{33}^{\rm D} q_{\rm di} C_1 \sin\left(q_{\rm di} \frac{h_{\rm pc}}{2}\right) + c_{33}^{\rm D} q_{\rm di} C_2 \cos\left(q_{\rm di} \frac{h_{\rm pc}}{2}\right) - h_{33} D_3. \qquad (5.24)
$$

Die Konstanten  $\mathcal{C}_1$  und  $\mathcal{C}_2$  lassen sich durch Addition beziehungsweise Subtraktion von [Gleichung 5.23](#page-110-0) und [Gleichung 5.24](#page-110-1) bestimmen:

<span id="page-110-1"></span>
$$
0 = -2h_{33}D_3 + 2c_{33}^D q_{\rm di} C_2 \cos\left(q_{\rm di}\frac{h_{\rm pc}}{2}\right) \tag{5.25}
$$

$$
0 = -2c_{33}^{\rm D}q_{\rm di}C_1\sin\left(q_{\rm di}\frac{h_{\rm pc}}{2}\right)
$$
\n
$$
\downarrow \tag{5.26}
$$

$$
C_1 = 0 \tag{5.27}
$$

$$
C_2 = \frac{h_{33}D_3}{c_{33}^{\text{D}} q_{\text{di}} \cos\left(q_{\text{di}} \frac{h_{\text{pc}}}{2}\right)}.
$$
\n(5.28)

Damit ergeben sich

$$
u_3(z) = \frac{h_{33}D_3}{c_{33}^D q_{\rm di} \cos\left(q_{\rm di}\frac{h_{\rm pc}}{2}\right)} \sin\left(q_{\rm di}z\right) \tag{5.29}
$$

$$
S_3 = \partial_z u_3(z) = \frac{h_{33} D_3}{c_{33}^D \cos\left(q_{\text{di}} \frac{h_{\text{pc}}}{2}\right)} \cos\left(q_{\text{di}} z\right). \tag{5.30}
$$

Zur Bestimmung der elektrischen Impedanz können der Strom durch das Gauß'sche Gesetz und die Spannung über das Induktionsgesetz berechnet werden:

$$
U = -\int_{-\frac{h_{\rm pc}}{2}}^{\frac{h_{\rm pc}}{2}} E_3 dz
$$
\n
$$
= \int_{-\frac{h_{\rm pc}}{2}}^{\frac{h_{\rm pc}}{2}} (h_{33}S_3 - \kappa_{33}^S D_3) dz
$$
\n
$$
= \int_{-\frac{h_{\rm pc}}{2}}^{\frac{h_{\rm pc}}{2}} \frac{h_{33}^2 D_3}{c_{33}^D \cos (q_{\rm di} \frac{h_{\rm pc}}{2})} \cos (q_{\rm di} z) dz - \kappa_{33}^S D_3 h_{\rm pc}
$$
\n
$$
= \frac{h_{33}^2 D_3}{c_{33}^D q_{\rm di} \cos (q_{\rm di} \frac{h_{\rm pc}}{2})} \left[ \sin \left( q_{\rm di} \frac{h_{\rm pc}}{2} \right) + \sin \left( q_{\rm di} \frac{h_{\rm pc}}{2} \right) \right] - h_{\rm pc} \kappa_{33}^S D_3
$$
\n
$$
= \frac{2h_{33}^2 D_3}{c_{33}^D q_{\rm di}} \tan \left( q_{\rm di} \frac{h_{\rm pc}}{2} \right) - h_{\rm pc} \kappa_{33}^S D_3
$$
\n
$$
I = j\omega Q = j\omega \int D_3 dA = -j\omega D_3 A
$$
\n(5.33)

$$
I = j\omega Q = j\omega \int D_3 dA = -j\omega D_3 A \qquad (5.33)
$$

mit  $A = \pi \cdot r_{\text{pc}}^2$ 

Die Impedanz der Dickenschwingung  $Z_{di}$  ergibt sich mit  $k_{di}^2 = h_{33}^2 / \kappa_{33}^5 c_{33}^5$  zu

$$
Z_{\rm di} = \frac{U}{I} \tag{5.34}
$$

$$
= \frac{1}{j\omega A} \left[ h_{\rm pc} \kappa_{33}^{\rm S} - \frac{2h_{33}^2}{c_{33}^{\rm D} q_{\rm di}} \tan \left( q_{\rm di} \frac{h_{\rm pc}}{2} \right) \right]
$$
(5.35)

$$
= \frac{\kappa_{33}^{\rm S} h_{\rm pc}}{\mathrm{j}\omega A} \left[ 1 - \frac{2h_{33}^2}{c_{33}^{\rm D} q_{\rm di} h_{\rm pc} \kappa_{33}^{\rm S}} \tan \left( q_{\rm di} \frac{h_{\rm pc}}{2} \right) \right]
$$
(5.36)

<span id="page-111-0"></span>
$$
= \frac{\kappa_{33}^{\mathrm{S}} h_{\mathrm{pc}}}{j \omega A} \left[ 1 - \frac{2k_{\mathrm{di}}^2}{q_{\mathrm{di}} h_{\mathrm{pc}}} \tan \left( q_{\mathrm{di}} \frac{h_{\mathrm{pc}}}{2} \right) \right]. \tag{5.37}
$$

Zur Bestimmung der Materialparameter aus Messungen der Impedanz und der damit verbundenen Bestimmung der Dicken(anti)resonanzfrequenz unter Annahme des oben beschriebenen idealen Dickenschwingers können der Resonanz- und der Antiresonanzfall betrachtet werden.

Im Falle der **Antiresonanz** wird die Impedanz maximal. Dies ist der Fall, wenn in [Gleichung 5.37](#page-111-0) der Tangens gegen unendlich strebt, das heißt wenn sein Argument ein Vielfaches von $\frac{\pi}{2}$ annimmt. Daraus lässt sich wie folgt der Parameter  $c_{33}^{\text{D}}$  ableiten:

$$
q_{\text{anti,di}} \frac{h_{\text{pc}}}{2} \stackrel{!}{=} \frac{\pi}{2} \tag{5.38}
$$

$$
\sqrt{\frac{\rho}{c_{33}^D}} \omega_{\text{anti},\text{di}} \frac{h_{\text{pc}}}{2} = \frac{\pi}{2}
$$
\n(5.39)

<span id="page-112-1"></span>
$$
c_{33}^{\rm D} = 4\rho h_{\rm pc}^2 f_{\rm anti,di}^2. \tag{5.40}
$$

Damit lässt sich der Ausdruck für die frequenzabhängige Impedanz weiter vereinfachen zu

$$
Z_{\rm di} = \frac{\kappa_{33}^{\rm S} h_{\rm pc}}{\mathbf{j}\omega A} \left[ 1 - \frac{k_{\rm di}^2}{\frac{\omega}{4f_{\rm anti,di}}} \tan\left(\frac{\omega}{4f_{\rm anti,di}}\right) \right]. \tag{5.41}
$$

Im Falle der **Resonanz** wird die Impedanz null. So lässt sich der Parameter  $k_{di}$  bestimmen:

$$
0 = \frac{\kappa_{33}^{\text{S}} h_{\text{pc}}}{j \omega_{\text{res,di}} A} \left[ \frac{k_{\text{di}}^2}{\frac{\omega}{4 f_{\text{anti,di}}}} \tan \left( \frac{\omega_{\text{res,di}}}{4 f_{\text{anti,di}}} \right) - 1 \right]
$$
(5.42)

$$
1 = \frac{k_{\rm di}^2}{\frac{\omega_{\rm res,di}}{4f_{\rm anti,di}}} \tan\left(\frac{\omega_{\rm res,di}}{4f_{\rm anti,di}}\right) \tag{5.43}
$$

$$
k_{\rm di}^2 = \frac{\pi}{2} \frac{f_{\rm res, di}}{f_{\rm anti, di}} \cot\left(\frac{\pi}{2} \frac{f_{\rm res, di}}{f_{\rm anti, di}}\right)
$$
 (5.44)

$$
= \frac{1}{2} \frac{\pi}{f_{\text{rest,di}}}
$$
  $\tan\left(\frac{\pi}{2}\left(1 - \frac{f_{\text{res,di}}}{f_{\text{anti,di}}}\right)\right).$  (5.45)

Da jedoch  $k_{di}$  von zwei noch unbekannten Materialparametern  $h_{33}$  und  $\kappa_{33}^{\rm S}$  abhängt, muss einer dieser beiden auf anderem Wege bestimmt werden,

<span id="page-112-0"></span> $\cot(x) = \tan\left(\frac{\pi}{2} - x\right)$ 

um den jeweils anderen aus der Kenntnis von  $k_{di}$  zu berechnen. Daher wird aus einer zusätzlichen Messung der Kapazität $C_0^{\mathrm{T}}$ bei einer niedrigen Frequenz (im Vergleich zur Dickenresonanzfrequenz) ausgewertet:

<span id="page-113-0"></span>
$$
\varepsilon_{33}^{\mathrm{T}} = \frac{h_{\mathrm{pc}} C_0^{\mathrm{T}}}{A}.\tag{5.46}
$$

Mit Hilfe des planaren Kopplungsfaktors *k*<sup>p</sup> (vergleiche [Gleichung 5.98\)](#page-119-0) lässt sich dann

$$
\varepsilon_{33}^{\rm S} = \left(\kappa_{33}^{\rm S}\right)^{-1} = \varepsilon_{33}^{\rm T} (1 - k_{\rm p})(1 - k_{\rm di}) \tag{5.47}
$$

berechnen.

Somit können alle drei Parameter bestimmt werden, welche zur Beschreibung einer idealen Dickenschwingung notwendig sind. Diese lassen sich mit Hilfe von [Abschnitt A.2](#page-195-0) überführen in

$$
\varepsilon_{33}^{\rm S} = \left(\kappa_{33}^{\rm S}\right)^{-1} \tag{5.48}
$$

$$
c_{33}^{\rm E} = 4\rho h_{\rm pc}^2 f_{\rm anti,di}^2 (1 - k_{\rm di}^2)
$$
 (5.49)

$$
e_{33} = k_{\rm di} \sqrt{c_{33}^{\rm D} \varepsilon_{33}^{\rm S}}.
$$
\n(5.50)

## **5.3.2 Radialschwingung**

Als nächstes wird die Näherung für einen Radialschwinger betrachtet. Dazu wird zunächst Spannungsfreiheit und ein konstantes elektrisches Potential *φ* an den Elektroden angenommen:

$$
T_{zz,z\varphi,zr} = 0 \text{ für } z = \pm \frac{h_{\text{pc}}}{2} \tag{5.51}
$$

$$
\phi = \pm \frac{\phi_{\text{anr}}}{2} e^{j\omega t} \text{ für } z = \pm \frac{h_{\text{pc}}}{2}.
$$
\n(5.52)

Das Potential kann in *z*-Richtung homogen angenommen werden, was einem konstanten elektrischen Feld $E_z=-\mathop{\rm grad}\nolimits\phi$ entspricht:

$$
\phi = \frac{\phi_{\text{anr}}}{h_{\text{pc}}} e^{j\omega t} z \tag{5.53}
$$

$$
E_z = -\frac{\phi_{\text{anr}}}{h_{\text{pc}}} e^{j\omega t}
$$
 (5.54)

<span id="page-114-0"></span>
$$
E_x = E_y = 0.
$$
\n(5.55)

Die Gleichungen aus [Abschnitt 3.2.4](#page-57-0) lassen sich in Komponenten schreiben. Damit vereinfachen sich die piezoelektrischen Gleichungen zu

$$
T_{rr} = c_{11}^{\mathcal{E}} \partial_r u_r + c_{12}^{\mathcal{E}} \frac{1}{r} u_r + c_{13}^{\mathcal{E}} \partial_z u_z + e_{31} \partial_z \phi \tag{5.56}
$$

$$
T_{\varphi\varphi} = c_{11}^{\mathcal{E}} \frac{1}{r} \partial_r^2 u_r + c_{12}^{\mathcal{E}} \partial_r u_r + c_{13}^{\mathcal{E}} \partial_z u_z + e_{31} \partial_z \phi \tag{5.57}
$$

$$
T_{zz} = c_{13}^{\text{E}} \partial_r u_r + c_{13}^{\text{E}} \frac{1}{r} u_r + c_{33}^{\text{E}} \partial_z u_z + e_{31} \partial_z \phi \tag{5.58}
$$

$$
D_3 = e_{31} \left( \partial_r^2 u_r + \frac{1}{r} u_r \right) + e_{33} \partial_z u_z - \varepsilon_{33}^S \partial_z \phi.
$$
 (5.59)

Mit $T_{zz} = 0$ auf den Rändern ergibt sich

$$
\partial_z u_z = -\frac{c_{13}^{\text{E}}}{c_{33}^{\text{E}}} \partial_r u_r - \frac{c_{13}^{\text{E}}}{c_{33}^{\text{E}}} \frac{1}{r} \partial_r u_r + \frac{e_{33}}{c_{33}} E_z, \tag{5.60}
$$

was wiederum zu

$$
T_{rr} = c_{11}^{\rm p} \partial_r u_r + c_{12}^{\rm p} \frac{1}{r} u_r + e_{31}^{\rm p} \partial_z \phi \tag{5.61}
$$

$$
T_{\varphi\varphi} = c_{11}^{\mathbf{p}} \frac{1}{r} u_r + c_{12}^{\mathbf{p}} \partial_r u_r + e_{31}^{\mathbf{p}} \partial_z \phi \tag{5.62}
$$

$$
D_3 = e_{31}^{\rm p} (\partial_r u_r + \frac{1}{r} u_r) - \varepsilon_{33}^{\rm p} \partial_z \phi \tag{5.63}
$$

mit den planaren Varianten der Materialparameter

$$
c_{11}^{\mathbf{p}} = c_{11}^{\mathbf{E}} - \frac{(c_{13}^{\mathbf{E}})^2}{c_{33}^{\mathbf{E}}} \tag{5.64}
$$

$$
c_{12}^{\rm p} = c_{12}^{\rm E} - \frac{\left(c_{13}^{\rm E}\right)^2}{c_{33}^{\rm E}}\tag{5.65}
$$

<span id="page-115-0"></span>
$$
e_{31}^{\mathrm{p}} = e_{31} - \frac{e_{33}c_{13}^{\mathrm{E}}}{c_{33}^{\mathrm{E}}} \tag{5.66}
$$

$$
\varepsilon_{33}^{\rm p} = \varepsilon_{33}^{\rm S} + \frac{e_{33}^2}{c_{33}^{\rm E}} \tag{5.67}
$$

führt [\[Pia17\]](#page-188-0). Die verbleibende Bewegungsgleichung in Zylinderkoordinaten ist damit

$$
\partial_r T_{rr} + \frac{T_{rr} - T_{\varphi\varphi}}{r} = \rho \partial_t^2 u_r,\tag{5.68}
$$

in die die piezoelektrischen Gleichungen eingesetzt werden. Mit $\partial_r \phi = 0$ ergibt sich

$$
c_{11}^{\mathbf{p}} \left[ \partial_r^2 u_r + \frac{1}{r} \partial_r u_r - \frac{1}{r^2} u_r \right] = \rho \partial_t^2 u_r. \tag{5.69}
$$

Unter der Annahme zeitlich harmonischer Schwingungen, welche mathematisch durch  $u_r(r, t) = u_r(r) e^{-j\omega t}$  beschrieben werden können, lässt sich diese Gleichung mit  $q_{\text{rad}} = \omega \sqrt{\rho_{c_{11}}^p}$  vereinfachen zu

$$
\partial_r^2 u_r + \frac{1}{r} \partial_r u_r + \left[ q_{\text{rad}}^2 - \frac{1}{r^2} \right] u_r = 0. \tag{5.70}
$$

Diese Form ist bekannt als Bessel'sche Differentialgleichung, deren Lösung

$$
u_r(r) = C_1 J_1 (q_{rad}r) + C_2 N_1 (q_{rad}r)
$$
\n(5.71)

bekannt ist [\[Wal17\]](#page-192-0). Die Tatsache, dass die Neumannfunktion für  $r \to 0$ gegen −∞ strebt, führt zu $C_2=0.$  Die zweite Konstante $C_1$ lässt sich durch die Randbedingung der Spannungsfreiheit an den Rändern bestimmen:

$$
0 = T_{rr} \text{ für } r = r_{pc} \tag{5.72}
$$

$$
0 = C_1 c_{11}^{\mathbf{p}} \partial_r J_1(\eta) + C_1 c_{12}^{\mathbf{p}} \frac{J_1(\eta)}{r_{\mathbf{p}c}} + e_{31}^{\mathbf{p}} \partial_3 \phi \tag{5.73}
$$

$$
= C_1 c_{11}^{\mathrm{p}} \mathcal{J}_0(\eta) q_{\mathrm{rad}} - c_{11}^{\mathrm{p}} \frac{C_1}{r_{\mathrm{pc}}} \mathcal{J}_1(\eta) + c_{12}^{\mathrm{p}} \frac{C_1}{r_{\mathrm{pc}}} \mathcal{J}_1(\eta) + e_{31}^{\mathrm{p}} \frac{\phi_{\mathrm{anr}}}{h_{\mathrm{pc}}} \tag{5.74}
$$

$$
= c_{11}^{p} C_1 \left[ J_0(\eta) q_{\text{rad}} - (1 - \nu^p) \frac{J_1(\eta)}{r_{\text{pc}}} \right] + e_{31}^{p} \frac{\phi_{\text{anr}}}{h_{\text{pc}}} \tag{5.75}
$$

$$
C_1 = \frac{e_{31}^{\rm p} \phi_{\rm anr}}{h_{\rm pc} c_{11}^{\rm p}} \left[ (1 - \nu^{\rm p}) \frac{J_1(\eta)}{r_{\rm pc}} - q_{\rm rad} J_0(\eta) \right]^{-1} \tag{5.76}
$$

mit

<span id="page-116-1"></span>
$$
\eta = q_{\text{rad}} r_{\text{pc}} \tag{5.77}
$$

<span id="page-116-0"></span>
$$
\nu^{\mathbf{p}} = \frac{c_{12}^{\mathbf{p}}}{c_{11}^{\mathbf{p}}}.\tag{5.78}
$$

Mit [Gleichung 5.59](#page-114-0) ergibt sich nun *D*<sup>3</sup> mit der bestimmten Konstante *C*<sup>1</sup> zu

$$
D_3 = e_{31}^{\rm p} C_1 \left[ \partial_r J_1(q_{\rm rad} r) + \frac{J_1(q_{\rm rad} r)}{r} \right] - \varepsilon_{33}^{\rm p} \frac{\phi_{\rm anr}}{h_{\rm pc}}.
$$
 (5.79)

Damit lässt sich die Ladung *Q* über das Gauß'sche Gesetz und [Glei](#page-116-0)[chung 5.79](#page-116-0) berechnen:

$$
Q = 2\pi \int_{0}^{r_{\rm pc}} D_3 r \mathrm{d}r \tag{5.80}
$$

$$
=2\pi \left[ e_{31}^{\rm p}C_1 \cdot (I_1 + I_2) - \varepsilon_{33}^{\rm p} \frac{\phi_{\rm anr}}{h_{\rm pc}} \int\limits_{0}^{r_{\rm pc}} r dr \right].
$$
 (5.81)

Die Integrale *I*<sup>1</sup> und *I*<sup>2</sup> werden der Übersicht halber zunächst separat gelöst [\[Mat18\]](#page-193-0):

$$
I_1 = \int \partial_r J_1 \left( q_{\text{rad}} r \right) \cdot r \, dr = \frac{1}{q_{\text{rad}}} J_0 \left( q_{\text{rad}} r \right) + r J_1 \left( q_{\text{rad}} r \right) - \frac{1}{q_{\text{rad}}} \tag{5.82}
$$

$$
I_2 = \int J_1(q_{\text{rad}}r) dr = \frac{1}{q_{\text{rad}}} - \frac{J_0(q_{\text{rad}}r)}{q_{\text{rad}}}
$$
 (5.83)

$$
I_1 + I_2 = r J_1 (q_{\text{rad}} r) \Big|_0^{r_{\text{pc}}} = r_{\text{pc}} J_1 (\eta). \tag{5.84}
$$

Durch Rücksubstitution ergibt sich

$$
Q = 2\pi e_{31}^{\rm p} r_{\rm pc} C_1 J_1(\eta) - \pi \varepsilon_{33}^{\rm p} \frac{\phi_{\rm anr}}{h_{\rm pc}} r_{\rm pc}^2.
$$
 (5.85)

Unter der Annahme harmonischer Vorgänge und mit [Gleichung 5.76](#page-116-1) lässt sich daraus der Strom bestimmen.

$$
I = j\omega Q
$$
\n
$$
= j\omega \left[ 2\pi e_{31}^{\mathcal{P}} r_{\text{pc}} \frac{e_{31}^{\mathcal{P}} \phi_{\text{anr}}}{h_{\text{pc}} c_{11}^{\mathcal{P}}} \left[ (1 - \nu^{\mathcal{P}}) \frac{J_1(\eta)}{r_{\text{pc}}} - q_{\text{rad}} J_0(\eta) \right]^{-1} J_1(\eta) - \pi \varepsilon_{33}^{\mathcal{P}} \frac{\phi_{\text{anr}}}{h_{\text{pc}}} r_{\text{pc}}^2 \right]
$$
\n(5.87)

$$
=j\omega \left[2\pi (e_{31}^{\rm p})^2 r_{\rm pc}^2 \frac{\phi_{\rm anr}}{h_{\rm pc} c_{11}^{\rm p}} \frac{J_1(\eta)}{(1-\nu^{\rm p})J_1(\eta) - \eta J_0(\eta)} - \pi \varepsilon_{33}^{\rm p} \frac{\phi_{\rm anr}}{h_{\rm pc}} r_{\rm pc}^2\right] (5.88)
$$

$$
=j\omega \left[2(k^{p})^{2}\frac{J_{1}(\eta)}{(1-\nu^{p})J_{1}(\eta)-\eta J_{0}(\eta)}-1\right]\pi\varepsilon_{33}^{p}\frac{\phi_{\text{anr}}r_{\text{pc}}^{2}}{h_{\text{pc}}}
$$
(5.89)

$$
=j\omega \left[2(k^{p})^{2}\frac{1}{1-\nu^{p}-\mathcal{J}_{1}(\eta)}-1\right]\pi\varepsilon_{33}^{p}\frac{\phi_{\text{anr}}r_{\text{pc}}^{2}}{h_{\text{pc}}}
$$
(5.90)

mit

<span id="page-117-0"></span>
$$
(k^{\rm p})^2 = \frac{(e_{31}^{\rm p})^2}{c_{11}^{\rm p} \varepsilon_{33}^{\rm p}} \tag{5.91}
$$

und der Onoe-Funktion

$$
\mathcal{J}_1(x) = \frac{x \mathcal{J}_0(x)}{\mathcal{J}_1(x)}.
$$
\n
$$
(5.92)
$$

Im **Resonanzfall** gilt *I* → ∞, was äquivalent zu

<span id="page-118-0"></span>
$$
1 - \nu^{\mathrm{p}} - \mathcal{J}_1 \left( \eta_{\mathrm{res, rad}} \right) = 0 \tag{5.93}
$$

ist. Analog gilt im **Antiresonanzfall**  $(I = 0)$ 

$$
2(kp)2 = 1 - \nup - \mathcal{J}_1(\eta_{\text{anti,rad}}).
$$
 (5.94)

Zur Berechnung von *k*<sup>p</sup> werden nun noch *ν* <sup>p</sup> und *η*anti*,*rad benötigt. Zur Bestimmung dieser Materialkenngrößen aus einem Impedanzverlauf, werden einige Größen mit Hilfe des Verhältnisses von zweiter und erster Radialresonanz  $f_{ap} = f_{res,rad}^{(2)}/f_{res,rad}^{(1)}$  durch Polynome approximiert, welche sich aus den oben genannten mathematischen Ausdrücken für die Resonanz- und Antiresonanzbedingung ergeben. Dies ist notwendig, da für die oben genannten Gleichungen im Resonanz- und Antiresonanzfall keine analytische Lösung möglich ist. Die Größen *η*res*,*rad und *ν* p lassen sich dann durch die Polynome

$$
\nu^{\rm p} = -1.236 f_{\rm ap}^3 + 11.16 f_{\rm ap}^2 - 34.48 f_{\rm ap} + 36.26 \tag{5.95}
$$

$$
\eta_{\rm res, rad} = -0.227 f_{\rm ap}^3 + 2.23 f_{\rm ap}^2 - 7.898 f_{\rm ap} + 11.529 \tag{5.96}
$$

hinreichend genau approximieren [\[Mei73\]](#page-186-0). Daraus lässt sich im Folgenden *η*anti*,*rad bestimmen [\[IEEE87\]](#page-182-0):

$$
\eta_{\text{anti,rad}} = \eta_{\text{res,rad}} \left( 1 + \frac{f_{\text{anti,rad}}^{(1)} - f_{\text{res,rad}}^{(1)}}{f_{\text{res,rad}}^{(1)}} \right) \tag{5.97}
$$

Der planare Kopplungsfaktor lässt sich so definieren als

<span id="page-119-0"></span>
$$
k_{\rm p}^2 = \frac{(k^{\rm p})^2}{\frac{1+\nu^{\rm p}}{2} + (k^{\rm p})^2}.
$$
\n(5.98)

und kann für die Berechnung der benötigten Permittivität $\varepsilon_{33}^{\mathrm{S}}$  (vergleiche [Gleichung 5.47\)](#page-113-0) herangezogen werden.

## **5.3.3 Schätzung der Materialparameter**

Da durch den Fall der vollflächigen Elektroden eine hinreichende Sensitivität der Impedanz auf alle Materialparameter nicht gegeben ist, können durch die vereinfachten Näherungen auch nicht alle Parameter abgeleitet werden. Daher wird hier zunächst ein isotropes Material angenommen, welches durch weniger Parameter abgebildet werden kann. Obwohl Isotropie im Gegensatz zur Piezoelektrizität steht, ist diese Annahme für eine erste Startwertschätzung annehmbar.

In den obigen Kapiteln wurde bereits beschrieben, wie man  $\varepsilon_{33}^{\text{S}}$ ,  $c_{33}^{\text{E}}$ ,  $e_{33}$ und *ν*<sup>p</sup> aus dem Verlauf der Impedanz einer Piezokeramik mit vollflächigen Elektroden bestimmt. Damit soll zunächst die komplette Steifigkeitsmatrix  $\underline{c}^{\text{E}}$  approximiert werden. Aus  $c_{33}^{\text{E}}$  und  $\nu^{\text{p}}$  kann der Elastizitätsmodul

$$
E = c_{33}^{\text{E}} (1 - 2\nu^{\text{p}}) \frac{1 + \nu^{\text{p}}}{1 - \nu^{\text{p}}}
$$
 (5.99)

bestimmt werden. Eine isotrope Steifigkeitsmatrix lässt sich nun ausdrücken über

$$
\underline{\mathbf{c}}^{\mathbf{E}} = C \begin{bmatrix} 1 - \nu^{\mathbf{p}} & \nu^{\mathbf{p}} & \nu^{\mathbf{p}} & \cdots & \cdots & \cdots \\ \nu^{\mathbf{p}} & 1 - \nu^{\mathbf{p}} & \nu^{\mathbf{p}} & \cdots & \cdots & \cdots \\ \vdots & \vdots & \ddots & \ddots & \ddots & \vdots \\ \vdots & \vdots & \ddots & \ddots & \ddots & \ddots \\ \vdots & \vdots & \ddots & \ddots & \ddots & \ddots \\ \end{bmatrix} (5.100)
$$

92

mit

$$
C = \frac{E}{(1 + \nu^{\mathbf{p}})(1 - 2\nu^{\mathbf{p}})}.
$$
\n(5.101)

Die Permittivitätsmatrix *ε* <sup>S</sup> und die Matrix piezoelektrischer Konstanten *e* werden zunächst durch

$$
\underline{\boldsymbol{\varepsilon}}^{\mathbf{S}} = \begin{bmatrix} \varepsilon_{33}^{\mathbf{S}} & 0 & 0\\ 0 & \varepsilon_{33}^{\mathbf{S}} & 0\\ 0 & 0 & \varepsilon_{33}^{\mathbf{S}} \end{bmatrix} \tag{5.102}
$$

und [\[Unv18\]](#page-192-1)

$$
\underline{\mathbf{e}} = \begin{bmatrix} 0 & 0 & 0 & 0 & \frac{2}{3}e_{33} & 0 \\ 0 & 0 & 0 & \frac{2}{3}e_{33} & 0 & 0 \\ -\frac{1}{5}e_{33} & -\frac{1}{5}e_{33} & e_{33} & 0 & 0 & 0 \end{bmatrix}
$$
(5.103)

angenähert. Die Parameter der unterschiedlichen Dämpfungsmodelle müssen ebenfalls zunächst aus der Impedanz der vollflächigen Piezokeramik geschätzt werden.

## **Schätzung der Parameter des Rayleigh-Dämpfungsmodells**

Für die Startwerte der Parameter des Rayleigh-Dämpfungsmodells wird zunächst eine Formulierung aus [\[DIN50324-2\]](#page-179-0) genutzt, wonach sich der Gütefaktor *Q*mech zu

$$
Q_{\text{mech}} = \frac{1}{2\pi f_{\text{res}} |Z(f_{\text{res}})| C_0^{\text{T}} k_{\text{eff}}^2}
$$
(5.104)

mit

$$
k_{\text{eff}} = \sqrt{\frac{f_{\text{anti}}^2 - f_{\text{res}}^2}{f_{\text{anti}}^2}}\tag{5.105}
$$

ergibt (siehe [Abschnitt C.1\)](#page-202-0). Da die erste Dickenresonanzfrequenz meist die ausgeprägteste und prägnanteste Resonanz ist, soll für die Betrachtung der Dämpfung diese genutzt werden. Für jede Eigenkreisfrequenz *ω<sup>i</sup>* lässt sich der modale Dämpfungsfaktor [\[Bat06\]](#page-176-0)

$$
\xi = \frac{\alpha_{\rm M} + \alpha_{\rm K} \omega_i^2}{2\omega_i} \tag{5.106}
$$

bestimmen, wobei hier der Zusammenhang [\[Rau12\]](#page-188-1)

$$
\xi = \frac{1}{2Q_{\text{mech}}} \tag{5.107}
$$

gilt. Die Berechnung für $\alpha_\text{M}$  und  $\alpha_\text{K}$ kann dann über

$$
\alpha_{\rm M} + \alpha_{\rm K} (\omega_i + \Delta \omega)^2 = 2(\omega_i + \Delta \omega) \xi_i \tag{5.108}
$$

$$
\alpha_{\rm M} + \alpha_{\rm K} (\omega_i - \Delta \omega)^2 = 2(\omega_i - \Delta \omega) \xi_i \tag{5.109}
$$

durch möglichst kleine Variation der Eigenkreisfrequenz um ±∆*ω* erfolgen. Für ∆*ω* → 0 erhält man

$$
\alpha_{\mathcal{M}} = \xi_i \omega_i^{-1} \tag{5.110}
$$

$$
\alpha_{\mathcal{K}} = \xi_i \omega_i,\tag{5.111}
$$

wobei die Eigenkreisfrequenz durch die erste Dickenresonanzfrequenz angenommen wird.

#### **Schätzung weiterer Dämpfungsparameter**

Die Bestimmung der Parameter der in [Abschnitt 3.3](#page-59-0) beschriebenen Modelle geschieht ausgehend von den bestimmten Rayleigh-Dämpfungsparametern  $\alpha_M$  und  $\alpha_K$ . Die Parameter des Zener-Modells und des Modells mit komplexen Konstanten sollen dann so gewählt werden, dass das Dämpfungsmaß  $\mu$ <sup>d</sup> in einem Frequenzpunkt gleich sind (vergleiche [Abbildung 3.6](#page-64-0) in [Ab-](#page-59-0) [schnitt 3.3\)](#page-59-0). Für Rayleigh-Dämpfung ergibt sich das Dämpfungsmaß $\mu_{\rm d}$ nach [Gleichung 3.87](#page-65-0) zu

$$
2\mu_{\rm d,Rayl} = \frac{\alpha_{\rm K}\omega + \frac{\alpha_{\rm M}}{\omega}}{1 - \alpha_{\rm M}\alpha_{\rm K}}.\tag{5.112}
$$

Für das Dämpfungsmodell mit komplexen Konstanten gilt

$$
2\mu_{\rm d,konst} = \alpha_0,\tag{5.113}
$$

sodass durch Gleichsetzen für eine festgelegte Frequenz *ω*ap der Parameter  $\alpha_0$  durch

$$
\alpha_0 = \frac{\alpha_{\text{K}}\omega_{\text{ap}} + \frac{\alpha_{\text{M}}}{\omega_{\text{ap}}}}{1 - \alpha_{\text{M}}\alpha_{\text{K}}}
$$
(5.114)

aus den zuvor geschätzten Rayleigh-Parametern abgeleitet werden kann. Für das Zener-Modell ergibt sich als Dämpfungsmaß

$$
2\mu_{d,\text{Zener}} = \frac{\omega \tau (d-1)}{1 + \omega^2 \tau^2 d}.
$$
\n(5.115)

Durch Gleichsetzen kann nun der Parameter *d* in Abhängigkeit von *τ* bestimmt werden:

$$
d = \frac{2\mu_{\rm d,Rayl} + \omega_{\rm ap}\tau_{\rm ap}}{\omega_{\rm ap}\tau (1 - \omega_{\rm ap}\tau_{\rm ap}2\mu_{\rm d,Ray})},\tag{5.116}
$$

wobei für  $\tau_{ap} = 1/\omega_{ap}$  gilt [\[Pri03\]](#page-188-2). Damit lässt sich der Ausdruck weiter zu

$$
d = \frac{1 + 2\mu_{\rm d, Rayl}}{1 - 2\mu_{\rm d, Rayl}}\tag{5.117}
$$

vereinfachen.

Die Arbeitspunktfrequenz kann für das Modell mit komplexen Konstanten und das Zener-Modell für die jeweiligen Eigenwerte (siehe [Unterab](#page-65-1)[schnitt 3.3.5\)](#page-65-1) unterschiedlich bestimmt werden. Beispielhaft soll dies hier

<span id="page-123-0"></span>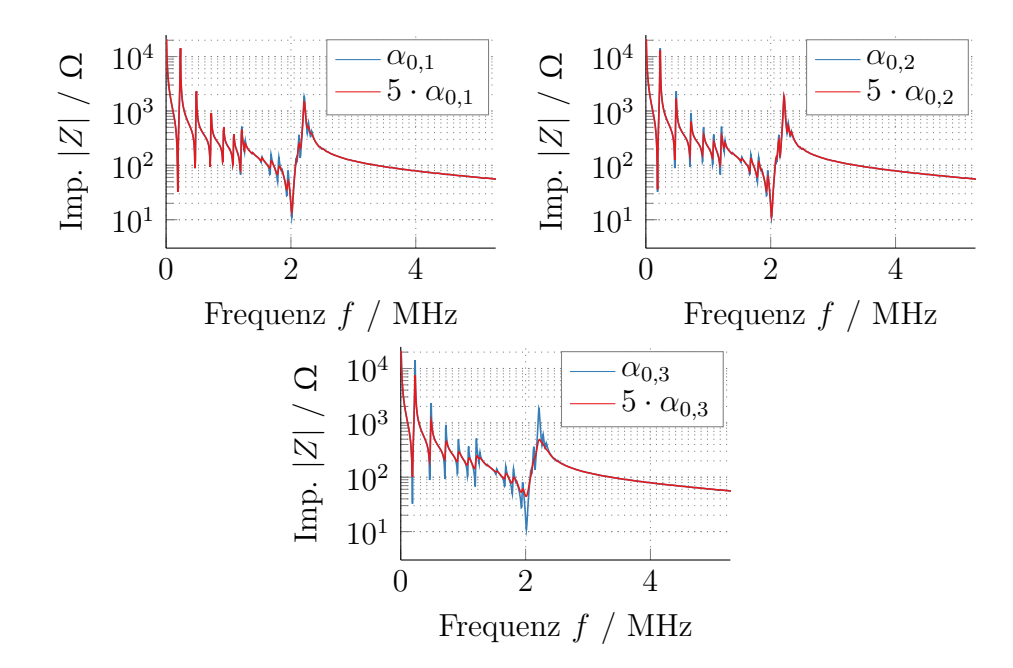

Abbildung 5.14: Variation der Dämpfungsparameter des Dämpfungsmodells mit komplexen Konstanten.

für das Modell mit konstanten Dämpfungsparametern dargelegt werden. [Abbildung 5.14](#page-123-0) zeigt die Impedanzen, bei denen jeweils die Parameter *α*<sup>0</sup> der unterschiedlichen Eigenwerte variiert werden. Hier wird deutlich, dass  $\alpha_{0,1}$ , welcher mit dem Eigenwert  $\lambda_1 = c_{44}$  assoziiert ist, hauptsächlich im Bereich kurz vor der ersten Dickenresonanz und im Bereich der überlagerten Radialschwingungen wirksam wird. *α*<sup>0</sup>*,*<sup>2</sup> hat hauptsächlich Auswirkungen auf die Radialresonanzen und  $\alpha_{0,3}$  ist vor allem im Bereich der Dickenresonanz relevant. Dies entspricht erwartungsgemäß den Bereichen hoher Sensitivität der Materialparameter, die den jeweiligen Eigenwert bedingen. Damit sollen die Arbeitspunktkreisfrequenzen wie folgt festgelegt werden:

<span id="page-123-1"></span>
$$
\omega_{\rm ap,1} = 2\pi \frac{f_{\rm res,di}^{(1)} + f_{\rm res,rad}^{(3)}}{2} \tag{5.118}
$$

<span id="page-123-2"></span>
$$
\omega_{\rm ap,2} = 2\pi f_{\rm res,rad}^{(2)}\tag{5.119}
$$

$$
\omega_{\rm ap,3} = 2\pi f_{\rm res,di}^{(1)}.\tag{5.120}
$$

Daraus lassen sich dann aus den geschätzten Rayleigh-Dämpfungsparametern die Parameter für die anderen Dämpfungsmodelle ableiten.

# **5.3.4 Bestimmung von Resonanzfrequenzen unter Berücksichtigung von Dämpfung**

Die Bestimmung der Startwerte für die Optimierung basiert zu großen Teilen auf den Resonanzfrequenzen, welche aus der elektrischen Impedanz bestimmt werden. Der Begriff der Resonanzfrequenz ist aber nur bei ungedämpften Systemen eindeutig definiert. Im gedämpften Fall können unterschiedliche Frequenzen, welche in [Tabelle 5.1](#page-124-0) beschrieben und in [Abbildung 5.15](#page-125-0) dargestellt werden, als Resonanzfrequenz betrachtet werden. Es gilt stets  $f_m \leq f_s \leq f_r \leq f_a \leq f_p \leq f_n$ . Für den ungedämpften Fall gilt  $f_m = f_s = f_r \le f_a = f_p = f_n$ . Damit ergibt sich für die Schätzung der Startwerte die Frage danach, welche Frequenz als *f*res und *f*anti genutzt werden soll. In standardisierten Verfahren werden an diesen Stellen die Serien- und Parallelresonanzfrequenzen empfohlen [\[IEEE87\]](#page-182-0). In Anbetracht von [Gleichung 5.42](#page-112-1) lässt sich jedoch auch argumentieren, dass die (Anti-)Resonanzfrequenz durch (max $\{\omega \text{ Re }\{Z\}\}\)$  max $\{\text{Re }\{\frac{1}{\omega Z}\}\}\$ 

| <b>Name</b>              | Bezeichnung | <b>Bedeutung</b>                                |
|--------------------------|-------------|-------------------------------------------------|
| Minimalimpedanzfrequenz  | $f_{\rm m}$ | $\min\{ Z \}$                                   |
| Serienresonanzfrequenz   | $f_{\rm s}$ | $\max\{\text{Re}\left\{\frac{1}{Z}\right\}\}\$  |
| Resonanzfrequenz         | $f_{\rm r}$ | $\operatorname{Im}\left\{\frac{1}{Z}\right\}=0$ |
| Antiresonanzfrequenz     | $f_{\rm a}$ | $\operatorname{Im}\left\{ Z\right\} =0$         |
| Parallelresonanzfrequenz | $f_{\rm p}$ | $\max\{Re\{Z\}\}\$                              |
| Maximalimpedanzfrequenz  | $f_{\rm n}$ | $\max\{ Z \}$                                   |

<span id="page-124-0"></span>Tabelle 5.1: Charakteristische Frequenzen eines Impedanzverlaufs

<span id="page-125-0"></span>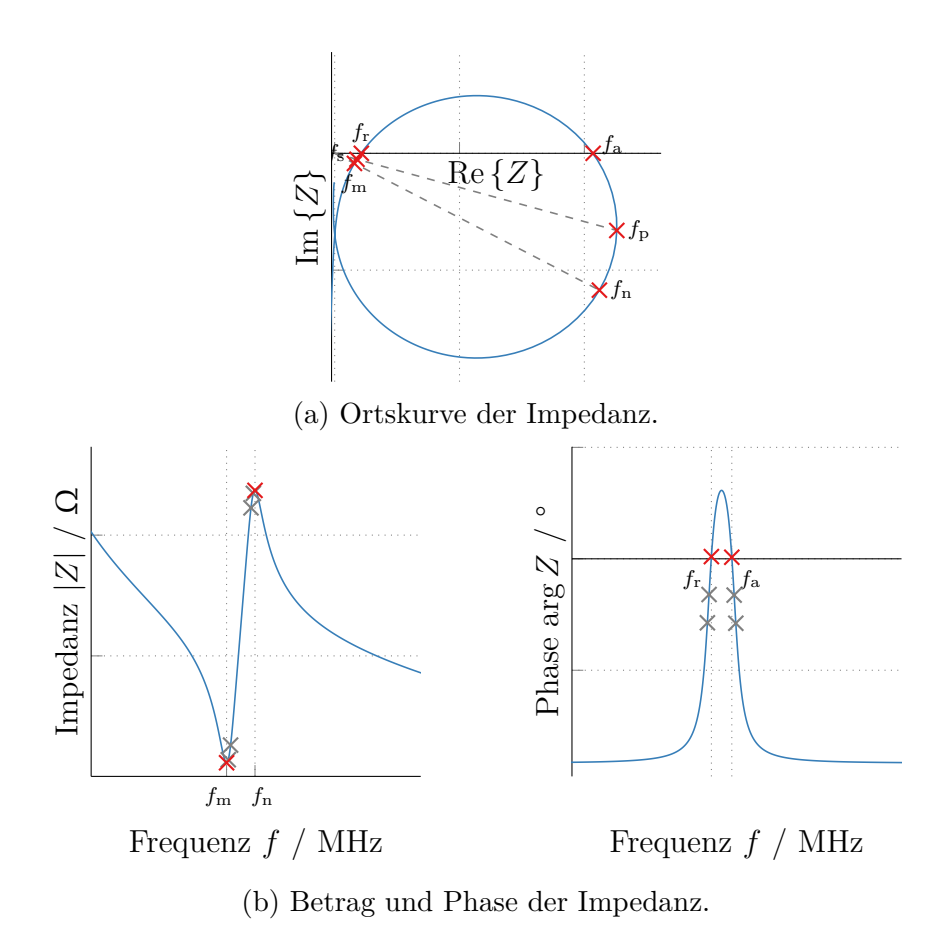

Abbildung 5.15: Resonanzfrequenzen bei einer gedämpften Impedanz.

bestimmt werden kann [\[She92\]](#page-191-1). Hier dient dies vor allem der numerischen Stabilität, sodass gilt:

$$
f_{\rm res} = \arg \max \left\{ \text{Re} \left\{ \frac{1}{\omega Z} \right\} \right\} \tag{5.121}
$$

$$
f_{\text{anti}} = \arg \max \{ \omega \operatorname{Re} \{ Z \} \}. \tag{5.122}
$$

## <span id="page-126-1"></span>**5.3.5 Nach-Optimierung der Startwerte**

Die ersten Schätzungen der Startwerte, welche zunächst auf einem isotropen Materialmodell basieren, können vorab noch durch eine Nach-Optimierung verbessert werden [\[Fel18\]](#page-180-0). Ziel dieser Startwertoptimierung ist dabei nicht eine möglichst adäquate Bestimmung der Materialparameter, sondern eine rechenzeitminimierte und simple Annäherung an die gemessene Impedanz, sodass die folgende Optimierung bereits in der Nähe des gesuchten Minimums startet. Daher wird für die Simulation eine Zeitbereichssimulation (ausschließlich mit Rayleigh-Dämpfung) genutzt, da diese mit einem einmaligen Simulationsdurchlauf die gesamte Impedanz liefert. Diese vereinfachte Startwert-Optimierung basiert weiterhin hauptsächlich auf einzelnen Resonanzfrequenzen. Dazu wird zunächst eine Sensitivitätsstudie durchgeführt, die die Abhängigkeit unterschiedlicher Resonanzstellen von einzelnen Materialparametern darstellt. Ausgegangen wird dabei von einem simulierten Impedanzverlauf, welcher mit den Materialparametern in einem Arbeitspunkt simuliert wird. Diese Materialparameter werden dann jeweils um ±5% variiert, um den Einfluss einzelner Parameter abzuschätzen. Dies ist beispielhaft für den Parameter  $c_{33}^{\text{E}}$  in [Abbildung 5.16](#page-126-0) zu sehen. Es ist zu erkennen, dass $c_{33}^{\rm E}$ sehr starken Einfluss auf die Lage der Dickenresonanz

<span id="page-126-0"></span>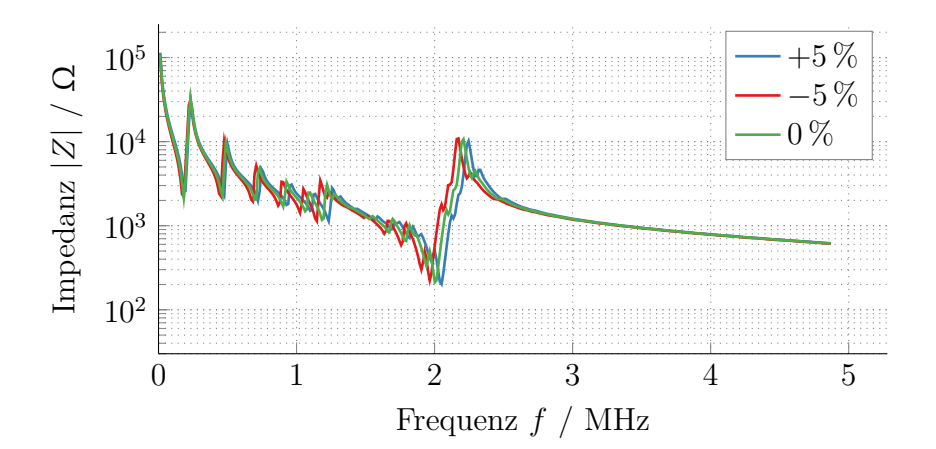

Abbildung 5.16: Einfluss der Variation von  $c_{33}^{\text{E}}$  auf die Impedanz einer piezokeramischen Scheibe mit vollflächigen Elektroden.

|                                                                                                    | 1. Radialresonanz                     | $n.$ Radialresonanz                                         | Dickenresonanz        |
|----------------------------------------------------------------------------------------------------|---------------------------------------|-------------------------------------------------------------|-----------------------|
| $c_{11}^{\rm E}$                                                                                                    | $f_{\rm res}$                         | $f_{\text{res}},  Z(f_{\text{res}}) $                       |                       |
| $c_{12}^{\rm E}$                                                                                                    | $f_{\text{res}},  Z(f_{\text{res}}) $ |                                                             |                       |
| $\begin{aligned} c^\mathrm{E}_{13} \\ c^\mathrm{E}_{33} \\ c^\mathrm{E}_{44} \\ \varepsilon^\mathrm{S}_{11} \end{aligned}$ | $f_{\text{res}},  Z(f_{\text{res}}) $ | $f_{\text{res}},  Z(f_{\text{res}}) $                       |                       |
|                                                                                                    | $f_{\text{res}},  Z(f_{\text{res}}) $ | $f_{\text{res}},  Z(f_{\text{res}}) $                       | $f_{\rm res}$         |
|                                                                                                    |                                       |                                                             |                       |
|                                                                                                    |                                       |                                                             |                       |
| $\varepsilon_{33}^{\rm S}$                                                                                                 |                                       | Verschiebung des gesamten Impedanzverlaufes nach oben/unten |                       |
| $e_{15}$                                                                                                    |                                       |                                                             |                       |
| $e_{31}$                                                                                                    | $\circ$                               | $\circ$                                                     |                       |
| $e_{33}$                                                                                                    | $\circ$                               | $\circ$                                                     | $f_{\rm anti}$        |
| $\alpha_{\rm M}$                                                                                                    | $ Z(f_{\text{res}}) $                 | $ Z(f_{\text{res}}) $                                       |                       |
| $\alpha_{\rm K}$                                                                                                    |                                       |                                                             | $ Z(f_{\text{res}}) $ |

<span id="page-127-0"></span>Tabelle 5.2: Einfluss der einzelnen Materialparameter auf den Impedanzverlauf. –: kein Einfluss, ◦: nur geringer Einfluss.

und -antiresonanz hat, jedoch auch die Radialresonanzen beeinflusst. Die Ergebnisse dieser Sensitivitätsstudien sind in [Tabelle 5.2](#page-127-0) zusammengefasst. Einige Parameter haben offensichtlich keinen oder nur sehr geringen Einfluss auf den Impedanzverlauf. Dies ist der Tatsache geschuldet, dass sich durch die vollflächige Elektrodenform ein fast ausschließlich homogenes Feld in *z*-Richtung einstellt.

Zur Verbesserung der Startwerte kann nun vor der eigentlichen Optimierung eine Startwert-Optimierung genutzt werden. Mit Hilfe eines Gradientenverfahrens können die Resonanzfrequenzen des simulierten Impedanzverlaufs auf die des gemessenen geschoben werden [\[Pér10\]](#page-187-0). Allgemein sieht dieses für einen beliebigen Parameter *p* wie folgt aus:

$$
p_{n+1} = p_n + \mu_{\text{opt}}(f_{\text{res}}^{\text{mes}} - f_{\text{res}}^{\text{sim}}).
$$
 (5.123)

Die Schrittweite *µ*opt bestimmt sich, indem im Arbeitspunkt der Materialparameter (das heißt die Schätzung der Materialparameter aus dem

isotropen Modell) durch einen Zentralen Differenzenquotienten die Sensitivität bestimmt wird. Dazu wird eine Simulation mit um  $\mu_{FD}$  erhöhten beziehungsweise erniedrigten Materialparametern  $p^+$  und  $p^-$  durchgeführt und die jeweilige Resonanzfrequenz *f* <sup>+</sup> und *f* <sup>−</sup> bestimmt. Die Schrittweite  $\mu_{\text{opt}}$  ergibt sich dann durch

$$
\mu_{\rm opt} = \frac{1}{2} \frac{2 \cdot \mu_{\rm FD} \cdot p}{f^+ - f^-}.
$$
\n(5.124)

Diese Schrittweite wird zu Beginn einmal berechnet, bleibt während der Optimierung jedoch konstant, um den Rechenaufwand gering zu halten. Sollte sich für  $\mu_{FD}$  kein sinnvoller Gradient ergeben, wird dieser halbiert und eine erneute Gradientenberechnung durchgeführt.

Neben der Optimierung der Resonanzfrequenzen können noch weitere Parameter durch analytische Zusammenhänge verbessert werden. Zum einen kann der Parameter  $c_{44}$  mit Hilfe empirischer Betrachtungen ([\[Rau12;](#page-188-1) [The98\]](#page-192-2)) für viele transversal isotrope Materialien abgeschätzt werden:

$$
c_{44} = \frac{\nu_{\rm L}}{\left|\frac{1 + 2\sqrt{2}\nu_{\rm L}}{E_{\rm L}} - \frac{1 - \nu_{\rm T}}{E_{\rm L}}\right|} \tag{5.125}
$$

mit der longitudinalen (transversalen) Poissonzahl  $\nu$ <sub>L</sub> ( $\nu$ <sub>T</sub>) und dem Elastizitätsmodul *E*<sup>L</sup> (*E*T), welche aus den zuvor optimierten Elementen der Steifigkeitsmatrix wie folgt berechnet werden können:

$$
E_{\rm L} = c_{33} - \frac{2c_{13}^2}{c_{11} + c_{12}}\tag{5.126}
$$

$$
E_{\rm T} = \left( (c_{11} + c_{12})c_{33} - 2c_{13}^2 \right) \frac{c_{11} - c_{12}}{c_{11}c_{33} + c_{13}^2} \tag{5.127}
$$

$$
\nu_{\rm L} = \frac{c_{13}}{c_{11} - c_{12}}\tag{5.128}
$$

$$
\nu_{\rm T} = \frac{c_{12}c_{33} - c_{13}^2}{c_{11}c_{33} - c_{13}^2}.
$$
\n(5.129)

101

Der Parameter $\varepsilon_{33}^{\rm S}$ kann durch eine analytische Betrachtung der Kapazität bei der Frequenz  $f_{\text{kap}} = 0, 5 \cdot (f_{\text{res,di}} - f_{\text{anti,di}})$  bestimmt werden. Die frequenzabhängige Impedanz einer Kapazität ist

$$
Z(\omega) = \frac{1}{j\omega C_0^{\mathrm{T}}} \tag{5.130}
$$

$$
=\frac{h_{\rm pc}}{\mathbf{j}\omega\varepsilon_0\varepsilon_{33}^{\rm S}A}.\tag{5.131}
$$

Geht man davon aus, dass an der Stelle *f*kap allein der Einfluss der Kapazität und nicht der der Resonanzen sichtbar wird, lässt sich $\varepsilon_{33}^{\rm S}$ bestimmen durch

$$
\varepsilon_{33}^{\mathrm{S}} = \frac{h_{\mathrm{pc}}}{\omega_{\mathrm{kap}} A \left| Z(\omega_{\mathrm{kap}}) \right|},\tag{5.132}
$$

mit  $\omega_{\text{kap}} = 2\pi f_{\text{kap}}$ . Als Letztes wird der Wert für  $e_{33}$  mit Hilfe der optimierten Startwerte erneut berechnet. Dies erfolgt direkt über die erste Radialantiresonanzfrequenz. Dazu wird aus der radialen Antiresonanzbe-dingung [\(Gleichung 5.94\)](#page-118-0)  $k^{p^2}$  bestimmt werden. Daraus ergibt sich dann mit [Gleichung 5.91](#page-117-0) und [Gleichung 5.66](#page-115-0)

$$
e_{31}^{\mathbf{p}} = \sqrt{k^{\mathbf{p}^2} \cdot c_{11}^{\mathbf{p}} \cdot c_{33}^{\mathbf{p}}} \tag{5.133}
$$

$$
e_{31} = -e_{31}^{\rm p} + \frac{e_{33}c_{13}^{\rm E}}{c_{33}^{\rm E}}.
$$
\n(5.134)

Die Reihenfolge der mehrstufigen Optimierung beziehungsweise analytischen Berechnung kann Einfluss auf das Ergebnis haben. Daher ist es das Ziel, diese gut begründet zu wählen. Der Parameter  $c_{33}^{\text{E}}$  ist beispielsweise so gut wie allein verantwortlich für die Verschiebung der Dickenresonanzfrequenz. Daher sollte dieser zu erst optimiert werden. Würde man zum Beispiel vorher *c* E <sup>13</sup> optimieren, würde die danach folgende Optimierung von *c* E <sup>33</sup> die vorher in Übereinstimmung gebrachten Radialresonanzfrequenzen wieder verstimmen. Ebenso sollte *c* E <sup>13</sup> vor *c* E <sup>12</sup> optimiert werden, da dieser mehr Resonanzfrequenzen beeinflusst. Auch die analytische Bestimmung von *ε*<sup>33</sup> beeinflusst die Dickenantiresonanzfrequenz stark, sodass diese Be-

|                             | Parameter                       | Bestimmung durch                      |
|-----------------------------|---------------------------------|---------------------------------------|
|                             | $\varepsilon_{33}^{\mathrm{S}}$ | Analytische Berechnung                |
| $\mathcal{D}_{\mathcal{A}}$ | $c_{33}^{\rm E}$                | Erste Dickenresonanz                  |
| 3                           | $c_{13}^{\rm E}$                | Zweite Radialresonanz                 |
|                             | $c_{12}^{\rm E}$                | Erste Radialresonanz                  |
| 5                           | $c_{44}^{\rm E}$                | Analytische Berechnung                |
| 6                           | $e_{33}$                        | Erste Dickenantiresonanz              |
|                             | $e_{31}$                        | Analytische Berechnung                |
| 8                           | $\alpha_{\rm M}$                | Impedanz an der ersten Radialresonanz |
| 9                           | $\alpha_{\rm K}$                | Impedanz an der ersten Dickenresonanz |

<span id="page-130-0"></span>Tabelle 5.3: Reihenfolge der Optimierungsschritte der Nach-Optimierung der Startwerte.

rechnung zumindest vor der Optimierung von  $e_{33}$  umzusetzen ist. Aus diesen Überlegungen ergibt sich die in [Tabelle 5.3](#page-130-0) aufgezeigte Optimierungsreihenfolge. Damit können alle Parameter außer $\varepsilon_{11}^{\rm S}, c_{11}^{\rm E}$ und  $e_{15}$ durch eine einfache Optimierung verbessert werden.

Für die nachfolgende Optimierung mit Hilfe der Ringelektrodenanordnung ergibt sich so ein guter Ausgangspunkt. Dies ist notwendig, da auch hier eine Optimierung auf einzelnen Frequenzbereichen genutzt werden soll, die erfordert, dass zugehörige Resonanzen in Messung und Simulation zumindest in den gleichen vorgegebenen Bereichen liegen. Ist dies nicht der Fall liegt die Resonanzfrequenz der simulierten Impedanz außerhalb des für die Zielfunktion genutzten Frequenzbereichs und wird nicht in die Optimierung mit einbezogen, sodass an dieser Stelle kein sinnvolles Optimierungsergebnis zu erwarten ist.

## **5.3.6 Evaluation des Startwertschätzers**

Das Vorgehen zur Schätzung der Startwerte soll zunächst an einer simulierten Impedanz validiert werden. Dazu wird beispielhaft eine Simulation genutzt, bei der die Parametern des Beispielmaterials PIC255 [\(Abschnitt B.1\)](#page-198-0)

|                            |                      | vorgegeb.<br>Wert |               | <b>Startwert</b> | optimierter<br><b>Startwert</b> |              |  |  |  |  |
|----------------------------|----------------------|-------------------|---------------|------------------|---------------------------------|--------------|--|--|--|--|
|                            |                      |                   | <b>Betrag</b> | rel.<br>Abw.     | Betrag                          | rel.<br>Abw. |  |  |  |  |
| $c_{11}^{\rm E}$           | GPa                  | 119               | 121           | $1,72\%$         | 121                             | 1,72%        |  |  |  |  |
| $c_{12}^{\rm E}$           | GPa                  | 84                | 99            | 17,84 %          | 97                              | 15,4%        |  |  |  |  |
| $c_{13}^{\rm E}$           | GPa                  | 83                | 99            | 19,26 %          | 86                              | $4,13\%$     |  |  |  |  |
| $c_{33}^{\rm E}$           | GPa                  | 117               | 121           | 3.46 %           | 120                             | 2,68%        |  |  |  |  |
| $c_{44}^{\rm E}$           | GPa                  | 21                | 11            | $-47,46\,\%$     | 17,5                            | $-16,5\,\%$  |  |  |  |  |
| $\varepsilon_{11}^{\rm S}$ | $nF$ m <sup>-1</sup> | 8,15              | 6,9           | $-15,06\,\%$     | 6,53                            | $-19,8\%$    |  |  |  |  |
| $\varepsilon_{33}^{\rm S}$ | $nF$ m <sup>-1</sup> | 6,58              | 6,9           | $5,21\%$         | 6,53                            | $-0.66\%$    |  |  |  |  |
| $e_{15}$                   | $\mathrm{C\,m^{-1}}$ | 12,09             | 9,66          | $-20,03\,\%$     | 9,67                            | $-20,03\,\%$ |  |  |  |  |
| $e_{31}$                   | $\rm{C\,m^{-1}}$     | $-6,03$           | $-2,90$       | $-51,9\%$        | $-4,06$                         | $-32,7%$     |  |  |  |  |
| $e_{33}$                   | $\mathrm{C\,m^{-1}}$ | 15,49             | 14,50         | $-6,38\,\%$      | 14,95                           | $-3,47\%$    |  |  |  |  |
| $\alpha_{\rm M}$           | $\mathrm{ms}^{-1}$   | 126,7             | 347,55        | 174,3%           | 82,644                          | $-34,77\,\%$ |  |  |  |  |
| $\alpha_{\rm K}$           | ns                   | 0,6259            | 2,18          | 248,9%           | 0,56                            | $-10,49\%$   |  |  |  |  |

<span id="page-131-0"></span>Tabelle 5.4: Ergebnisse der Startwert-Optimierung am Beispielmaterial PIC255.

vorgegeben werden. Die sich ergebenden Materialparameter nach der ersten Schätzung und der Startwert-Optimierung sowie die relativen Abweichungen sind in [Tabelle 5.4](#page-131-0) angegeben. Die dazugehörigen Impedanzen zeigt [Abbildung 5.17.](#page-132-0) Es zeigt sich, dass durch die erste Startwertschätzung eine angemessene, jedoch verbesserungswürdige Übereinstimmung der Resonanzfrequenzen erreicht werden kann. Erst die entwickelte Startwert-Optimierung sorgt für eine augenscheinlich gute Übereinstimmung beider Impedanzen. Auch die Abweichung der Materialparameter ist bei den meisten Parametern gering. Es muss allerdings darauf hingewiesen werden, dass für den hier betrachteten Fall vollflächiger Elektroden die Sensitivität der Impedanz auf einige Materialparameter relativ gering ist. Dadurch können diese Parameter relativ stark von den vorgegebenen Parametern des Beispielmaterials abweichen, wobei sich trotzdem eine gute Überein-

<span id="page-132-0"></span>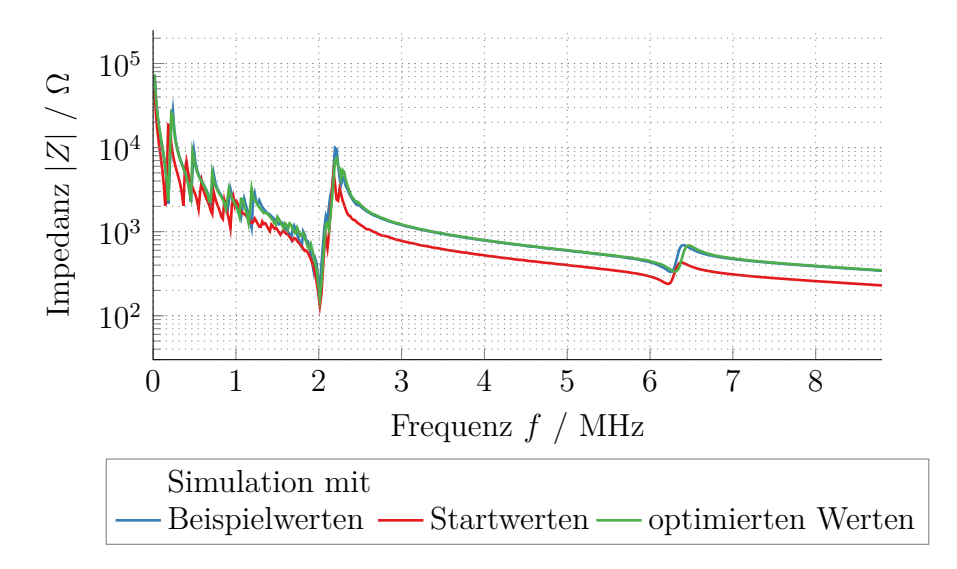

Abbildung 5.17: Ergebnisse der Startwert-Optimierung am Beispielmaterial PIC255.

stimmung zwischen den Impedanzen ergibt, was sich auch in den relativen Abweichungen in [Tabelle 5.4](#page-131-0) zeigt.

Für eine reale Messung an einer PIC255-Scheibe sind keine Abweichungen angebbar, da die entsprechenden Parameter unbekannt sind. Jedoch ergeben auch hier die optimierten Startwerte eine gute Übereinstimmung zwischen Messung und Simulation (siehe [Tabelle 5.5](#page-133-0) und [Abbildung 5.18\)](#page-133-1).

<span id="page-133-1"></span>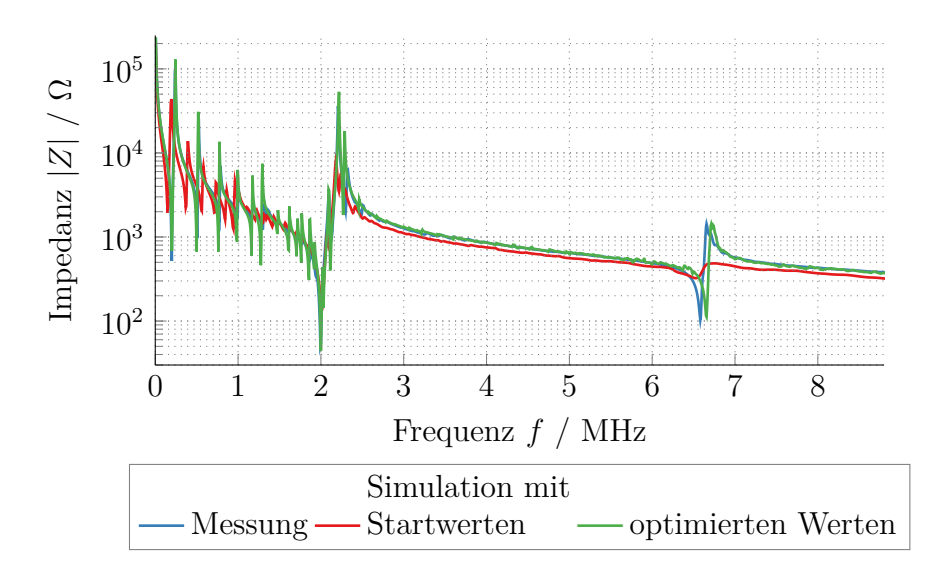

Abbildung 5.18: Ergebnisse der Startwert-Optimierung an einer PIC255- Scheibe.

|                                  |                      | <b>Startwert</b> | optimierter<br><b>Startwert</b> |
|----------------------------------|----------------------|------------------|---------------------------------|
| $c_{11}^{\rm E}$                 | GPa                  | 119              | 119                             |
| $c_{12}^{\rm E}$                 | GPa                  | 97               | 83                              |
| $c_{13}^{\rm E}$                 | GPa                  | 97               | 77                              |
|                                  | GPa                  | 119              | 118                             |
| $\vec{c_{33}}$<br>$\vec{c_{44}}$ | GPa                  | 11               | 20                              |
| $\varepsilon_{11}^{\rm S}$       | $nF$ $m^{-1}$        | 7,03             | 6,12                            |
| $\varepsilon_{33}^{\rm S}$       | $nF$ m <sup>-1</sup> | 7,03             | 6,12                            |
| $e_{15}$                         | $\rm{C\,m^{-1}}$     | 10,14            | 10,16                           |
| $e_{31}$                         | $\rm{C\,m^{-1}}$     | $-3,04$          | $-6,81$                         |
| $e_{33}$                         | $\rm{C\,m^{-1}}$     | 15,20            | 15,20                           |
| $\alpha_{\rm M}$                 | $s^{-1}$             | 91624            | 30767                           |
| $\alpha_{\rm K}$                 | ns                   | 0,584            | 0,08                            |

<span id="page-133-0"></span>Tabelle 5.5: Ergebnisse der Startwert-Optimierung an einer PIC255-Scheibe.

# **5.4 Sensitivitätsanalyse zur Entwicklung einer Optimierungsstrategie**

Eine Unterteilung der Materialparameter in Teilmengen, welche separat auf ausgewählten Frequenzbereichen optimiert werden, hat sich bereits bei der Optimierung der Startwerte als sinnvoll erwiesen. Auch im Fall der Piezokeramik mit Ringelektroden zeigt sich, dass unterschiedliche Materialparameter zu teilweise ähnlichen Änderungen in der Impedanz führen, was hier als Quersensitivitäten bezeichnet wird. Dazu müssen zunächst durch eine ausführliche Sensitivitätsanalyse eine geeignete Optimierungsreihenfolge und eine geeignete Zuordnung von Frequenzbereichen zu den Materialparametern festgelegt werden.

Für eine gegebene Konstellation aus Radien lässt sich der Einfluss der einzelnen Materialparameter auf die sich ergebenden Impedanzen darstellen. Für die folgende Optimierung ist dabei nicht nur interessant, welche Parameter in welchen Frequenzbereichen eine hohe Sensitivität in der Impedanz aufweisen, sondern auch die Relation der Sensitivitäten einzelner Parameter untereinander. So stellt sich beispielsweise die Frage, in welchen Bereichen die Sensitivität eines einzelnen Parameters hoch ist und die der anderen gering, da hier eine Optimierung frei von Quersensitivitäten möglich ist. Genau wie in [Unterabschnitt 5.3.5](#page-126-1) soll auch hier eine Optimierungsstrategie gefunden werden, welche durch eine geschickte Reihenfolge der zu optimierenden Parameter auf einzelnen Frequenzbereichen die Quersensitivitäten zwischen den Materialparametern minimiert [\[Fel19a;](#page-180-1) [Fel20a\]](#page-181-0). [Tabelle 5.7](#page-136-0) gibt eine Übersicht über die Sensitivitäten der drei Impedanzen  $Z_1$ ,  $Z_2$ ,  $Z_3$  auf die einzelnen Materialparameter  $p_k$  in den jeweiligen Resonanzbereichen {*f*} [\(Tabelle 5.6\)](#page-135-0). Dabei gibt die Farbe die normierte Sensitivität

$$
\Upsilon^{\text{norm}}(p_k, i, \{f\}) = \frac{\Upsilon(p_k, i, \{f\})}{\Upsilon^{\text{max}}(p_k)}\tag{5.135}
$$

107

| Nr.              | <b>Name</b>                     | Frequenzbereich in<br>MHz |
|------------------|---------------------------------|---------------------------|
| $\left( \right)$ | 1. Radialresonanz               | $0.125 - 0.38$            |
|                  | 2. Radialresonanz               | $0.3875 - 0.6625$         |
| 2                | 3. Radialresonanz               | $0.66875 - 0.875$         |
| 3                | 3. Radial bis 1. Dickenresonanz | $0.88125 - 1.63125$       |
| 4                | 1. Dickenresonanz               | 1.6375-2.1875             |
| 5                | 2. Dickenantiresonanz           | 2.19375-3.125             |
| 6                | 1. bis 2. Dickenresonanz        | $3.13125 - 5.6$           |

<span id="page-135-0"></span>Tabelle 5.6: Unterteilung in Frequenzbereiche für das Beispielmaterial PIC255.

mit

$$
\Upsilon(p_k, i, \{f\}) = \frac{1}{|\{f\}|} \sum_{f \in \{f\}} |\partial_{p_k} \log_{10}(|Z_i(p_k, f)|)| \tag{5.136}
$$

$$
\Upsilon^{\max}(p_k) = \max_{i,\{f\}} \Upsilon(p_k, i, \{f\})
$$
\n(5.137)

an, wobei {*f*} die Menge der Frequenzstützstellen im jeweiligen Frequenzbereich und |{*f*}| die Mächtigkeit dieser Menge bezeichnen. Dabei wurde der Frequenzbereich auf maximal 5*,*6 MHz beschränkt. Damit ist die zweite Dickenresonanz nicht mehr mit einbezogen, da diese für die spätere Validierung genutzt werden soll. Ausgehend von dieser Darstellung wird eine Zuordnung der Parameter zu einzelnen Frequenzbereichen, in denen die Sensitivitäten besonders hoch sind, vorgenommen. Dabei ist jedoch nicht nur der Wert der normierten Sensitivität entscheidend. Zusätzlich zu beachten sind die Sensitivitäten der anderen Materialparameter in den jeweiligen Frequenzbereichen. Ziel ist es, möglichst Frequenzbereiche zu finden, in denen die Sensitivität auf nur einen Materialparameter hoch ist. Ist dies nicht möglich, sollten die ebenfalls sensitiven Materialparameter bereits vorher optimiert worden sein, sodass nur relativ geringe Störungen durch diese Parameter zu erwarten sind. Damit ergibt sich auch eine Reihenfolge

|                     | $Z_1$          |   |                |   |   |   |   |   | $Z_2$ |                |   |   |                |   |   |   | $\gamma$ max   |   |                |   |                 |          |
|---------------------|----------------|---|----------------|---|---|---|---|---|-------|----------------|---|---|----------------|---|---|---|----------------|---|----------------|---|-----------------|----------|
|                     | $\overline{0}$ | 1 | $\overline{2}$ | 3 | 4 | 5 | 6 | 0 | 1     | $\overline{2}$ | 3 | 4 | $\overline{5}$ | 6 | 0 | 1 | $\overline{2}$ | 3 | $\overline{4}$ | 5 | $6\phantom{.}6$ |          |
| $c_{11}$            |                |   |                |   |   |   |   |   |       |                |   |   |                |   |   |   |                |   |                |   |                 | 3.39     |
| $\mathfrak{c}_{12}$ |                |   |                |   |   |   |   |   |       |                |   |   |                |   |   |   |                |   |                |   |                 | 0.22     |
| $\mathcal{C}_{13}$  |                |   |                |   |   |   |   |   |       |                |   |   |                |   |   |   |                |   |                |   |                 | $3.50\,$ |
| $c_{33}$            |                |   |                |   |   |   |   |   |       |                |   |   |                |   |   |   |                |   |                |   |                 | 2.57     |
| $c_{44}$            |                |   |                |   |   |   |   |   |       |                |   |   |                |   |   |   |                |   |                |   |                 | 1.72     |
| $\epsilon_{11}$     |                |   |                |   |   |   |   |   |       |                |   |   |                |   |   |   |                |   |                |   |                 | 0.58     |
| $\varepsilon_{33}$  |                |   |                |   |   |   |   |   |       |                |   |   |                |   |   |   |                |   |                |   |                 | $0.64\,$ |
| $e_{15}$            |                |   |                |   |   |   |   |   |       |                |   |   |                |   |   |   |                |   |                |   |                 | 0.73     |
| $e_{31}$            |                |   |                |   |   |   |   |   |       |                |   |   |                |   |   |   |                |   |                |   |                 | $0.50\,$ |
| $e_{33}$            |                |   |                |   |   |   |   |   |       |                |   |   |                |   |   |   |                |   |                |   |                 | 0.86     |

<span id="page-136-0"></span>Tabelle 5.7: Sensitivität der Impedanz bezüglich einzelner Materialparameter in unterschiedlichen Frequenzbereichen (siehe [Tabelle 5.6\)](#page-135-0).

der zu optimierenden Materialparameter. Zusätzlich darf die absolute Sensitivität nicht außer Acht gelassen werden. Höhere Sensitivitäten sollten zu Beginn optimiert werden, da hier kleine Parameteränderungen große Änderungen der Impedanzen hervorrufen, welche die Optimierungsschritte für die weniger sensitiven Materialparameter stärker beeinflussen.

Weiterhin sei darauf hingewiesen, dass die Permittivitäten zu einem großen Teil die Impedanz nach oben beziehungsweise unten verschieben, wohingegen die anderen Parameter einen größeren Einfluss auf die Lage der Resonanzfrequenzen haben, was durch [Tabelle 5.7](#page-136-0) nicht abgebildet wird. Daher kann zunächst eine Optimierung der Permittivitäten vorgenommen werden, da diese recht unabhängig von allen sonstigen Parametern sind. Dazu wird ein Bereich gewählt, in dem möglichst wenig Resonanzstellen auftreten. Da $c_{33}^{\rm E}$  auf fast dem gesamten Frequenzbereich $Z_3$ sehr sensitiv ist, wird dieser im Anschluss optimiert, damit die folgenden Materialparameter davon unbeeinflusst bleiben. Die Parameter  $c_{11}^{\text{E}}$ ,  $c_{12}^{\text{E}}$  und  $c_{13}^{\text{E}}$ beeinflussen hauptsächlich die radialen Resonanzen. Diese werden sortiert nach *Υ* max optimiert. Der Parameter *c* E <sup>44</sup> hat die nächst höhere Sensitivität und beeinflusst stark *Z*1. Zum Schluss werden noch die Kopplungsfaktoren

<span id="page-137-0"></span>Tabelle 5.8: Sortierte Sensitivität der Impedanz bezüglich einzelner Materialparameter in unterschiedlichen Frequenzbereichen (siehe [Tabelle 5.6\)](#page-135-0).

|                     | $Z_1$          |   |                |   |           |   |           |                | $Z_2$ |                |   |   |   |   | $Z_3$          |           |                |   |   |   |                 | $\gamma$ max |
|---------------------|----------------|---|----------------|---|-----------|---|-----------|----------------|-------|----------------|---|---|---|---|----------------|-----------|----------------|---|---|---|-----------------|--------------|
|                     | $\overline{0}$ | 1 | $\overline{2}$ | 3 | 4         | 5 | 6         | $\overline{0}$ | 1     | $\overline{2}$ | 3 | 4 | 5 | 6 | $\overline{0}$ | 1         | $\overline{2}$ | 3 | 4 | 5 | $6\phantom{.}6$ |              |
| $\varepsilon_{11}$  |                |   |                |   |           |   | $\bullet$ |                |       |                |   |   |   |   |                |           |                |   |   |   |                 | $0.58\,$     |
| $\varepsilon_{33}$  |                |   |                |   |           |   |           |                |       |                |   |   |   |   |                |           |                |   |   |   | D               | 0.64         |
| $c_{33}$            |                |   |                |   |           |   |           |                |       |                |   |   |   |   | c              |           |                |   |   |   |                 | $2.57\,$     |
| $c_{13}$            |                |   |                |   |           |   |           |                |       |                |   |   |   |   |                |           |                |   |   |   |                 | $3.50\,$     |
| $c_{11}$            |                |   |                |   |           |   |           |                |       |                |   |   |   |   |                | $\bullet$ |                |   |   |   |                 | 3.39         |
| $\mathfrak{c}_{12}$ |                |   |                |   |           |   |           |                |       |                |   |   |   |   |                |           |                |   |   |   |                 | 0.22         |
| $\mathcal{C}_{44}$  |                |   | o              |   | $\bullet$ |   |           |                |       |                |   |   |   |   |                |           |                |   |   |   |                 | 1.72         |
| $e_{15}$            |                |   |                |   |           |   | $\bullet$ |                |       |                |   |   |   |   |                |           |                |   |   |   |                 | 0.73         |
| $e_{31}$            |                |   |                |   |           |   |           |                |       |                |   |   |   |   |                |           |                |   |   |   |                 | $0.50\,$     |
| $e_{33}$            |                |   |                |   |           |   |           |                |       |                |   |   |   |   |                |           |                |   |   |   |                 | $0.86\,$     |

optimiert, da hier im Vergleich geringere maximale Sensitivitäten vorliegen. Die hier beschriebene Reihenfolge und Zuordnung der Frequenzbereiche ist in [Tabelle 5.8](#page-137-0) dargestellt. Diese Zuordnung und Reihenfolge wird für alle im Folgenden betrachteten Materialien angewendet. Dies ist gerechtfertigt, da der prinzipielle Einfluss der Materialparameter auf die einzelnen Resonanzfrequenzen zumindest im für Piezokeramiken üblichen Bereich gleich ist [\[Sch10\]](#page-190-0). Lediglich die Lage der Resonanzfrequenzbereiche wird entsprechend der Impedanzmessung angepasst.

Dieses Vorgehen ist – wie im folgenden Kapitel gezeigt wird – für unterschiedliche piezokeramische Materialien valide. Voraussetzung dafür ist das transversal isotrope Materialverhalten, welches jedoch für piezokeramische Werkstoffe immer angenommen werden kann. Andere piezoelektrische Materialien können jedoch andere Symmetrien aufweisen, wodurch sich auch die Besetzung der Materialmatrizen ändert und sich ein anderer Materialparametersatz ergibt. Es kann davon ausgegangen werden, dass die entwickelte Optimierungsstrategie für weiche Piezokeramiken, welche

typischerweise in sensorischen Anwendungen zum Einsatz kommen, gute Ergebnisse liefert.

# **5.5 Zusammenfassung der entwickelten Optimierungsstrategie**

Die Bestimmung der Materialparameter an einem einzelnen Probekörper erfolgt im inversen Verfahren, da die angepasste Elektrodenstruktur nicht mehr hinreichend durch analytische Näherungen gelöst werden kann. Daher kommt hier ein Optimierungsverfahren zum Einsatz, welches die Materialparameter so anpasst, dass gemessene und simulierte Impedanz möglichst gut im Sinne einer Zielfunktion übereinstimmen. Als Zielfunktion wird hier die summierte quadratische Abweichung der logarithmierten Impedanzbeträge

$$
J = \left\| \sum_{i=1}^{3} \log_{10} (|Z_i^{\text{sim}}(\omega, \boldsymbol{p})|) - \log_{10} (|Z_i^{\text{meas}}(\omega)|) \right\|^2 \tag{5.138}
$$

gewählt. Diese stellt sich bereits für ähnliche Fragestellungen als besonders robust heraus [\[openCFS20;](#page-187-1) [Cao08\]](#page-177-0). Zusätzlich werden die Materialparameter für die Optimierung durch ihre jeweilige Größenordnung skaliert, damit alle zu optimierenden Parameter einen etwa gleichen Betrag aufweisen [\[Jur19\]](#page-183-0). Mögliche Grenzen für die Optimierung werden weitestgehend vermieden und nur soweit eingeführt, dass sie dafür sorgen, dass alle Parameter positiv sind (beziehungweise  $e_{31}$  negativ und  $d_i > 1$ ), um ein Mindestmaß an physikalischer Sinnfälligkeit zu gewährleisten. Als Optimierungsalgorithmus kommt ein *Trust-Region*-Verfahren zum Einsatz, dessen Implementierung im Python-Paket *scipy* realisiert ist [\[Vir20;](#page-192-3) [Bra99\]](#page-177-1).

Ausgehend von gefundenen Startwerten kann dann das inverse Problem gelöst werden. Die dazu entwickelte Optimierungsstrategie zur Bestimmung der Materialparameter im inversen Verfahren basiert auf einem mehrstufigen Verfahren. Dabei wird zunächst eine Startwertschätzung und

<span id="page-139-0"></span>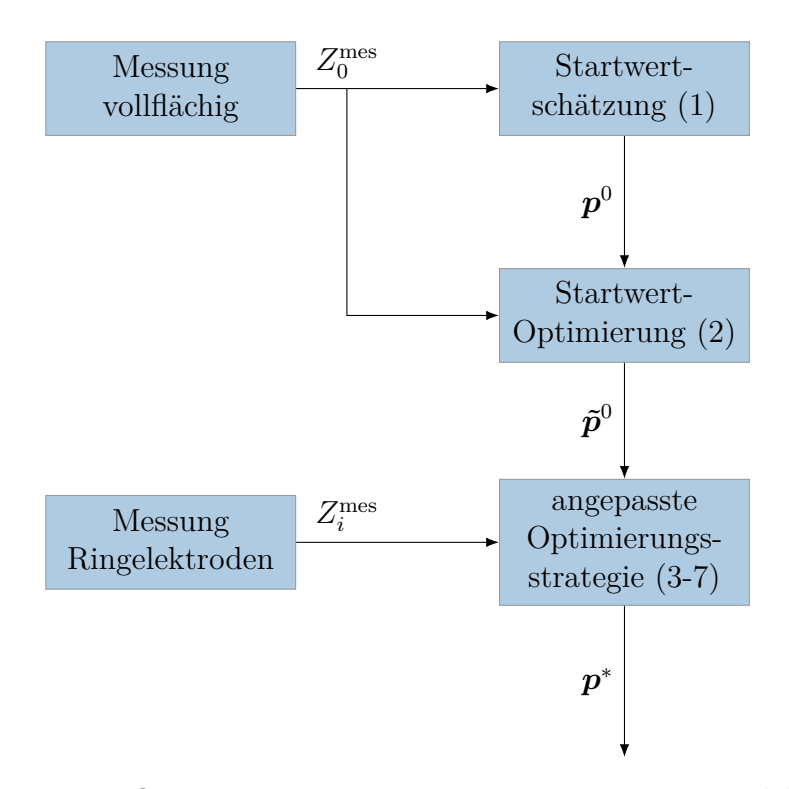

Abbildung 5.19: Optimierungsstrategie zur Bestimmung piezoelektrischer Materialparameter.

-optimierung auf der Piezokeramikscheibe mit vollflächigen Elektroden realisiert. Danach werden basierend auf der vorangehenden Sensitivitätsanalyse einzelne Materialparameter auf einzelnen Frequenzbereichen der Impedanzen der Piezokeramik mit Ringelektroden optimiert, um Quersensitivitäten zu eliminieren. Nach zweimaligem Durchlauf dieser Teiloptimierungen werden zunächst ausschließlich die Dämpfungsparameter auf den je nach Dämpfungsmodell jeweils sensitiven Frequenzbereichen optimiert. Im Anschluss erfolgt eine Optimierung auf den gesamten Impedanzen zunächst ohne und dann mit Dämpfungsparametern.

Zusammenfassend ergibt sich folgendes Vorgehen für die Optimierung der Materialparameter, welche in den vorangegangenen Abschnitten beschrieben und in [Abbildung 5.19](#page-139-0) dargestellt ist:

- 1. Startwertschätzung an einer Piezokeramik mit vollflächigen Elektroden
- 2. Optimierung der Startwerte an einer Piezokeramik mit vollflächigen Elektroden
- 3. Erste Optimierung der Materialparameter an einer Piezokeramik mit Ringelektroden nach folgender Reihenfolge auf Teilfrequenzbereichen (vgl. [Tabelle 5.8\)](#page-137-0):

 $(c_{11}^{\text{S}}, \varepsilon_{11}^{\text{S}}), (c_{33}^{\text{E}}), (c_{13}^{\text{E}}), (c_{11}^{\text{E}}), (c_{12}^{\text{E}}), (c_{44}^{\text{E}}), (e_{15}), (e_{31})$ 

- 4. Zweite Optimierung der Materialparameter an einer Piezokeramik mit Ringelektroden
- 5. Optimierung der Dämpfungsparameter auf den jeweiligen Frequenzbereichen
- 6. Optimierung der Steifigkeits-, Permittivitäts- und Kopplungsparameter über den gesamten Frequenzbereich
- 7. Optimierung aller Materialparameter (inklusive Dämpfungsparameter) über den gesamten Frequenzbereich

Die wichtigsten Elemente der einzelnen Optimierungsphasen sollen hier noch einmal in Erinnerung gerufen werden:

# **1. Startwertschätzung an einer Piezokeramik mit vollflächigen Elektroden**

Die Startwertschätzung basiert auf analytischen Näherungen und kann aus den Resonanzfrequenzen der piezokeramischen Scheibe gewonnen werden:

$$
c_{33}^{\rm D} = 4\rho f_{\rm anti,di}^2 h_{\rm pc}^2 \tag{5.139}
$$

$$
k_{\rm t}^2 = \frac{\pi}{2} \frac{f_{\rm res,di}}{f_{\rm anti,di}} \tan\left(\frac{\pi (f_{\rm anti,di} - f_{\rm res,di})}{f_{\rm anti,di}}\right) \tag{5.140}
$$

$$
f_{\rm ap} = \frac{f_{\rm res,rad}^{(2)}}{f_{\rm res,rad}^{(1)}}\tag{5.141}
$$

$$
\nu_1^{\rm p}=-1,236f_{\rm ap}^{\ 3}+11,160f_{\rm ap}^2-34,476f_{\rm ap}+36,262 \quad (5.142)
$$

113

$$
c_{33}^{\rm E} = 4(1 - k_{\rm t}^2)\rho f_{\rm anti,di}^2 h_{\rm pc}^2 \tag{5.143}
$$

$$
\eta = -0,227f_{\rm ap}^3 + 2,23f_{\rm ap}^2 - 7,898f_{\rm ap} + 11,529\tag{5.144}
$$

$$
\eta_{\text{anti,rad}} = \eta_{\text{res,rad}} \left( 1 + \frac{f_{\text{anti,rad}}^{(1)} - f_{\text{res,rad}}^{(1)}}{f_{\text{res,rad}}^{(1)}} \right) \tag{5.145}
$$

$$
k_{\rm p}^2 = \frac{\mathcal{J}_1(\eta_{\rm anti,rad}) + \nu_1^{\rm p} - 1}{\mathcal{J}_1(\eta_{\rm anti,rad}) - 2}
$$
\n(5.146)

$$
\varepsilon_{33}^{\mathrm{T}} = \frac{C_0 h_{\mathrm{pc}}}{\pi r_{\mathrm{pc}}^2} \tag{5.147}
$$

$$
\varepsilon_{33}^{\rm S} = \varepsilon_{33}^{\rm T} (1 - k_{\rm p}^2)(1 - k_{\rm t}^2) \tag{5.148}
$$

$$
e_{33} = k_{\rm t} \sqrt{c_{33}^{\rm D} \varepsilon_{33}^{\rm S}} \tag{5.149}
$$

$$
k_{\text{eff}}^2 = \frac{f_{\text{anti,di}}^2 - f_{\text{res,di}}^2}{f_{\text{anti,di}}^2}
$$
 (5.150)

$$
Q_{\text{mech}} = (2\pi f_{\text{res,di}} Z (f_{\text{res,di}}) C_0 k_{\text{eff}}^2)^{-1}.
$$
\n(5.151)

# **2. Optimierung der Startwerte an einer Piezokeramik mit vollflächigen Elektroden**

Die Optimierung der Startwerte beruht darauf, dass ausschließlich Resonanzfrequenzen betrachtet werden und in Übereinstimmung mit der Messung gebracht werden. Die Zuordnung von Parametern und Resonanzfrequenzen ist in [Tabelle 5.3](#page-130-0) zu finden.

# **3. Erste Optimierung der Materialparameter an einer Piezokeramik mit Ringelektroden**

Für die Optimierung der Materialparameter wird nun die Anordnung mir Ringelektroden betrachtet. Diese kann entweder durch Ablation auf der selben Piezokeramik aufgebracht werden, welche auch für die Startwertschätzung genutzt wurde oder mit einer Piezokeramik aus der gleichen Charge durchgeführt werden, da die Unterschiede der Materialparameter innerhalb einer Charge sehr gering sind. Die Zuordnung von Impedanzen, Frequenzbereichen und Materialparametern

#### 5.5 Zusammenfassung der entwickelten Optimierungsstrategie

ist in [Tabelle 5.8](#page-137-0) zu finden. Aufgrund der geringen Sensitivität von *e*<sup>15</sup> kann es vorteilhaft sein, hier statt des ausgewählten Frequenzbereichs den gesamten Bereich zu nutzen. Die Reduktion der Freiheitsgrade für jede Einzeloptimierung verringert dabei die Quersensitivitäten. Hier wird die Anzahl der Optimierungsschritte auf 20 begrenzt.

# **4. Zweite Optimierung der Materialparameter an einer Piezokeramik mit Ringelektroden**

Hier wird Schritt 3 mit der gleichen Intention wiederholt. Die Anzahl der Optimierungsschritte ist auf lediglich 10 begrenzt.

#### **5. Optimierung der Dämpfungsparameter**

Für die Dämpfungsmodelle sind die jeweiligen Dämpfungsparameter für unterschiedliche Arbeitspunktfrequenzen gewählt (siehe [Glei](#page-123-1)[chung 5.118–](#page-123-1)[Gleichung 5.120\)](#page-123-2). Dementsprechend werden auch die Frequenzbereiche gewählt, auf denen die einzelnen Materialparameter optimiert werden.

#### **Rayleigh-Dämpfung**:

 $\alpha$ <sub>M</sub>: Erste bis dritte Radialresonanz  $\alpha_{\rm K}$ : Erste Dicken(anti-)resonanz

## **Komplexe Konstanten**:

*α*1: Bereich zwischen dritter Radialresonanz und erster Dickenantiresonanz

*α*3: Erste Dicken(anti-)resonanz

 $\alpha_2$ : Erste bis dritte Radialresonanz

### **Zener-Modell**:

*τ*1, *d*1: Dritte Radialresonanz bis erste Dickenantiresonanz

*τ*3, *d*3: Erste Dicken(anti-)resonanz

*τ*2, *d*2: Erste bis dritte Radialresonanz

# **6. Optimierung der Steifigkeits-, Permittivitäts- und Kopplungsparameter**

Alle Materialparameter (mit Ausnahme der Dämpfungsparameter) werden über alle Impedanzen und Frequenzbereiche bis ca. 5*,*6 MHz optimiert.

#### **7. Optimierung aller Materialparameter**

Alle Materialparameter werden über alle Impedanzen und Frequenzbereiche bis ca. 5*,*6 MHz optimiert.

Damit ergibt sich ein robustes Optimierungsverfahren, welches für unterschiedliche Materialien ein gutes Optimierungsergebnis liefert. Die mit diesem Vorgehen erzielten Resultate werden im folgenden Kapitel betrachtet.
Die Bestimmung der Materialparameter soll nach dem oben beschriebenen Verfahren nun Anwendung finden. Um die Konvergenz des Optimierungsalgorithmuses einschätzen zu können, wird das Verfahren zunächst benutzt, um die Parameter simulierter Impedanzverläufe zurückzugewinnen. Erst im Anschluss daran, wird das Verfahren für gemessene Impedanzen angewandt. Auf Basis dieser Messungen kann dann auch die Validität unterschiedlicher Dämpfungsmodelle untersucht werden.

## **6.1 Betrachtung simulierter Beispielmaterialien**

Das oben beschriebene Vorgehen soll nun genutzt werden, um einen vollständigen Materialparametersatz aus drei Impedanzmessungen an einer scheibenförmigen Piezokeramik mit Ringelektroden zu bestimmen. Zur Validierung des Verfahrens wird als Messung zunächst eine simulierte Impedanz genutzt, damit die zu Grunde liegenden Parameter  $p^{\text{opt}}$  bekannt sind. Da hier jegliche Messabweichungen vernachlässigt werden, ist ein übermäßig gutes Konvergenzverhalten zu erwarten. Dies wird im englischsprachigen Raum als *inverse crime* bezeichnet. Dieses Vorgehen, für das inverse Verfahren eine ideale, simulierte "Messung" anzunehmen, soll zumeist vermieden werden, da es sich hier um in der Realität nicht erreichbare ideale Bedingungen handelt, kann jedoch zur Analyse des Optimierungsverhaltens sinnvoll sein [\[Wir04;](#page-193-0) [Rup11b\]](#page-189-0).

<span id="page-145-0"></span>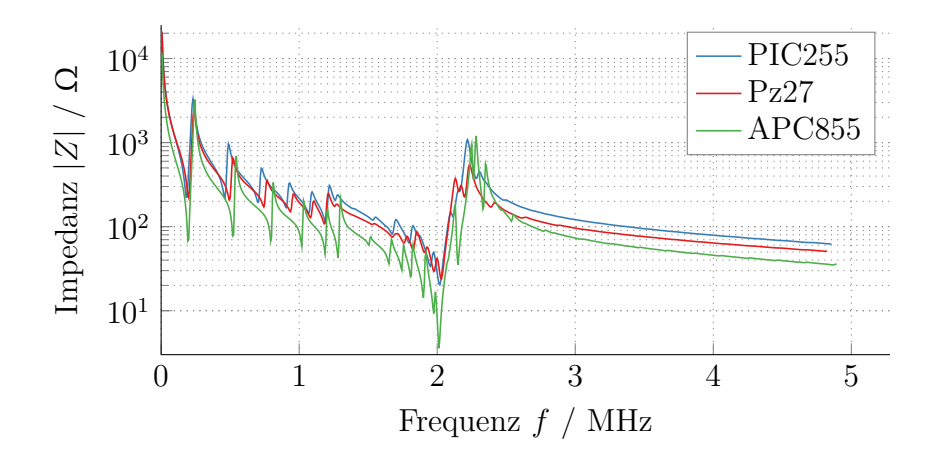

Abbildung 6.1: Impedanz der Piezokeramiken mit vollflächigen Elektroden aus Beispielmaterialien.

# **6.1.1 Parameteridentifikation unterschiedlicher Materialien**

Im Folgenden soll die Identifikation der Materialparameter an unterschiedlichen Materialien dargestellt werden. Dazu werden die Beispielmaterialien aus [Anhang B](#page-198-0) verwendet. Die simulierten Impedanzen einer Scheibe (Dicke: 1 mm, Radius: 5 mm) der Beispielmaterialien PIC255, Pz27 und APC855 mit vollflächigen Elektroden sind in [Abbildung 6.1](#page-145-0) dargestellt. Bei allen Materialien handelt es sich um weiche Piezokeramiken auf Basis von Blei-Zirkonat-Titanat (PZT).

#### **PIC255**

PIC255 von PI Ceramic GmbH, Lederhose, Deutschland ist ein auf Blei-Zirkonat-Titanat (PZT) basierendes Keramikmaterial. Es gehört zu den weichen Piezokeramiken, was bedeutet, dass es sich durch die relativ hohe Domänenbeweglichkeit leichter polarisieren lässt. Es ist vor allem in sensorischen Anwendungen zu finden. Es zeichnet sich durch eine niedrige mechanische Güte und eine hohe Curie-Temperatur von 350 ◦C aus [\[PI19\]](#page-188-0).

<span id="page-146-0"></span>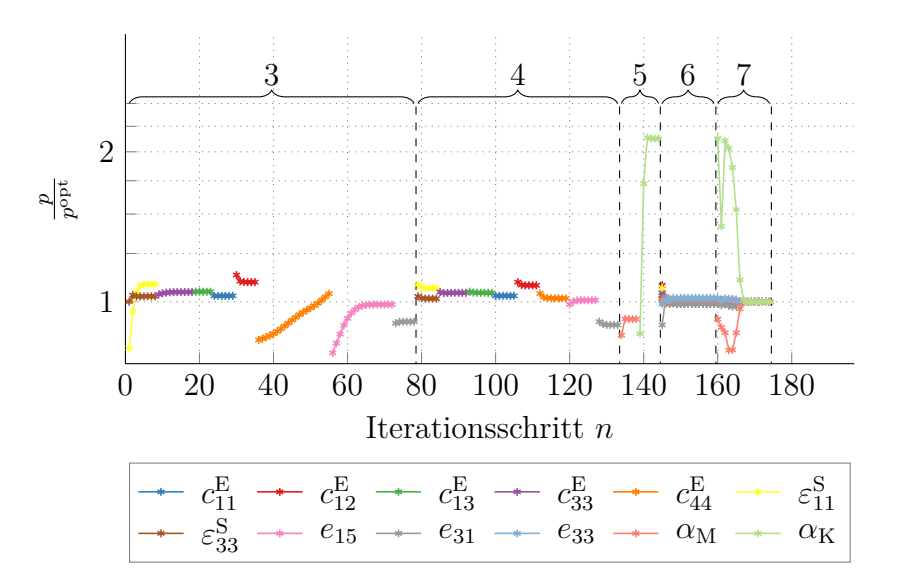

Abbildung 6.2: Konvergenz des Optimierungsprozesses für Beispielmaterial PIC255.

Die simulierte Impedanz der vollflächigen Piezokeramik ist im Vergleich zu den anderen untersuchten Materialien in [Abbildung 6.1](#page-145-0) dargestellt. [Abbildung 6.2](#page-146-0) zeigt den Verlauf der Materialparameter in den einzelnen Phasen der Optimierung. Es zeigt sich, dass mit der angenommenen Optimierungsstrategie alle Materialparameter mit beliebiger Genauigkeit rekonstruiert werden können. Zudem wird deutlich, dass die vorgenommene, stufenweise Optimierung (3 und 4) dafür sorgt, dass vor der Phase 5 alle Materialparameter in diesem Falle nicht mehr als 10 % von den vorgegebenen Parametern des Beispielmaterials entfernt sind. Dies ermöglicht eine effiziente und konvergente Optimierung in den letzten beiden Schritten, sodass zum Ende der Optimierung die zugrunde liegenden Materialparameter zurückgewonnen werden können.

#### **Pz27**

Ferroperm Pz27 von Meggit, Kvistgaard, Dänemark ist eine häufig verwendete, ebenfalls weiche Piezokeramik auf PZT-Basis. Auch sie besitzt eine Curie-Temperatur von ca 350 ◦C und eine geringe mechanische Güte. Laut

<span id="page-147-0"></span>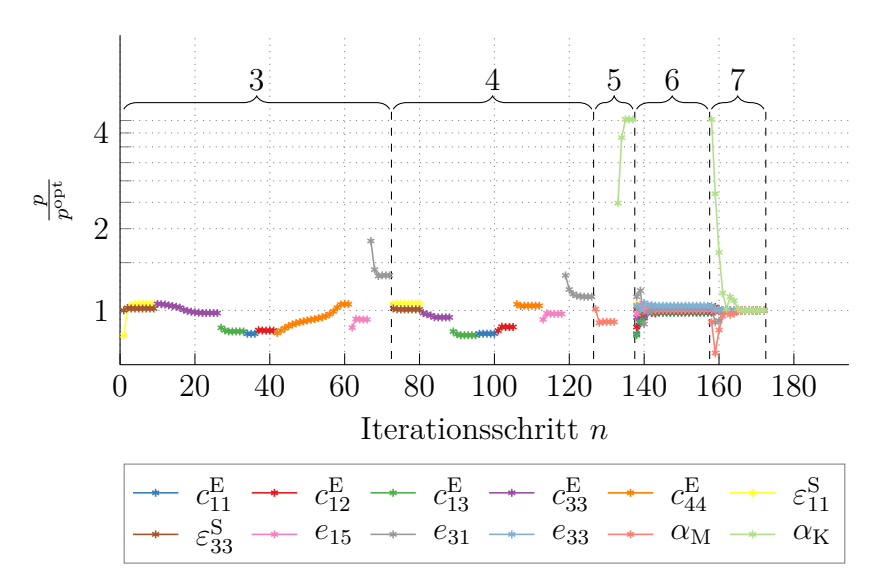

Abbildung 6.3: Konvergenz des Optimierungsprozesses für Beispielmaterial Pz27.

Hersteller ist sie besonders geeignet für die zerstörungsfreie Prüfung, als auch für Durchflussmesstechnik [\[Meg21\]](#page-186-0).

Im Vergleich zu PIC255 zeigt sich in [Abbildung 6.1](#page-145-0) hauptsächlich die etwas höhere Kapazität und höhere Dämpfung. Ansonsten verhalten sich beide in der Impedanz sehr ähnlich. Bei der Optimierung zeigt sich hier noch stärker der Vorteil der Schritte 3 und 4, da beispielsweise der Parameter *e*31, welcher durch den Startwertschätzer nicht besonders gut erfasst wurde, hier zunächst nah an den vorgegebenen Wert gebracht wird, bevor die Optimierung aller Parameter beginnt (siehe [Abbildung 6.3\)](#page-147-0).

#### **APC855**

APC855 von APC International, Ltd., Mackeyville, PA, USA hat im Vergleich eine etwas geringere Curie-Temperatur von 200 ◦C, dafür jedoch einen hohen Kopplungsfaktor. Vor allem die höhere Permittivität ist in [Ab](#page-145-0)[bildung 6.1](#page-145-0) zu erkennen. Damit ist dieses Material nach Herstellerangaben besonders geeignet für Drucksensoren, Hydrophone oder Beschleunigungssensoren [\[APC21\]](#page-176-0).

<span id="page-148-0"></span>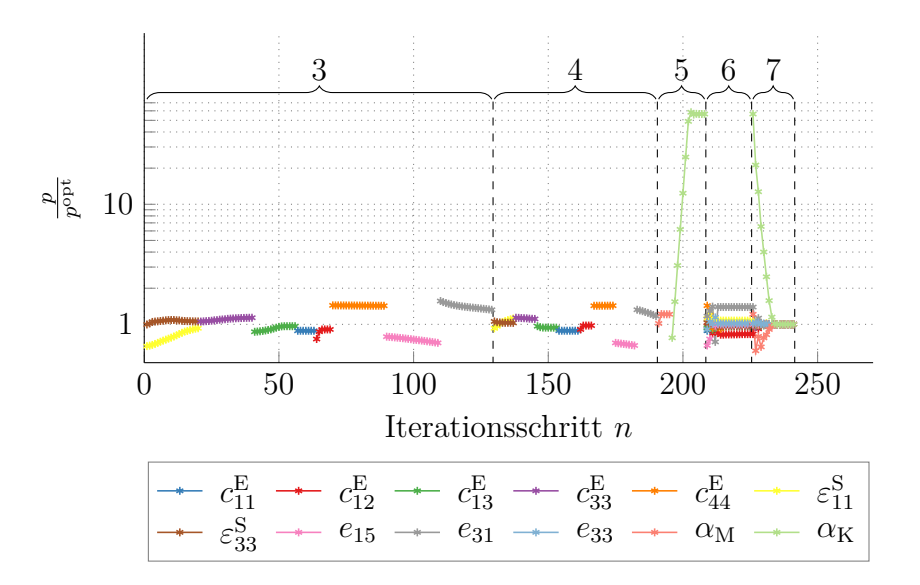

Abbildung 6.4: Konvergenz des Optimierungsprozesses für Beispielmaterial APC855.

Bei der Optimierung in [Abbildung 6.4](#page-148-0) fällt hier besonders auf, dass  $\alpha_M$  in Phase 5 zunächst sehr stark erhöht wird. In diesem Falle ist dies notwendig, um lokale Minima zu überwinden. Vor allem im Bereich höherer Frequenzen, in dem  $\alpha_M$  relevant ist, überlagern sich unterschiedlichste Resonanzen. Da das Verschieben einer solchen Resonanzstelle in der Impedanz zunächst zu größeren Werten der Zielfunktion führt, kann durch höhere Dämpfung zunächst der Optimierungsprozess vereinfacht werden. Problemlos wird die angehobene Dämpfung jedoch in den nächsten Schritten korrigiert, wobei dann hier vor allem  $c_{11}^{\text{E}}$ ,  $c_{12}^{\text{E}}$  und  $c_{13}^{\text{E}}$  zu den richtigen Werten konvergieren.

# **6.2 Materialparameterbestimmung an einer PIC255 Keramik**

Bei Impedanzmessungen an Piezokeramiken vom Typ PIC255 ist stets mit unvermeidbaren Messunsicherheiten und -abweichungen zu rechnen. Daher kann die gemessene Impedanz nicht vollkommen durch die Simulation dargestellt werden. Außerdem muss hier fertigungsbedingt leicht von der

<span id="page-149-0"></span>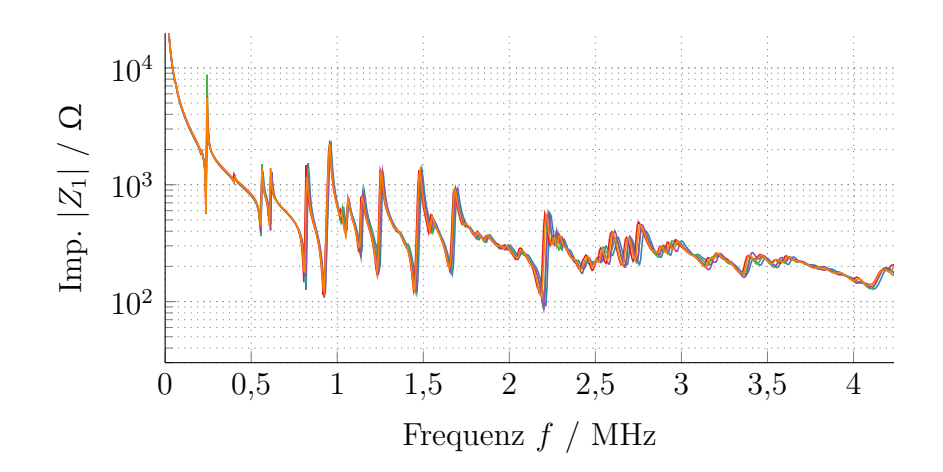

Abbildung 6.5: Beispielhafte Messungen von *Z*<sup>1</sup> an fünf unterschiedlichen PIC255 Piezokeramik-Proben mit Ringelektroden.

idealen Elektrodengeometrie abgewichen werden. Da die piezokeramischen Scheiben beim Aufbringen der Elektroden in eine Maske eingelegt werden, ergibt sich immer ein sogenannter Isorand, sodass am äußeren Rand keine Elektrode aufgebracht wird. Bei den Piezokeramiken mit vollflächiger Elektrode hat die Keramik zwar einen Durchmesser von 10 mm, die Elektrode jedoch nur von ca. 9*,*14 mm. Damit müssen auch die Radien für die ringförmigen Elektroden skaliert werden, sodass sich die gleiche Abweichung des äußeren Elektrodenradius ergibt und die weiteren Radien zu  $r = [3, 74 \text{ mm}, 3, 97 \text{ mm}, 3, 97 \text{ mm}, 4, 57 \text{ mm}]^t$  gewählt werden.

Um einen Eindruck von der Änderung der Impedanz für unterschiedliche Piezokeramiken der gleichen Charge zu vermitteln, sind in [Abbildung 6.5](#page-149-0) fünf Impedanzmessungen an einer Piezokeramik vom Typ PIC255 dargestellt. Es zeigen sich geringfügige Änderungen in der Impedanz, die hauptsächlich durch die herstellungsbedingten Abweichungen der Elektrodengeometrie zu erklären sind.

Das Verhalten während der Optimierung ist in [Abbildung 6.6](#page-150-0) dargestellt, wobei hier  $p^{\text{opt}}$  der Endwert der Optimierung ist. Die sich ergebenden Materialparameter sind in [Tabelle 6.1](#page-151-0) zusammengefasst. Die mit diesen Materialparametern simulierten Impedanzen sind im direkten Vergleich

<span id="page-150-0"></span>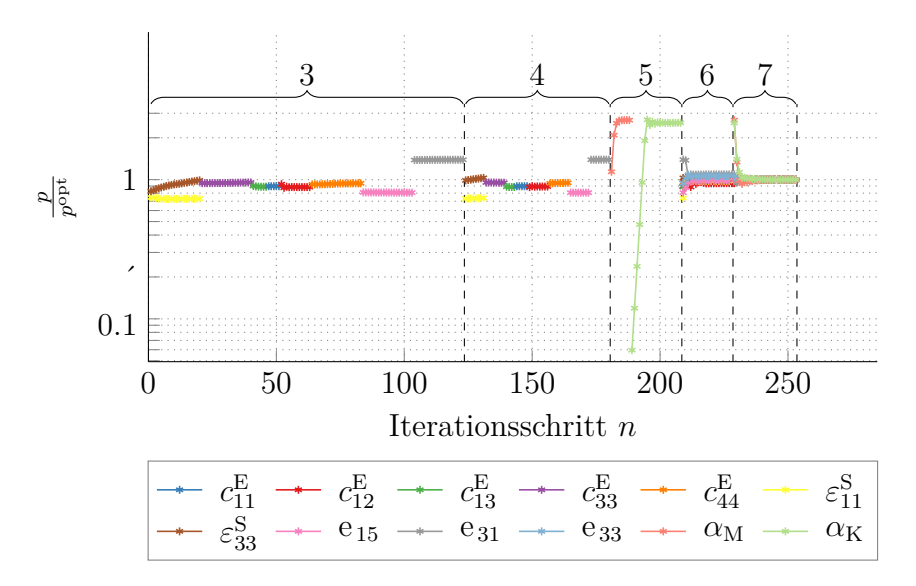

Abbildung 6.6: Konvergenz des Optimierungsprozesses für PIC255.

mit den Messungen in [Abbildung 6.7](#page-151-1) dargestellt. Man erkennt, dass eine gute Übereinstimmung zwischen Messung und Simulation erreicht werden kann. Der Bereich bis 2 MHz ist hier sehr gut abgebildet. Darüber hinaus ist erkennbar, dass die Resonanzfrequenzen zwar übereinstimmen, deren Ausprägung jedoch in Messung und Simulation große Unterschiede aufweist. Die angenommene Dämpfung scheint in diesem Bereich im Modell zu groß zu sein. Das genutzte Rayleigh-Dämpfungsmodell sorgt bei steigenden Frequenzen für eine immer weiter ansteigende Dämpfung. Typischerweise ist es damit gut geeignet das Dämpfungsverhalten in einem Arbeitspunkt abzubilden, versagt aber für breitbandige Betrachtungen, da hier außerhalb des Arbeitspunkts die Dämpfung stets unendlich wird (siehe auch [Abbil](#page-64-0)[dung 3.6\)](#page-64-0). Daher sollen im Folgenden nun unterschiedliche, alternative Dämpfungsmodelle untersucht werden.

<span id="page-151-1"></span>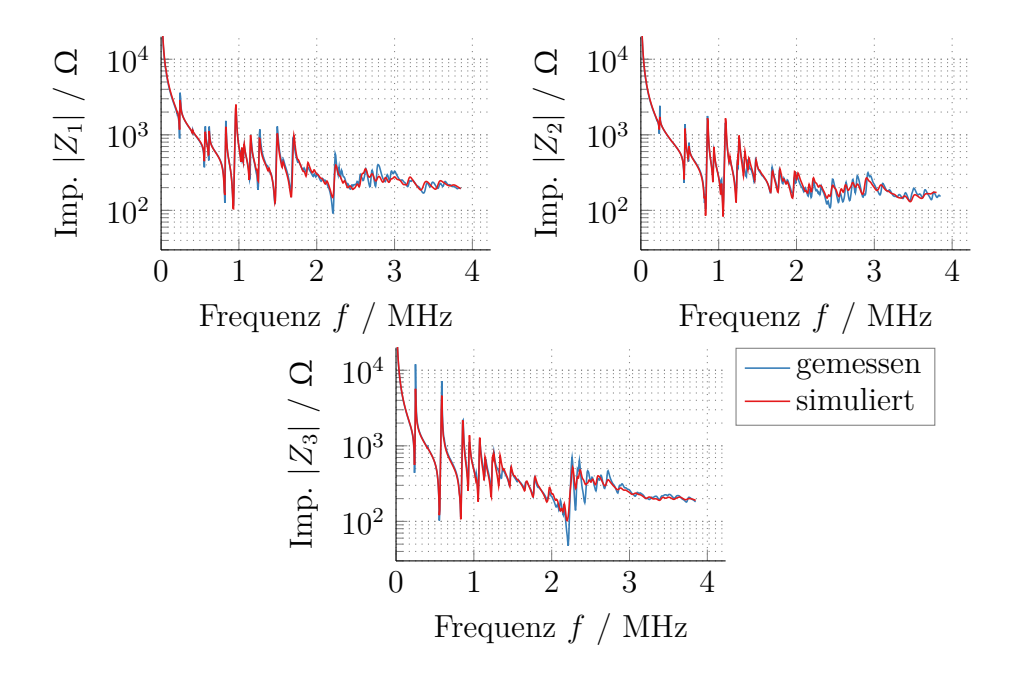

Abbildung 6.7: Optimierte und gemessene Impedanzen: PIC255 mit Rayleigh-Dämpfung.

<span id="page-151-0"></span>Tabelle 6.1: Optimierte Materialparameter: PIC255 mit Rayleigh-Dämpfung.

| $c_{11}$ 132,7 GPa | $\varepsilon_{11}$ 8,22 nF m <sup>-1</sup> | $\alpha_{\rm M}$ 26 985 s <sup>-1</sup> |
|--------------------|--------------------------------------------|-----------------------------------------|
| $c_{12}$ 89,1 GPa  | $\varepsilon_{33}$ 7,41 nF m <sup>-1</sup> | $\alpha_{\rm K}$ 1,34 ns                |
| $c_{13}$ 85,7 GPa  | $e_{15}$ 12,5 C m <sup>-2</sup>            |                                         |
| $c_{33}$ 124,9 GPa | $e_{31}$ $-4.9 \text{ C m}^{-2}$           |                                         |
| $c_{44}$ 21,2 GPa  | $e_{33}$ 16,2 C m <sup>-2</sup>            |                                         |

# **6.3 Identifikation der Parameter unterschiedlicher Dämpfungsmodelle**

Um das physikalische Verhalten einer Piezokeramik besser abzubilden, sollen Alternativen zum Rayleigh-Dämpfungsmodell betrachtet werden. Dazu kommen das Dämpfungsmodell mit komplexen Konstanten und das Zener-Dämpfungsmodell zu Einsatz, wie sie in [Abschnitt 3.3](#page-59-0) beschriebenen werden. Die Zerlegung in Eigendehnungen wird wie in [Unterabschnitt 3.3.5](#page-65-0) vorgenommen. Damit ergeben sich für das Dämpfungsmodell mit komplexen Konstanten drei weitere, zu bestimmende Materialparameter  $(\alpha_{0,1},$  $\alpha_{0,1}$  und  $\alpha_{0,3}$ ). Für das Zener-Dämpfungsmodell sind es hingegen sechs Parameter  $(\tau_1, d_1, \tau_2, d_2, \tau_3 \text{ und } d_3)$ . Die Indizes beschreiben dabei jeweils die Scherbewegung, die radiale Bewegung und die kombinierte Dicken-Radial-Bewegung.

Die Startwertbestimmung erfolgt wie in [Unterabschnitt 5.3.3](#page-119-0) dargestellt. Das Vorgehen während der Optimierung bleibt identisch [\[Fel21\]](#page-181-0). Die bestimmten Materialparameter sind stets vor dem Hintergrund des gewählten Modells aufzufassen. Beispielsweise ist der Parameter  $c_{11}^{\text{E}}$  bei allen Modellen unterschiedlich zu interpretieren. Der rein reelle Parameter beim Dämpfungsmodell mit komplexen Konstanten kommt nie zum Tragen, da für alle Frequenzen komplexe Parameter wirksam sind. Beim Zener-Modell hingegen beschreiben die reellen Parameter das Verhalten für *ω* = 0 und bei Rayleigh-Dämpfung ist der rein reelle Parameter  $c_{11}^{\text{E}}$  bei  $\alpha_{\text{K}}\omega = \alpha_{\text{M}}/\omega$ zu finden. Daher beeinflusst das gewählte Dämpfungsmodell stets auch alle Materialparameter.

#### **6.3.1 Dämpfung durch komplexe Konstanten**

Zunächst soll Dämpfung durch komplexe Konstanten betrachtet werden. Diese kann für transversal isotropes Material durch Eigenwertzerlegung durch die drei Parameter  $\alpha_{0,1}$ ,  $\alpha_{0,2}$  und  $\alpha_{0,3}$  beschrieben werden. Damit ergeben sich für eine Piezokeramik vom Typ PIC255 die Materialparameter

aus [Tabelle 6.2.](#page-153-0) Die sich ergebenen gemessenen und mit diesen Parametern simulierten Impedanzen sind in [Abbildung 6.8](#page-153-1) dargestellt. Es ist zu erkennen, dass die Simulation die Messung ähnlich gut wie im Falle der Rayleigh-Dämpfung abbildet, dies jedoch auch über 2 MHz hinaus tun.

<span id="page-153-0"></span>Tabelle 6.2: Optimierte Materialparameter: PIC255 mit Dämpfung durch komplexe Konstanten

| $c_{11}$ 131,4 GPa | $\varepsilon_{11}$ 8,08 nF m <sup>-1</sup> | $\alpha_{0,1}$ 0,022  |
|--------------------|--------------------------------------------|-----------------------|
| $c_{12}$ 88,7 GPa  | $\varepsilon_{33}$ 7,59 nF m <sup>-1</sup> | $\alpha_{0,2}$ 0,057  |
| $c_{13}$ 85,7 GPa  | $e_{15}$ 12,3 C m <sup>-2</sup>            | $\alpha_{0,3}$ 0,0036 |
| $c_{33}$ 126,0 GPa | $e_{31}$ $-5.6 \text{ C m}^{-2}$           |                       |
| $c_{44}$ 21,2 GPa  | $e_{33}$ 15,8 C m <sup>-2</sup>            |                       |

<span id="page-153-1"></span>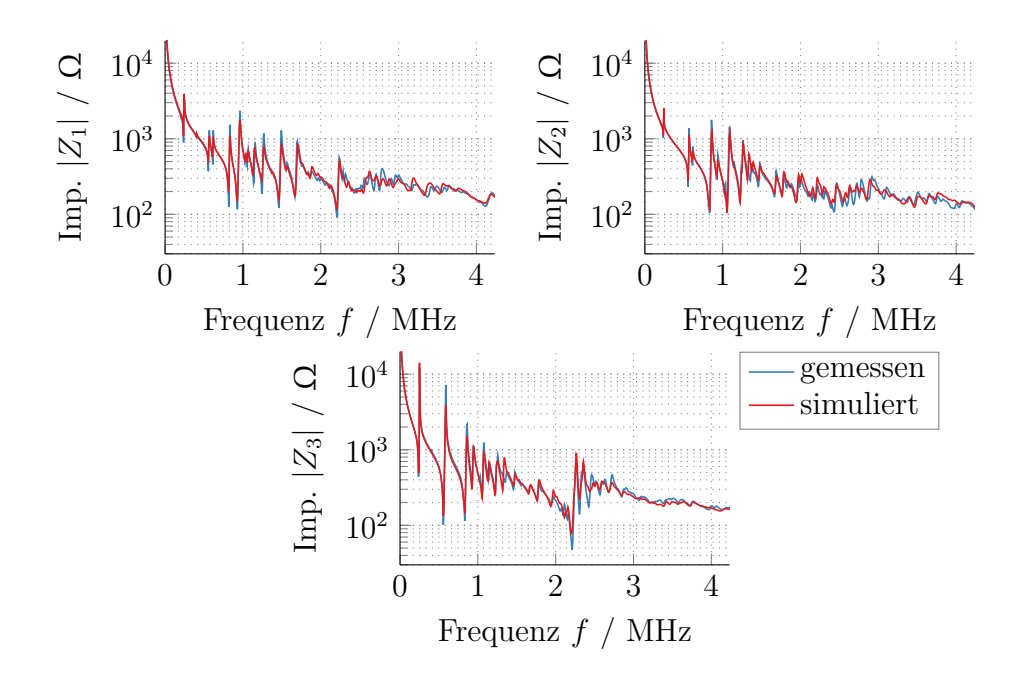

Abbildung 6.8: Optimierte und gemessene Impedanzen: PIC255 mit Dämpfung durch komplexe Konstanten.

#### **6.3.2 Zener-Modell**

Das Zener-Modell lässt sich in diesem Falle durch sechs Parameter beschreiben:  $\tau_1$ ,  $d_1$ ,  $\tau_2$ ,  $d_2$ ,  $\tau_3$  und  $d_3$ . Die sich für PIC255 ergebenen Materialparameter sind in [Tabelle 6.3](#page-154-0) zu finden. Die sich ergebenen gemessenen und mit diesen Parametern simulierten Impedanzen sind in [Abbildung 6.9](#page-155-0) dargestellt. Auch hier ergibt sich eine gute Übereinstimmung zwischen Messung und Simulation.

| $c_{11}$ 128,8 GPa | $\varepsilon_{11}$ 8,21 nF m <sup>-1</sup> | $\tau_1$ 15 ns   |
|--------------------|--------------------------------------------|------------------|
| $c_{12}$ 87,0 GPa  | $\varepsilon_{33}$ 7,5 nF m <sup>-1</sup>  | $d_1$ 1,14       |
| $c_{13}$ 82,9 GPa  | $e_{15}$ 12,5 C m <sup>-2</sup>            | $\tau_2$ 11,2 ns |
| $c_{33}$ 120,8 GPa | $e_{31}$ $-5.1 \text{ C m}^{-2}$           | $d_2$ 1,69       |
| $c_{44}$ 21,1 GPa  | $e_{33}$ 15,6 C m <sup>-2</sup>            | $\tau_3$ 1,94 us |
|                    |                                            | $d_3$ 1,04       |

<span id="page-154-0"></span>Tabelle 6.3: Optimierte Materialparameter: PIC255 mit Zener-Modell.

#### **6.3.3 Weitere Dämpfungsmodelle**

Im Rahmen dieser Arbeit wurden weitere Dämpfungsmodelle untersucht. Darunter die Erweiterung des Rayleigh-Dämpfungsmodells nach dem gleichen Vorgehen der Eigenwertzerlegung, welches bereits für die anderen beiden Dämpfungsmodelle herangezogen wurde. Weiterhin können *λ*<sup>3</sup> und *λ*4, welche bisher wie in [Unterabschnitt 3.3.5](#page-65-0) beschrieben zusammengefasst wurden, mit unterschiedlichen Dämpfungsmechanismen belegt werden. Auch die Möglichkeit der Zerlegung der gesamten piezoelektrischen Matrix in ihre Eigenwerte wurde untersucht, sodass nicht ausschließlich mechanische Dämpfung betrachtet wird (siehe [Abschnitt C.2\)](#page-205-0). Darüber hinaus wurde auch das Kelvin-Voigt-Modell implementiert. Keines dieser Dämpfungsmodelle führte jedoch zu signifikant anderen oder besseren Ergebnissen, sodass repräsentativ hier nur die gewählten drei Modelle beschrieben und evaluiert werden.

<span id="page-155-0"></span>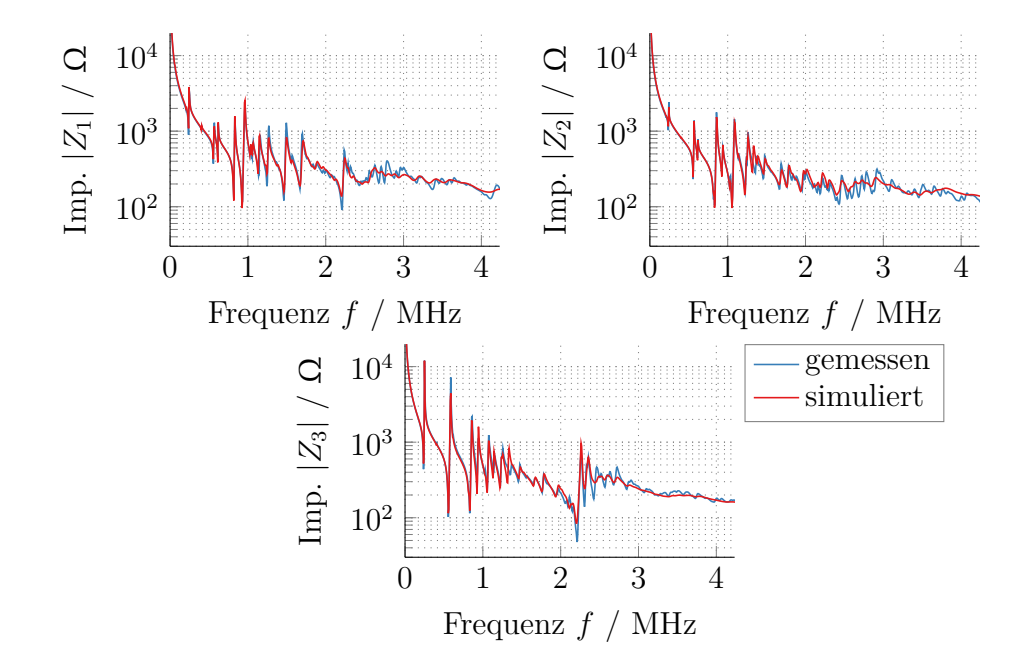

Abbildung 6.9: Optimierte und gemessene Impedanzen: PIC255 mit Zener-Modell.

# **6.4 Evaluation und Konsistenzprüfung**

Die Evaluation der Ergebnisse der zuvor durchgeführten Optimierung kann nach unterschiedliche Kriterien durchgeführt werden. Zum einen muss natürlich der Wert der Zielfunktion für das jeweilige Ergebnis klein werden. Zum anderen muss der bestimmte Parametersatz physikalisch sinnvoll sein. Darüber hinaus soll dieser zumindest in gewissem Maße generalisierbar sein und Messungen abbilden, die nicht direkt für die Optimierung zur Verfügung stehen. Diese Punkte sollen für die bestimmten Materialparametersätze nun überprüft werden.

<span id="page-156-0"></span>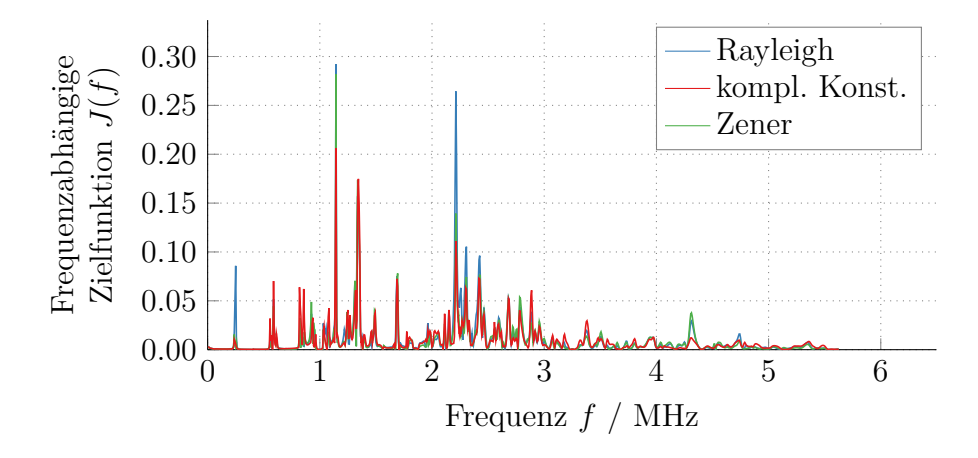

Abbildung 6.10: Frequenzabhängige summierte Zielfunktion im Optimum.

### **6.4.1 Zielfunktion**

Da die Dämpfungsmodelle vor allem unterschiedliche Frequenzabhängigkeiten auflösen, wird in [Abbildung 6.10](#page-156-0) die über die drei Impedanzen summierte, jedoch weiterhin frequenzabhängige Zielfunktion dargestellt:

$$
J(f) = \sum_{i=1}^{3} \left( \log_{10} (|Z_i^{\text{mes}}(f)|) - \log_{10} (|Z_i^{\text{sim}}(f)|) \right)^2.
$$
 (6.1)

Es wird deutlich, dass der Fehler für alle Modelle klein wird. Das Rayleigh-Modell bildet jedoch die Dickenresonanz nur relativ schlecht ab. Für das Modell mit komplexen Konstanten ergibt sich kein Frequenzbereich, in dem sich signifikant höhere Abweichungen als bei den anderen Dämpfungsmodellen ergeben, sodass dieses über den gesamten Frequenzbereich die Messung gut abbildet.

#### **6.4.2 Physikalische Plausibilität**

Physikalisch ergeben sich einige Randbedingungen, die für die einzelnen Materialparameter notwendigerweise gelten müssen. So müssen die mechanische Steifigkeitsmatrix als auch die Permittivitätsmatrix positiv semi-definit sein [\[IEEE87\]](#page-182-0). Dies ist gegeben, wenn alle Eigenwerte (siehe

[Gleichung 3.94](#page-66-0) bis [Gleichung 3.97\)](#page-66-1) der Steifigkeitsmatrix und die beiden Permittivitäten größer oder gleich null sind. Dies ist erfüllt, wenn

$$
c_{44}^{\mathcal{E}} \ge 0\tag{6.2}
$$

$$
c_{11}^{\mathcal{E}} \ge c_{12}^{\mathcal{E}} \tag{6.3}
$$

$$
c_{33}^{\mathcal{E}}(c_{11}^{\mathcal{E}} - c_{12}^{\mathcal{E}}) \ge 2c_{13}^{\mathcal{E}^2}
$$
 (6.4)

$$
\varepsilon_{11}^{\mathrm{S}}, \ \varepsilon_{33}^{\mathrm{S}} \ge 0. \tag{6.5}
$$

Diese Bedingungen werden für alle bisher betrachteten Materialien eingehalten. Darüber hinaus müssen für die jeweiligen Dämpfungsparameter bestimmte Bedingungen erfüllt sein. Für die Rayleigh-Dämpfungsparameter muss dabei stets

$$
\alpha_{\rm M} \ge 0 \tag{6.6}
$$

$$
\alpha_{\rm K} \ge 0 \tag{6.7}
$$

gelten [\[Ler90\]](#page-185-0).

Nach Holland [\[Hol67\]](#page-182-1) muss für die Steifigkeitsmatrix zusätzlich gelten, dass ihr Imaginärteil positiv semi-definit ist. Da die Parameter des Modells mit komplexen Konstanten diesen Imaginärteil direkt repräsentieren, ergibt sich daraus die Forderung, dass

$$
\alpha_{0,1}, \ \alpha_{0,2}, \ \alpha_{0,3} \ge 0 \tag{6.8}
$$

gilt. Aus der gleichen Forderung ergibt sich für das Zener-Modell [\[Pri03\]](#page-188-1)

$$
\tau_1, \ \tau_2, \ \tau_3 \ge 0 \tag{6.9}
$$

$$
d_1, \ d_2, \ d_3 \ge 1. \tag{6.10}
$$

Diese Forderungen werden ebenfalls für alle betrachteten Materialparameter erfüllt, da sie dem Optimierungsalgorithmus als Grenzen vorgegeben werden.

Somit kann zumindest von einer physikalischen Plausibilität ausgegangen werden. Zusätzlich kann bei einem Vergleich der Dämpfungsparameter festgestellt werden, dass zumindest für die beiden transversal isotropen Dämpfungsmodelle die Ausprägung der Dämpfung für die jeweiligen Eigenwerte ähnlich ist. So gilt:

$$
\alpha_{0,2} > \alpha_{0,1} > \alpha_{0,3} \tag{6.11}
$$

$$
d_2 > d_1 > d_3. \t\t(6.12)
$$

In beiden Modellen ist der Dämpfungsmechanismus für den zweiten Eigenwert also am größten, der für den Dritten am kleinsten. Das bedeutet, dass die jeweiligen Eigenbewegungen, welche mit den einzelnen Eigenwerten verknüpft sind, über die einzelnen Dämpfungsmodelle hinaus der Ordnung nach gleich gedämpft werden.

#### **6.4.3 Übertragbarkeit der Materialparameter**

In gewissem Maße sollen die bestimmten Materialparameter übertragbar sein. Das heißt für ähnliche Messanordnungen sollen die Materialparameter weiterhin gute Ergebnisse liefern. Dabei soll darauf verzichtet werden, andere Geometrien aus dem gleichen Material zu verwenden, da diese stets prozessbedingten Abweichungen unterliegen. Außerdem ist es problematisch die Piezokeramik im Verbund mit anderen Materialien (wie zum Beispiel in einem kompletten Schallwandler) zu untersuchen, da die umgebenden Materialien nicht hinreichend bekannt sind. Daher soll in diesem Fall auf die Keramik mit vollflächigen Elektroden zurückgegriffen werden. Da diese aus der gleichen Charge stammen, sind hier die prozessbedingten Abweichungen als gering anzunehmen. Jedoch ist die gemessene elektrische Impedanz eine Größe, die nur zur Startwertschätzung, jedoch nicht für die Optimierung selbst zur Verfügung steht. Somit kann diese genutzt werden, um die bestimmten Materialparameter zu validieren. Zusätzlich wird ein größerer Frequenzbereich als der für die Optimierung genutzte herangezo-

<span id="page-159-0"></span>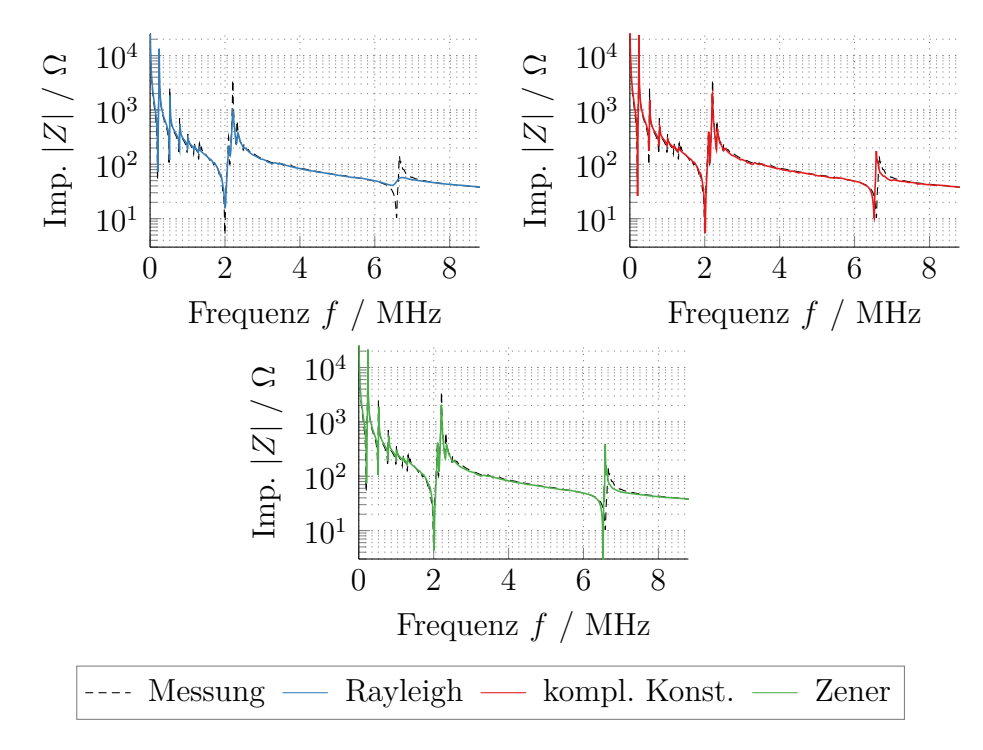

Abbildung 6.11: Optimierte und gemessene Impedanzen mit unterschiedlichen Dämpfungsmodellen für Piezokeramiken mit vollflächigen Elektroden.

gen. [Abbildung 6.11](#page-159-0) zeigt den Vergleich der gemessenen und optimierten Impedanzen für PIC255. Die gemessenen Impedanzen werden in allen Fällen durch die Simulation mit den jeweiligen Materialparametern gut wiedergegeben, sodass hier die Übertragbarkeit gegeben ist. Jedoch wird hier deutlich, dass vor allem für die zweite Dickenresonanz bei ca. 6*,*5 MHz bei der Rayleigh-Dämpfung zu stark und beim Zener-Modell zu schwach gedämpft wird. Das liegt daran, dass die Dämpfung für das Rayleigh-Modell für höhere Frequenzen größer und beim Zener-Modell für höhere Frequenzen kleiner wird (siehe [Abbildung 3.6\)](#page-64-0). Da dieser Frequenzbereich in der Optimierung nicht mit einbezogen wurde, kann er zusätzlich als ein Indiz für die Übertragbarkeit der Materialparameter angeführt werden. Vor allem das frequenzabhängige Dämpfungsverhalten kann hier validiert werden. Es zeigt sich also erneut, dass das Modell mit komplexen Konstanten eine gute Wahl zur Beschreibung von Piezokeramiken ist. Ähnliche Ergebnisse zeigen sich bei der Betrachtung der Phase [Abbildung 6.12.](#page-160-0) Diese kann zusätzlich zur Validierung genutzt werden, da für die Optimierung ausschließlich auf den Betrag der Impedanz zurückgegriffen wird.

<span id="page-160-0"></span>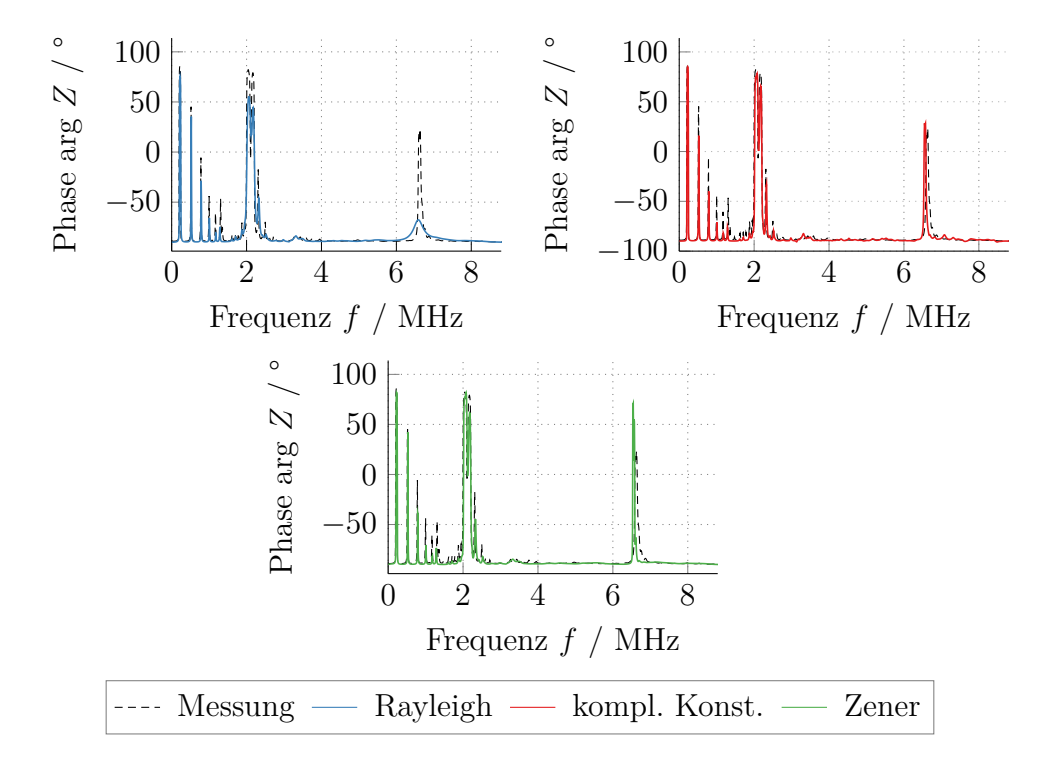

Abbildung 6.12: Optimierte und gemessene Phase der Impedanz mit unterschiedlichen Dämpfungsmodellen für Piezokeramiken mit vollflächigen Elektroden.

#### **6.4.4 Vergleich mit Literaturdaten**

Die angegebenen Materialparameter werden in [Tabelle 6.4](#page-162-0) mit Daten für PIC255 aus anderen Veröffentlichungen verglichen. Da hier jedoch keine Angaben zur Dämpfung gemacht werden, sollen für die folgenden Simulationen die bestimmten Rayleigh-Dämpfungsparameter  $\alpha_M = 26985 s^{-1}$ und  $\alpha_K = 1.34$  ns genutzt werden, da es sich dabei um das gängigste Dämpfungsmodell handelt. Außerdem wird stets eine Dichte von 7800 kg*/*m<sup>3</sup>

genutzt. Es zeigt sich, dass in der Literatur zwar ungefähr gleiche Parameter angegeben werden, jedoch auch gewisse Abweichungen auftreten. Da bei den meisten Publikationen nicht angegeben ist, wie und bei welcher Temperatur genau die Materialparameter bestimmt wurden, ist dies jedoch auch zu erwarten, da die Probekörper unterschiedlich prozessiert werden und unterschiedliche Geometrien genutzt werden. Es zeigt sich jedoch, auch in der Darstellung der Impedanzen in [Abbildung 6.13,](#page-161-0) das die bestimmten Materialparameter im Vergleich zu den Literaturdaten durchaus plausibel sind.

<span id="page-161-0"></span>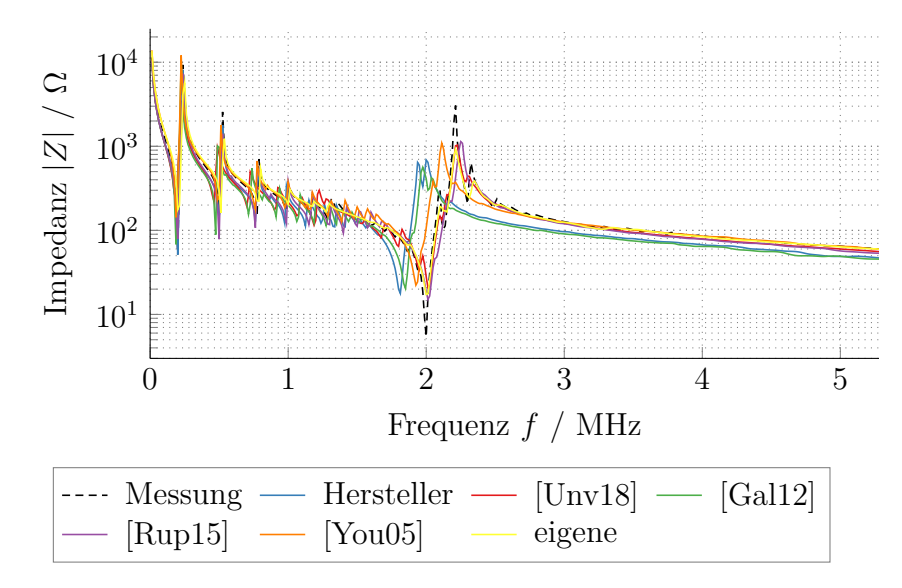

Abbildung 6.13: Simulierte Impedanzen mit unterschiedlichen Literaturwerten.

|                    |                      | [PI19] |         |        | [Unv18] [Gal12] [Rup15] [You05] eigene |         |        |
|--------------------|----------------------|--------|---------|--------|----------------------------------------|---------|--------|
| $c_{11}$           | GPa                  | 123    | 134     | 117    | 124                                    | 111     | 132,7  |
| $c_{12}$           | GPa                  | 76,7   | 88,4    | 78     | 78,7                                   | 63      | 88,1   |
| $c_{13}$           | GPa                  | 70,3   | 84,7    | 74     | 80,7                                   | 69      | 85,7   |
| $c_{33}$           | GPa                  | 97,2   | 113     | 102    | 120                                    | 111     | 124,9  |
| $c_{44}$           | GPa                  | 22,3   | 20      | 22     | 20,3                                   | 19      | 21,2   |
| $\varepsilon_{11}$ | $nF$ m <sup>-1</sup> | 8,2    | 8,56    | 8,23   | 7,36                                   | 7,73    | 8,22   |
| $\varepsilon_{33}$ | $nF$ m <sup>-1</sup> | 7,6    | 7,42    | 7,97   | 6,8                                    | 6,02    | 7.41   |
| $e_{15}$           | $\mathrm{C\,m^{-2}}$ | 11,9   | 11      | 11,91  | 11,9                                   | 10,26   | 12,5   |
| $e_{31}$           | $\mathrm{C\,m^{-2}}$ | $-7,1$ | $-6,24$ | $-6,8$ | $-6,8$                                 | $-5,61$ | $-4,9$ |
| $e_{33}$           | $\mathrm{C\,m^{-2}}$ | 13,7   | 14,6    | 13,03  | 16,1                                   | 12,83   | 16,2   |

<span id="page-162-0"></span>Tabelle 6.4: Literaturwerte der Materialparameter für PIC255.

## **6.5 Unsicherheitsanalyse**

Im Folgenden soll der Einfluss der Messunsicherheit einiger relevanter Größen auf die aus der elektrischen Impedanz bestimmten Materialparameter beschrieben werden. Dabei wird stets von normalverteilten Zufallsvariablen und hinreichend gut im Arbeitspunkt linearisierbaren Modellen ausgegangen. Damit ist eine Beschreibung in Anlehnung an den *guide to the expression of uncertainty in measurement* (GUM) [\[JCGM100:2008\]](#page-183-0), dem internationalen Standard zur Beschreibung von Messunsicherheiten, möglich. Zunächst müssen dafür die relevanten Unsicherheiten quantifiziert werden.

#### **6.5.1 Beschreibung der vorhandenen Messunsicherheiten**

Unterschiedliche Unsicherheiten beeinflussen die Bestimmung der Materialparameter. Dabei sollen hier folgende Größen als unsicherheitsbehaftet betrachtet und analysiert werden:

- die Elektrodenradien
- die Keramikgeometrie
- die Impedanzmessung
- die Messung der Dichte
- der Einfluss der Temperatur

Die Temperatur soll durch klimatisierte Bedingungen durch 22 °C ± 2 °C gegeben sein.

Die Unsicherheit der Impedanzmessung lässt sich mit Hilfe der Angaben im Datenblatt des Keysight Impedance Analyzer E4990A ermitteln [\[Key20\]](#page-184-0). Die relative Abweichung des gemessenen Impedanzwertes wird angegeben mit

$$
\Delta Z_i = 0,12 \left( 1 + \frac{f_i}{1 \text{ MHz}} \right) + 100 \left( \frac{12 \text{ m}\Omega}{|Z_i|} + \frac{200|Z_i|}{1 \text{ G}\Omega} \right),\tag{6.13}
$$

für die einzelnen Frequenzen *f<sup>i</sup>* und den dazugehörigen Impedanzen *Z<sup>i</sup>* . Die Kovarianzmatrix ergibt sich dann zu<sup>[1](#page-163-0)</sup>

$$
\underline{\Sigma}_Z = \text{diag}\left\{\frac{\Delta Z_i^2}{3}\right\}.
$$
\n(6.15)

Die Radien der Elektroden werden unabhängig voneinander mit einer Standardabweichung von 57 µm (entspricht nach [Gleichung 6.14](#page-163-1) einer Gleichverteilung ±0*,*1 mm) angenommen. Dicke und Radius der Keramik,

<span id="page-163-1"></span>
$$
\sigma^2 = \frac{a^2}{3}.\tag{6.14}
$$

<span id="page-163-0"></span><sup>1</sup>Die Varianz einer Gleichverteilung der einseitigen Breite *a* ergibt sich zu

welche mit der Mitutoyo Digimatic Messschraube bestimmt werden, werden mit einer Standardabweichung von 1,7 µm (entspricht nach [Gleichung 6.14](#page-163-1) einer Gleichverteilung ±0*,*3 µm) beschrieben:

$$
\underline{\Sigma}_r = \frac{(0, 1 \,\mathrm{mm})^2}{3} \underline{I} \tag{6.16}
$$

$$
\underline{\Sigma}_{\text{geo}} = \frac{(3 \,\text{µm})^2}{3} \underline{\mathbf{I}}.\tag{6.17}
$$

Die Dichte wird über eine Messung der Masse bestimmt. Dazu wird die Feinwaage Sartorius LA 310 S genutzt, deren Toleranz durch ±0*,*1 mg angegeben ist [\[Sar21\]](#page-190-0), woraus sich eine Standardabweichung von 0*,*058 mg ergibt. Da die Geometrie und deren Unsicherheit ebenfalls Einfluss auf die Unsicherheit der Dichte hat, werden diese durch Monte-Carlo-Simulation mit *N* = 1 000 000 Werten propagiert [\[JCGM101:2008\]](#page-183-1). Damit ergibt sich eine Kovarianzmatrix für [*r*pc*, h*pc*, ρ*]

$$
\underline{\Sigma}_{\text{geo},\rho} = \begin{bmatrix} 3 \cdot 10^{-12} \,\text{m}^2 & -6 \cdot 10^{-16} \,\text{m}^2 & -9 \cdot 10^{-6} \,\text{kg} \,\text{m}^{-1} \\ -6 \cdot 10^{-16} \,\text{m}^2 & 3 \cdot 10^{-12} \,\text{m}^2 & -2,3 \cdot 10^{-5} \,\text{kg} \,\text{m}^{-1} \\ -9 \cdot 10^{-6} \,\text{kg} \,\text{m}^{-1} & -2,3 \cdot 10^{-5} \,\text{kg} \,\text{m}^{-1} & 212,52 \,(\text{kg/m}^2)^2 \end{bmatrix} . \tag{6.18}
$$

Zusammenfassend lassen sich die unsicherheitsbehafteten Größen mit

$$
\boldsymbol{p}_{\text{uns}} = [r_1, r_2, r_3, r_4, r_5, r_{\text{pc}}, h_{\text{pc}}, \rho]^\text{t}
$$
\n(6.19)

$$
\boldsymbol{p}_{\text{uns}} \sim \mathcal{N}\left\{\boldsymbol{\mu}_{\text{uns}}, \text{diag}\left\{\boldsymbol{\Sigma}_{r}, \boldsymbol{\Sigma}_{\text{geo},\rho}\right\}\right\} \tag{6.20}
$$

bezeichnen, wobei  $\mathcal{N}\{\mu, \underline{\Sigma}\}$  eine Normalverteilung mit Mittelwert  $\mu$  und Kovarianzmatrix *Σ* beschreibt. Die Unsicherheiten der Impedanzmessung und der Temperatur werden separat betrachtet.

#### **6.5.2 Linearisierung des Vorwärtsmodells**

Dem Ansatz der GUM folgend soll das Vorwärtsmodell in einem Arbeitspunkt linearisiert werden, um eine einfache Propagation der Unsicherheiten zu ermöglichen. Die Impedanz wird dazu im Folgenden als ein Vektor der Größe an diskreten Frequenzstützstellen betrachtet:

<span id="page-165-0"></span>
$$
Z(\omega_i) \to \mathbf{Z}.\tag{6.21}
$$

Die gemessene Impedanz wird dann durch eine Taylorreihen-Approximation linearisiert:

$$
Zmes = Z(pmat, puns) + a
$$
 (6.22)

$$
\approx \mathbf{J}_{\text{mat}}(\boldsymbol{p}_{\text{mat}} - \boldsymbol{p}_{\text{mat}}^{\text{opt}}) + \mathbf{J}_{\text{uns}}(\boldsymbol{p}_{\text{uns}} - \boldsymbol{\mu}_{\text{uns}}) + \mathbf{Z}^{\text{opt}} + \boldsymbol{a} \tag{6.23}
$$

mit einem mittelwertfreien, additiven Term *a*, welcher durch die Unsicherheit der Impedanzmessung beschrieben wird, de, Vektor der Materialparameter  $p_{\text{mat}}$  und der unsicherheitsbehafteten Größen  $p_{\text{uns}}$  und  $Z^{\text{opt}} = Z(p_{\text{mat}}^{\text{opt}}, \mu_{\text{uns}})$ . Die Jacobi-Matrizen  $\mathcal{J}_{\text{mat}}$  und  $\mathcal{J}_{\text{uns}}$  werden dabei wie folgt definiert:

$$
\underline{\boldsymbol{J}}_{\text{mat}} = \left[ \partial_{p_{\text{mat},1}} \boldsymbol{Z}, \partial_{p_{\text{mat},2}} \boldsymbol{Z}, \dots \right] \Big|_{(p_{\text{mat}}^{\text{opt}}, \boldsymbol{\mu}_{\text{uns}})} \tag{6.24}
$$

$$
\underline{\boldsymbol{J}}_{\text{uns}} = \left[ \partial_{p_{\text{uns},1}} \boldsymbol{Z}, \partial_{p_{\text{uns},2}} \boldsymbol{Z}, \dots \right] \Big|_{(p_{\text{mat}}^{\text{opt}}, \boldsymbol{\mu}_{\text{uns}})}.
$$
(6.25)

Aufgrund der sehr unterschiedlichen Größenordnungen der Parameter werden diese mit den Diagonalmatrizen der Mittelwerte  $\underline{W}_{\text{mat}}$  und  $\underline{W}_{\text{uns}}$ normalisiert:

$$
\check{\boldsymbol{p}}_{\text{mat}} = \underline{\boldsymbol{W}}_{\text{mat}}^{-1}(\boldsymbol{p}_{\text{mat}} - \boldsymbol{p}_{\text{mat}}^{\text{opt}})
$$
(6.26)

$$
\check{\boldsymbol{p}}_{\text{uns}} = \underline{\boldsymbol{W}}_{\text{uns}}^{-1}(\boldsymbol{p}_{\text{uns}} - \boldsymbol{\mu}_{\text{uns}}) \tag{6.27}
$$

$$
\underline{\dot{J}}_{\text{mat}} = \underline{J}_{\text{mat}} \underline{W}_{\text{mat}} \tag{6.28}
$$

$$
\underline{\check{J}}_{\text{uns}} = \underline{J}_{\text{mat}} \underline{W}_{\text{uns}} \tag{6.29}
$$

$$
\underline{\underline{\mathbf{Y}}}_{\text{uns}} = \underline{\mathbf{W}}^{-1} \underline{\mathbf{\Sigma}}_{\text{uns}} \underline{\mathbf{W}}^{-1} \tag{6.30}
$$

$$
\check{\mu}_{\text{uns}} = 0. \tag{6.31}
$$

Damit lässt sich [Gleichung 6.23](#page-165-0) schreiben als

$$
Z^{\text{mes}} \approx \check{\underline{J}}_{\text{mat}} \check{p}_{\text{mat}} + \check{\underline{J}}_{\text{uns}} \check{p}_{\text{uns}} + Z^{\text{opt}} + a. \tag{6.32}
$$

Mit Hilfe dieses linearen Modells soll nun die Unsicherheit der Materialparameter bestimmt werden.

# **6.5.3 Bestimmung der Unsicherheit der Materialparameter**

Die Unsicherheit der Materialparameter wird nun aus den bekannten Unsicherheiten der zusätzlichen Modellgrößen und der Impedanzmessung bestimmt. Dazu wird eine Herangehensweise in Anlehnung an die GUM [\[JCGM100:2008\]](#page-183-0) betrachtet, welche diesen durch eine Pseudoinverse auf inverse Verfahren erweitert. Dabei soll stets von linearisierten Modellen und normalverteilten Unsicherheiten ausgegangen werden.

#### **Unsicherheitsbestimmung durch Pseudoinverse**

Soll [Gleichung 6.23](#page-165-0) nach  $p_{\text{mat}}$  umgestellt werden, ergibt sich als ein Zwischenschritt zunächst

$$
\underline{\mathbf{\check{J}}}_{\text{mat}} \underline{\mathbf{\check{p}}}_{\text{mat}} = \mathbf{Z}^{\text{mes}} - \underline{\mathbf{\check{J}}}_{\text{uns}} \underline{\mathbf{\check{p}}}_{\text{uns}} - \mathbf{Z}^{\text{opt}} - \mathbf{a}.
$$
 (6.33)

Notwendig ist nun eine Inversion der Jacobimatrix  $\dot{J}_{\text{mat}}$ . Da diese jedoch nicht quadratisch ist, kann dies nicht exakt, aber doch im Sinne der kleinsten Fehlerquadrate durch eine Pseudoinverse geschehen [\[Pen55\]](#page-187-0), welche durch *J* † mat bezeichnet wird:

$$
\check{\boldsymbol{p}}_{\text{mat}} = \underline{\check{\boldsymbol{J}}}_{\text{mat}}^{\dagger} \left( \boldsymbol{Z}^{\text{mes}} - \underline{\check{\boldsymbol{J}}}_{\text{uns}} \check{\boldsymbol{p}}_{\text{uns}} - \boldsymbol{Z}^{\text{opt}} - \boldsymbol{a} \right). \tag{6.34}
$$

Da die Unsicherheiten von  $\check{p}_{\text{uns}}$  und  $a$  bekannt sind, können Mittelwert und Kovarianzmatrix von  $\check{p}_{\text{mat}}$  bestimmt werden:

$$
\check{\boldsymbol{\mu}}_{\text{mat}}^{\text{pi}} = \check{\boldsymbol{\underline{J}}}^{\dagger}_{\text{mat}} (\boldsymbol{Z}^{\text{mes}} - \boldsymbol{Z}^{\text{opt}}) \tag{6.35}
$$

$$
\check{\Sigma}_{\text{mat}}^{\text{pi}} = \check{\underline{J}}_{\text{mat}}^{\dagger} \left( \check{\underline{J}}_{\text{uns}} \check{\underline{\Sigma}}_{\text{uns}} \check{\underline{J}}_{\text{uns}}^{\text{t}} + \underline{\Sigma}_{Z} \right) \check{\underline{J}}_{\text{mat}}^{\dagger, \text{t}}.
$$
\n(6.36)

Daraus ergibt sich für die unskalierten Parameter

$$
\mu_{\text{mat}}^{\text{pi}} = \underline{W}_{\text{mat}} \tilde{\mu}_{\text{mat}}^{\text{pi}} + p_{\text{mat}}^{\text{opt}} \tag{6.37}
$$

$$
\underline{\Sigma}_{\text{mat}}^{\text{pi}} = \underline{\mathbf{W}}_{\text{mat}} \underline{\mathbf{Y}}_{\text{mat}}^{\text{pi}} \underline{\mathbf{W}}_{\text{mat}}.
$$
\n(6.38)

#### **Bestimmung der notwendigen Schrittweite zur Linearisierung**

Zur Berechnung der Jacobimatrizen werden die dazu notwendigen Ableitungen durch Finite Differenzen approximiert. Laut GUM [\[JCGM100:2008;](#page-183-0) [JCGM102:2011\]](#page-183-2) ist die dafür zu wählende Schrittweite die Standardunsicherheit der jeweiligen Größen. Für  $J_{\text{uns}}$  sind diese bekannt, für  $J_{\text{mat}}$ handelt es sich dabei jedoch gerade um die gesuchten Unsicherheiten der Materialparameter. Da diese erst am Ende der Betrachtung bekannt sind, soll hier ein iteratives Verfahren genutzt werden [\[Fel16;](#page-180-0) [Fel17\]](#page-180-1). Dazu wird zunächst eine initiale Schrittweite von entsprechend 0.01 $(\Upsilon^{\text{max}})^{-1}$  angenommen mit deren Hilfe Unsicherheiten für die Materialparameter gewonnen werden können. Im nächsten Schritt werden diese wiederum für die Linearisierung genutzt, um neue Unsicherheiten zu bestimmen, bis keine Änderung mehr auftritt (siehe [Abbildung 6.14\)](#page-168-0).

#### **Unsicherheitsbeitrag durch die Temperatur**

Die Unsicherheit der Temperatur kann nicht auf dem oben beschriebenen Weg durch das Modell propagiert werden, dass sie keine Modellgröße darstellt. Daher müssen hier andere Abschätzungen getroffen werden, um den Einfluss auf die Materialparameter zu bestimmen. Dabei wird auf temperaturabhängige Messungen an Piezokeramiken mit vollflächigen Elektroden

<span id="page-168-0"></span>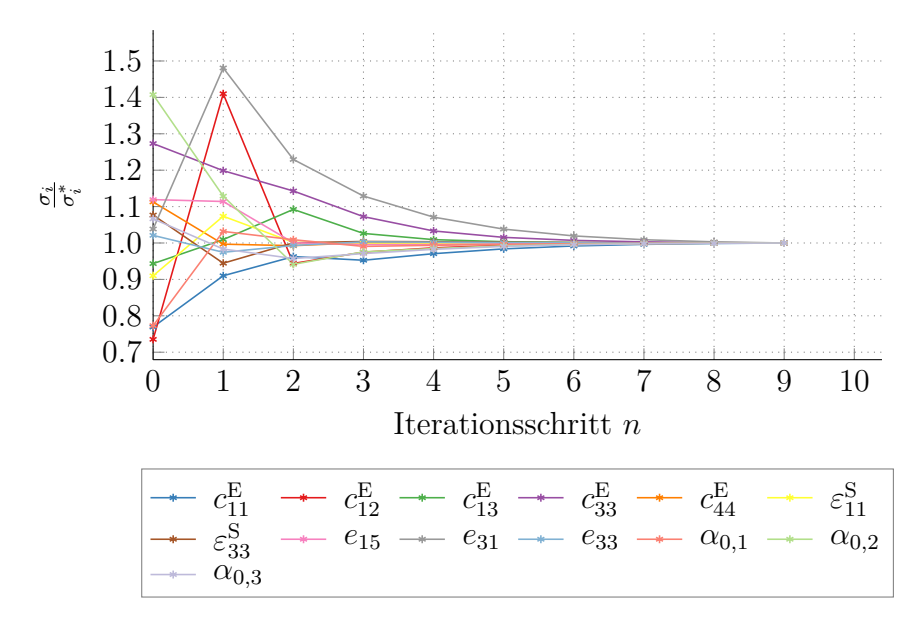

Abbildung 6.14: Iterative Entwicklung der Unsicherheiten.

zurückgegriffen, da hier analytische Näherungen die Relation zwischen den charakteristischen Frequenzen der Impedanz und den Materialparametern abbilden [\[Sch18\]](#page-190-1). Für variierte Temperaturen ergibt sich aus den mathematischen Zusammenhängen aus [Abschnitt 5.3](#page-108-0) die Abhängigkeit einiger Materialparameter, wie sie in [Abbildung 6.15](#page-168-1) dargestellt ist. Bei einer

<span id="page-168-1"></span>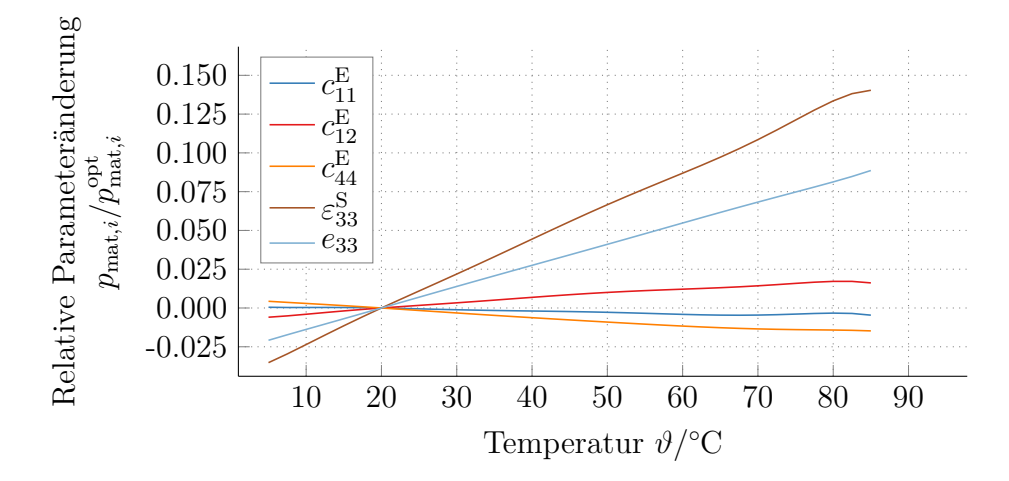

Abbildung 6.15: Einfluss der Temperatur auf die Materialparameter.

|                               | rel. Unsicherheit Unsicherheit |                               |
|-------------------------------|--------------------------------|-------------------------------|
| $c_{11}^{\rm E}$              | $0,009\,\%$                    | $12.4\,\mathrm{MPa}$          |
| $c_{12}^{\rm E}$              | $0,04\%$                       | 34,5 MPa                      |
| $c_{13}^{\rm E}$              | $0,04\%$                       | 33,4 MPa                      |
| $c_{33}^{\rm E}$              | $0,009\,\%$                    | 11,8 MPa                      |
| $c_{44}^{\rm E}$              | $0,03\,\%$                     | 7,2 MPa                       |
| $\varepsilon_{11}^{\text{S}}$ | $0.3\%$                        | $0.023 \,\mathrm{nF\,m^{-1}}$ |
| $\varepsilon_{33}^{\rm S}$    | $0.3\%$                        | $0.022 \,\mathrm{nF\,m^{-1}}$ |
| $e_{15}$                      | $0,2\%$                        | $0,022 \,\mathrm{C/m^2}$      |
| $e_{31}$                      | $0.2\%$                        | $0,01 \,\mathrm{C/m^2}$       |
| $e_{33}$                      | $0.2\%$                        | $0,028 \,\mathrm{C/m^2}$      |

<span id="page-169-0"></span>Tabelle 6.5: Unsicherheitsbeiträge durch die Temperatur.

Temperatur von  $22 \text{ °C} \pm 2 \text{ °C}$  ergibt sich für die Temperatur eine Standardabweichung von  $\sigma_{\vartheta} = 1.33$  K. Dies führt bei den Materialparametern zu Änderungen, die in [Tabelle 6.5](#page-169-0) zusammengefasst sind.

#### **Unsicherheiten der Materialparameter**

Aus den einzelnen Unsicherheitsbeiträgen lässt sich nun eine Gesamtunsicherheit für die Materialparameter bestimmen. Diese sind in [Tabelle 6.6](#page-170-0) zusammengefasst. Es zeigt sich, dass vor allem die Unsicherheit der mechanischen Materialparameter im Vergleich sehr gering ist. Das liegt darin begründet, dass diese die Resonanz- und Antiresonanzfrequenzen maßgeblich bestimmen. Da kleine Abweichungen in den Resonanzen zu großen Abweichungen führen, können diese Parameter sehr genau bestimmt werden. Darüber hinaus hat vor allem der Dämpfungsparameter *α*<sup>0</sup>*,*<sup>3</sup> eine hohe Unsicherheit. Zum einen ist die Bestimmung von Dämpfung meist problematisch, da die dadurch verursachten Effekte geringer sind als durch die restlichen Materialparameter. Zum anderen ist auch der Absolutwert von *α*<sup>0</sup>*,*<sup>3</sup> sehr gering, sodass die große relative Abweichung trotzdem einer kleinen absoluten Abweichung entspricht.

<span id="page-170-0"></span>

|                            | optimierter Wert                      | Unsicherheit                          | rel. Unsicherheit |
|----------------------------|---------------------------------------|---------------------------------------|-------------------|
| $c_{11}^{\rm E}$           | 131,4 GPa                             | $0.51$ GPa                            | $0,39\%$          |
| $c_{12}^{\rm E}$           | 88,7 GPa                              | $0.54$ GPa                            | $0,6\,\%$         |
| $c_{13}^{\rm E}$           | 85,7 GPa                              | $0.27$ GPa                            | $0.3\%$           |
| $c_{33}^{\mathrm{E}}$      | $126\,\mathrm{GPa}$                   | $0.51$ GPa                            | $0.4\%$           |
| $c_{44}^{\rm E}$           | $21.2\,\mathrm{GPa}$                  | $0.077$ GPa                           | $0,36\,\%$        |
| $\varepsilon_{11}^{\rm S}$ | $8,08 \,\mathrm{nF}\,\mathrm{m}^{-1}$ | $0.84 \,\mathrm{nF}\,\mathrm{m}^{-1}$ | $10.4\%$          |
| $\varepsilon_{33}^{\rm S}$ | $7,59 \,\mathrm{nF}\,\mathrm{m}^{-1}$ | $0.25 \,\mathrm{nF}\,\mathrm{m}^{-1}$ | 3,3%              |
| $e_{15}$                   | $12,3 \,\mathrm{C/m^2}$               | $0,47 \,\mathrm{C/m^2}$               | $3,8\%$           |
| $e_{31}$                   | $-5,6 \,\mathrm{C/m^2}$               | $0,12 \,\mathrm{C/m^2}$               | $2,1\%$           |
| $e_{33}$                   | $15,8 \,\mathrm{C/m^2}$               | $0,26 \,\mathrm{C/m^2}$               | $1,6\%$           |
| $\alpha_{0,1}$             | 0,022                                 | 0,0016                                | 7,2%              |
| $\alpha_{0,2}$             | 0,057                                 | 0,0021                                | $3,6\,\%$         |
| $\alpha_{0,3}$             | 0,0036                                | 0,0007                                | $20.3\,\%$        |

Tabelle 6.6: Gesamtunsicherheit der Materialparameter.

## **6.6 Diskussion der Ergebnisse**

Die Lösung des inversen Verfahrens ist mit der entwickelten Optimierungsstrategie robust für die hier gewählten Beispielmaterialien möglich. Es zeigt sich jedoch, dass das üblicherweise genutzte Rayleigh-Dämpfungsmodell für einen großen Frequenzbereich nicht anwendbar ist, da die Dämpfung für hohe Frequenzen modellbedingt zu groß ausfällt. Ein Dämpfungsmodell mit komplexen Konstanten hingegen führt zu einer guten Übereinstimmung von Messung und Simulation. Auch die Übertragbarkeit der Ergebnisse auf einen erweiterten Frequenzbereich und Messungen an Piezokeramiken mit vollflächigen Elektroden bestätigen die gute Übereinstimmung. Im Rahmen der Unsicherheitsanalyse kann der beste Schätzwert durch eine Standardabweichung ergänzt werden.

Um diese Ergebnisse zu beurteilen, werden zufällig jeweils Materialparameter sowie die Radien der Ringelektroden, die Geometriegrößen und die Dichte aus Gauß'schen Normalverteilungen mit den jeweiligen bestimmten

<span id="page-171-0"></span>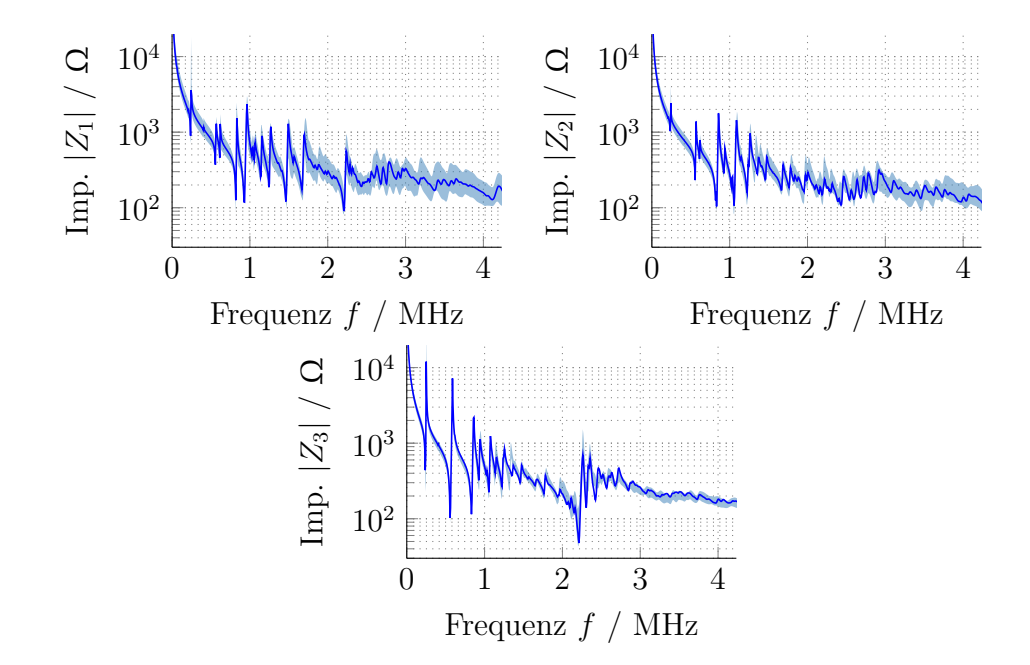

Abbildung 6.16: Gemessene Impedanzen (PIC255) und 95 %-Quantil des besten Simulationsergebnisses mit Dämpfung durch komplexe Konstanten.

Parametern gezogen. Mit diesen variierten Parametern werden dann die Impedanzen der Piezokeramik simuliert. Nach vierhundertmaliger Wiederholung ergibt sich damit eine Standardabweichung der Impedanzen. In [Abbildung 6.16](#page-171-0) ist zum einen die gemessene Impedanz als auch das 95 %-Quantil der simulierten Impedanz mit optimalen Materialparametern dargestellt. Dieses gibt an, dass sich ca. 95 % der Impedanzen zu den jeweiligen Frequenzpunkten innerhalb dieses Intervalls befinden. Es entspricht für hier angenommene Gauß'sche Normalverteilungen der doppelten Standardabweichung. Die gemessene Impedanz liegt in fast allen Frequenzpunkten innerhalb des bestimmten Quantils. Damit zeigt sich, dass zu großen Teilen die bleibende Abweichung zwischen Messung und Simulation durch die hier beschriebenen Unsicherheiten erklärt werden kann.

# **Zusammenfassung und Ausblick 7**

# **7.1 Zusammenfassung**

Im Rahmen dieser Arbeit wurde ein Messverfahren zur Bestimmung der linearen piezoelektrischen Materialparameter an einem einzigen, scheibenförmigen Probekörper entwickelt. Grundlage bietet dabei die Messung der frequenzabhängigen, elektrischen Impedanz an Piezokeramiken mit Ringelektroden. Diese optimierte Elektrodenstruktur dient dazu trotz der einfachen Scheibengeometrie eine hinreichende Sensitivität der Impedanz auf alle Materialparameter zu gewährleisten. Die Materialparameterbestimmung erfolgt dann im inversen Verfahren. Diese Arbeit beschreibt und realisiert alle Aspekte dieses inversen Ansatzes.

Die Strukturierung der Elektroden führt zu drei Ringen, von denen jeweils zwei kurzgeschlossen werden, um die Impedanz gegenüber der dritten Elektrode zu messen. Dadurch ergeben sich drei Impedanzmessungen, die simulativ abgebildet werden, wobei die notwendigen Materialparameter so zu wählen sind, dass sich eine möglichst gute Übereinstimmung zwischen Messung und Simulation ergibt. Dies gelingt durch ein mathematisches Optimierungsverfahren. Die dafür notwendigen Startwerte werden durch vereinfachte analytische Betrachtungen der Impedanz einer piezokeramischen Scheibe mit vollflächigen Elektroden gewonnen. So lassen sich bereits eine gewisse Teilmenge an Parametern approximieren. Um für die Lösung des inversen Problems möglichst gute Bedingungen zu schaffen, werden diese Startwerte jedoch zunächst noch mit dem einfachen, vollflächigen Fall allein auf Basis der Resonanzfrequenzen optimiert. Das für die Optimierung benötigte Vorwärtsmodell wird durch eine FEM-Simulation realisiert. Da-

#### 7 Zusammenfassung und Ausblick

bei ist vor allem wichtig, dass sowohl die Elementgröße des Gitters als auch die Polynomordnung der Ansatzfunktion entsprechend gewählt werden, um kleine numerische Fehler und eine schnelle Rechenzeit zu gewährleisten. Mit Messung, Simulationsmodell und Startwerten kann nun eine Optimierungsstrategie für Piezokeramiken mit Ringelektroden entwickelt werden. Da unterschiedliche Materialparameter, wenn nur einzelne Frequenzbereiche betrachtet werden, in ihrer Wirkung auf die Impedanz nicht eindeutig bestimmbar sind, wird zunächst eine Sensitivitätsanalyse durchgeführt, um eine Optimierungsstrategie zu entwickeln, die trotz dieser Quersensitivitäten zu einer guten Übereinstimmung zwischen Messung und Simulation führt. Um das Verhalten der Optimierung zu validieren, wird in einem ersten Schritt an Stelle einer Messung eine Simulation genutzt, da hier die zu Grunde liegenden Materialparameter bekannt sind. Hier kann für drei beispielhafte Materialparametersätze gezeigt werden, dass das inverse Verfahren diese Werte aus den Impedanzen zurückgewinnen kann. Auch für tatsächliche Impedanzmessungen kann eine gute Übereinstimmung zwischen Messung und Simulation zumindest für den Frequenzbereich unterhalb der ersten Dickenresonanz erreicht werden.

Mit Hilfe dieses Verfahrens ist eine Bestimmung der Materialparameter über einen weiten Frequenzbereich möglich. Daher eignet es sich besonders, um unterschiedliche frequenzabhängige Dämpfungsmodelle zu evaluieren. Dazu werden das klassische Rayleigh-Dämpfungsmodell, Dämpfung durch komplexe Konstanten und ein Zener-Modell untersucht, die für die letzten beiden noch auf die transversale Isotropie, die bei Piezokeramiken vorliegt, erweitert werden. Im Vergleich zeigt sich, dass sowohl das Zener-Modell als auch das Modell mit komplexen Konstanten zu einer Verbesserung der Übereinstimmung zwischen Messung und Simulation führen. Werden die Materialparameter für die Simulation über den für die Optimierung genutzten Frequenzbereich hinaus genutzt zeigt sich, dass hier die Dämpfung mit komplexen Konstanten die Frequenzabhängigkeit der Dämpfung besser abbildet. Zusätzlich hat dieses Modell den Vorteil, dass es durch weniger Parameter bestimmt werden kann.

Damit konnte ein geeignetes Verfahren entwickelt werden, welches zum einen die Bestimmung der Materialparameter einer piezokeramischen Scheibe realisiert und zum anderen darüber hinaus die Evaluation unterschiedlicher frequenzabhängiger Dämpfungsmodelle ermöglicht.

### **7.2 Ausblick**

Im Rahmen der Fortsetzung des von der Deutschen Forschungsgemeinschaft geförderten Projekts ist geplant, die Materialparameterbestimmung durch eine einzelne Impedanzmessung zu realisieren, da dies den Messaufwand signifikant reduziert. Dazu wird das mathematische Optimierungsverfahren zur Bestimmung der Elektrodentopologie dahingehend erweitert, dass nicht die prinzipielle Ringgeometrie vorgegeben ist und nur die notwendigen Radien optimiert werden, sondern stattdessen an beliebigen Stellen Elektrodenringe aufgebracht werden können [\[Sch21;](#page-190-2) [Cla21\]](#page-178-0). Neben der Information wo eine Elektrode sinnvoll ist, soll zudem durch die Optimierung entschieden werden, ob hier das Anregesignal oder *ground* angelegt werden soll. Damit soll es durch eine zweipolige Messung möglich sein, den vollständigen Materialparametersatz im inversen Verfahren zu bestimmen. Das prinzipielle Vorgehen für die Entwicklung einer Optimierungsstrategie kann damit validiert werden. Erste Untersuchungen an einer Testtopologie zeigen, dass durch leichte Modifikation der sensitiven Frequenzbereiche gute Ergebnisse mit der entwickelten sensitivitätsbasierten Optimierungsstrategie erzielt werden können.

Für einen alternativen Ansatz zur Optimierungsstrategie kann eine Gewichtung der einzelnen Frequenzstützstellen der Impedanzen genutzt werden. Diese Gewichtung kann durch Lösen eines linearen Gleichungssystems so bestimmt werden, dass sich beliebige Sensitivitäten ergeben [\[Jur19\]](#page-183-3). Auch mit dieser Herangehensweise könnte eine geeignete Optimierungsstrategie entwickelt werden.

#### 7 Zusammenfassung und Ausblick

Für das favorisierte Dämpfungsmodell mit komplexen Konstanten bleibt der Nachteil der fehlenden Kausalität. Es können allerdings durch Überlagerung mehrerer kausaler Dämpfungsmodelle Analogien geschaffen werden, die eine annähernd konstante Steifigkeit über alle Frequenzen realisiert [\[Mur04;](#page-186-1) [Nak16\]](#page-187-1).

Die bestimmten linearen Materialparameter bilden weiterhin den Grundstein für die Bestimmung nichtlinearer Parameter. Zunächst können hier lineare Parameter in unterschiedlichen Arbeitspunkten identifiziert werden, wie es beispielsweise durch eine elektrische oder mechanische Vorspannung möglich ist [\[Dre19;](#page-179-0) [Sim02\]](#page-191-0). Für eine vollständig nichtlineare Bestimmung ist der Begriff der Impedanz nicht mehr wohl-definiert, sodass hier auf ein alternatives Maß der Beschreibung zurückgegriffen werden müsste.

# **Literaturverzeichnis**

Die Literaturangaben sind alphabetisch nach dem Nachnamen des ersten Autors und anschließend nach dem Erscheinungsjahr sortiert.

<span id="page-176-0"></span>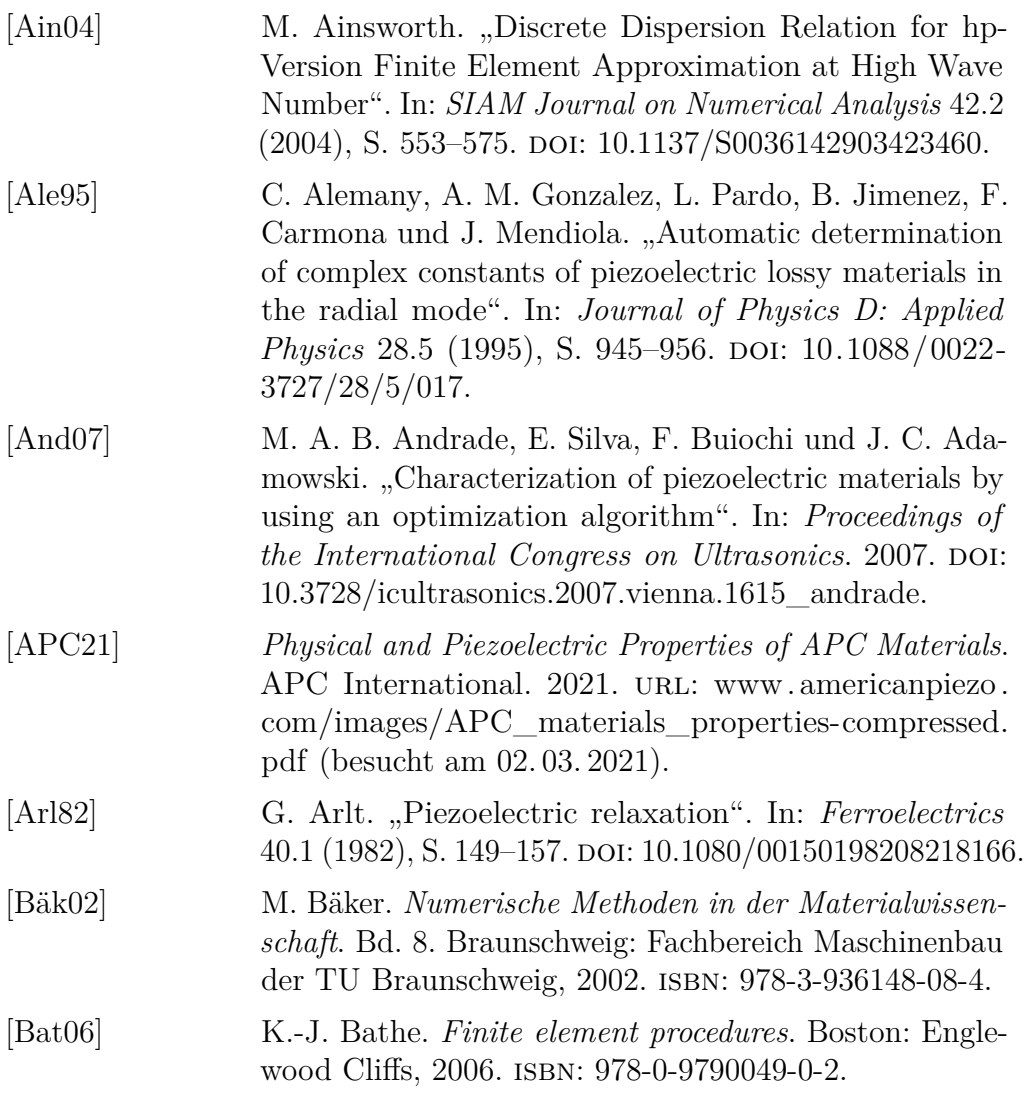

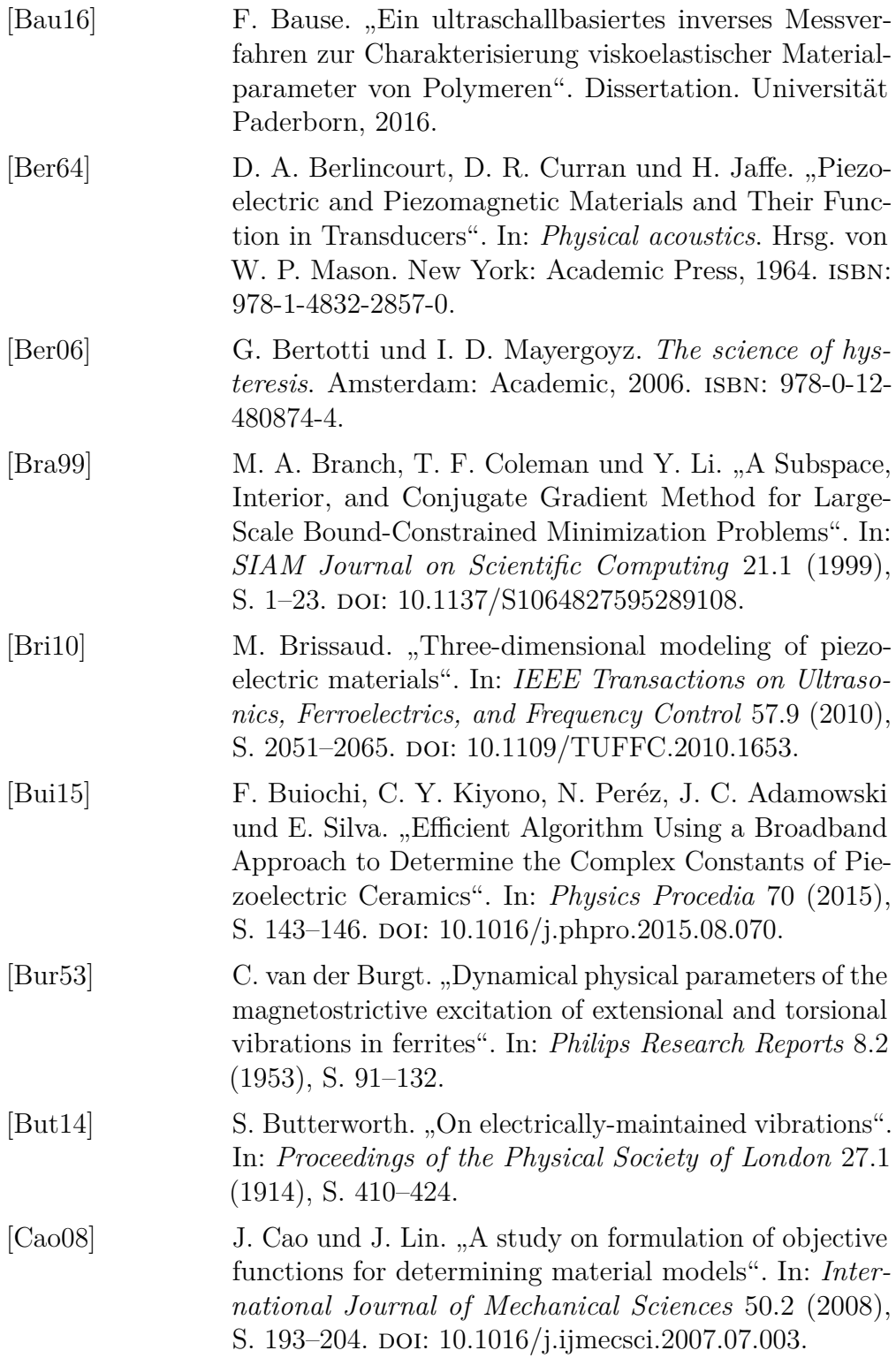

<span id="page-178-0"></span>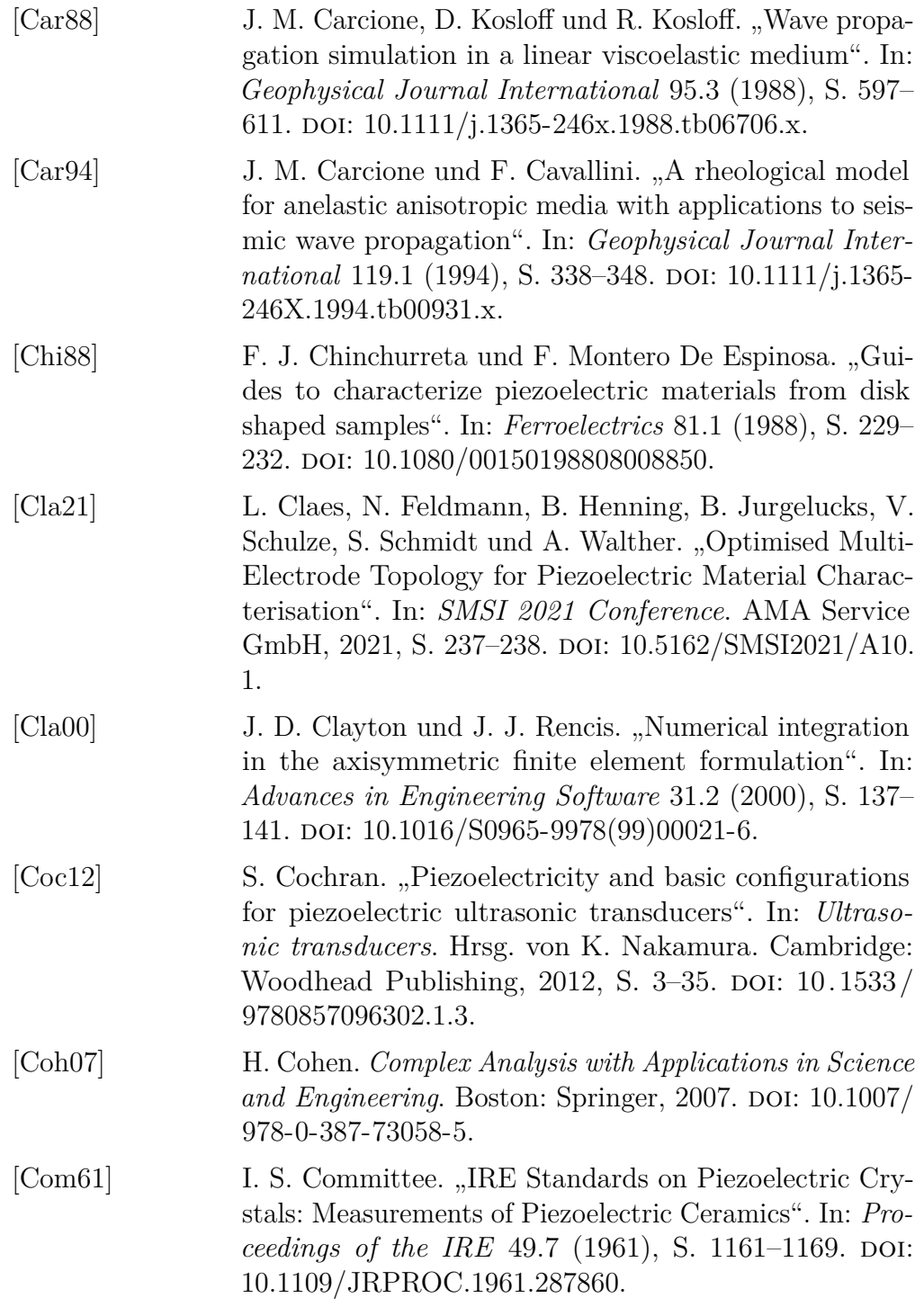

<span id="page-179-0"></span>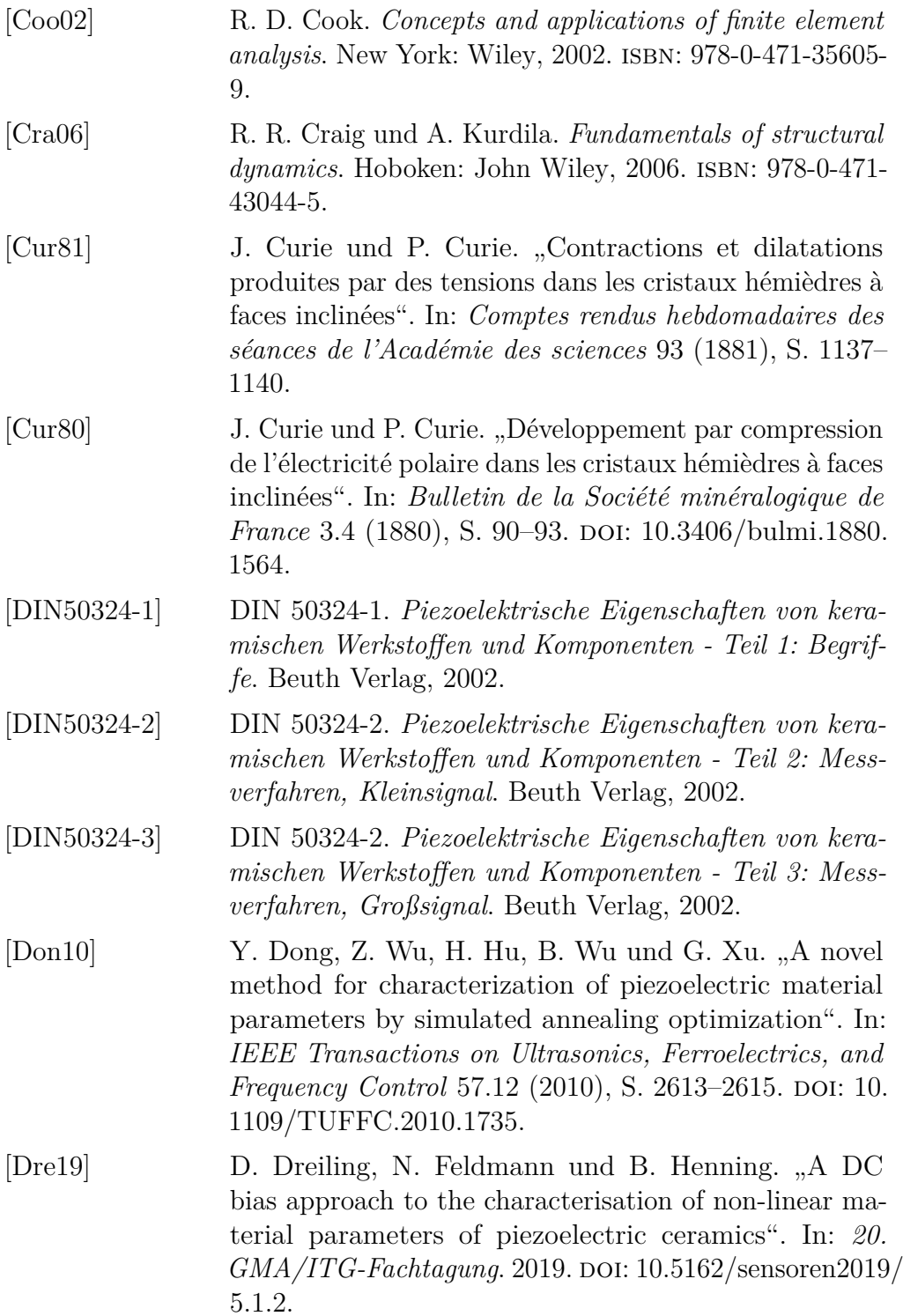
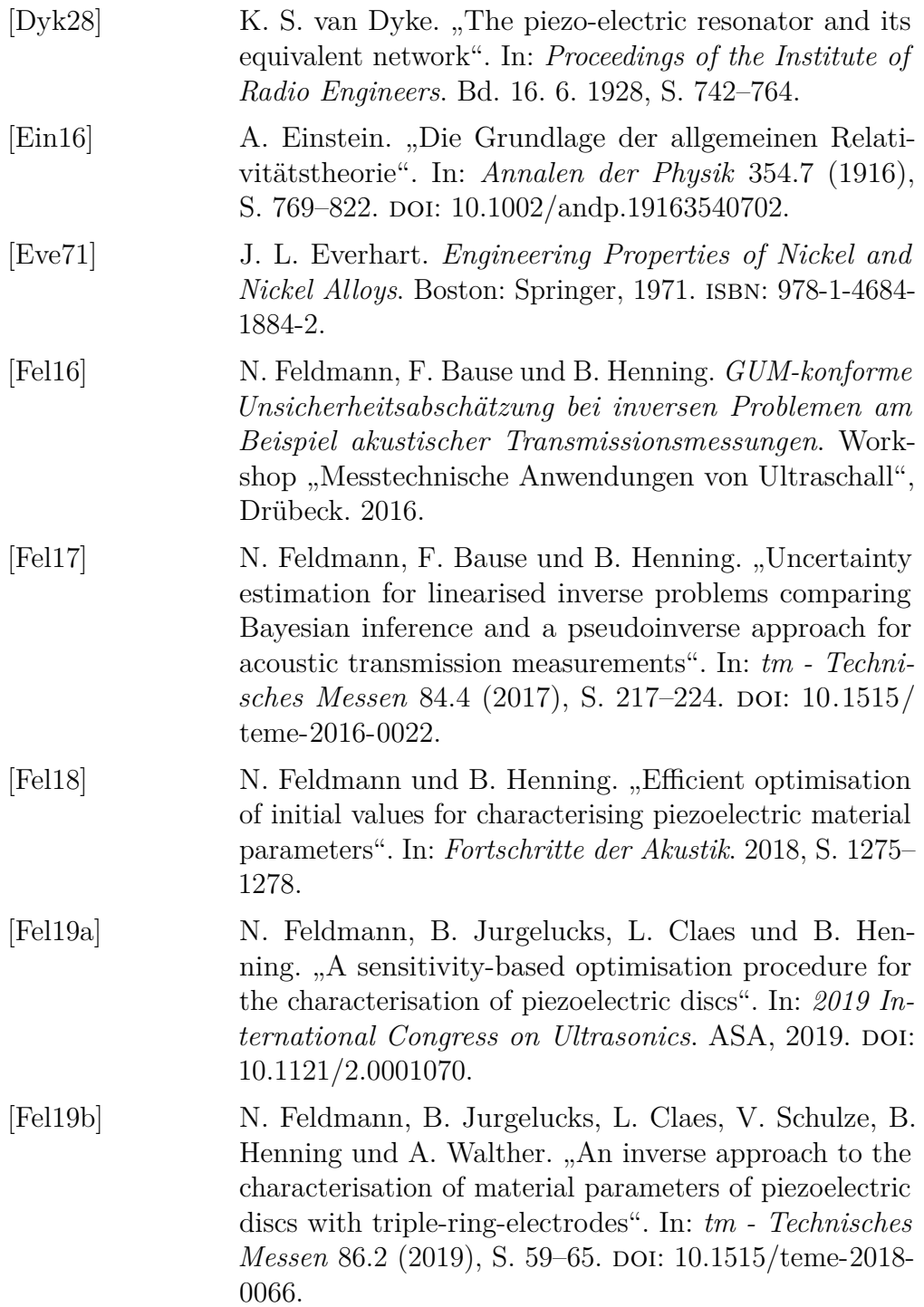

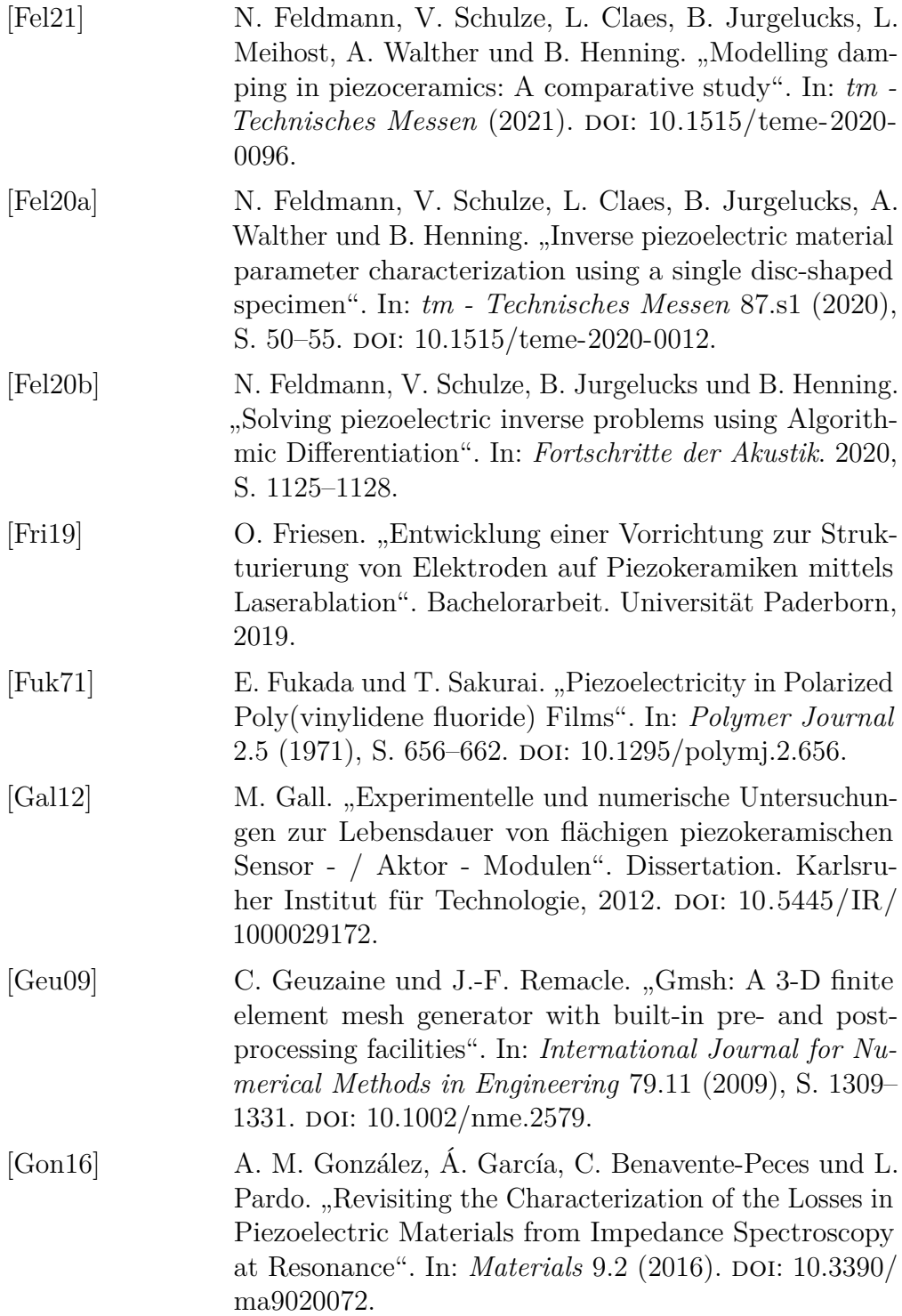

<span id="page-182-0"></span>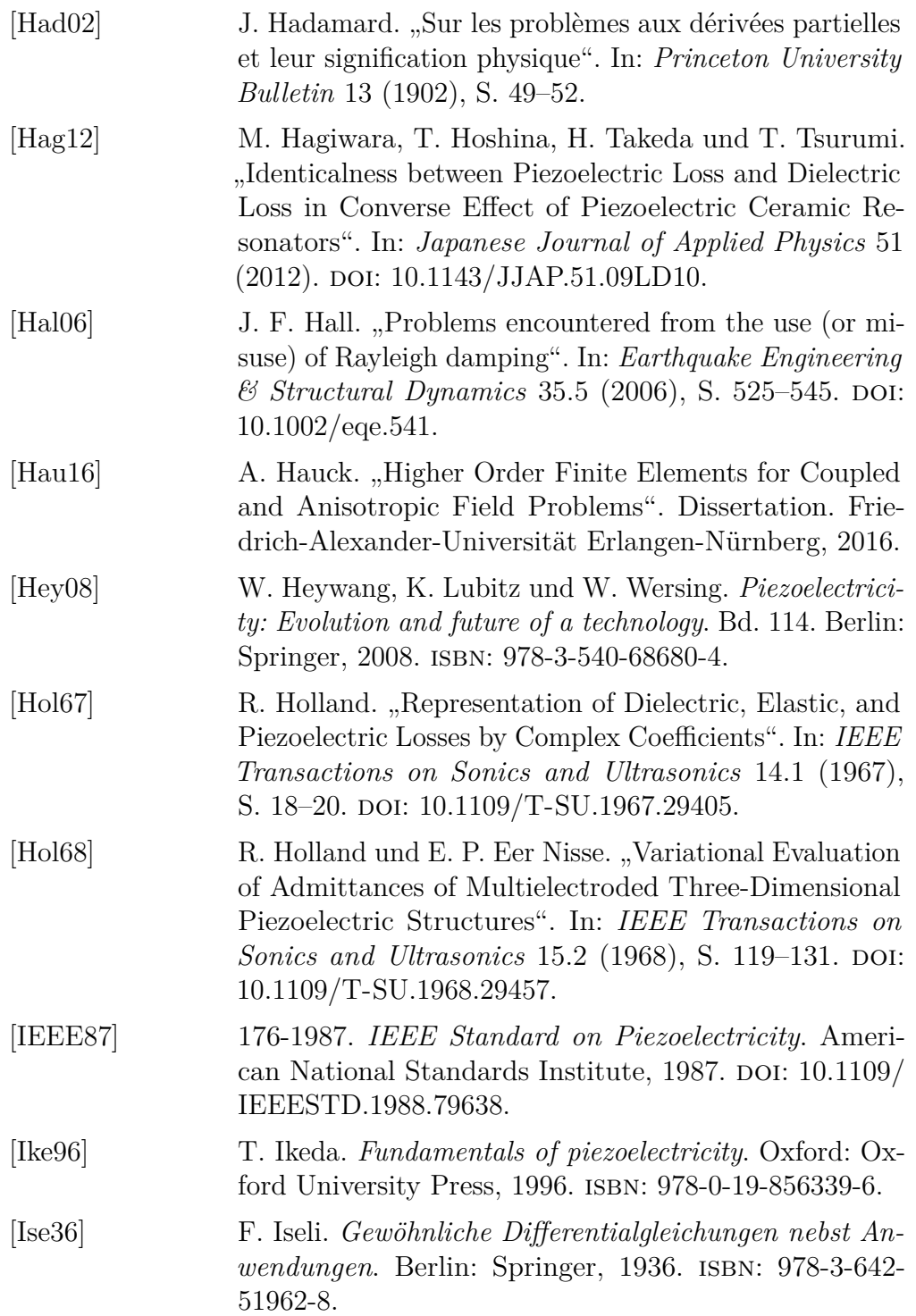

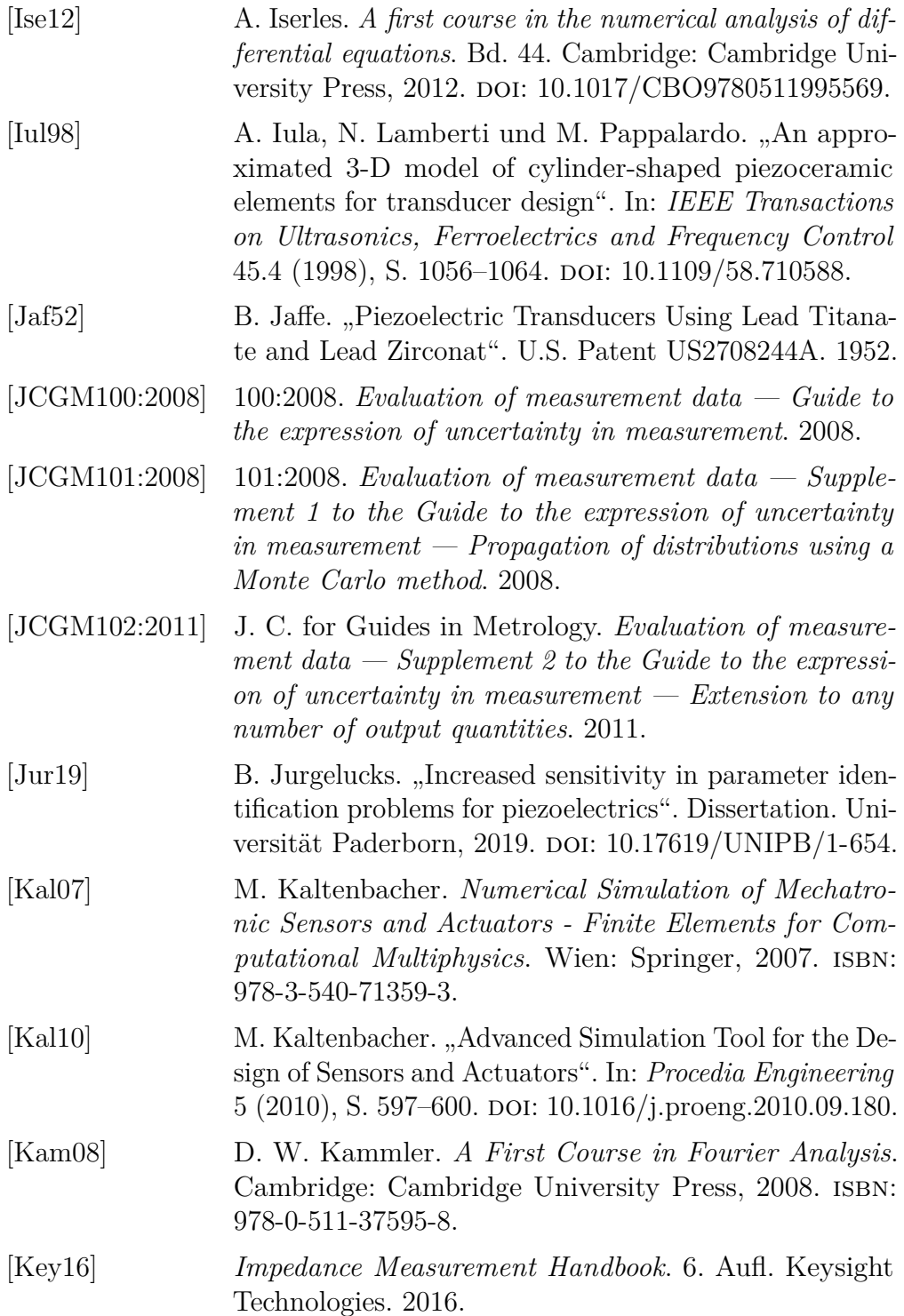

<span id="page-184-0"></span>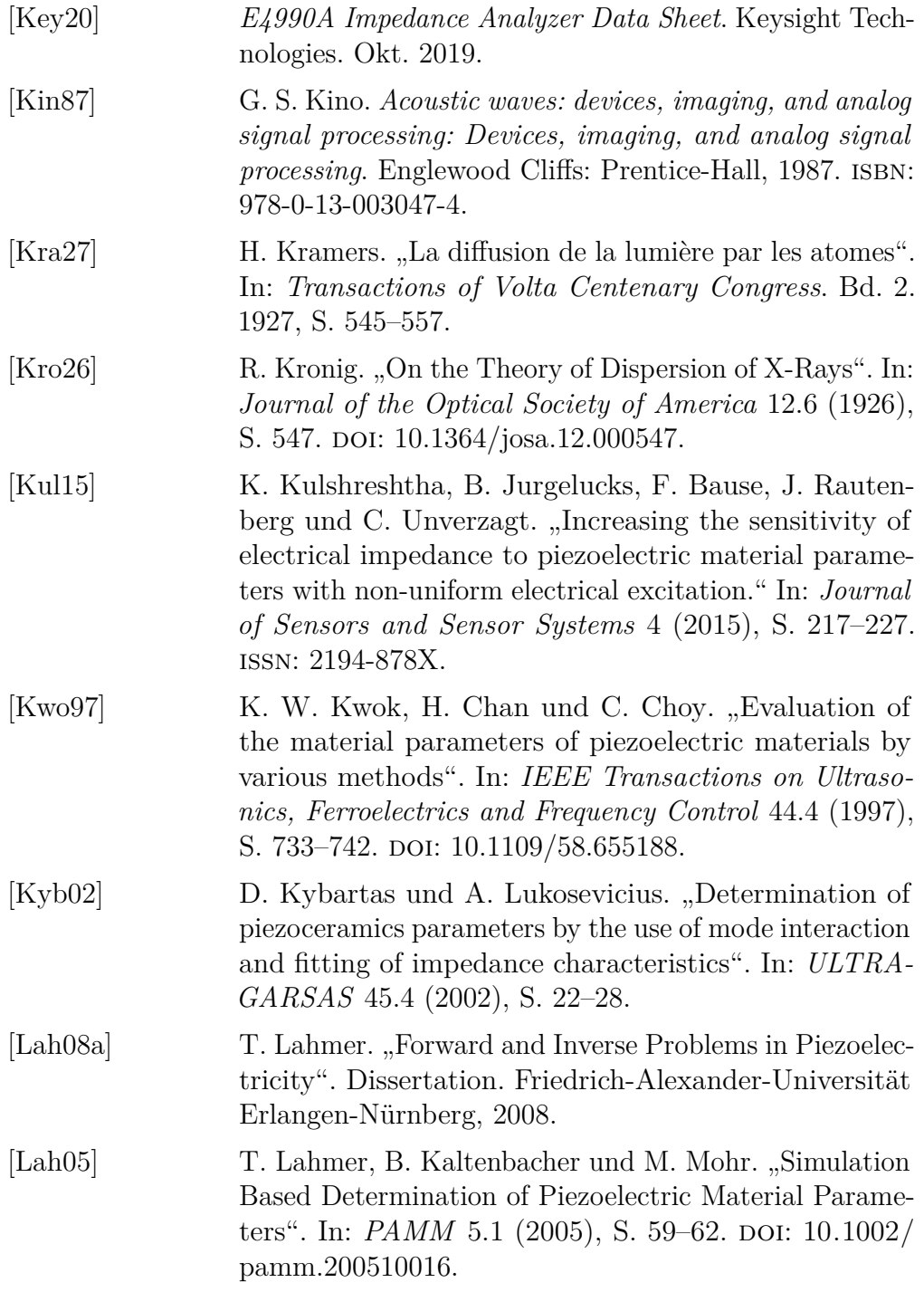

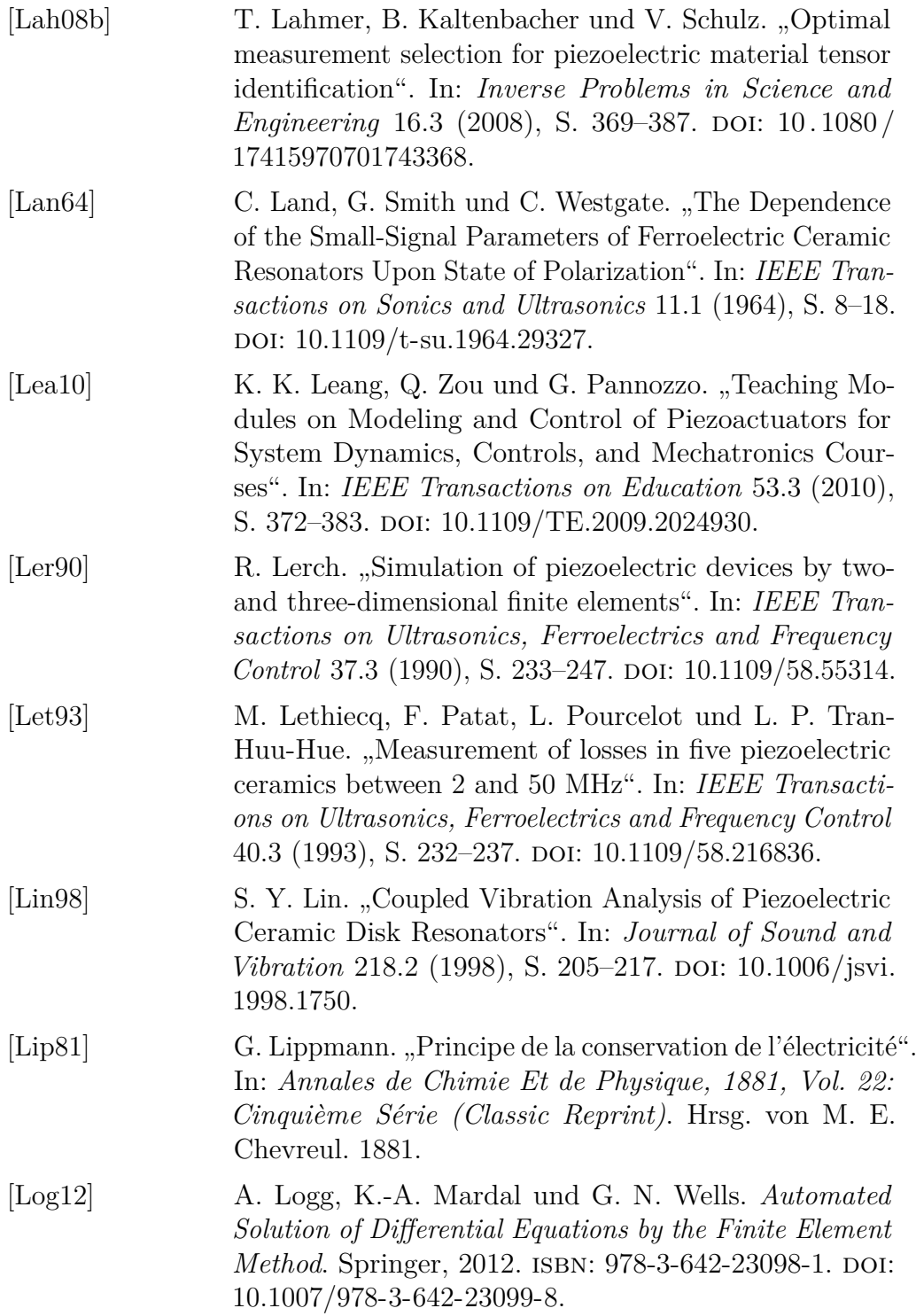

- [Lou89] A. K. Louis. *Inverse und schlecht gestellte Probleme*. Stuttgart: Teubner, 1989. DOI: 10.1007/978-3-322-[84808-6.](https://doi.org/10.1007/978-3-322-84808-6)
- [Mas48] W. P. Mason. *Electromechanical transducers and wave filters*. Madison: D. Van Nostrand Co, 1948. ISBN: 978-0-442-05164-8.
- [Meg21] *Pz27 (Navy II) Soft relaxor type PZT*. Meggit. 2021. url: [https://www.meggittferroperm.com/wp-content/](https://www.meggittferroperm.com/wp-content/uploads/2017/10/MSSDK_PZ27_Datasheet-201809.pdf) [uploads/2017/10/MSSDK\\_PZ27\\_Datasheet-201809.](https://www.meggittferroperm.com/wp-content/uploads/2017/10/MSSDK_PZ27_Datasheet-201809.pdf) [pdf](https://www.meggittferroperm.com/wp-content/uploads/2017/10/MSSDK_PZ27_Datasheet-201809.pdf) (besucht am 02. 03. 2021).
- [Mei18] L. Meihost. "Entwicklung und Realisierung eines automatisierten Messsystems zur Bestimmung der Impedanz von Mehrelektroden-Piezokeramiken". Masterarbeit. Universität Paderborn, 2018.
- [Mei73] A. Meitzler, H. O'Bryan und H. Tiersten. "Definition and Measurement of Radial Mode Coupling Factors in Piezoelectric Ceramic Materials with Large Variations in Poisson's Ratio". In: *IEEE Transactions on Sonics and Ultrasonics* 20.3 (1973), S. 233–239. DOI: [10.1109/T-](https://doi.org/10.1109/T-SU.1973.29750)[SU.1973.29750.](https://doi.org/10.1109/T-SU.1973.29750)
- [Meu17] T. Meurisse und D. Damjanovic. "Modeling losses of a piezoelectric resonator: Analytical vs finite elements analysis". In: *2017 Joint IEEE International Symposium on the Applications of Ferroelectric*. IEEE, 2017, S. 71– 74. doi: [10.1109/ISAF.2017.8000215.](https://doi.org/10.1109/ISAF.2017.8000215)
- [Mos60] D. S. Moseley. "Contribution to the Theory of Radial Extensional Vibrations in Thin Disks". In: *The Journal of the Acoustical Society of America* 32.8 (1960), S. 991– 995. doi: [10.1121/1.1908349.](https://doi.org/10.1121/1.1908349)
- [Müh17] T. Mühl. *Elektrische Messtechnik: Grundlagen, Messverfahren, Anwendungen*. Wiesbaden: Springer, 2017. isbn: 978-3-658-15719-7.
- [Mur04] G. B. Muravskii. "On frequency independent damping". In: *Journal of Sound and Vibration* 274.3-5 (2004), S. 653–668. doi: [10.1016/j.jsv.2003.05.012.](https://doi.org/10.1016/j.jsv.2003.05.012)

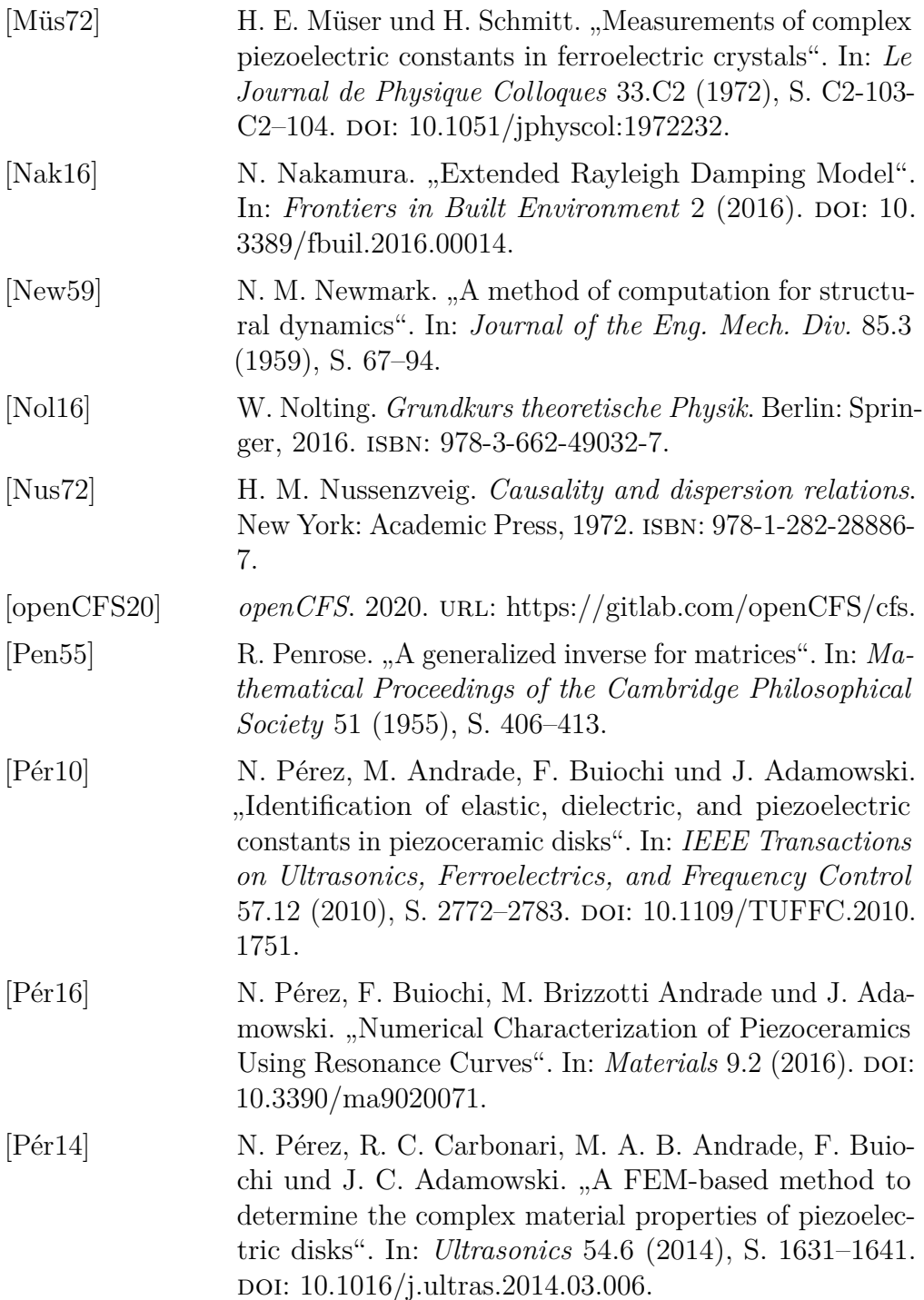

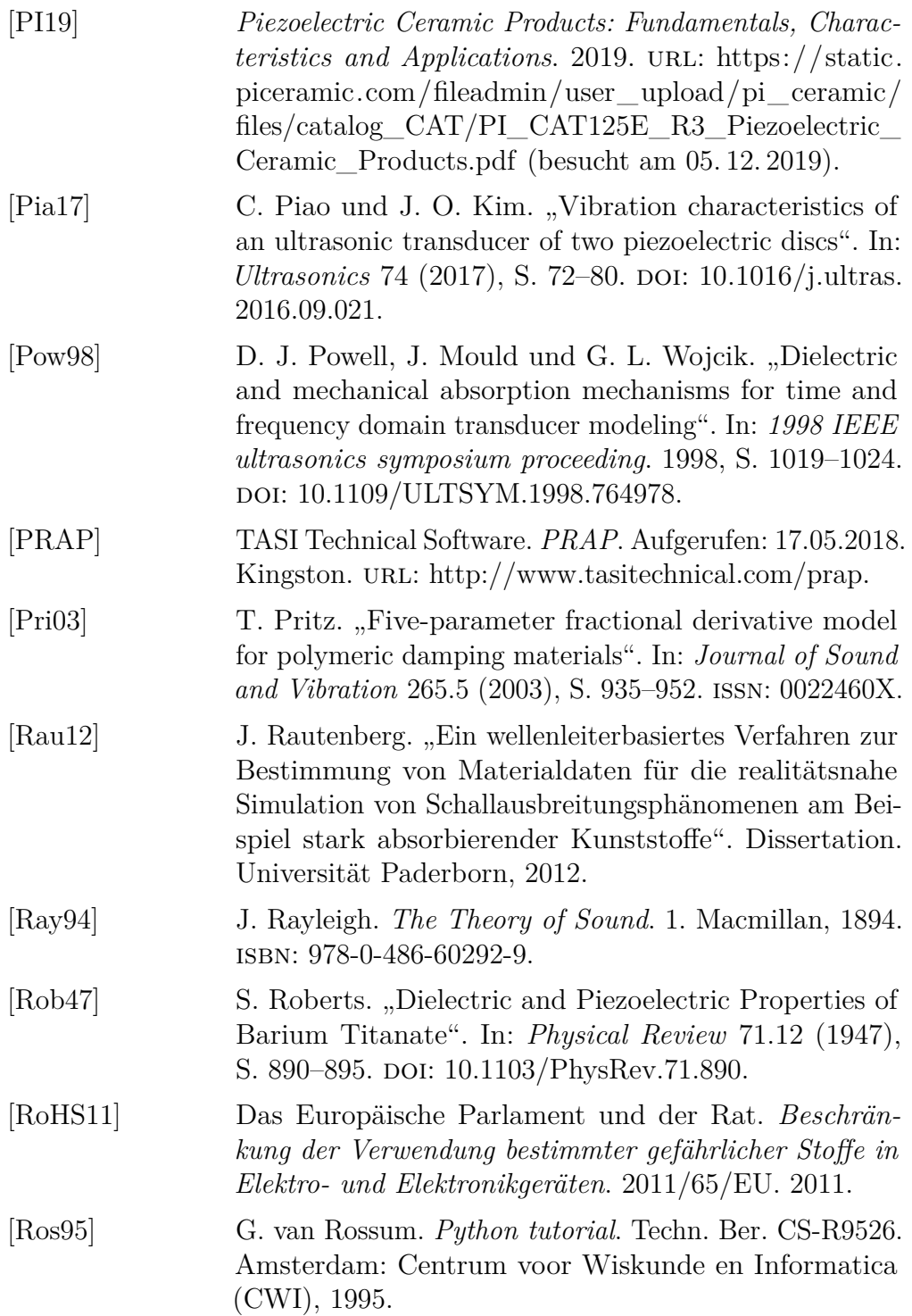

<span id="page-189-0"></span>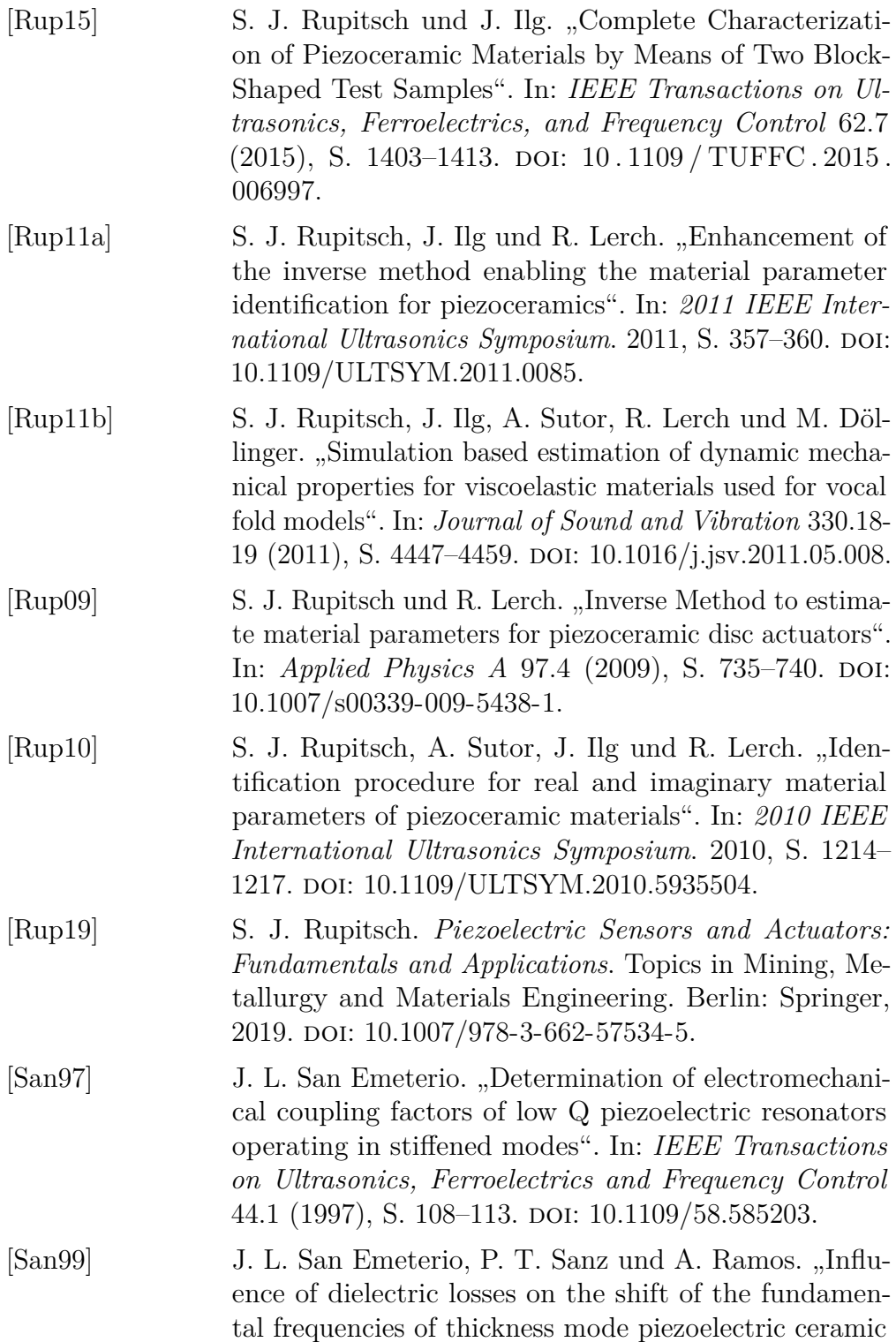

resonators". In: *Journal of the European Ceramic Society* 19.6-7 (1999), S. 1165–1169. doi: [10.1016/S0955-](https://doi.org/10.1016/S0955-2219(98)00393-8) [2219\(98\)00393-8.](https://doi.org/10.1016/S0955-2219(98)00393-8)

- [Sar21] *Sartorius Analysenwaagen*. Sartorius AG, Wägetechnik. 2021.
- [Saw53] E. Sawaguchi. "Ferroelectricity versus Antiferroelectricity in the Solid Solutions of PbZrO 3 and PbTiO 3". In: *Journal of the Physical Society of Japan* 8.5 (1953), S. 615–629. doi: [10.1143/JPSJ.8.615.](https://doi.org/10.1143/JPSJ.8.615)
- [Sch51] K. Schellbach. "Probleme der Variationsrechnung". In: *Journal für die reine und angewandte Mathematik* 41  $(1851), S. 293-363.$  DOI:  $10.1515/c$ rll.1851.41.293.
- [Sch18] H. Schmiegel. "Untersuchung der Temperaturabhängigkeit der Eigenschaften von Piezokeramiken". Bachelorarbeit. Universität Paderborn, 2018.
- [Sch10] T. Scholehwar. "Charakterisierung der Struktur-Gefüge-Eigenschaftsbeziehungen von piezokeramischen Werkstoffen des System PZT-SKN". Dissertation. TU Dresden, 2010.
- [Sch21] V. Schulze, S. Schmidt, B. Jurgelucks, N. Feldmann und L. Claes. *Optimal experiment design with respect to electrode configurations for a piezoelectric problem*. GAMM Annual Meeting, Kassel. 2021.
- [She11] S. Sherrit, T. J. Masys, H. D. Wiederick und B. K. Mukherjee. "Determination of the reduced matrix of the piezoelectric, dielectric, and elastic material constants for a piezoelectric material with  $C_{\infty}$  symmetry". In: *IEEE Transactions on Ultrasonics, Ferroelectrics, and Frequency Control* 58.9 (2011), S. 1714–1720. doi: [10.](https://doi.org/10.1109/TUFFC.2011.2008) [1109/TUFFC.2011.2008.](https://doi.org/10.1109/TUFFC.2011.2008)
- [She98] S. Sherrit und B. K. Mukherjee. "The use of complex" material constants to model the dynamic response of piezoelectric materials". In: *IEEE Ultrasonics Symposium Proceeding*. New York: IEEE, 1998, S. 633–640. DOI: [10.1109/ULTSYM.1998.762229.](https://doi.org/10.1109/ULTSYM.1998.762229)

<span id="page-191-0"></span>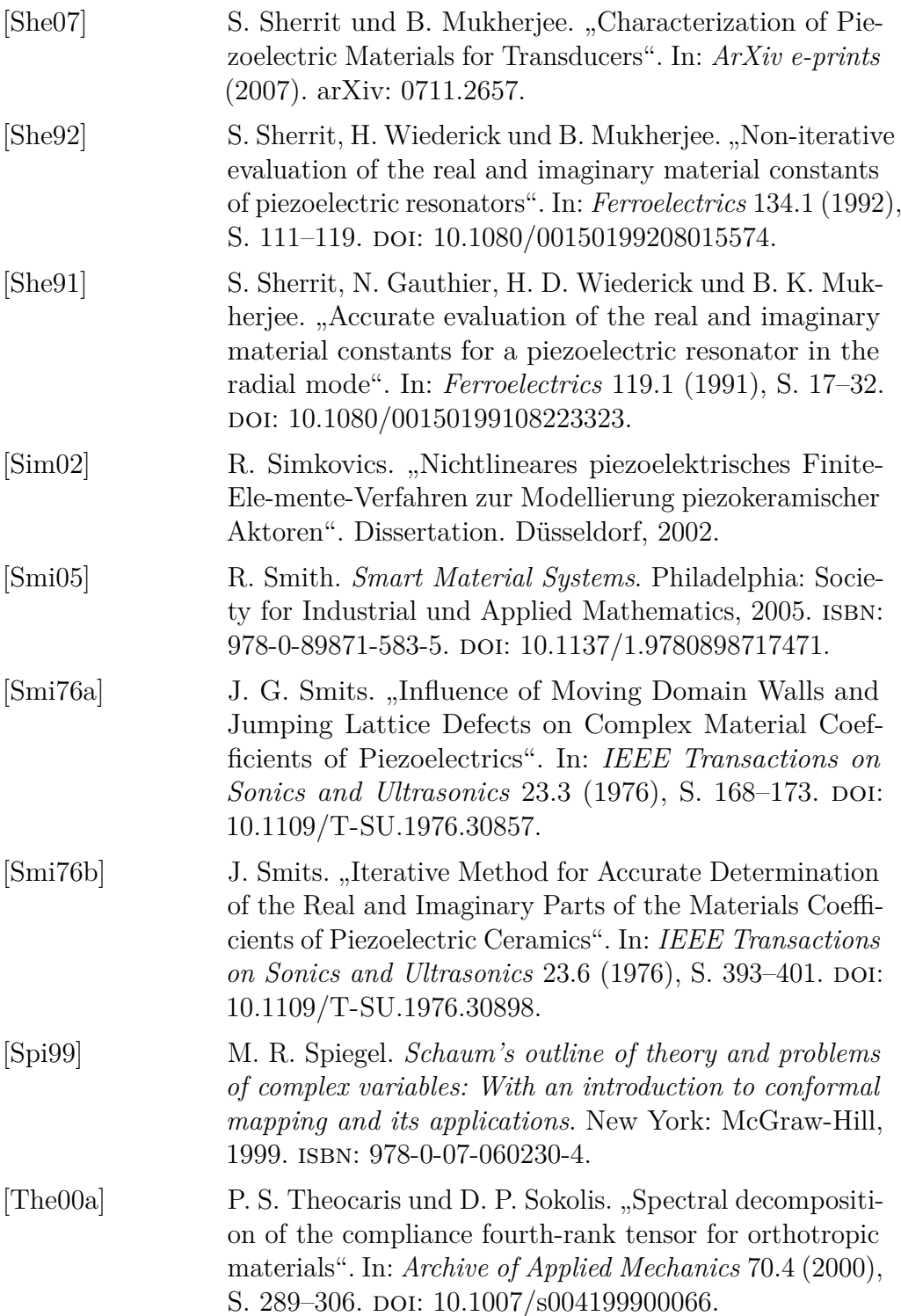

<span id="page-192-0"></span>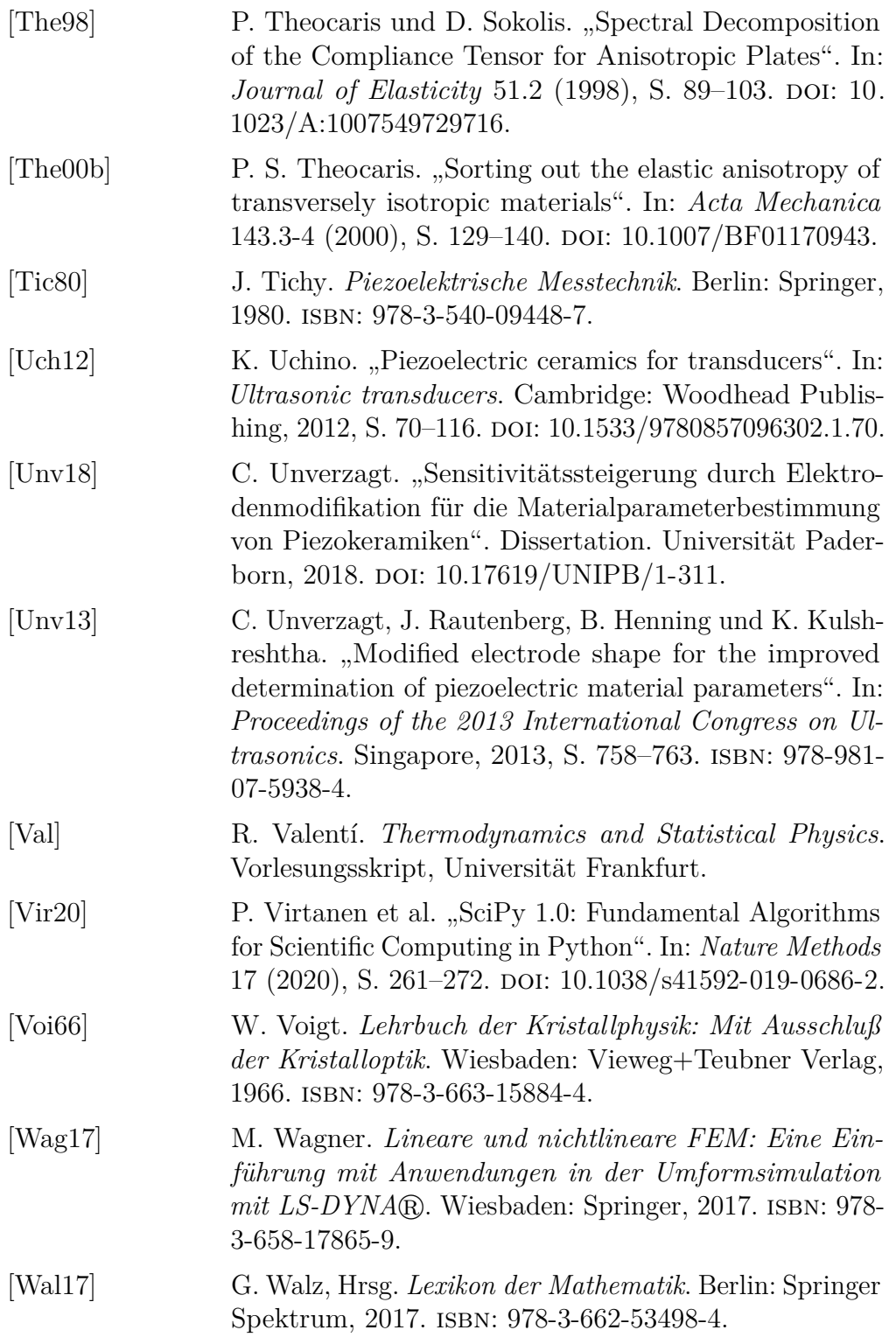

<span id="page-193-0"></span>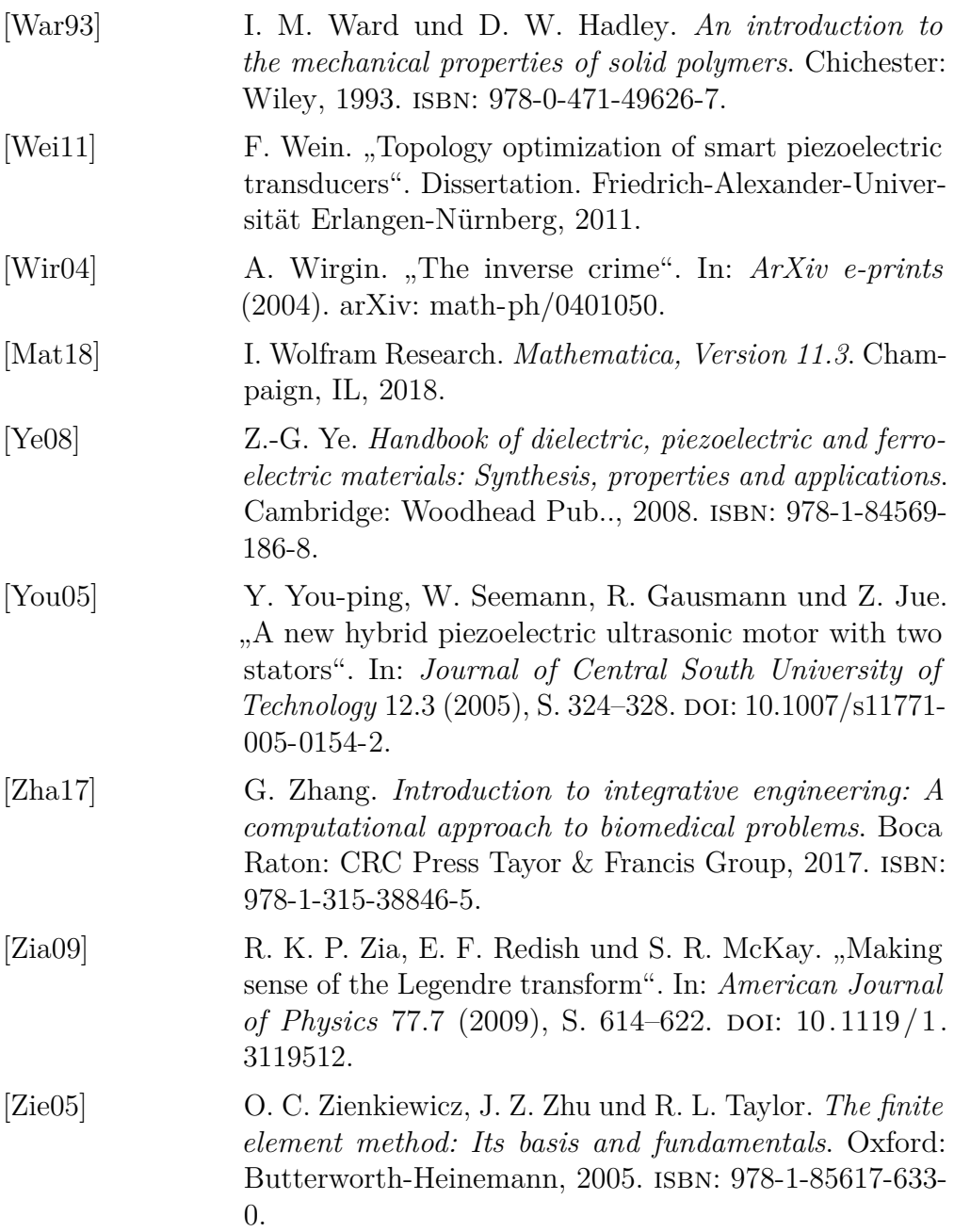

## **Mathematischer Anhang**

#### **A.1 Legendre Transformation**

Durch Legendre-Transformation [\[Zia09\]](#page-193-0) kann die Beschreibung einer Funktion von einer Zuordnung zu Werten zu einer Zuordnung von Steigungen überführt werden. Das heißt es wird eine Variablentransformation von einem Funktionswert zu einer Tangentensteigung vorgenommen. Im Fall piezoelektrischer Gleichungen ermöglicht es den Übergang zwischen unterschiedlichen Darstellungsformen der piezoelektrischen Gleichungen, welche aus unterschiedlichen thermodynamischen Potentialen resultieren. Ausgehend von der inneren Energie in [Gleichung 3.10](#page-50-0) (hier eindimensional betrachtet)

$$
dU = EdD + TdS \tag{A.1}
$$

kann über die Produktregel

$$
d(ED) = EdD + DdE \tag{A.2}
$$

$$
d(TS) = TdS + SdT \tag{A.3}
$$

und durch Subtraktion der beiden letzteren Gleichungen von der vorherigen

$$
dG = -SdT - DdE \tag{A.4}
$$

eine Überführung in eine andere Darstellungsform erreicht werden. Hier bezeichnet *G* die Gibbs-Energie [\[Ike96\]](#page-182-0).

## **A.2 Darstellungsformen piezoelektrischer Gleichungen**

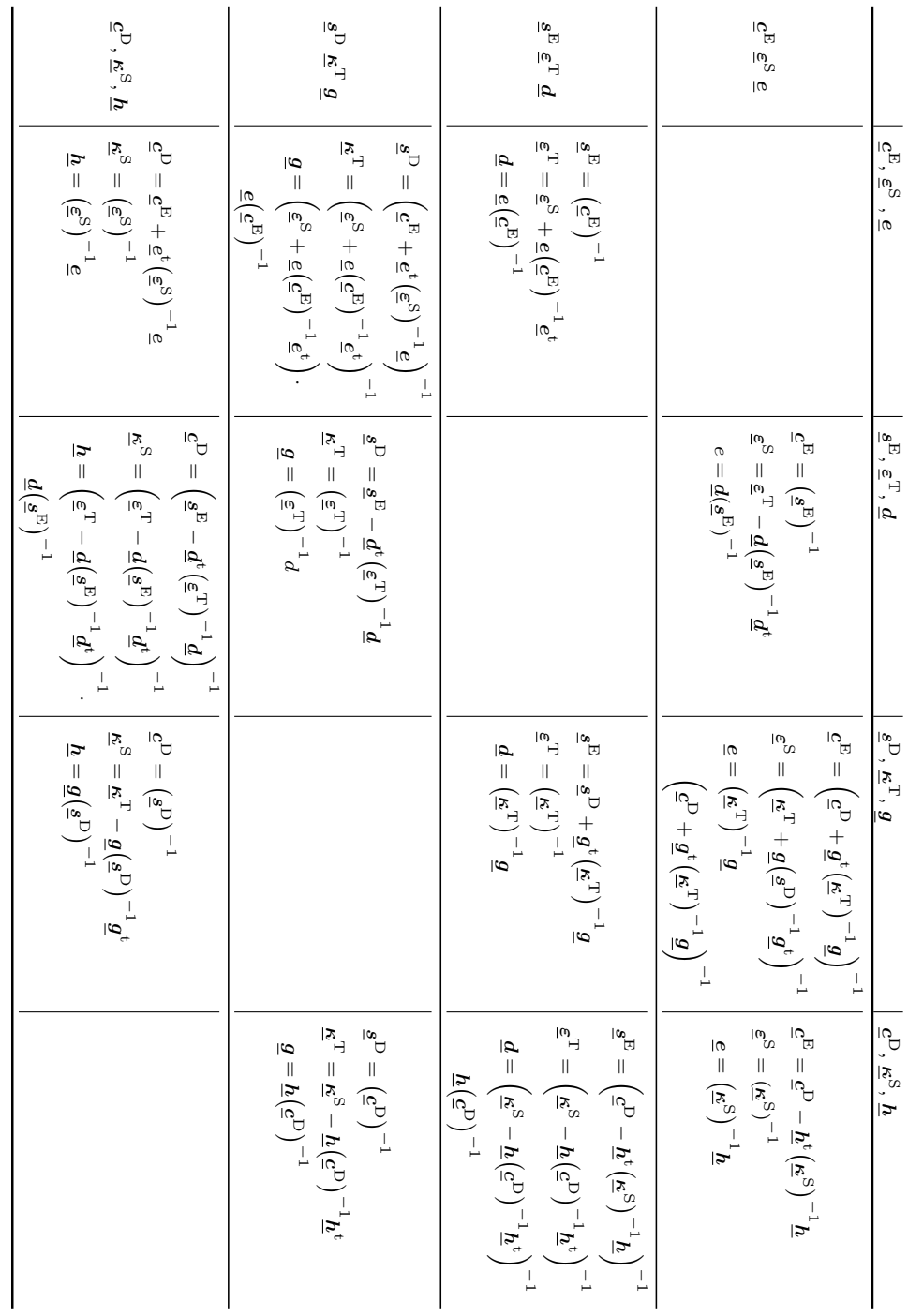

### **A.3 Ableitung von Tensoren**

Im Folgenden seien einige Ableitungsoperatoren in Zylinderkoordinaten (*r*, *ϕ*, *z*) definiert. Dabei beschreibt *φ* eine Skalar, *v* einen Spaltenvektor und  $\underline{\textit{m}}$ eine Matrix. $\widehat{=}$  gibt eine Darstellung in Voigt'scher Notation an.

#### **A.3.1 Gradient**

$$
\operatorname{grad} \phi = \left[ \partial_r \phi, \ \frac{1}{r} \partial_\varphi \phi, \ \partial_z \phi \right]^{\text{t}}
$$
\n(A.5)

$$
\nabla \mathbf{v} = \begin{bmatrix} \partial_r \mathbf{v}_r & \frac{1}{r} \left( \partial_\varphi \mathbf{v}_r - \mathbf{v}_\varphi \right) & \partial_z \mathbf{v}_z \\ \partial_r \mathbf{v}_\varphi & \frac{1}{r} \left( \partial_\varphi \mathbf{v}_\varphi + \mathbf{v}_r \right) & \partial_z \mathbf{v}_\varphi \\ \partial_r \mathbf{v}_z & \frac{1}{r} \partial_\varphi \mathbf{v}_z & \partial_z \mathbf{v}_z \end{bmatrix}
$$
(A.6)

$$
\hat{=} \left[ \partial_r \mathbf{v}_r, \frac{1}{r} (\partial_\varphi \mathbf{v}_\varphi + \mathbf{v}_r), \ \partial_z \mathbf{v}_z, \right] \tag{A.7}
$$
\n
$$
\partial_z \mathbf{v}_\varphi + \frac{1}{r} \partial_\varphi \mathbf{v}_z, \ \partial_z \mathbf{v}_r + \partial_r \mathbf{v}_z,
$$
\n
$$
\frac{1}{r} (\partial_\varphi \mathbf{v}_r - \mathbf{v}_\varphi) + \partial_r \mathbf{v}_\varphi \right]^{\text{t}} = \mathcal{G} \{ \mathbf{v} \}
$$

Für radiale Symmetrie:

$$
\operatorname{grad} \phi = [\partial_r \phi, \ \partial_z \phi]^{\text{t}} \tag{A.8}
$$

$$
\nabla \boldsymbol{v} \widehat{=} \left[ \partial_r \boldsymbol{v}_r, \ \frac{1}{r} \boldsymbol{v}_r, \ \partial_z \boldsymbol{v}_z, \ \partial_z \boldsymbol{v}_r + \partial_r \boldsymbol{v}_z \right]^{\mathrm{t}} \tag{A.9}
$$

$$
= \begin{bmatrix} \partial_r & 0 \\ \frac{1}{r} & 0 \\ 0 & \partial_z \\ \partial_z & \partial_r \end{bmatrix} \begin{bmatrix} \boldsymbol{v}_r \\ \boldsymbol{v}_z \end{bmatrix}
$$
 (A.10)

169

#### **A.3.2 Divergenz**

$$
\nabla \cdot \mathbf{v} = \partial_r \mathbf{v}_r + \frac{1}{r} (\partial_\varphi \mathbf{v}_\varphi + \mathbf{v}_r) + \partial_z \mathbf{v}_z = \mathcal{D} \{ \mathbf{v} \}
$$
(A.11)  

$$
\nabla \cdot \underline{\mathbf{m}} = \begin{bmatrix} \partial_r \underline{\mathbf{m}}_{rr} + \frac{1}{r} (\partial_\varphi \underline{\mathbf{m}}_{\varphi r} + \underline{\mathbf{m}}_{rr} - \underline{\mathbf{m}}_{\varphi \varphi}) + \partial_z \underline{\mathbf{m}}_{zr} \\ \partial_r \underline{\mathbf{m}}_{r\varphi} + \frac{1}{r} (\partial_\varphi \underline{\mathbf{m}}_{\varphi \varphi} + \underline{\mathbf{m}}_{r\varphi} - \underline{\mathbf{m}}_{\varphi r}) + \partial_z \underline{\mathbf{m}}_{z\varphi} \\ \partial_r \underline{\mathbf{m}}_{rz} + \frac{1}{r} (\partial_\varphi \underline{\mathbf{m}}_{\varphi z} + \underline{\mathbf{m}}_{rz}) + \partial_z \underline{\mathbf{m}}_{zz} \end{bmatrix} = \mathcal{T} \{ \underline{\mathbf{m}} \}
$$
(A.12)

Für radiale Symmetrie:

$$
\nabla \cdot \mathbf{v} = \partial_r \mathbf{v}_r + \frac{1}{r} \mathbf{v}_r + \partial_z \mathbf{v}_z
$$
\n
$$
\nabla \cdot \underline{\mathbf{m}} = \begin{bmatrix} \partial_r + \frac{1}{r} & -\frac{1}{r} & 0 & \partial_z \\ 0 & 0 & \partial_z z & \partial_r + \frac{1}{r} \end{bmatrix} \begin{bmatrix} \underline{\mathbf{m}}_{rr} \\ \underline{\mathbf{m}}_{\varphi\varphi} \\ \underline{\mathbf{m}}_{zz} \end{bmatrix}
$$
\n(A.13)\n(A.14)

*r*

 $\overline{\boldsymbol{m}}_{rz}$ 

## **Beispielmaterialparameter**

### **B.1 Beispielmaterial PIC255**

Materialparameter aus Unverzagt [\[Unv18\]](#page-192-0)

$$
\rho = 7800 \text{ kg/m}^3
$$
  
\n
$$
\mathbf{c}^E = \begin{bmatrix}\n119 & 84 & 83 & 0 & 0 & 0 \\
84 & 119 & 83 & 0 & 0 & 0 \\
83 & 84 & 117 & 0 & 0 & 0 \\
0 & 0 & 0 & 21 & 0 & 0 \\
0 & 0 & 0 & 0 & 21 & 0 \\
0 & 0 & 0 & 0 & 0 & 17,5\n\end{bmatrix}
$$
\n
$$
\mathbf{c}^S = \begin{bmatrix}\n8,15 & 0 & 0 \\
0 & 8,15 & 0 \\
0 & 0 & 6,58\n\end{bmatrix} \text{ mF m}^{-1}
$$
\n
$$
\mathbf{e} = \begin{bmatrix}\n0 & 0 & 0 & 0 & 12,09 & 0 \\
0 & 0 & 0 & 12,09 & 0 & 0 \\
-6,03 & -6,03 & 15,49 & 0 & 0 & 0\n\end{bmatrix} \text{ C m}^{-2}
$$

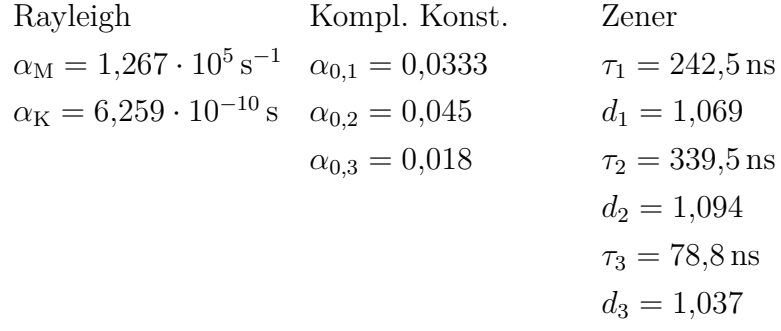

### **B.2 Beispielmaterial APC855**

Materialparameter aus Buiochi et al. [\[Bui15\]](#page-177-0)

$$
\rho = 7600 \text{ kg/m}^3
$$
  
\n
$$
\mathbf{c}^E = \begin{bmatrix}\n132.5 & 71.6 & 80.1 & 0 & 0 & 0 \\
71.6 & 132.5 & 80.1 & 0 & 0 & 0 \\
80.1 & 80.1 & 112.3 & 0 & 0 & 0 \\
0 & 0 & 0 & 20.4 & 0 & 0 \\
0 & 0 & 0 & 0 & 20.4 & 0 \\
0 & 0 & 0 & 0 & 0 & 30.45\n\end{bmatrix} \text{ GPa}
$$
  
\n
$$
\boldsymbol{\varepsilon}^S = \begin{bmatrix}\n17.44 & 0 & 0 \\
0 & 17.44 & 0 \\
0 & 0 & 11.519\n\end{bmatrix} \text{ nF m}^{-1}
$$
  
\n
$$
\boldsymbol{\varepsilon} = \begin{bmatrix}\n0 & 0 & 0 & 0 & 18.56 & 0 \\
0 & 0 & 0 & 18.56 & 0 & 0 \\
-6.4 & -6.4 & 22.79 & 0 & 0 & 0\n\end{bmatrix} \text{ C m}^{-2}
$$

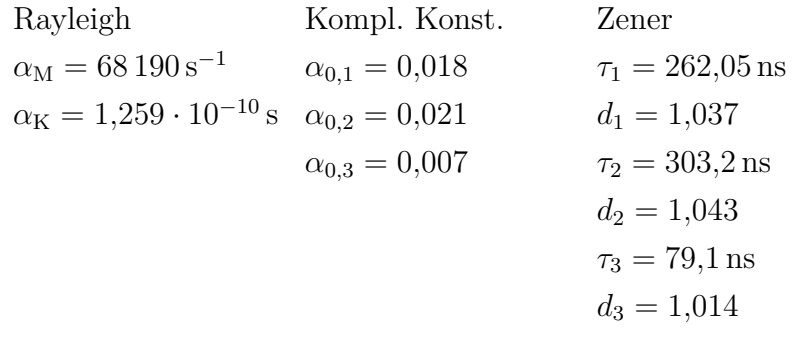

## **B.3 Beispielmaterial Pz27**

Materialparameter aus Rupitsch et al. [\[Rup10\]](#page-189-0)

$$
\rho = 7600 \,\text{kg/m}^3
$$
  
\n
$$
\mathbf{c}^E = \begin{bmatrix}\n147 & 105 & 93,7 & 0 & 0 & 0 \\
105 & 147 & 93,7 & 0 & 0 & 0 \\
93,7 & 93,7 & 113 & 0 & 0 & 0 \\
0 & 0 & 0 & 23 & 0 & 0 \\
0 & 0 & 0 & 0 & 23 & 0 \\
0 & 0 & 0 & 0 & 0 & 21\n\end{bmatrix} \text{GPa}
$$
  
\n
$$
\boldsymbol{\varepsilon}^S = \begin{bmatrix}\n10,005 & 0 & 0 \\
0 & 10,005 & 0 \\
0 & 0 & 8,09\n\end{bmatrix} \text{nF m}^{-1}
$$
  
\n
$$
\boldsymbol{\varepsilon} = \begin{bmatrix}\n0 & 0 & 0 & 0 & 11,64 & 0 \\
0 & 0 & 0 & 11,64 & 0 & 0 \\
-3,09 & -3,09 & 16 & 0 & 0 & 0\n\end{bmatrix} \text{C m}^{-2}
$$

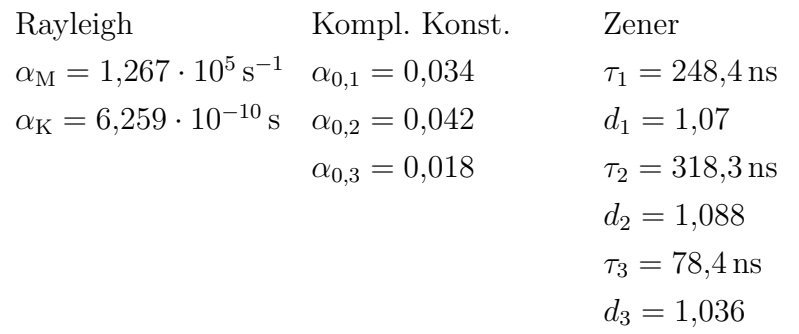

# **Piezoelektrische Dämpfungsmodelle**

#### **C.1 Bestimmung der Güte**

Für die Bestimmung der Dämpfungsparameter wird zunächst eine Abschätzung der Güte vorgenommen. Dazu wird zunächst wie in Kino et al. [\[Kin87\]](#page-184-0) beschrieben eine Approximation der Impedanz der reinen Dickenschwingung vorgenommen, um einen effektiven Kopplungsfaktor zu bestimmen. Danach kann der gedämpfte Fall durch Annahme einer komplexen Frequenz abgebildet werden, deren Imaginärteil gerade mit Hilfe der Güte *Q*mech abgebildet wird.

Ausgehend von der Impedanz einer reinen Dickenschwingung

$$
Z_{\rm di} = \frac{\kappa_{33}^{\rm S} h_{\rm pc}}{\mathrm{j} \omega A} \left[ 1 - \frac{2k_{\rm di}^2}{q_{\rm di} h_{\rm pc}} \tan \left( q_{\rm di} \frac{h_{\rm pc}}{2} \right) \right]
$$
(C.1)

ergibt sich jeweils eine Antiresonanzfrequenz bei

$$
\omega_{\text{anti,di}} = (2n+1)\frac{\pi}{h_{\text{pc}}} \sqrt{\frac{c_{33}^{\text{D}}}{\rho}}.
$$
\n(C.2)

Betrachtet man nun nur den zweiten Term ergeben sich Polstellen wenn das Argument des Tangens  $(2n + 1)\pi$  annimmt. Diese Art von Funktionen lassen sich mit Hilfe des Satz von Mittag-Leffler<sup>[1](#page-202-0)</sup> als Summe schreiben.

<span id="page-202-0"></span> $x^1$ tan(*x*) =  $\sum_{n=0}^{\infty}$  $\frac{8x}{(2n+1)^2\pi^2-4x^2}$  [\[Spi99\]](#page-191-0)

#### C Piezoelektrische Dämpfungsmodelle

Somit ergibt sich

$$
\frac{2k_{\rm di}^2}{q_{\rm di}h_{\rm pc}}\tan\left(q_{\rm di}\frac{h_{\rm pc}}{2}\right) = \frac{2k_{\rm di}^2}{q_{\rm di}h_{\rm pc}}\sum_{n=0}^{\infty}\frac{8q_{\rm di}\frac{h_{\rm pc}}{2}}{(2n+1)^2\pi^2 - 4(q_{\rm di}\frac{h_{\rm pc}}{2})^2}
$$
(C.3)

$$
= \sum_{n=0}^{\infty} \frac{8k_{\rm di}^2 \frac{h_{\rm pc}}{2}}{(2n+1)^2 \pi^2 - (q_{\rm di} h_{\rm pc})^2}
$$
(C.4)

$$
= \sum_{n=0}^{\infty} \frac{8k_{\text{di}}^2}{(2n+1)^2 \pi^2 - \frac{(2n+1)^2 \pi^2 \omega^2}{\omega_{\text{anti,di}}^2}} \tag{C.5}
$$

$$
= \sum_{n=0}^{\infty} \frac{8k_{\text{di}}^2}{(2n+1)^2 \pi^2 (1 - \frac{\omega^2}{\omega_{\text{anti},\text{di}}^2})}
$$
(C.6)

$$
=\sum_{n=0}^{\infty} \frac{k_{\text{eff},n}}{(1-\frac{\omega^2}{\omega_{\text{anti},di}})}
$$
(C.7)

mit

$$
k_{\text{eff},n} = \frac{8k_{\text{di}}^2}{(2n+1)^2 \pi^2}.
$$
 (C.8)

Beachtet man in der Summe nur die erste Resonanzstelle  $(n = 0)$  ergibt sich eine Impedanz von

$$
Z_{\rm di} = \frac{\kappa_{33}^{\rm S} h_{\rm pc}}{\mathrm{j}\omega A} \left[ 1 - \frac{k_{\rm eff}^2 \omega_{\rm anti,di}^2}{\omega_{\rm anti,di}^2 - \omega^2} \right]. \tag{C.9}
$$

Im Resonanzfall gilt (vergleiche [Gleichung 5.105\)](#page-120-0)

$$
1 = \frac{k_{\text{eff}}}{\left(1 - \frac{\omega_{\text{res,di}}^2}{\omega_{\text{anti,di}}^2}\right)}
$$
(C.10)

$$
\frac{\omega_{\text{res,di}}^2}{\omega_{\text{anti,di}}^2} = 1 - k_{\text{eff}}^2.
$$
\n(C.11)

Für gedämpfte Systeme wird eine komplexe Frequenz (oder Wellenzahl oder Steifigkeit) angenommen. Damit erhält man eine Antiresonanzfrequenz von

$$
\tilde{\omega}_{\text{anti,di}} = \omega_{\text{anti,di}} \left( 1 + j \frac{1}{2Q_{\text{mech}}} \right) \tag{C.12}
$$

$$
\tilde{\omega}_{\rm anti,di}^2 = \omega_{\rm anti,di}^2 \left(1 + j \frac{1}{2Q_{\rm mech}}\right)^2 \tag{C.13}
$$

$$
\approx \omega_{\rm anti,di}^2 \left( 1 + j \frac{1}{Q_{\rm mech}} \right) \tag{C.14}
$$

wodurch sich eine Impedanz von

$$
\tilde{Z}_{di} = \frac{\kappa_{33}^S h_{pc}}{j\omega A} \left[ 1 - \frac{k_{eff}^2 \omega_{anti,di}^2 \left( 1 + j \frac{1}{Q_{mech}} \right)}{\omega_{anti,di}^2 \left( 1 + j \frac{1}{Q_{mech}} \right) - \omega^2} \right]
$$
\n
$$
= \frac{\kappa_{33}^S h_{pc}}{j\omega A} \left[ 1 - \frac{k_{eff}^2 \omega_{anti,di}^2}{\omega_{anti,di}^2 - \omega^2 + j \frac{\omega_{anti}^2}{Q_{mech}} \right]
$$
\n
$$
-j \frac{1}{Q_{mech}} \frac{k_{eff}^2 \omega_{anti,di}^2}{\omega_{anti,di}^2 - \omega^2 + j \frac{\omega_{antidi}^2}{Q_{mech}} \right]
$$
\n(C.16)

ergibt. Durch konjugiert komplexe Multiplikation und Vernachlässigung aller höheren Potenzen von  $Q_{\text{mech}}$  ergibt sich mit  $\Delta \omega = \omega_{\text{anti,di}}^2 - \omega^2$ 

$$
\tilde{Z}_{di} \approx \frac{\kappa_{33}^S h_{pc}}{j\omega A} \qquad \left[ 1 - \frac{k_{eff}^2 \omega_{anti,di}^2 \left( \Delta \omega - j \frac{\omega_{anti,di}^2}{Q_{mech}} \right)}{\Delta \omega^2} - j \frac{1}{Q_{mech}} \frac{k_{eff}^2 \omega_{anti,di}^2 \left( \Delta \omega - j \frac{\omega_{anti,di}^2}{Q_{mech}} \right)}{\Delta \omega^2} \right]
$$
\n(C.17)

$$
\approx Z_{\rm di} + \frac{\kappa_{33}^{\rm S} h_{\rm pc}}{\omega A} \left[ \frac{k_{\rm eff}^2 \omega_{\rm anti,di}^4}{Q_{\rm mech} \Delta \omega^2} - \frac{1}{Q_{\rm mech}} \frac{k_{\rm eff}^2 \omega_{\rm anti,di}^2 \Delta \omega}{\Delta \omega^2} \right]
$$
(C.18)

$$
= Z_{\rm di} + \frac{\kappa_{33}^{\rm S} h_{\rm pc}}{\omega A} \left[ \frac{k_{\rm eff}^2 \omega_{\rm anti,di}^2 \omega^2}{Q_{\rm mech} \Delta \omega^2} \right]
$$
(C.19)

177

#### C Piezoelektrische Dämpfungsmodelle

Im Resonanzfall gilt  $Z_{di} = 0$ . Damit ergibt sich für den Betrag der Gesamtimpedanz

$$
|\tilde{Z}_{\rm di}(\omega_{\rm res,di})| = \frac{\kappa_{33}^{\rm S} h_{\rm pc}}{\omega A} \frac{k_{\rm eff}^2 \omega_{\rm antidi}^2 \omega^2}{Q_{\rm mech} \Delta \omega_{\rm res,di}^2}
$$
(C.20)

$$
=\frac{\kappa_{33}^{\mathrm{S}}h_{\mathrm{pc}}}{\omega A} \frac{1}{k_{\mathrm{eff}}^2 Q_{\mathrm{mech}} \omega_{\mathrm{res, di}}} \frac{1}{1 - k_{\mathrm{eff}}^2}.\tag{C.21}
$$

Stellt man dies nach *Q*mech um und vernachlässigt höhere Potenzen von  $k_{\text{eff}}^2$  ergibt sich (vergleiche [Gleichung 5.104\)](#page-120-1)

$$
Q_{\text{mech}} = \frac{\kappa_{33}^{\text{S}} h_{\text{pc}}}{\omega A} \frac{1}{\omega_{\text{res,di}} |Z_{\text{di}}(\omega_{\text{res,di}})| k_{\text{eff}}^2}.
$$
 (C.22)

## **C.2 Spektrale Zerlegung der piezoelektrischen Materialmatrix**

Wie in [Unterabschnitt 3.3.5](#page-65-0) beschrieben kann ein Materialmodell durch die spektrale Zerlegung der Materialmatrix auf drei Dimensionen erweitert werden. Dies wurde bereits für die Steifigkeitsmatrix beschrieben, kann jedoch auch für die gesamte piezoelektrische Materialmatrix

$$
\begin{bmatrix} c_{11} & c_{12} & c_{13} & 0 & 0 & e_{13} \ c_{12} & c_{11} & c_{13} & 0 & 0 & e_{13} \ c_{13} & c_{13} & c_{33} & 0 & 0 & e_{33} \ 0 & 0 & 0 & c_{44} & e_{15} & 0 \ 0 & 0 & 0 & e_{15} & \varepsilon_{11} & 0 \ e_{13} & e_{13} & e_{33} & 0 & 0 & \varepsilon_{33} \end{bmatrix}
$$
(C.23)

angewendet werden. Es sei jedoch darauf hingewiesen, dass hier die Betrachtungen unter Vernachlässigung der physikalischen Einheiten geschehen müssen. Daher sind die Zwischenschritte nicht immer physikalisch interpretierbar. Für die Erweiterung müssen zunächst die Eigenwerte dieser $6\times6$ Matrix bestimmt werden <sup>[2](#page-206-0)</sup>:

$$
\lambda_1 = c_{11} - c_{12} \tag{C.24}
$$

$$
\lambda_2 = \frac{1}{2} \left( \varepsilon_{11} + c_{44} + \sqrt{c_{44}^2 + \varepsilon_{11}^2 + 4c_{15}^2 - 2c_{44}\varepsilon_{11}} \right) \tag{C.25}
$$

$$
\lambda_3 = \frac{1}{2} \left( \varepsilon_{11} + c_{44} - \sqrt{c_{44}^2 + \varepsilon_{11}^2 + 4c_{15}^2 - 2c_{44}\varepsilon_{11}} \right) \tag{C.26}
$$

$$
\lambda_4 = -\frac{\gamma}{3} + \frac{b}{3\sqrt[3]{2}} - \frac{\sqrt[3]{2}a}{3b} \tag{C.27}
$$

$$
\lambda_5 = -\frac{\gamma}{3} + \frac{c^*b}{6\sqrt[3]{2}} + \frac{ca}{3\sqrt[3]{4b}}\tag{C.28}
$$
\n
$$
\gamma + cb = c^*a \tag{C.29}
$$

$$
\lambda_6 = -\frac{\gamma}{3} + \frac{c\theta}{6\sqrt[3]{2}} + \frac{c\ u}{3\sqrt[3]{4b}}\tag{C.29}
$$

mit

$$
a = 3\beta - \gamma^2 \tag{C.30}
$$

$$
b = \sqrt[3]{\alpha + \sqrt{a^3 + \alpha}}
$$
 (C.31)

$$
c = 1 + \mathbf{j}\sqrt{3} \tag{C.32}
$$

$$
c^* = 1 - j\sqrt{3}
$$
 (C.33)

$$
\alpha = 2(c_{11}^3 + c_{12}^3 + c_{33}^3 + \varepsilon_{33}^3) - 3((c_{11}^2 + c_{12}^2)(c_{33} + \varepsilon_{33}) + (c_{33}^2 + \varepsilon_{33}^2)(c_{11} + c_{12} + c_{33})) + 6(c_{12}^2c_{11} + c_{11}^2c_{12} - c_{11}c_{12}(c_{33} + \varepsilon_{33})) + 9e_{33}^2(c_{33} + \varepsilon_{33}) + 12c_{33}\varepsilon_{33}(c_{11} + c_{12}) + 18((c_{11} + e_{12})(c_{13}^2 + e_{31}^2 - e_{33}^2) + c_{13}^2c_{33} + e_{31}\varepsilon_{33}) - 36(e_{31}^2c_{33} + c_{13}^2\varepsilon_{33}) + 108c_{13}e_{31}e_{33}
$$
\n
$$
\beta = -2(c_{13^2} + e_{31}^2) - e_{33}^2 + c_{33}(c_{11} + c_{12}) + \varepsilon_{33}(c_{11} + c_{12} + c_{33})
$$
\n(C.35)

$$
\gamma = -c_{11} - c_{12} - c_{33} - \varepsilon_{33}.\tag{C.36}
$$

<span id="page-206-0"></span> $\overline{\text{ }}^2$ Durchführung der Berechnungen von Veronika Schulze.

#### C Piezoelektrische Dämpfungsmodelle

Die dazugehörigen Eigenvektoren ergeben sich dann zu

$$
\boldsymbol{b}_1 = [-1, 1, 0, 0, 0, 0]^{\mathrm{t}} \tag{C.37}
$$

$$
\boldsymbol{b}_2 = \left[0, 0, 0, -\frac{1}{2e_{15}}(-c_{44} + \varepsilon_{11} + h), 1, 0\right]^{\mathrm{t}}
$$
(C.38)

$$
\boldsymbol{b}_3 = \left[0, 0, 0, -\frac{1}{2e_{15}}(-c_{44} + \varepsilon_{11} - h), 1, 0\right]^{\mathrm{t}}
$$
(C.39)

$$
\boldsymbol{b}_{i} = \left[\frac{\lambda_{i} - \varepsilon_{33}}{e_{31}} + \frac{f_{i}}{e_{i}} + d_{i}(\frac{e_{33}}{e_{31}} + \frac{g}{e_{i}}), -\frac{f_{i}}{e_{i}} + \frac{g}{e_{i}}d_{i}, -d_{i}, 0, 0, 1\right]^{t} \quad (C.40)
$$

für  $i = \{4, 5, 6\}$  und mit

$$
d_i = \frac{-e_{31}e_{33} + c_{13}e_{33} + c_{12}\lambda_i}{-e_{31}c_{33} + c_{13}e_{33} + e_{31}\lambda_i}
$$
(C.41)

$$
e_i = e_{31} (c_{11-c_{12}-\lambda_i})
$$
\n(C.42)

$$
f_i = e_{31}^2 - c_{12}\varepsilon_{33} + c_{12}\lambda_i \tag{C.43}
$$

$$
g = -c_{13}e_{31} + c_{12}e_{33} \tag{C.44}
$$

$$
h = \sqrt{c_{44}^2 + 4e_{15}^2 - 2c_{44}\varepsilon_{11} + \varepsilon_{11}^2}.
$$
 (C.45)

Um die Anzahl der benötigten Parameter gering zu halten, können auch hier unterschiedliche Eigenwerte mit gleichen Dämpfungsmechanismen erzielt werden. Beispielsweise können für  $\lambda_2$  und  $\lambda_3$ , sowie für  $\lambda_5$  und  $\lambda_6$ die gleichen Dämpfungsparameter gewählt werden.

## **Untersuchung des Konvergenzverhaltens**

## **D.1 Konvergenz unterschiedlicher Dämpfungsmodelle an Beispielmaterialien**

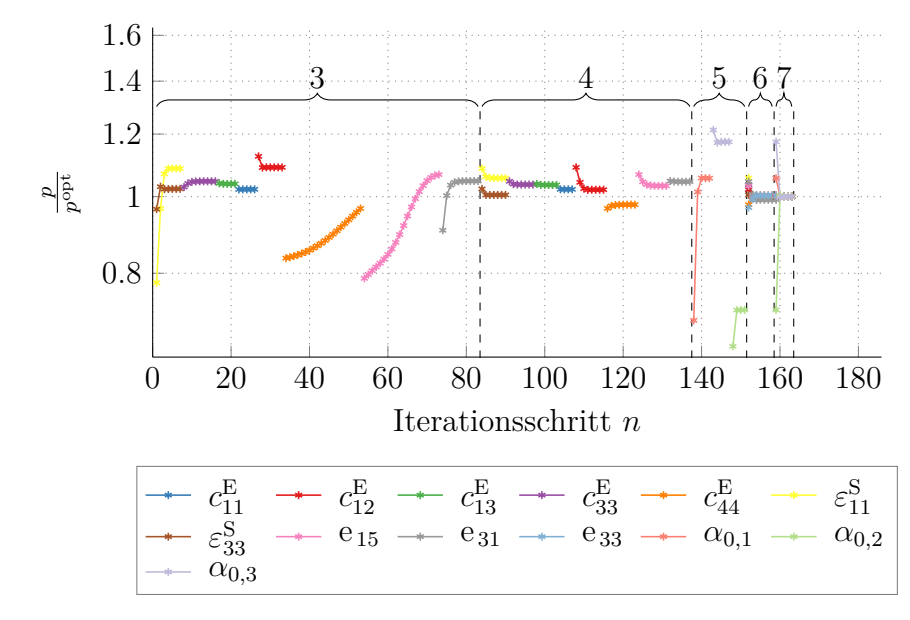

#### **D.1.1 Dämpfung durch komplexe Konstanten**

Abbildung D.1: Konvergenz des Optimierungsprozesses für Beispielmaterial PIC255 mit komplexen Konstanten.

#### **D.1.2 Zener-Modell**

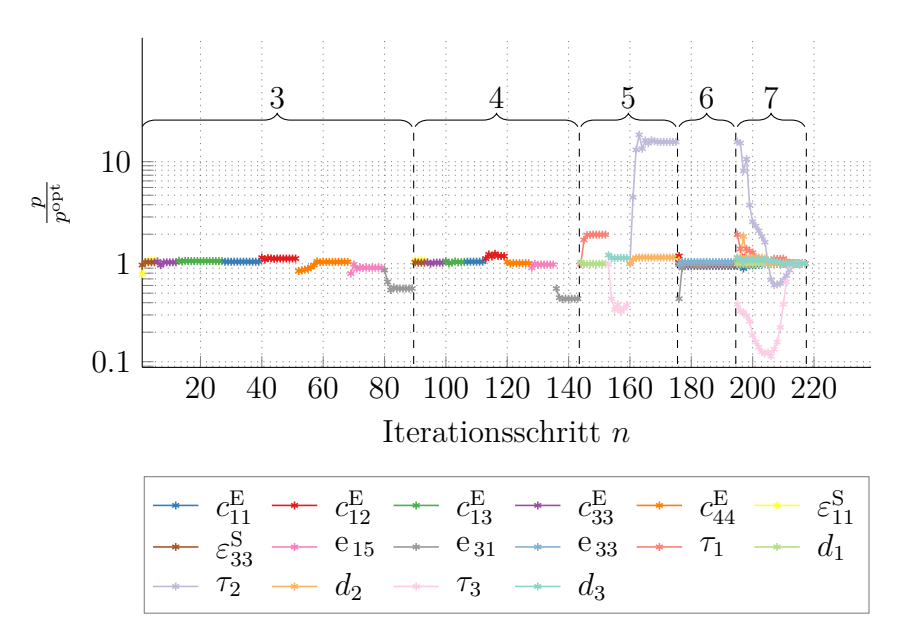

Abbildung D.2: Konvergenz des Optimierungsprozesses für Beispielmaterial PIC255 mit Zener-Modell.

## **D.2 Konvergenz unterschiedlicher Dämpfungsmodelle an Impedanzmessungen (PIC255)**

#### **D.2.1 Dämpfung durch komplexe Konstanten**

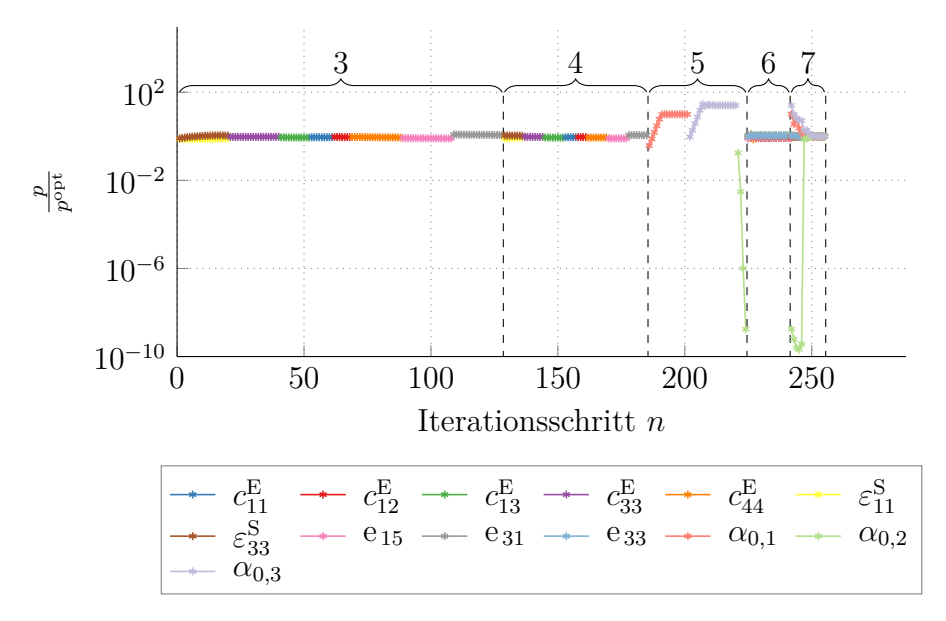

Abbildung D.3: Konvergenz des Optimierungsprozesses für PIC255 mit komplexen Konstanten.

#### **D.2.2 Zener-Modell**

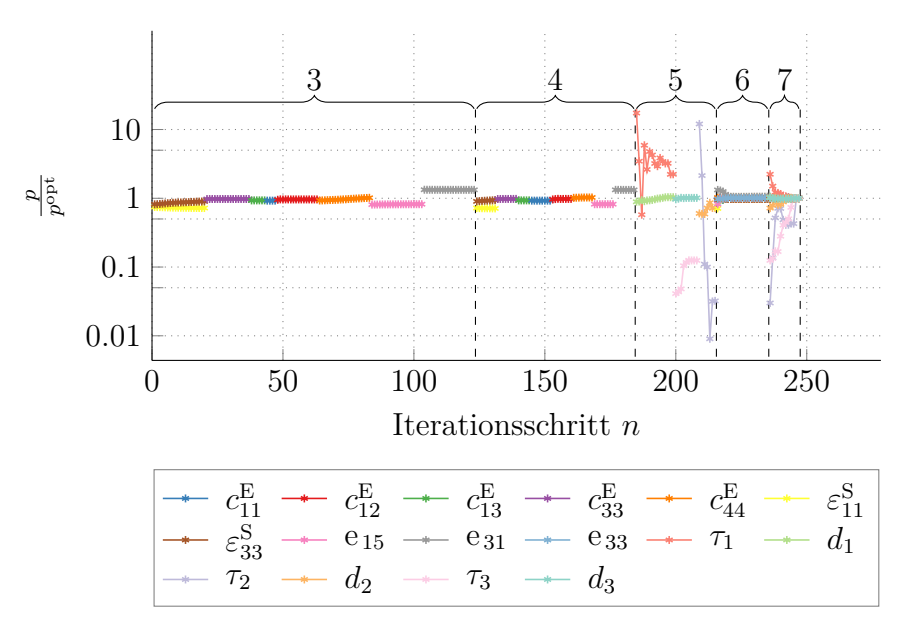

Abbildung D.4: Konvergenz des Optimierungsprozesses für PIC255 mit Zener-Modell.